Dissertação apresentada por Letícia Capelão de Souza

Curso de Mestrado em Tecnologia Área de Concentração: Educação Tecnológica – ET

Centro Federal de Educação Tecnológica – CEFET/MG

*Data de Defesa/Aprovação: 21/10/2005* 

*Título:* Informática na Educação Básica na Região Metropolitana de Belo Horizonte: Estudo Exploratório usando Data Mining.

*Orientador:* Prof. Dr. Heitor Garcia de Carvalho – PHD

*Comissão Examinadora:* Prof. Dr. Jerônimo Coura Sobrinho (CEFET-MG) Profª. Drª. Reinildes Dias (UFMG) Prof. Dr. Wagner Meira Júnior (UFMG)

> Letícia Capelão de Souza leticiaacademico@yahoo.com.br

Formação base em Ciência da Computação Formação complementar em Tecnologias para Educação/Treinamento, Informática na Educação, Licenciatura em Informática e Física.

Belo Horizonte/MG – 2006

*1ª versão PDF – Última atualização: 14/05/2006 (versão com bookmark e hiperlinks na lista de anexos)*  **LETÍCIA CAPELÃO DE SOUZA** 

# **INFORMÁTICA NA EDUCAÇÃO BÁSICA NA REGIÃO METROPOLITANA DE BELO HORIZONTE: ESTUDO EXPLORATÓRIO USANDO** *DATA MINING*

**Belo Horizonte Centro Federal de Educação Tecnológica de Minas Gerais 2005**

# **INFORMÁTICA NA EDUCAÇÃO BÁSICA NA REGIÃO METROPOLITANA DE BELO HORIZONTE: ESTUDO EXPLORATÓRIO USANDO** *DATA MINING*

Dissertação apresentada ao curso de Mestrado em Tecnologia da Diretoria de Pós-graduação do Centro Federal de Educação Tecnológica – CEFET/MG como requisito parcial à obtenção do título de Mestre em Tecnologia.

Área de Concentração: Educação Tecnológica – ET

Orientador: Prof. Dr. Heitor Garcia de Carvalho - PHD

**Belo Horizonte Centro Federal de Educação Tecnológica de Minas Gerais 2005** 

## S729i Souza, Letícia Capelão de. 2005 Informática na educação básica na região metropolitana de Belo Horizonte: estudo exploratório usando data mining / Letícia Capelão de Souza. - Belo Horizonte : CEFET-MG, 2005. 411 f. : il. Dissertação (mestrado) CEFET-MG. 1. Informática. 2. Educação básica 3. Data mining. 4. Mineração de dados. I. Título. CDD: 004

FOLHA DE APROVAÇÃO

*(A SER FORNECIDA PELA INSTITUIÇÃO)* 

Dedico este trabalho de pesquisa A Deus, à minha mãe, à Cleusa, ao amigo e orientador prof. Heitor, aos meus queridos amigos e amigas.

Apesar da minha ausência por causa do "famoso" mestrado, vocês permaneceram e colaboraram grandemente para que eu pudesse vivenciar este momento. Vocês são parte desta conquista!

### **AGRADECIMENTOS**

É precioso e necessário demonstrar nossa gratidão através de palavras, gestos, carinho e afeto. Algumas palavras como reconhecimento do apoio, cuidado, paciência, sorrisos e... de todos vocês.

A Deus, pelo amor incomparável, pela presença em todos os momentos - no sorriso, na alegria, nas lágrimas e na dor, pela oportunidade de vivenciar este momento e, especialmente, pela presença de cada um de vocês em minha vida.

Ao professor Heitor Garcia de Carvalho, por ter acreditado no meu trabalho, pelo apoio, sugestões, ensinamentos, por ter respondido meus *e-mails* gigantes em momentos de desabafo, por ter sido meu orientador e amigo.

Aos professores Angelo Guimarães e Reinildes Dias, pelo apoio, orientação e incentivo no período de seleção do mestrado e durante o curso.

Ao professor Wagner Meira, por toda atenção, apoio e disponibilidade desde o primeiro momento na PUC-MG – um encontro casual, mas indispensável.

À minha querida mãe, por todo apoio e paciência. Sua força, com certeza, foi e tem sido uma referência muito importante para minha formação.

À querida Cleusa, sempre com paciência e sorrisos, cuidou e ainda cuida do meu lar, dos meus lanches e chás, dos recados e telefonemas. Na correria diária também correu comigo para que eu pudesse conseguir vencer esta etapa.

Às amigas Cris, Doris, Flávia, Ju e My (em ordem alfabética para evitar problemas). Vocês foram fantásticas, atenciosas, estiveram sempre presentes: ouviram, apoiaram (e também não apoiaram), sofreram e sorriram comigo, torceram, tiveram paciência com minha impaciência, com minha falta de tempo, com meu discurso constante (não posso, não tenho tempo). Enfim, vocês foram amigas.

A família Doris, Gui, Gabi e Clarinha, pelo acolhimento nas horas do "recreio". À Doris pelo cuidado e por todo amor; ao Gui, pela amizade e companhia nas caminhadas pela manhã, à Gabi por ser minha pequena amiga e à Clarinha pelo colinho carinhoso.

À Totinha e Cida, pela amizade, carinho e apoio.

Ao amigo Rômulo, pelo carinho, pela atenção, pela paciência e cuidado, pelas sábias palavras de apoio, pelas dicas, por me ouvir, por ser um grande amigo.

Ao Wendell, Silas e Fê, pela amizade e presença em muitos momentos nesta caminhada.

À Isla, por me ajudar a descobrir que posso muito mais que penso, que devo arriscar sem medo pois somos responsáveis pela felicidade em nossas vidas e, especialmente, estar atenta ao equilíbrio na vida, nas relações, nos encontros e desencontros.

Ao Padre Elias, por suas belas palavras que tocaram e tocam meu coração. Palavras que emocionam, contagiam, abençoam e fortalecem meu coração, meu espírito, meu desejo de continuar a caminhada a cada nova semana, com sorriso, fé e afeto. "Gratidão é memória do coração."

À D. Naget, por me alegrar e me animar a cada momento juntas (talvez sem saber) com todo seu carinho, sorrisos e palavras bonitas.

Aos amigos e amigas de Portugal, pelo apoio e orações, pelas palavras amigas.

À Maria do Carmo e Sílvia, pelo apoio e carinho a mim e a todos do mestrado.

Ao Artur, Carlinha, Cris, Marcelo, Lu, Rosi, Nessa, Valéria, prof. Angelo e Bel por terem sido tão solícitos e colaborarem com os livros necessários para minha bibliografia.

À Érica Gualberto, recentemente mestre, pelo apoio e disponibilidade durante todo o período do mestrado, por ter colaborado com aplicação de questionários e pelo gravador digital – extremamente prático e útil para o registro das entrevistas.

Aos funcionários Glória e Fernando da Secretaria de Educação de Minas Gerais, um agradecimento especial, pois os dados disponibilizados foram fundamentais para a fase inicial da pesquisa.

Às amigas Ju, Cris e ao meu irmão Ricardo por terem me ajudado a digitar os dados nas planilhas cheias de zeros e uns.

À Andréia, que colaborou na obtenção de informações sobre o uso da informática em algumas escolas.

À colega Lúcia, pela atenção e por ter colaborado com a formatação de dados para o *data mining.* 

Aos novos amigos da Paróquia Sagrada Família. Vocês acompanharam meu trabalho nesta fase final. O carinho e sorrisos enchem meu coração de alegria e me fortalecem.

Ao novo amigo Luiz, que no seu papel de professor de português, fez a revisão da minha dissertação e como meu novo amigo, buscou livros, consultou bibliotecas e me fez sorrir em muitos momentos de *stress*.

À Carlinha e D. Fátima, pela força, carinho e aconchego com que sempre me receberam.

À Jô, minha nova amiga espanhola, pelo grande apoio e interesse na fase de conclusão da dissertação, pelas orações, pela sensibilidade expressa através mensagens nos momentos devidos, pela espontaneidade que muito me faz sorrir.

À todos os membros da banca da minha qualificação.

A todos os funcionários da Secretaria de Estado da Educação de Minas Gerais, Secretaria Municipal de Educação de Belo Horizonte, Secretaria Municipal de Educação de Contagem que colaboraram com informações e dados desta pesquisa. Foram sempre bastante receptivos e disponíveis.

Aos amigos do Programa Especial de Formação Pedagógica para Docentes do CEFET-MG. Vocês acompanharam uma fase de grande trabalho na pesquisa. O sorriso e o convívio com vocês, nas noites destes últimos doze meses, deram-me ânimo para continuar o trabalho no dia seguinte. Especialmente à Lili e Heligton, que acompanharam com mais proximidade meu trabalho no mestrado.

À D. Helena, Sr. Juarez, Renata e Júnior, que colaboraram muitas vezes com cópias, encadernações e me atenderam sempre com muita paciência.

À direção das escolas contactadas e pesquisadas, pela recepção e por terem permitido a realização da pesquisa. Em especial, à direção das escolas A, B e C, que permitiram a minha presença nas escolas, a realização de entrevistas/questionários com professores e alunos.

Aos coordenadores e supervisores das escolas A, B e C que colaboraram e possibilitaram a efetivação da pesquisa através das entrevistas e questionários.

A Avanilda, por toda atenção, carinho e ajuda necessária para realização das entrevistas.

Aos responsáveis pela informática nas escolas visitadas e pesquisadas, por toda colaboração, informação e apoio.

A todos os docentes das escolas A, B e C, pela paciência, colaboração para a pesquisa e tempo dispensado à esta pesquisa. A participação de vocês foi muito importante.

Aos alunos das escolas A, B e C que colaboraram respondendo aos questionários.

Ao Leo, Edgar e César da Gráfica Del Rey que foram extremamente atenciosos e solícitos nos contatos telefônicos, nos últimos dias de prazo para entrega da dissertação. Especialmente ao César, por ter sido tão disponível, se deslocado de longe e realizado a impressão do material em seu dia de folga.

A todos, que de forma direta ou indireta, colaboraram para esta pesquisa e em toda trajetória do mestrado.

"A incorporação dos computadores e do vídeo como instrumentos pedagógicos representa a transformação gradativa do meio de aprendizagem." *(Castells)* 

"Aprendemos realmente quando conseguimos transformar nossa vida em um processo permanente, paciente, confiante e afetuoso de aprendizagem. Processo permanente, porque nunca acaba. Paciente, porque os resultados nem sempre aparecem imediatamente e sempre se modificam. Confiante, porque aprendemos mais se temos uma atitude confiante, positiva, diante da vida, do mundo e de nós mesmos. Processo afetuoso, impregnado de carinho, de ternura, de compreensão, porque nos faz avançar muito mais". *(Moran)*

#### **RESUMO**

A integração da informática à educação tem sido um resultado natural da evolução das tecnologias de informação e comunicação. No contexto atual, há uma carência de integração entre a informática, como recurso pedagógico, e os conteúdos curriculares.

O objetivo deste estudo foi analisar casos de utilização da informática como recurso pedagógico pelos professores e alunos das últimas séries do ensino fundamental e médio, em escolas de Belo Horizonte e Contagem, apresentando respostas às seguintes questões: Como a informática é utilizada para colaborar nos processos de ensino-aprendizagem, nestas escolas? Por que a utilização da informática, nestas escolas, apresenta resultados positivos enquanto recurso pedagógico?

A pesquisa de campo foi realizada em três escolas (uma municipal, uma estadual e uma privada) em que havia o uso efetivo da informática na prática docente.

 A técnica de *data mining* (mineração de dados) foi aplicada para identificação e descoberta de informações e relacionamentos relevantes entre os dados, nem sempre visíveis ao investigador. O *data mining,* uma das etapas do processo de KDD (*Knowledge Discovery in Database*), possibilita a descoberta de conhecimento em massa de dados. A técnica foi aplicada utilizando a ferramenta WEKA (*open source*).

Os resultados desta investigação mostraram que a presença de recursos de informática nas escolas colabora para sua utilização, mas não a determina. Os resultados positivos advêm, especialmente, do investimento em recursos humanos - em um profissional (professor/coordenador), na própria escola, que seja responsável pelas atividades no laboratório de informática. A presença deste professor/coordenador foi apontada pelos professores como uma motivação e segurança, diante do apoio oferecido e sugestões de atividades apresentadas.

**Palavras-chave: educação básica, informática, recurso pedagógico,** *data mining***, mineração de dados.** 

### **ABSTRACT**

The integration of informatics to education has been done as a natural result of the revolution of information and communication technologies. In the present context, there is the need of integration between informatics, as a pedagogical resource, and the curricular contents.

The objective of this study was analyzing the utilization of informatics as a pedagogical resource by teachers and students of the last years of elementary and high school grades in schools of Belo Horizonte and Contagem, in a way that the following questions could be answered: how has informatics been used to collaborate in the processes of teaching and learning in these schools? Why does the use of informatics in these schools present positive results as a pedagogical resource?

The fieldwork took place in three schools (one municipal school, one state school, and one private school) where there was effective use of informatics in the teaching practice.

The technique of data mining was applied to the identification and discovery of information and relevant relations between data, which are not always noticeable by the researcher. The data mining, one of the steps of the process of KDD (Knowledge Discovery in Database), enables the discovery of knowledge in database. The technique was applied using WEKA tool (open source).

The results of this investigation showed that the presence of resources of informatics in the schools collaborates to its utilization, but does not determine such utilization. The positive results come especially from the investments in human resources - in a professional (teacher/coordinator), from the school, who is responsible for the activities in the informatics laboratory. The teachers considered the presence of this professional (teacher/coordinator) as a means of motivation and security, due to the support and suggestions such professional offers to the presented activities.

**Keywords: elementary school, informatics, pedagogical resources, data mining.** 

## **LISTA DE FIGURAS**

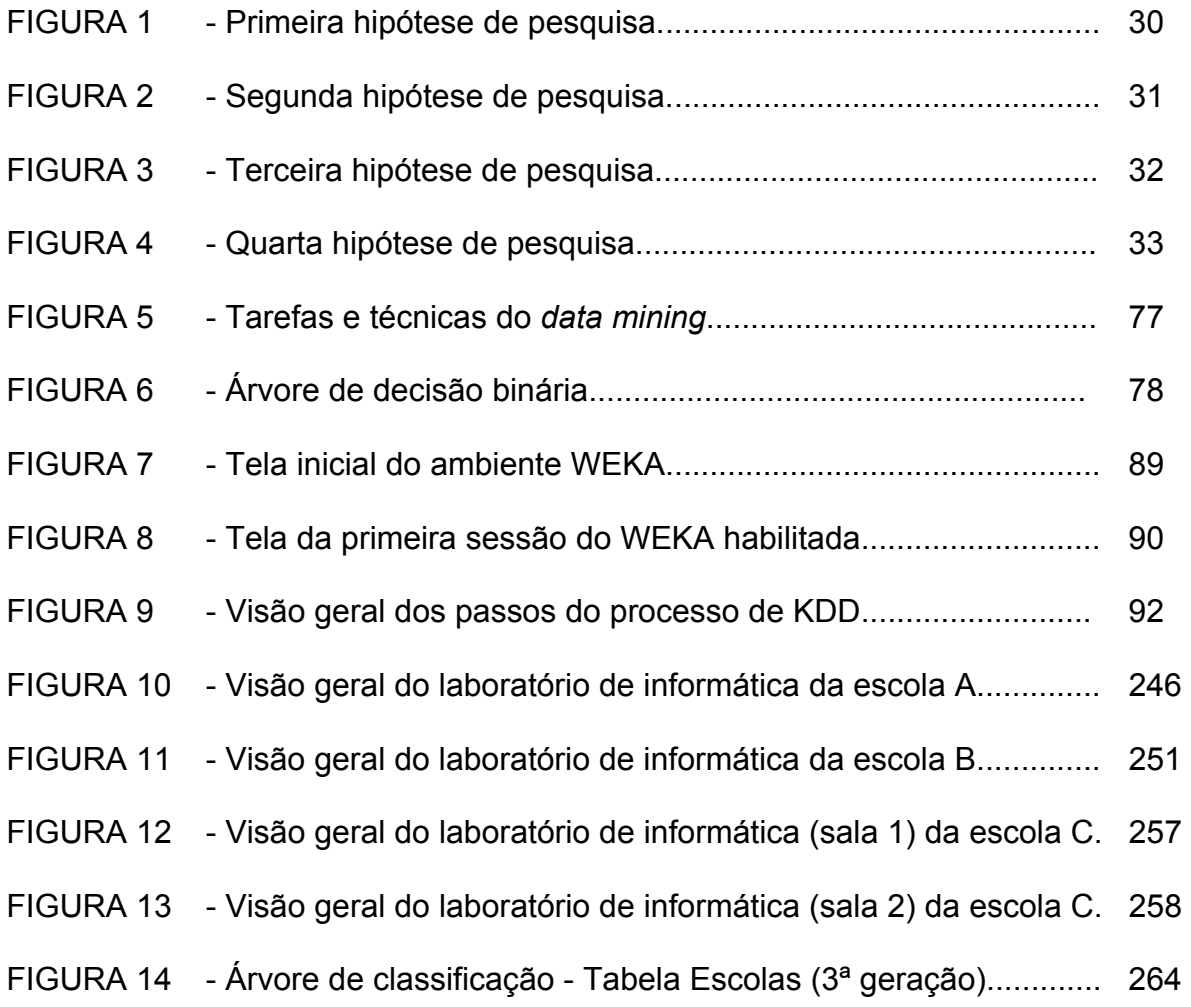

## **LISTA DE TABELAS**

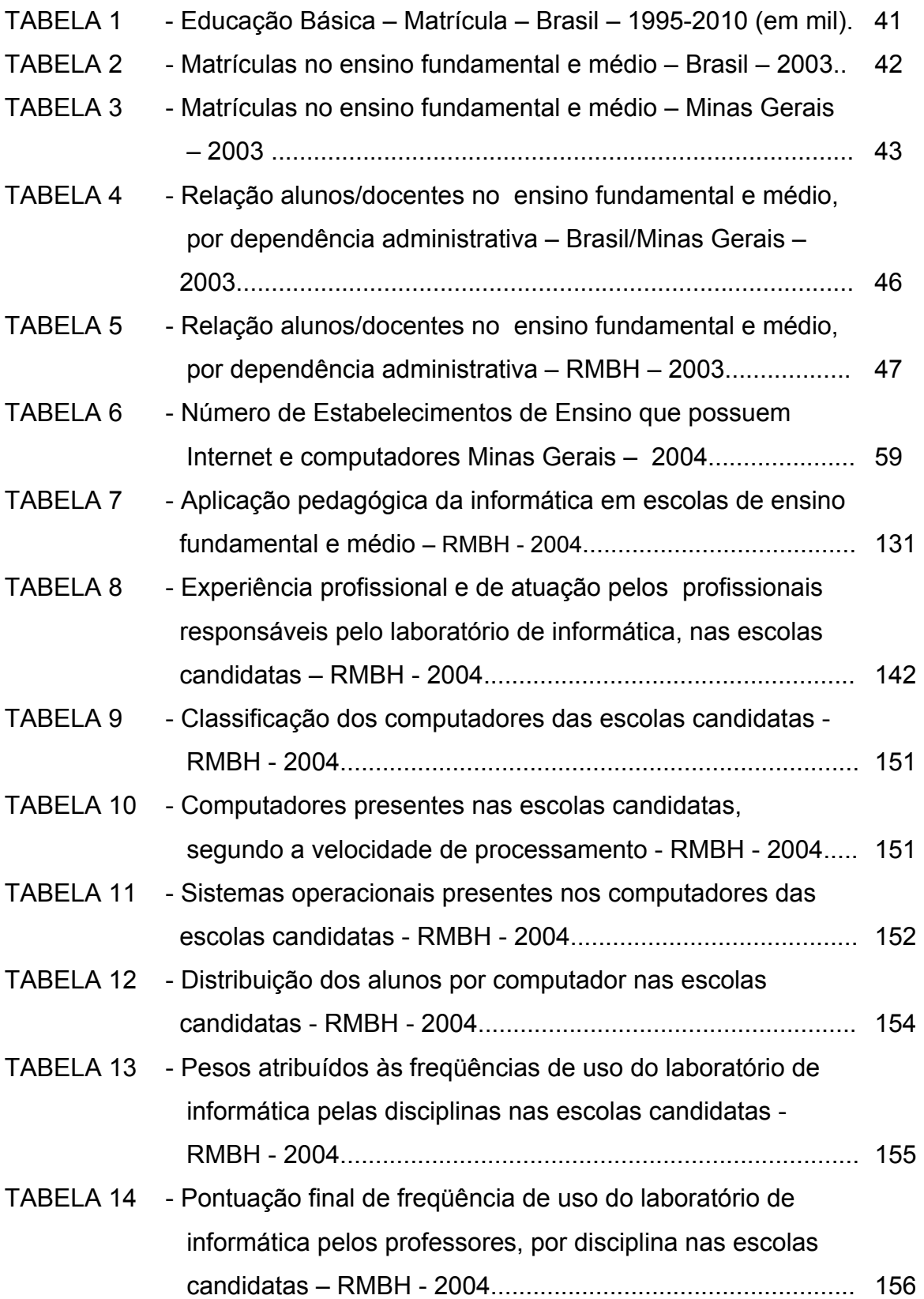

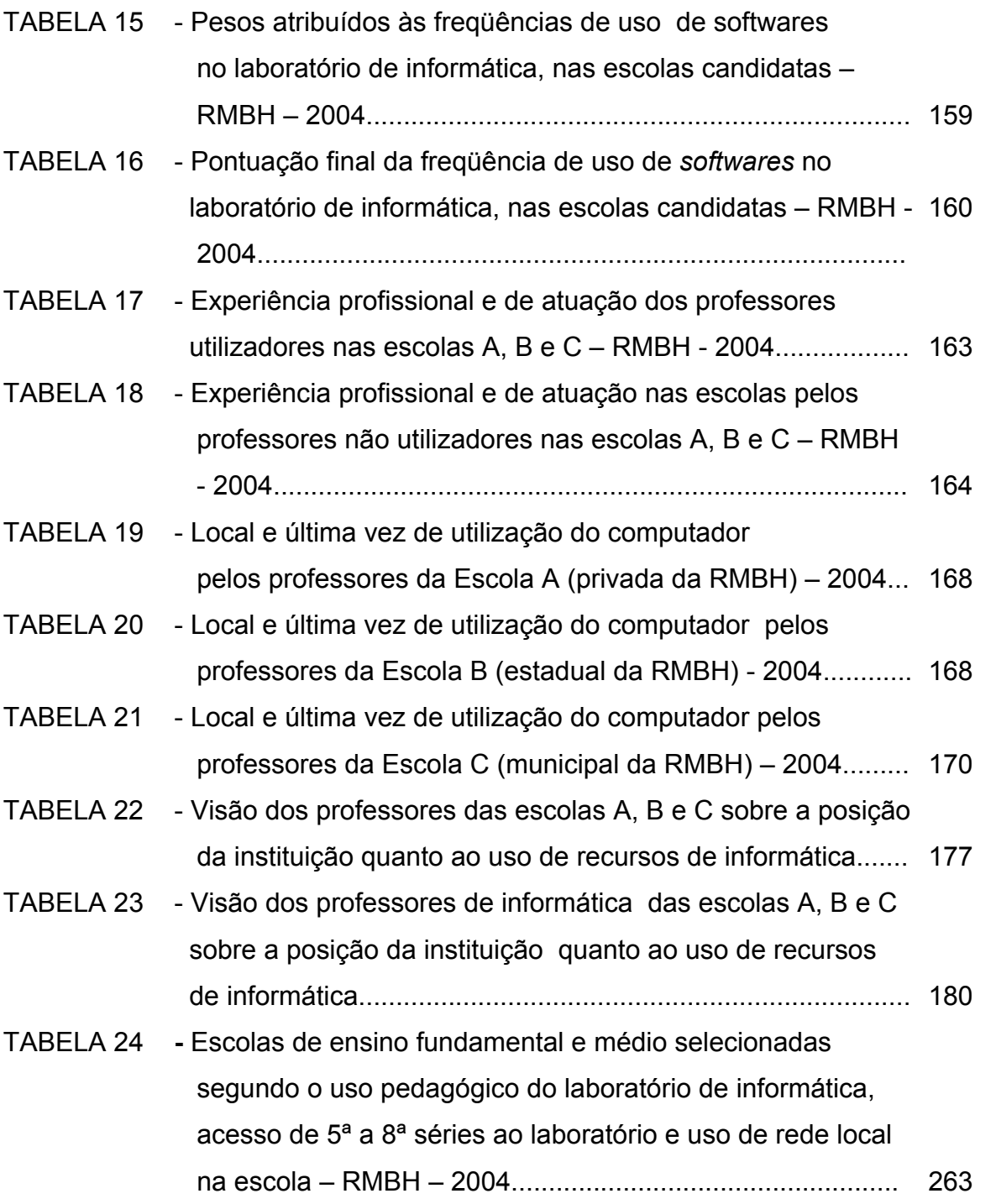

## **LISTA DE GRÁFICOS**

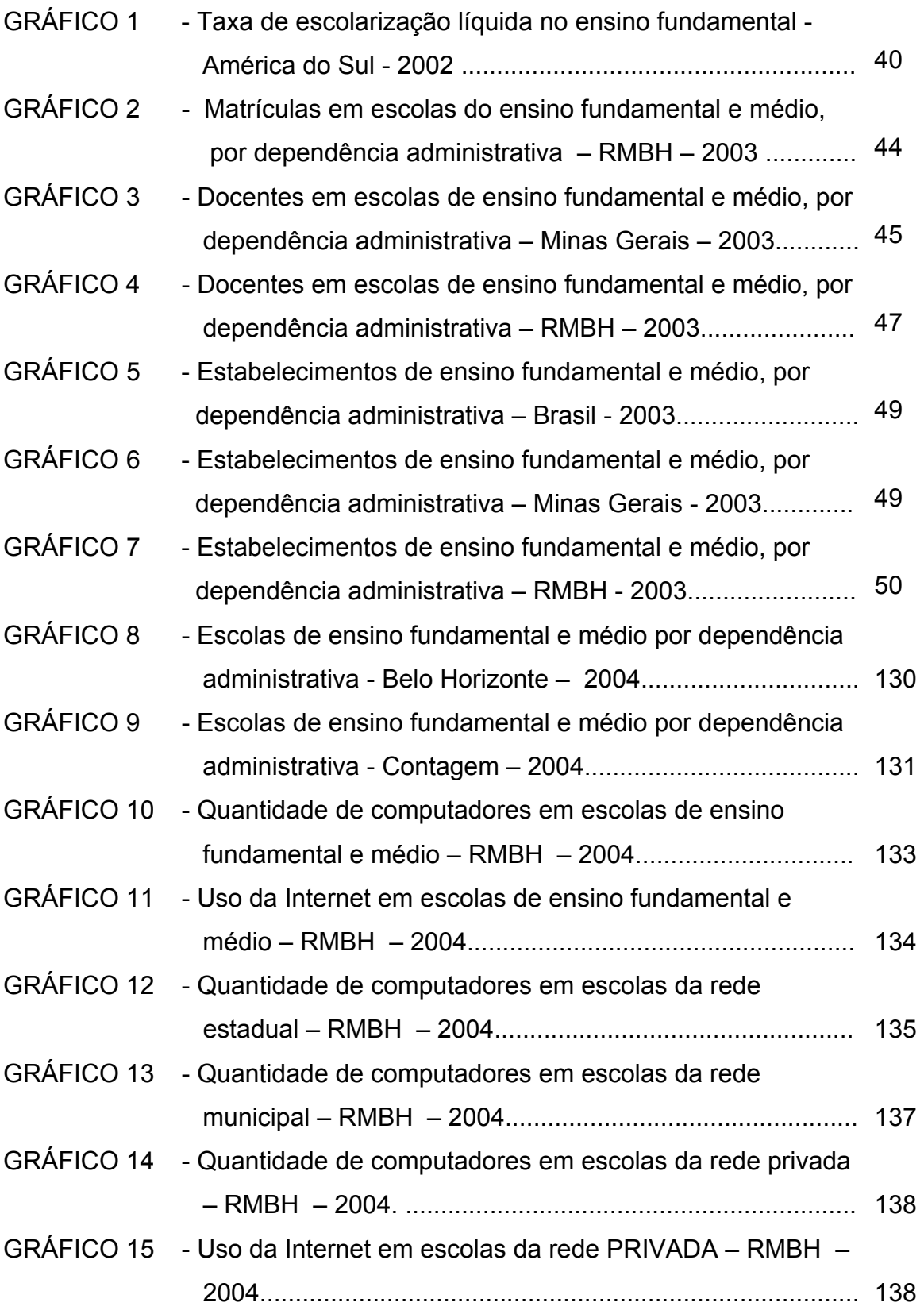

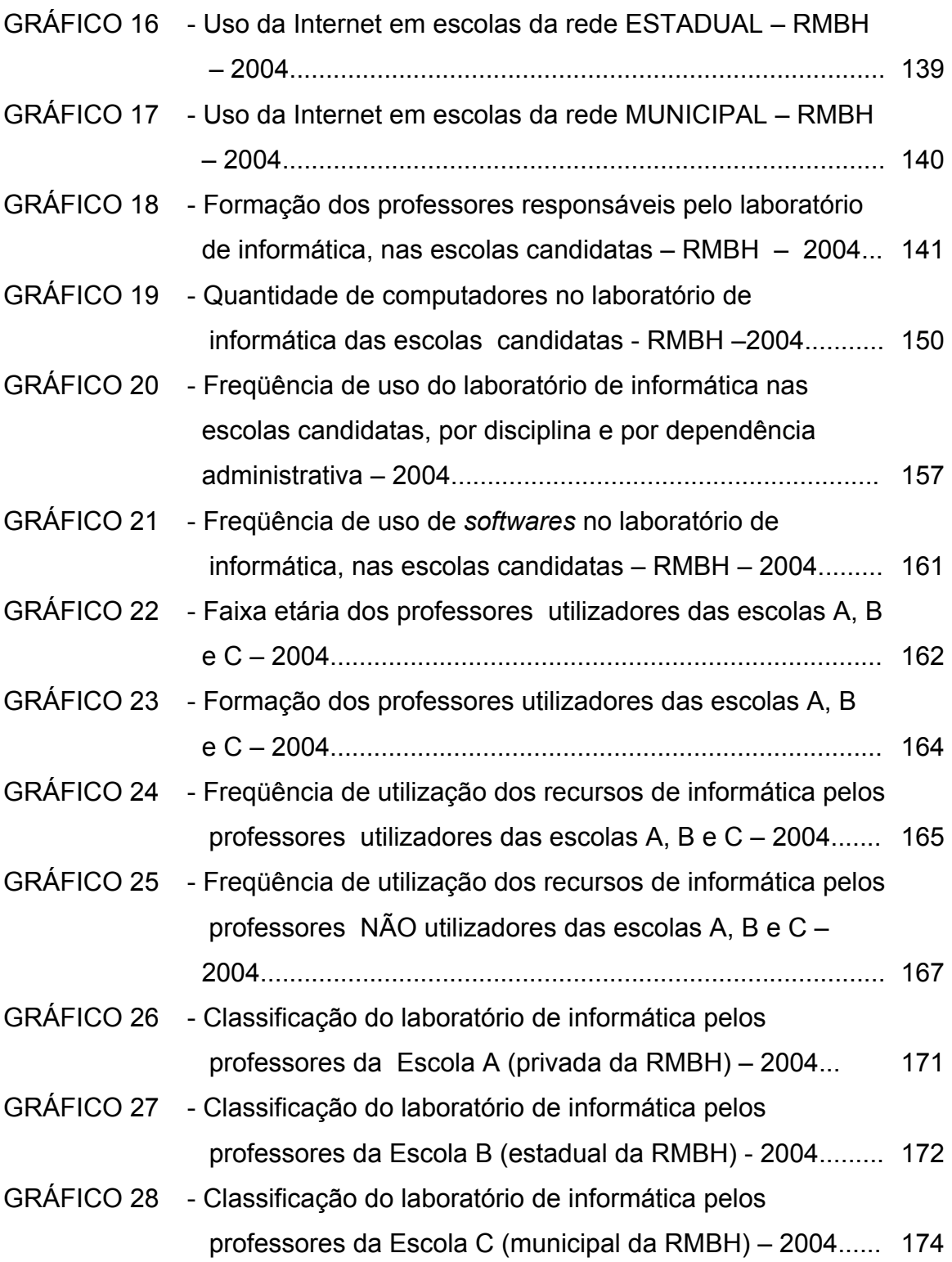

## **LISTA DE QUADROS**

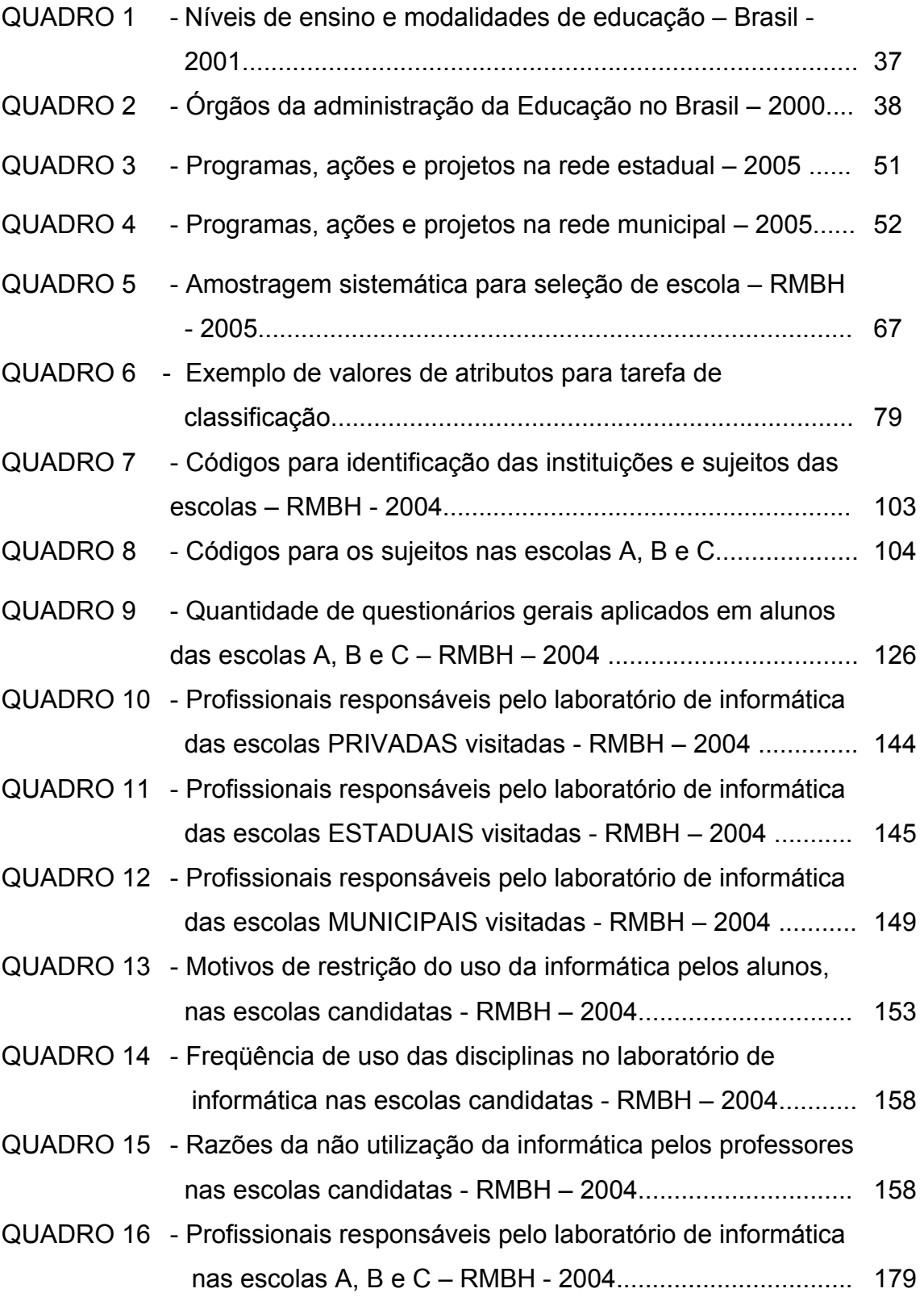

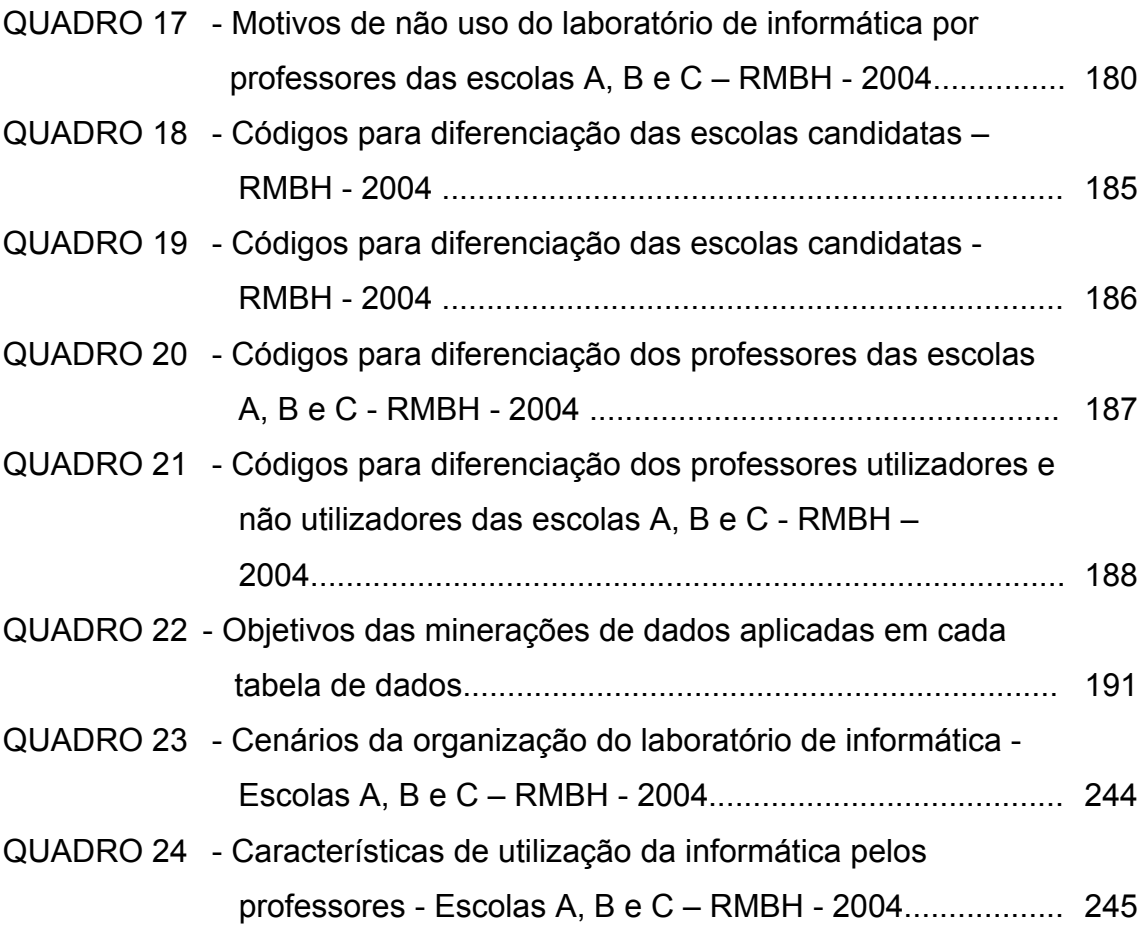

## **LISTA DE ABREVIATURAS E SIGLAS**

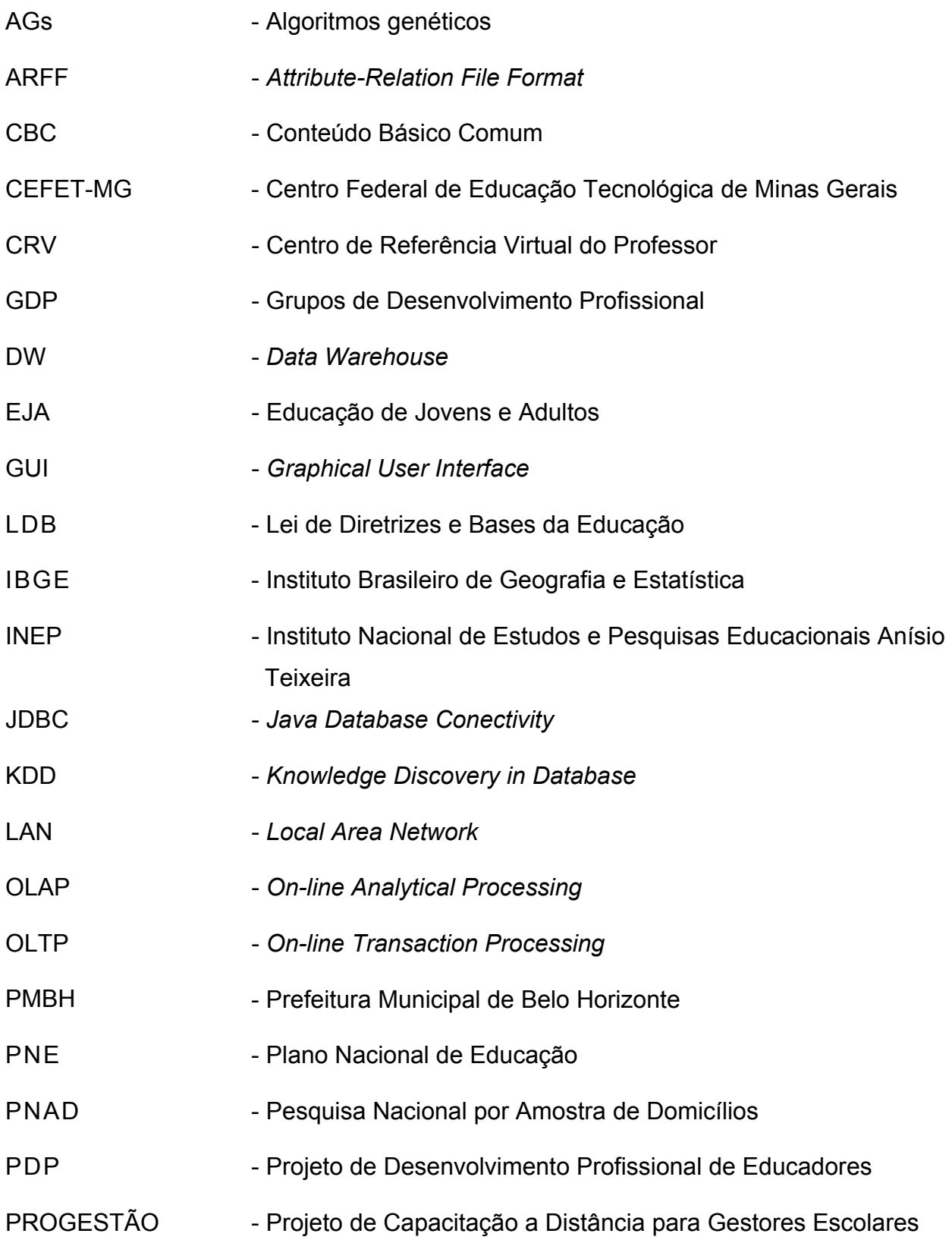

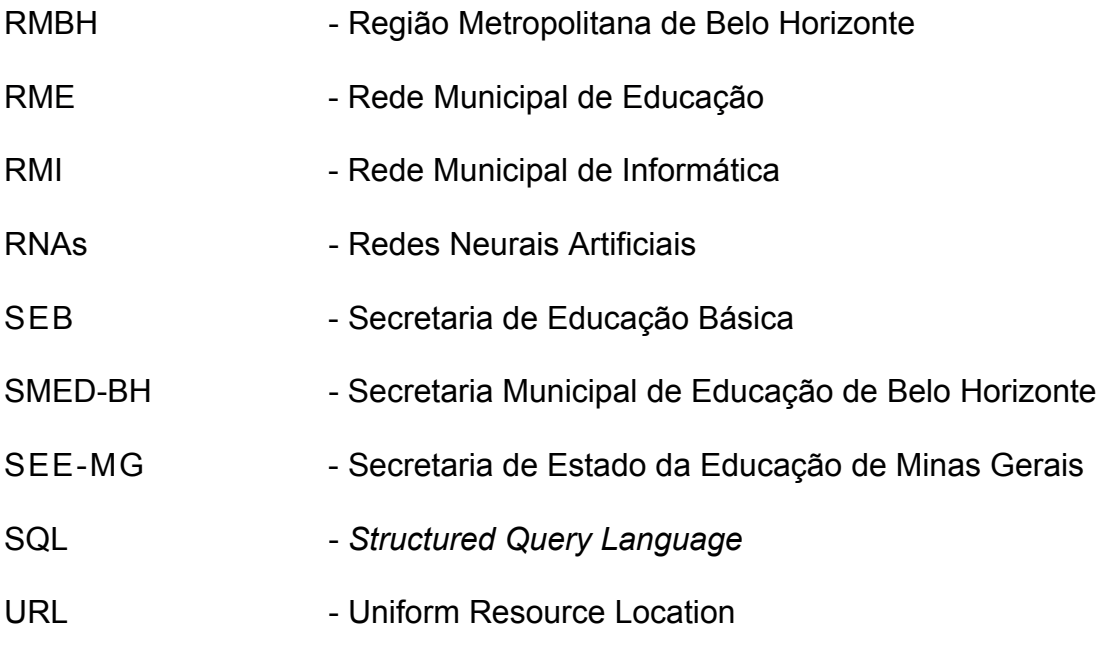

## **SUMÁRIO**

### PARTE I - CONTEXTUALIZANDO A PESQUISA

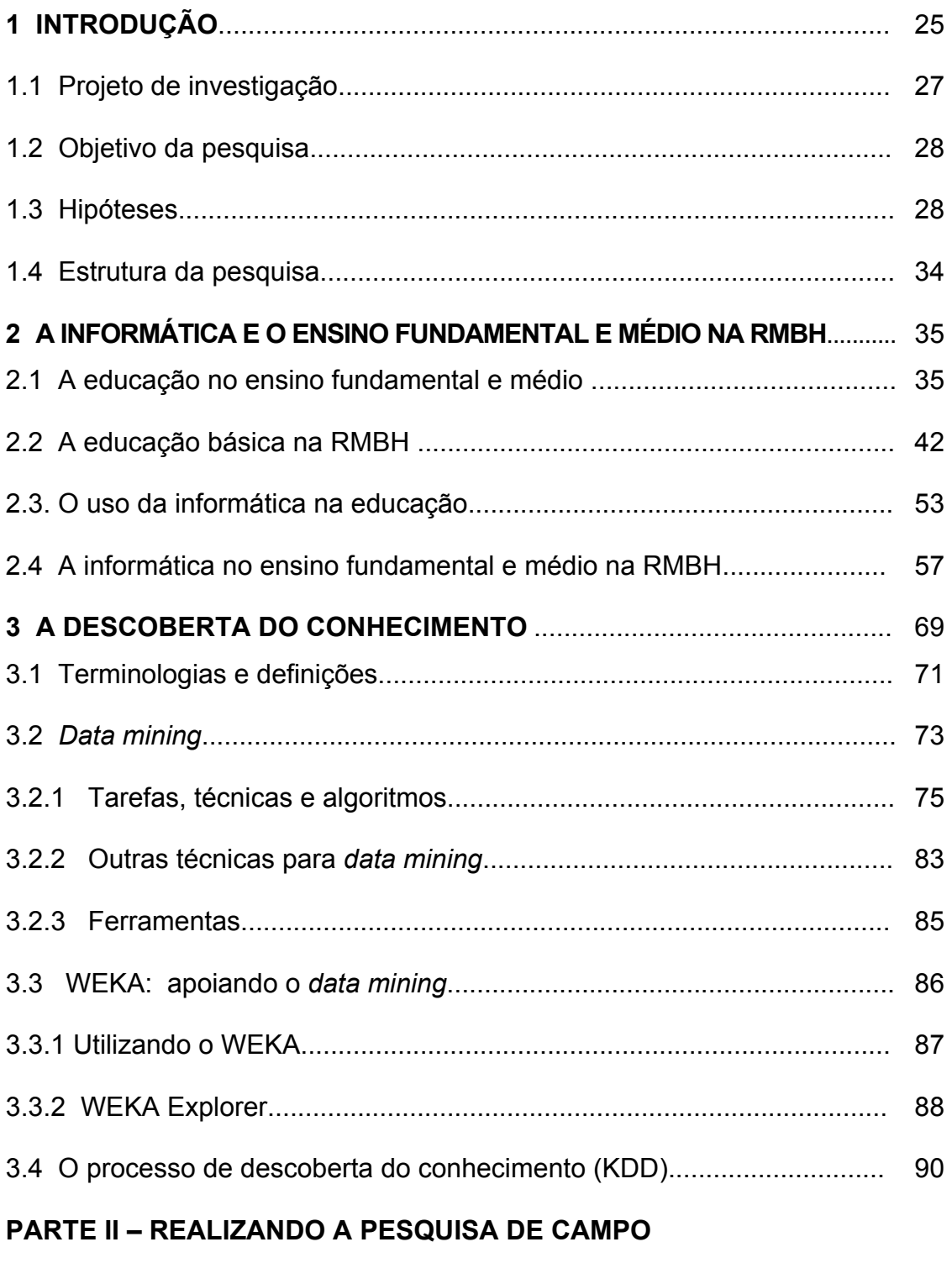

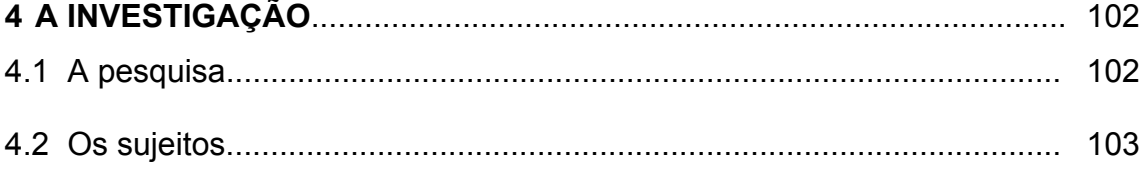

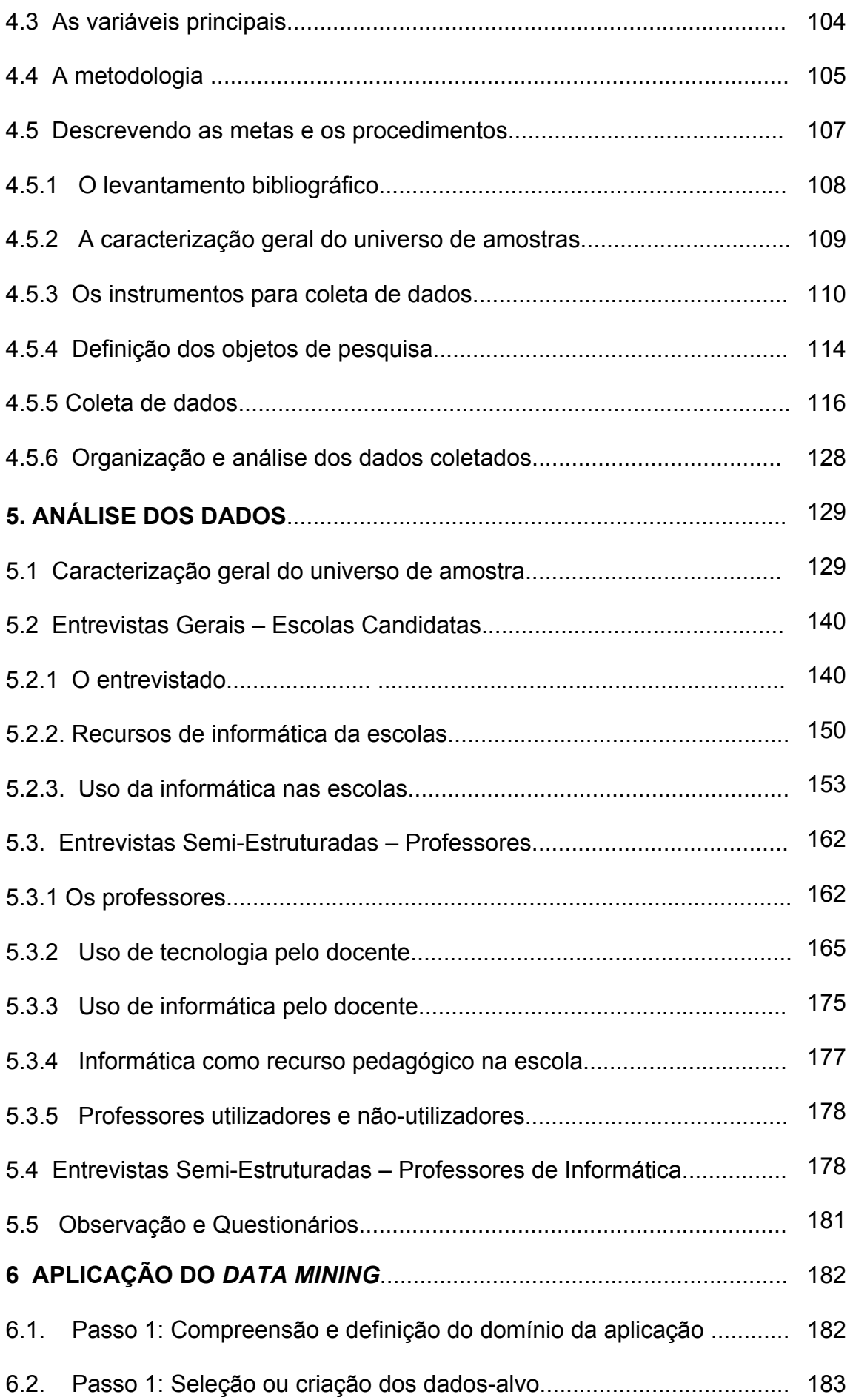

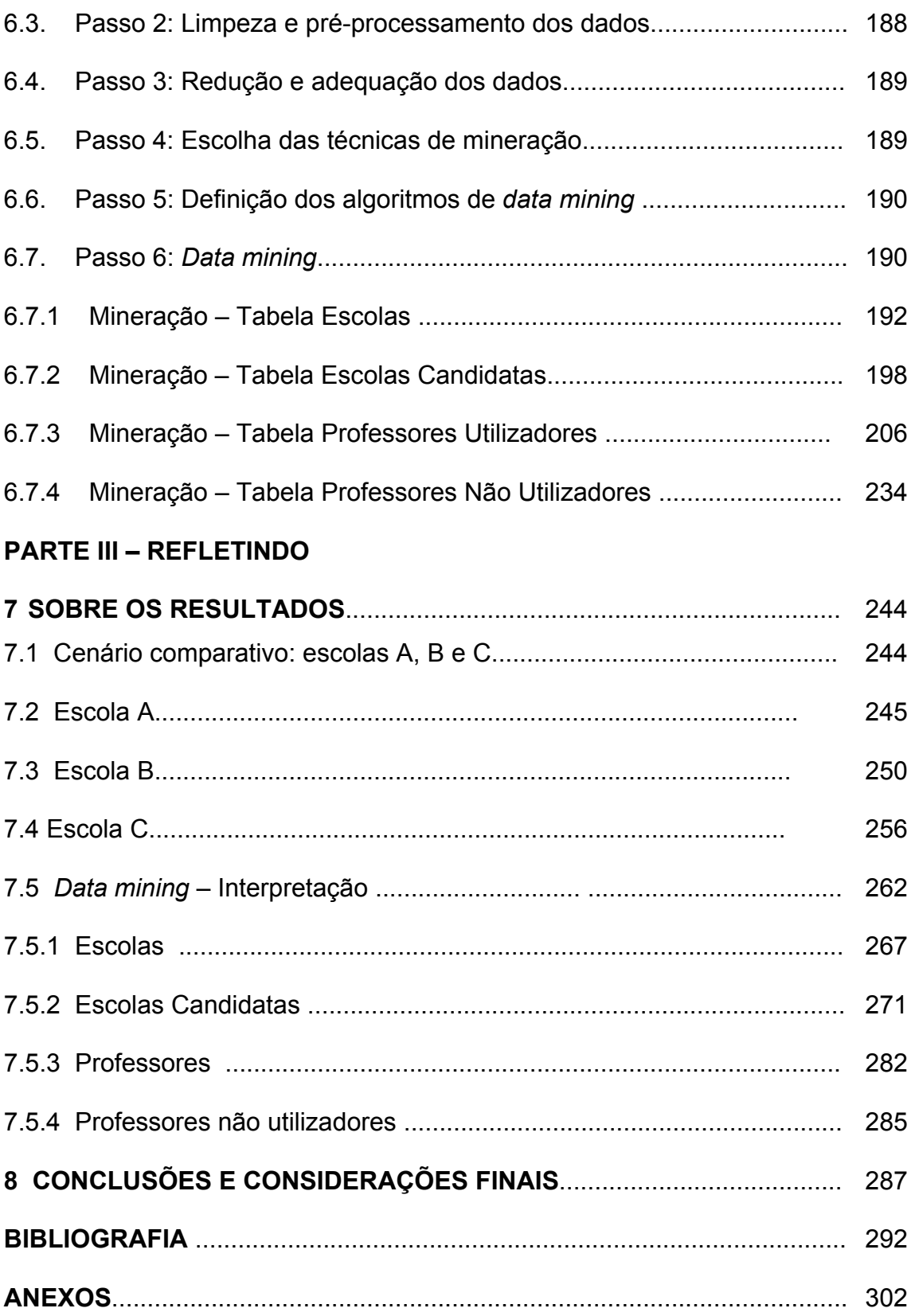

**Parte I Contextualizando a pesquisa** 

## **CAPÍTULO 1 INTRODUÇÃO**

O interesse pela temática originou-se da participação em projetos de aplicação de Informática na Educação e contato com professores das redes pública e privada. As dificuldades e as situações vivenciadas pelos professores instigaram-me a colaborar para a inclusão da informática nas escolas.

Apesar de graduada em Ciência da Computação, minha realização profissional está relacionada às interações: computador x pessoas, educadores e alunos; e, não somente ao objeto "computador" , códigos binários, *strings*, valores, variáveis, *IF-THEN-ELSE*, *true/false*, 1/0, compiladores, linguagens de programação.<sup>1</sup>

Na conclusão da graduação, optei pelo Projeto Orientado em Computação (POC) na área de Informática na Educação, orientado pelo prof. Ângelo de Moura Guimarães.

Minha trajetória profissional iniciou-se em uma empresa de informática, em dezembro de 1998. No início de 2002, iniciei a Especialização *Lato Sensu* em Novas Tecnologias em Educação e Treinamento. Em julho de 2002, desliguei-me da empresa e ingressei em um projeto orientado em Educação a Distância.

Durante o ano de 2003, tive experiências como ministrante em três cursos: "Adequação de novas tecnologias no cotidiano escolar", "O jogo como instrumento pedagógico de aprendizagem" (cujo público de ambos eram professores do ensino médio e fundamental) e "Editoração eletrônica: O *Word* e

l

<sup>&</sup>lt;sup>1</sup> Terminologia utilizada em Ciência da Computação.

*Powerpoint* como ambientes para expressão de idéias" (para alunos de graduação em Letras).

Na Educação, devido a diversos fatores políticos, sociais e econômicos que construíram e constroem sua história, tem havido uma dificuldade em acompanhar o movimento dos avanços e novidades tecnológicas.

Como apresenta Rubem Alves:

"Termino este prefácio do modo como gostaria de ter iniciado. Quando eu nasci (1952), a escola já tinha sido inventada há muito tempo – mas muitos poucos sabiam por que tinha de ser assim....

Quando eu entrei para a escola (1959), ainda ignorava que o mais importante que eu iria aprender na vida iria aprendê-lo fora da escola e, freqüentemente, contra o que na escola me tinham querido ensinar...

Quando saí da escola (1975), tudo o que eu menos podia desejar era ter, um dia, de regressar à escola, à mesma escola soturna e ferozmente competitiva que, em sucessivas lavas de pesadelo, quase queimara em mim a vontade e o desejo de desvendar os desconhecidos e de ser cidadão...

Quando voluntariamente regressei à escola (1986), agora como professor, a uma escola que tantos diziam rejuvenescida, descobri angustiadamente que quase tudo nela permanecia velho e anacrônico e nada, no essencial, mudara, a não ser o número de oprimidos e deprimidos." (ALVES, 2001: 23)

Em 2005, a literatura, dados e pesquisas na área revelam que a prática em muitas escolas ainda reflete tendências pedagógicas conservadoras. Apesar da presença de recursos tecnológicos inovadores, laboratórios de informática, e acesso à Internet, professores continuam desempenhando o papel de transmissores de informações. Ao aluno resta, muitas vezes, o papel de espectador. Porém, o mundo, além das paredes da escola, torna-se cada dia mais interessante e convidativo e precisa ser vivido também nos espaços das escolas. Celso Antunes destaca a vontade do verdadeiro mestre - uma sala de aula como oficina de criatividade:

 "Não é difícil fazer da sala de aula a saudosa reminiscência de um século e enxergar o aluno como uma graciosa criatura semiinteligente. Mas é, seguramente, bem mais compensador torná-la uma "oficina" de criatividade, própria para receber crianças com idéias diferentes e estimulá-las a alcançar ilimitados resultados. Essa sala de aula não é um sonho. É apenas uma vontade.... A inefável vontade de um verdadeiro mestre!" (ANTUNES, 2001:10).

### **1.1 Projeto de investigação**

Constata-se, nas escolas, a carência de uma proposta pedagógica que integre a informática aos demais conteúdos curriculares. Os alunos trazem em sua vivência um saber tecnológico que deve ser direcionada para a aprendizagem, tornando-a mais atrativa ao olhar deste novo aluno. Conforme Pinheiro (2001), "os sistemas de multimídia tanto quanto a Internet permitem atividades que auxiliam o aluno a adquirir informações, de uma forma cada vez mais interessante e criativa, oferecendo diferentes níveis de profundidade destas informações". Esta nova ordem (ou desordem) oferece inúmeras atividades e desafios mediados pela tecnologia. O papel dos educadores nesta aparente "desordem", incluirá estabelecer pistas para uma navegação saudável nos ambientes de aprendizagem existentes no ciberespaço, conforme apresenta Lévy (1999)

> "Anarquia? Desordem? Não. Essas palavras apenas refletem a nostalgia do fechamento. *Aceitar a perda de uma determinada forma de domínio significa criar uma chave para reencontrar o real.* O ciberespaço desordenado exprime a diversidade do humano. Talvez cheguemos à conclusão de que será preciso inventar os mapas e instrumentos de navegação para este novo oceano" (LÉVY, 1999, p. 120)

#### **1.2 Objetivo da pesquisa**

Esta pesquisa se propôs a realizar um estudo exploratório em escolas da Região Metropolitana de Belo Horizonte (RMBH) que apresentassem uma utilização efetiva<sup>2</sup> da informática como recurso pedagógico, respondendo as seguintes questões:

- Quais são as práticas inovadoras que utilizam?
- Como a informática foi e é utilizada, nestas escolas?
- Por que a forma como a informática é utilizada nestas escolas apresenta resultados positivos?
- Como a informática está sendo utilizada nas maior parte das nossas escolas (particulares, estaduais e municipais)?

Pretendeu-se descrever casos de sucesso com fins a contribuir para utilização da informática, como recurso pedagógico, pelos professores e alunos.

### **1.3 Hipóteses**

l

As hipóteses da pesquisa foram elaboradas conforme modelo de formulação proposto por Ackoff (1975) e a forma de apresentação sugerida por Pongelupe (2004).

<sup>&</sup>lt;sup>2</sup> A utilização efetiva corresponde, nesta pesquisa, a uma utilização sistemática do laboratório de informática, por professores de disciplinas do ensino fundamental e médio, para desenvolvimento de atividades (para alunos) que explorem vários recursos do computador como meio de aprendizagem.

Para cada hipótese, têm-se duas vias de ação alternativas em forma de decisão, às quais se acrescentam as possíveis conseqüências derivadas dos enganos possíveis – "conseqüências do erro" – que ocorrerão ao se decidir por uma via de ação errada.

Segundo Ackoff (1975), "a formulação das possíveis conseqüências habilita-nos a compreender a natureza dos enganos e fornece base para determinar quão sérios são eles."

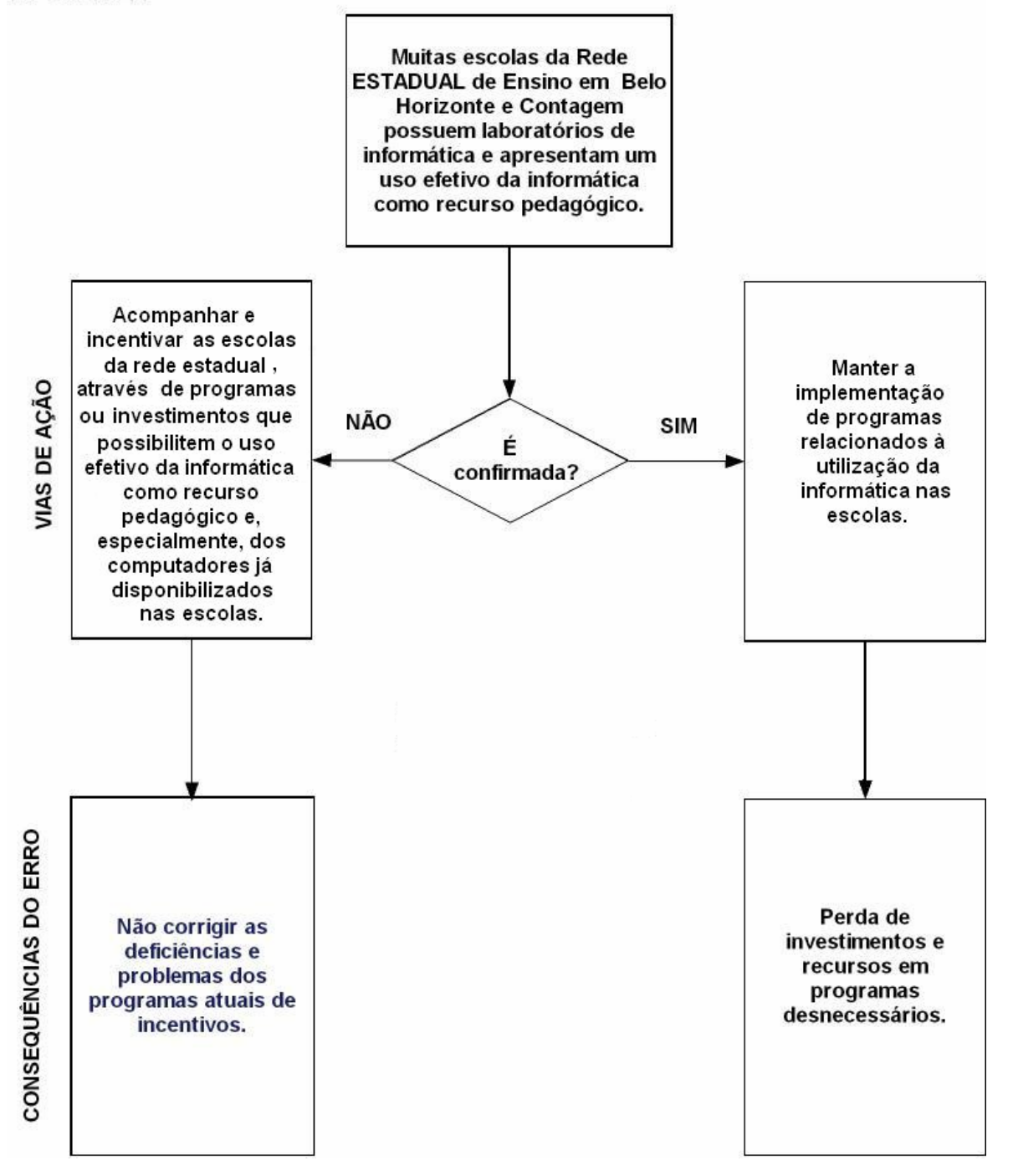

FIGURA 1 – Primeira hipótese de pesquisa

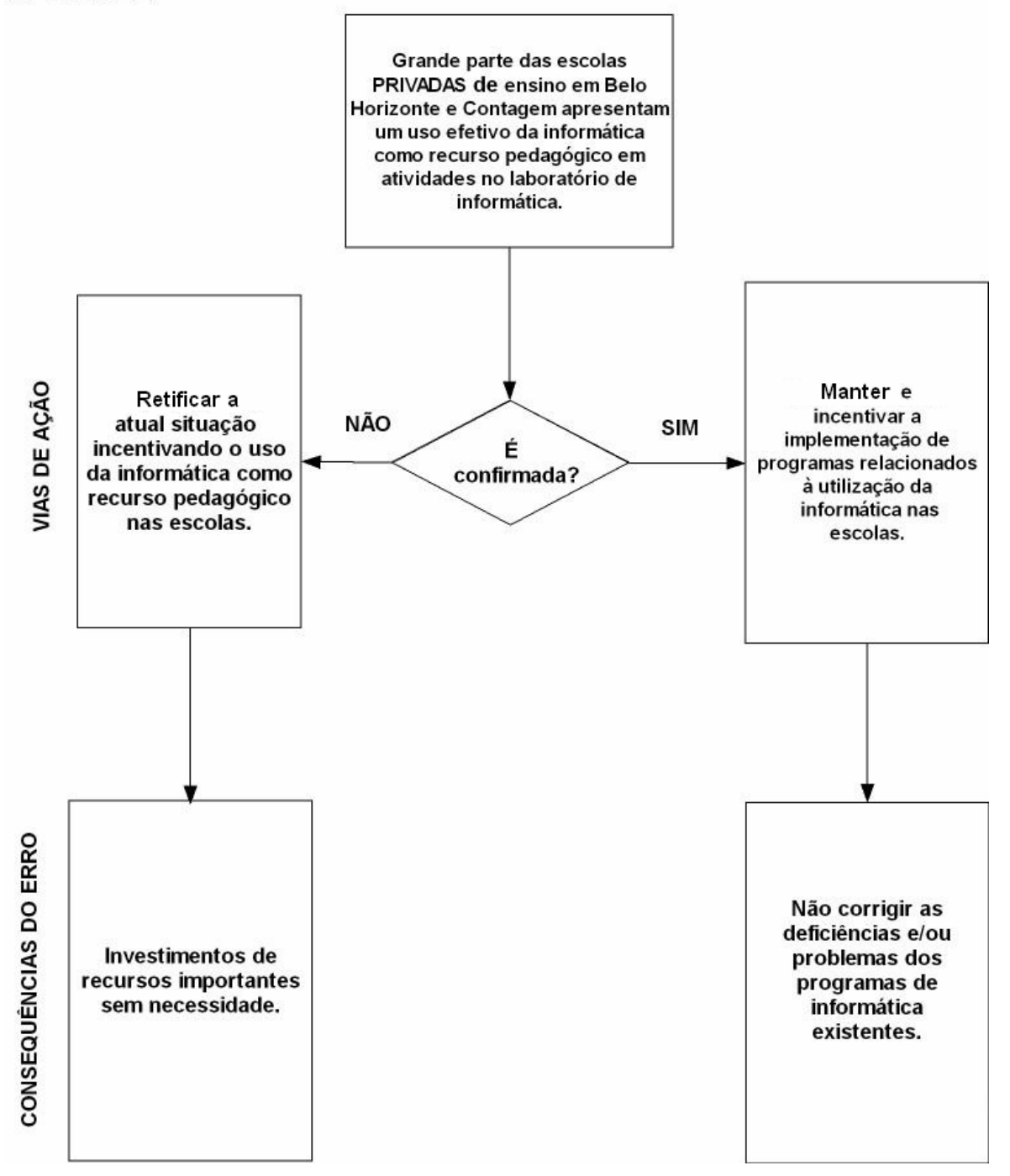

FIGURA 2 – Segunda hipótese de pesquisa.

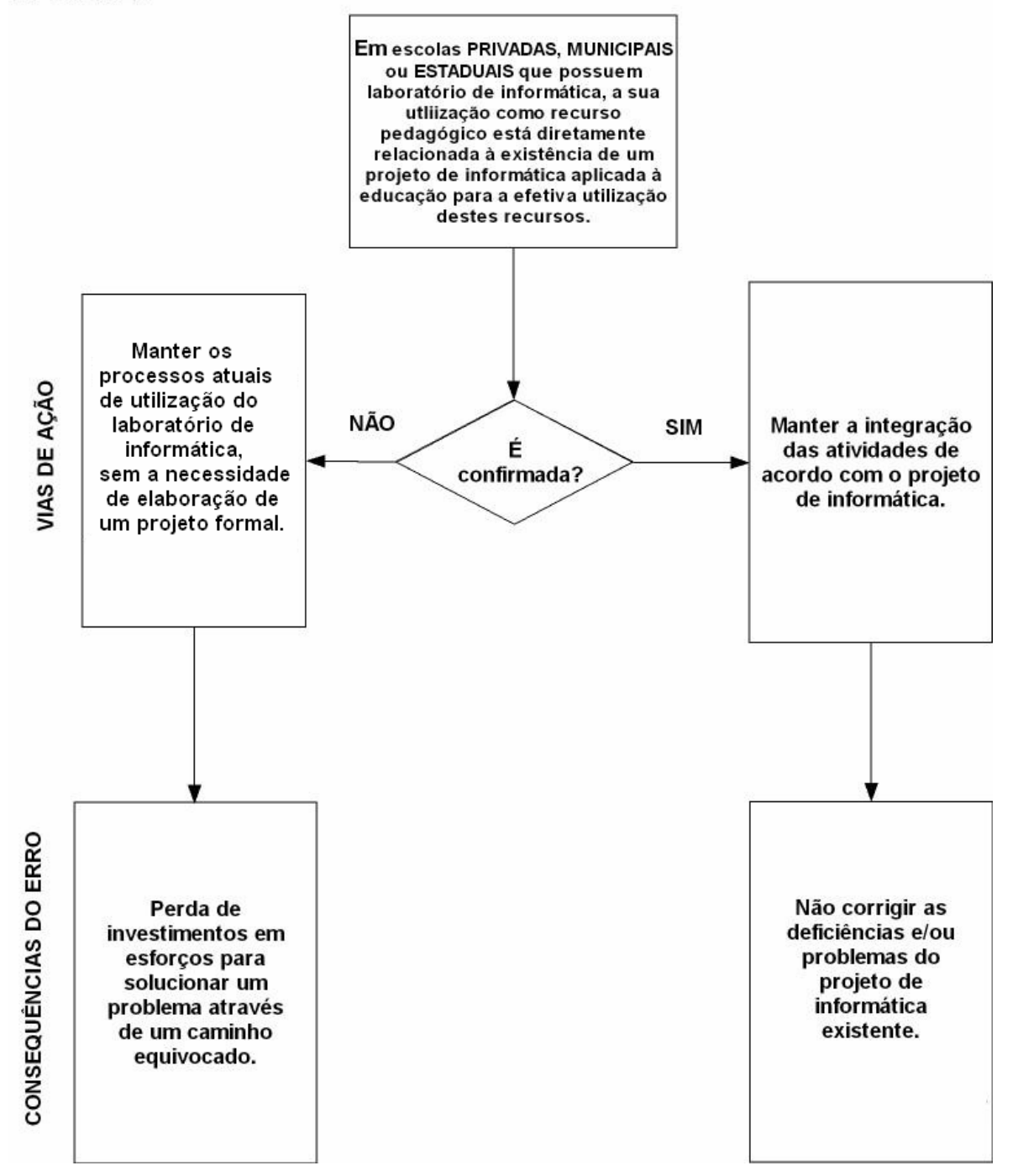

FIGURA 3 – Terceira hipótese de pesquisa.

33

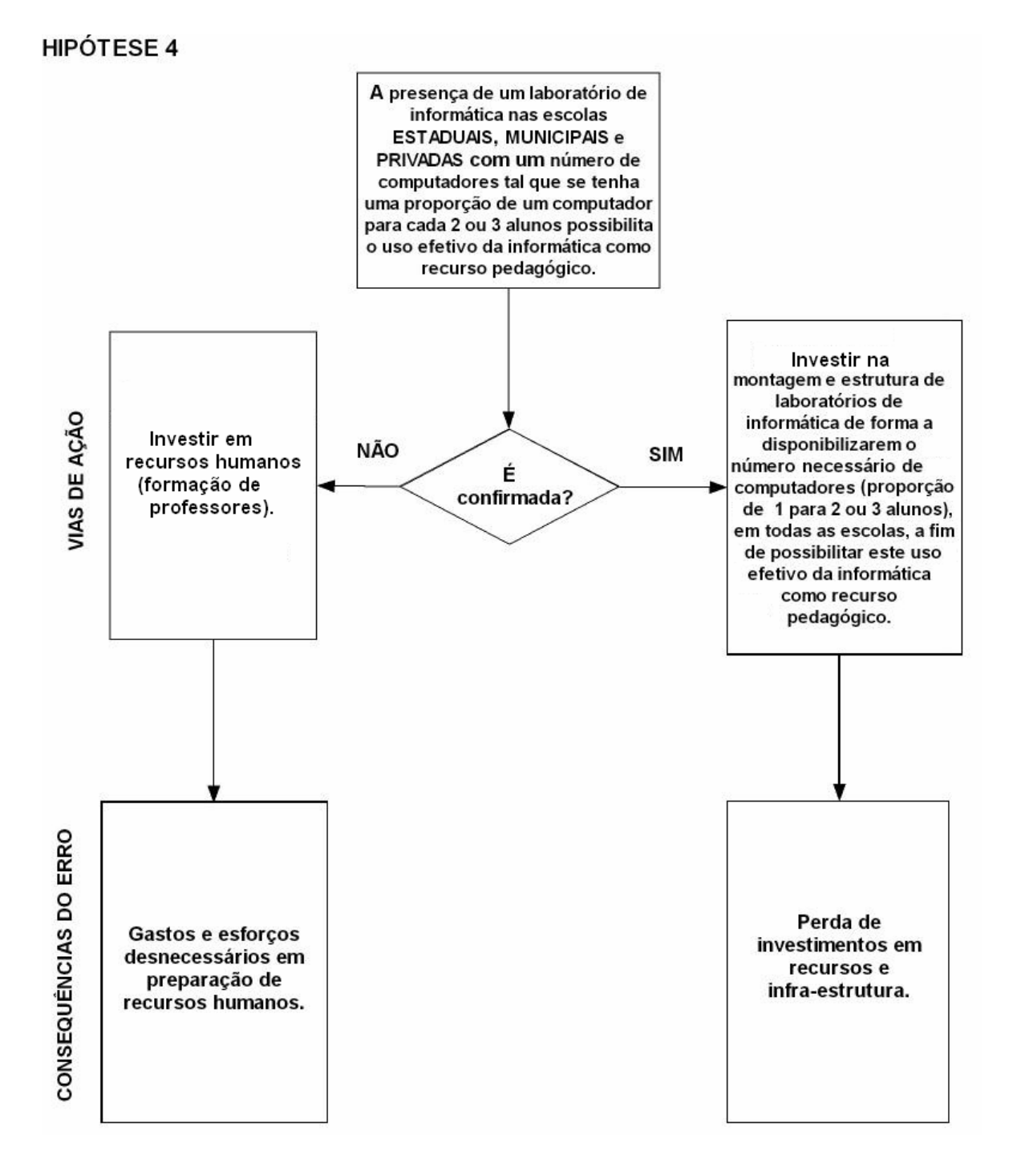

FIGURA 4 – Quarta hipótese de pesquisa.

#### **1.4 Estrutura da pesquisa**

Após este capítulo introdutório, no segundo se apresenta um contexto das relações entre Informática e Educação incluindo uma visão geral, informações da legislação, dados estatísticos, assim como informações relacionadas às dependências administrativas estadual, municipal e privada. No Capítulo 3, são apresentados definições e conceitos relacionados ao *data mining* (mineração de dados) e os passos do processo de descoberta do conhecimento (KDD - *Knowledge Discovery in Database*).

A segunda parte contém informações sobre o processo de investigação e análise dos dados. No Capítulo 4, as fases e etapas da investigação estão descritas, assim como os instrumentos utilizados. No Capítulo 5, é feita uma análise do dados obtidos e, no Capítulo 6, uma análise exploratória utilizando a técnica do *Data Mining*.

Na última parte, os cenários da três escolas A, B e C são apresentados e, também, uma análise do conhecimento descoberto através do *data mining* (Capítulo 7) e as conclusões e os comentários finais (Capítulo 8).

### **CAPÍTULO 2**

# **A INFORMÁTICA E O ENSINO FUNDAMENTAL E MÉDIO NA RMBH**

### **2.1 A educação no ensino fundamental e médio**

Educação, segundo a Constituição Federal, é direito de todos e dever do Estado e da família. A educação é fator fundamental para o desenvolvimento das crianças, conforme destaca o relatório "Situação Mundial da Infância 2005 – Brasil"*:*

> Estudos e pesquisas em diferentes países do mundo e no Brasil mostram a educação como fator fundamental para o desenvolvimento das crianças, a melhoria de suas condições de vida, de saúde, de participação na vida comunitária e de oportunidades de trabalho, quando na vida adulta. (BRASIL UNICEF, 2005, p.2)

Segundo o relatório e confirmado em estudos, há grandes retornos financeiros resultantes de investimentos em educação, tanto para o indivíduo como para a economia. Entretanto, "milhões de crianças terão seu futuro comprometido devido ao fracasso de governos no provimento de educação". (BRASIL UNICEF, 2005).

Em 2003, de acordo com estimativas da UNICEF, dentre os 2,2 bilhões de crianças no mundo,
[...] cerca de 121 milhões de crianças em idade escolar não freqüentavam a escola; este número é maior do que em 1990. Nos países em desenvolvimento, uma em cada três crianças não completa cinco anos de escolarização primária, que é o período mínimo exigido para a alfabetização básica. Essas crianças se juntarão à multidão de adultos – 1 bilhão – que não sabem ler ou escrever. (BRASIL UNICEF, 2005, p. 96)

Atingir a educação primária universal é um dos *objetivos de desenvolvimento para o milênio* apresentados no relatório, aprovado por 187 países, em setembro de 2000. Conforme os números apresentados, o mundo tem condições de eliminar este analfabetismo.

O custo médio anual de educar uma criança, para os países em desenvolvimento, é de cerca de US\$40 por aluno. O custo adicional para atingir o objetivo da educação primária universal até 2015 está estimado em US\$9,1 bilhões anuais. Nos próximos dez anos, serão necessários, em média, US\$100 bilhões. A redução de 10%, nos gastos com a defesa que somaram R\$ 956 bilhões em 2003, em um único ano, cobriria todos os gastos para eliminar o analfabetismo no mundo todo, durante a próxima década. Infelizmente, apesar da Educação ser o fator fundamental, ela não tem sido a solução para garantir o desenvolvimento das crianças, e nem também, um sinônimo de melhoria das condições de vida. Esta realidade mundial se revela também, no Brasil, elucidando "um grave risco para a capacidade de desenvolvimento do Brasil no presente e no futuro". (BRASIL UNICEF, 2005)

O Brasil é um país de grande diversidade física, sociocultural e econômica e, conforme inciso III do Art. 206 da Constituição Federal de 1988, apresenta "pluralismo de idéias e concepções pedagógicas", além de um grande número de instituições públicas e privadas e profissionais do ensino. Em 2003, segundo dados do IBGE, o Brasil possuía 211.933 instituições de ensino da Educação Básica, sendo 206 federais, 35.778 estaduais, 140.896 municipais e 35.053 privadas.

Conforme a LDB - Lei nº 9.394/96, a Educação Básica compõe-se de educação infantil, ensino fundamental e ensino médio. A presente pesquisa foi realizada com foco na Educação Básica - modalidades do Ensino Fundamental e Médio.

A Constituição Federal e a LDB estabelecem para cada nível da administração pública as seguintes áreas de atuação prioritária:

| <u>Nivels de ensino e modalidades de educação – Brasil - 2001</u> |                                                                  |  |  |  |
|-------------------------------------------------------------------|------------------------------------------------------------------|--|--|--|
| Poder Público                                                     | Modalidade da educação                                           |  |  |  |
| Município                                                         | Educação Infantil                                                |  |  |  |
|                                                                   | <b>Ensino Fundamental</b>                                        |  |  |  |
| Estado                                                            | <b>Ensino Fundamental</b>                                        |  |  |  |
|                                                                   | Ensino Médio (Inclui formação de professores em nível médio)     |  |  |  |
| União                                                             | Ensino Superior (Inclui formação de professores em nível         |  |  |  |
|                                                                   | superior), assistência técnica e financeira aos Estados, ao DF e |  |  |  |
|                                                                   | aos Municípios, para garantir equalização das oportunidades      |  |  |  |
|                                                                   | educacionais e padrão mínimo de qualidade do ensino              |  |  |  |
| <b>EONITE</b><br><b>DDACII</b>                                    | Plane Nacional de Educação (PNE) 2001                            |  |  |  |

**QUADRO 1 Níveis de ensino e modalidades de educação – Brasil - 2001** 

FONTE – BRASIL., Plano Nacional de Educação (PNE) - 2001

 "O Sistema Nacional de Ensino compreende os sistemas públicos e outras instituições públicas ou privadas que prestam serviços educacionais." (GADOTTI, 2000).

Dentre as diversas esferas do poder público, destacam-se os seguintes órgãos administrativos da educação brasileira:

| Administração | Órgãos                                                             |
|---------------|--------------------------------------------------------------------|
| Municipal     | Secretaria ou Departamento de Educação                             |
|               | CME (Conselho Municipal de Educação)                               |
| Estadual      | SE (Secretaria de Estado da Educação)                              |
|               | CEE (Conselho Estadual de Educação)                                |
| Federal       | MEC (Ministério da Educação e Cultura) e CNE (Conselho Nacional de |
|               | Educação), subdividido, em 1995, em dois Conselhos: o da Educação  |
|               | Básica e o da Educação Superior                                    |

**QUADRO 2 Órgãos da administração da Educação - Brasil - 2000** 

FONTE - GADOTTI, 2000

O ensino fundamental tem duração mínima de 8 (oito) anos, é obrigatório e gratuito na escola pública, com jornada escolar mínima de 4 (quatro) horas de trabalho efetivo em sala de aula.

A carga horária mínima anual é de 800 horas, distribuídas por um mínimo

de 200 dias de efetivo trabalho escolar, excluído o tempo reservado aos exames

finais, quando houver. $3$ 

l

De acordo com a nova LDB (Art. 23), a organização da Educação Básica poderá ser :

> "em séries anuais, períodos semestrais, ciclos, alternância regular de períodos de estudos, grupos não-seriados, com base na idade, na competência e em outros critérios, ou por forma diversa de organização, sempre que o interesse do processo de aprendizagem assim o recomendar." (BRASIL LDB, 1996)

Esta flexibilização reflete diferenças nas organizações da Educação Básica entre os sistemas de ensino estadual, municipal e privado. Esta organização será detalhada nas seções seguintes 4.

 $3$  O início do ano letivo é no mês de fevereiro e conclusão em novembro/dezembro. Nos meses de janeiro, julho e dezembro, há férias escolares.

<sup>&</sup>lt;sup>4</sup> A organização de ciclos na Escola Plural para as escolas da rede municipal de ensino será descrita na seção relativa às escolas da rede municipal de ensino.

O ensino fundamental apresenta-se dividido em 2 períodos: as 4 primeiras séries – 1ª à 4ª séries (antigo Ensino Primário) e as últimas séries – 5ª à 8º séries (antigo Ginásio). <sup>5</sup>

> Nas quatro primeiras séries do Ensino Fundamental, predominam a diferenciação limitada dos conteúdos, o tratamento mais global da formação da criança em torno de um número reduzido de profissionais e uma distribuição flexível do tempo. Nas quatro últimas séries, predomina um tratamento parcelado dos conteúdos e da formação do adolescente, a autonomia das áreas e a diversificação dos profissionais por saberes especializados. A distribuição dos tempos é rígida, parcelarizada e desconectada. (MINAS GERAIS SMED, 2002a, p. 21)

Os currículos do ensino fundamental e médio devem ter uma base nacional comum, abrangendo, obrigatoriamente, o estudo da Língua Portuguesa e da Matemática, o conhecimento do mundo físico e natural e da realidade social e política, especialmente do Brasil e o ensino da Arte e Educação Física. A partir da 5ª série, há obrigatoriedade da inclusão de uma língua estrangeira moderna. (Art.

26, LDB 9.394/96)

l

Conforme o relatório da UNICEF Brasil "Situação Mundial da Infância 2005", o Brasil apresenta um indicador positivo em relação ao percentual de crianças de 7 a 14 anos que freqüentam o ensino fundamental, comparando-se aos outros países da América do Sul.

<sup>&</sup>lt;sup>5</sup> O Ensino Fundamental nas escolas da rede municipal apresenta-se dividido em ciclos, não correspondendo a estes períodos descritos.

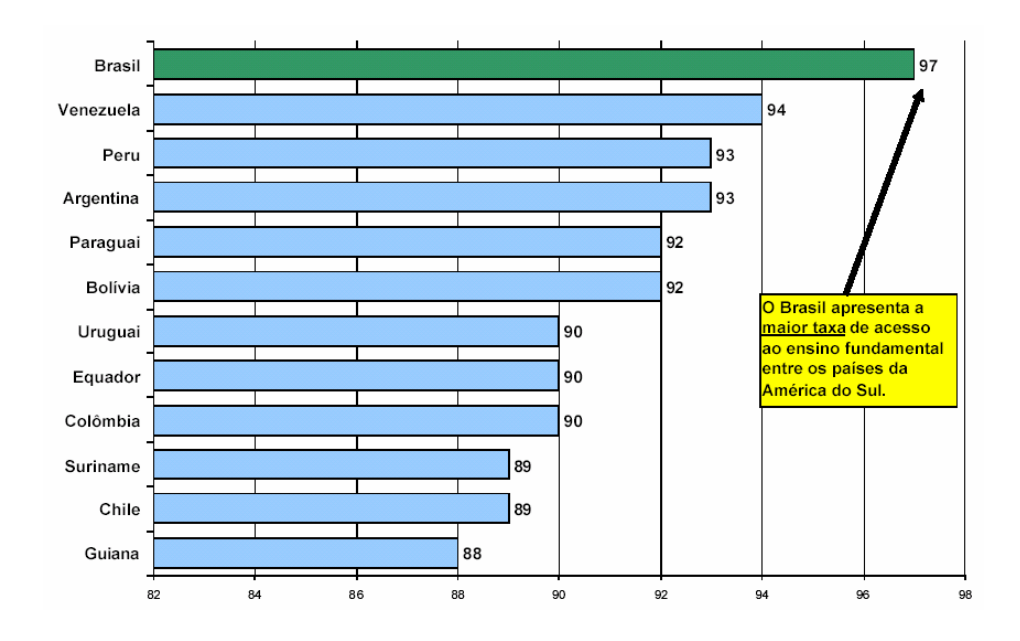

#### **Taxa de escolarização líquida no ensino fundamental – América do Sul - 2002**

GRÁFICO 1 - Taxa de escolarização líquida no ensino fundamental, América do Sul, 2002. FONTE - Relatório UNICEF "Situação Mundial da Infância 2005"

A partir da LDB 9.394/96, o ensino médio, com duração mínima de 3 anos,

passou a determinar-se como uma das etapas da Educação Básica.

O novo ensino médio, nos termos da Lei, de sua regulamentação e encaminhamento, deixa portanto de ser apenas preparatório para o ensino superior ou estritamente profissionalizante, para assumir a responsabilidade de completar a educação básica. Em qualquer de suas modalidades, isso significa preparar para a vida, qualificar para a cidadania e capacitar para o aprendizado permanente, seja no eventual prosseguimento dos estudos, seja no mundo do trabalho. (BRASIL SEBT, 1997)

O ensino médio pode ampliar a sua duração e carga horária global para fornecer a educação profissional, podendo ter duração de 4 anos. Estas instituições são destinadas especificamente à formação técnico-profissional de nível médio (indústria, comércio, agricultura e serviços).

Em estimativa apresentada no Plano Nacional de Educação (PNE) - 2001, previa-se uma ampliação na demanda por ensino médio, refletindo um aspecto positivo no panorama do ensino médio brasileiro: nível de ensino que apresentou maior taxa de crescimento.

| Ano   |        | <b>Médio</b> |               |        |
|-------|--------|--------------|---------------|--------|
|       | Total  | $1a$ a $4a$  | $5^a$ a $8^a$ |        |
| 1995  | 32.544 | 20.041       | 12.503        | 5.313  |
| 1996  | 33.131 | 20.027       | 13.104        | 5.739  |
| 1998  | 35.488 | 21.164       | 14.325        | 6.962  |
| 2000* | 35.439 | 20.151       | 15.288        | 8.774  |
| 2002* | 34.947 | 19.282       | 15.666        | 10.020 |
| 2004* | 34.253 | 18.562       | 15.691        | 10.297 |
| 2005* | 33.879 | 18.255       | 15.624        | 10.383 |
| 2008* | 32.813 | 17.552       | 15.261        | 10.446 |
| 2010* | 32.225 | 17.245       | 14.980        | 10.369 |

**TABELA 1 Educação Básica – Matrícula – Brasil – 1995-2010 (em mil)** 

FONTE – BRASIL Plano Nacional de Educação (PNE) - 2001

(\*) Dados estimados.

Em 2003, segundo dados do MEC/INEP, as matrículas no ensino médio corresponderam a 9.072 e em 2004, 9.169 (valor estimado 10.297)

O aumento do índice de alunos matriculados e freqüentes no ensino médio reflete uma melhoria do ensino fundamental que, conseqüentemente, permite ampliação de acesso ao ensino médio.

# **2.2 A educação básica na RMBH**

Segundo os dados do IBGE, em 2003, Minas Gerais possuía uma população em torno de 19,2 milhões de habitantes, sendo Belo Horizonte (capital) e Contagem as duas cidades mais populosas em Minas Gerais: Belo Horizonte - 1º lugar em Minas e 4º lugar no Brasil com 2,4 milhões de habitantes em 330.954  $Km^2$  e Contagem - 2° lugar em Minas e 29° lugar no Brasil com 593 mil habitantes em 194.586 Km $^2$  .

## **Matrículas**

Segundo dados do Censo de 2003, o Brasil possuía 43 milhões de estudantes matriculados na educação básica.

Destes 43 milhões, 79% encontram-se matriculados no ensino fundamental e 20% no ensino médio. Além disso, há uma predominância de alunos do ensino fundamental na rede municipal (51%) e do ensino médio, na rede estadual (87%).

|                                      | <b>Matrícula Inicial</b>            |                           |               |                                       |           |  |
|--------------------------------------|-------------------------------------|---------------------------|---------------|---------------------------------------|-----------|--|
| Dependência<br>Administrativa        | <b>Ensino</b><br><b>Fundamental</b> | <b>Ensino Fundamental</b> | <b>Ensino</b> |                                       |           |  |
|                                      | e Médio                             | Total                     | 1ª a 4ª série | 5 <sup>a</sup> a 8 <sup>a</sup> série | Médio     |  |
| Total                                | 43.511.691                          | 34.438.749                | 18.919.122    | 15.519.627                            | 9.072.942 |  |
| Federal                              | 99.341                              | 24.997                    | 7.008         | 18.898                                | 74.344    |  |
| Estadual                             | 21.160.083                          | 13.272.739                | 4.759.823     | 8.512.916                             | 7.887.344 |  |
| Municipal                            | 18.067.256                          | 17.863.888                | 12.426.793    | 5.437.095                             | 203.368   |  |
| Privada<br><b>EAUTE INFRAIEAIAFE</b> | 4.403.642                           | 3.276.125                 | 1.725.498     | 1.550.627                             | 1.127.517 |  |

**TABELA 2 Matrículas no ensino fundamental e médio – Brasil – 2003** 

FONTE: INEP/MEC/SEE – 2003

| I ABELA 3<br>Matrículas no Ensino Fundamental e Médio – Minas Gerais – 2003 |                                     |               |               |                        |              |  |
|-----------------------------------------------------------------------------|-------------------------------------|---------------|---------------|------------------------|--------------|--|
|                                                                             | <b>Matrícula Inicial</b>            |               |               |                        |              |  |
| Dependência<br>Administrativa                                               | <b>Ensino</b><br><b>Fundamental</b> | <b>Ensino</b> |               |                        |              |  |
|                                                                             | e Médio                             | Total         | 1ª a 4ª série | $5^a$ a $8^a$<br>série | <b>Médio</b> |  |
|                                                                             | 4.392.828                           | 3.454.884     | 1.762.011     | 1.692.873              | 937.944      |  |
| Federal                                                                     | 13.073                              | 2.852         | 1.007         | 1.845                  | 10.221       |  |
| Estadual                                                                    | 2.552.762                           | 1.758.647     | 640.903       | 1.117.744              | 794.115      |  |
| Municipal                                                                   | 1.495.909                           | 1.465.053     | 1.011.265     | 453.788                | 30.856       |  |
| Privada                                                                     | 331.084                             | 228.332       | 108.836       | 119.496                | 102.752      |  |

**TABELA 3** 

FONTE: INEP/MEC/SEE - 2003

Em 2003, Minas Gerais possuía 4.4 milhões de estudantes matriculados, caracterizando-se como a segunda maior rede de educação básica do País. (MINAS GERAIS SEE, 2003).

Em Belo Horizonte e Contagem, há 644 mil alunos no ensino fundamental e médio dos quais 80% estão matriculados na capital.

Em Belo Horizonte, houve concentração de matrículas do ensino fundamental na rede estadual (42%), enquanto em Contagem o predomínio foi na rede municipal (62%). Para o ensino médio, tanto em Belo Horizonte e Contagem, houve predominância de matrículas na rede estadual.

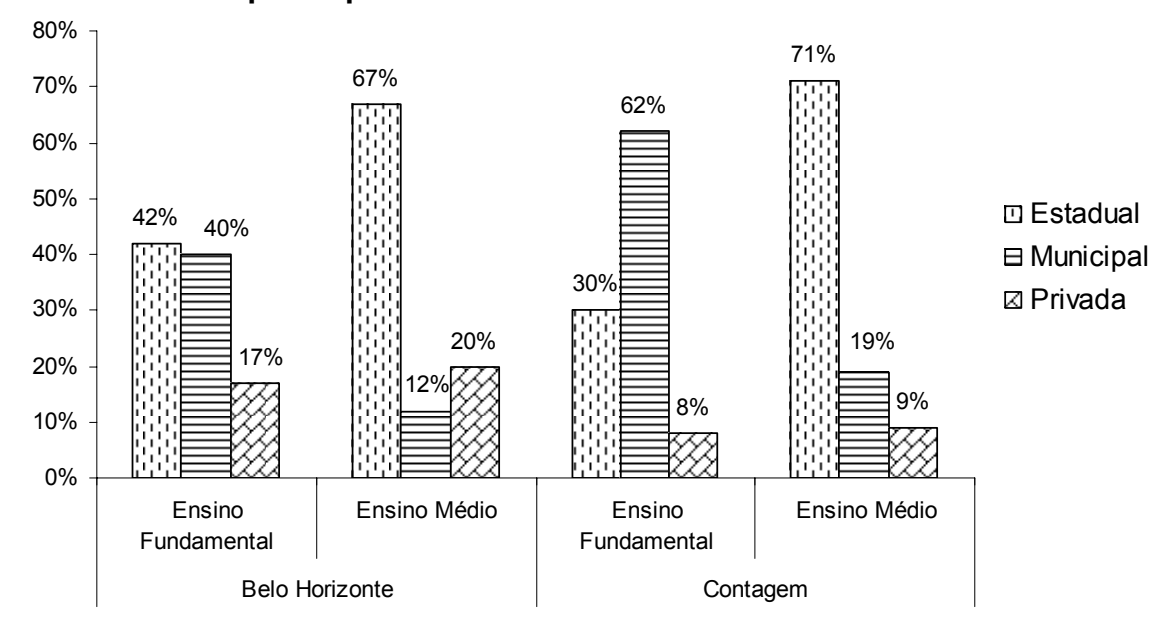

# Matrículas em escolas de ensino fundamental e médio **por dependência administrativa - 2003 por dependência administrativa - RMBH - 2003**

GRÁFICO 2 - Matrículas em escolas de ensino fundamental e médio, por dependência administrativa - RMBH – 2003 FONTE - INEP/MEC/SEE - 2003

Percebe-se que há um predomínio geral de matrículas na rede pública. A rede privada, tanto em Contagem como em Belo Horizonte, apresenta percentuais mais baixos para o ensino fundamental e médio.

#### **Docentes**

O número de docentes na educação básica no Brasil, em 2003, segundo dados do Censo, era 2,5 milhões – 1,6 milhões no ensino fundamental e 488 mil no ensino médio.

Em Minas Gerais, há 275 mil docentes, havendo também um predomínio para o ensino fundamental: 242 mil no ensino fundamental e 50 mil no ensino

médio. A distribuição de docentes para cada dependência administrativa pode ser vista no Gráfico 3.

Em Minas Gerais, também há predominância de docentes na rede pública e estadual.

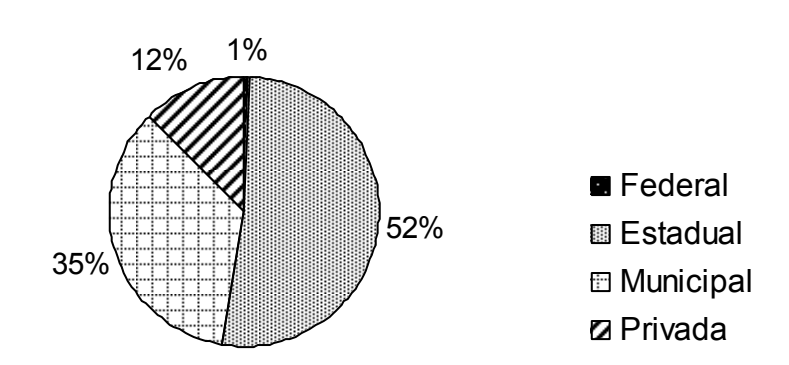

Docentes em escolas de ensino fundamental e médio, **- 2003 por dependência administrativa – Minas Gerais - 2003** 

GRÁFICO 3 - Docentes em escolas de ensino fundamental e médio, por dependência administrativa – Minas Gerais – 2003 FONTE - INEP/MEC/SEE – 2003

A relação de alunos/docentes no Brasil e em Minas Gerais está apresentada na Tabela 4.

Tanto as relações para as diferentes administrações, quanto os valores para ensino fundamental e médio, no Brasil e Minas Gerais são equivalentes.

A rede que possui maior número de alunos para cada docente, no Brasil, é a municipal no ensino fundamental (23 alunos por docente). Em Minas Gerais é a rede estadual (22 alunos por docente). Interessante notar que as redes privada e federal têm os valores mais baixos desta relação – sendo também, bem equivalentes.

| dependência administrativa - Brasil/Minas Gerais - 2003 |            |                                                      |                     |               |                                                |  |
|---------------------------------------------------------|------------|------------------------------------------------------|---------------------|---------------|------------------------------------------------|--|
|                                                         |            | Relação Aluno/Docente -<br><b>Ensino Fundamental</b> |                     |               | Relação Aluno/Docente -<br><b>Ensino Médio</b> |  |
| Administração                                           |            |                                                      |                     |               |                                                |  |
|                                                         | Localidade | <b>Brasil</b>                                        | <b>Minas Gerais</b> | <b>Brasil</b> | <b>Minas Gerais</b>                            |  |
| Federal                                                 |            | 11                                                   | 10                  | 10            | 10                                             |  |
| Estadual                                                |            | 22                                                   | 20                  | 22            | 21                                             |  |
| Municipal                                               |            | 23                                                   | 18                  | 16            | 18                                             |  |
| Privada                                                 |            | 14                                                   | 12                  | 10            | 10                                             |  |
| Total                                                   |            | 21                                                   | 18                  | 19            | 19                                             |  |

**TABELA 4 Relação alunos/docentes no ensino fundamental e médio, por** 

FONTE: INEP/MEC/SEE - 2003

Em Belo Horizonte havia um total de 27 mil docentes (20 mil no ensino fundamental – 73%, e 7 mil no ensino médio – 27%) e em Contagem havia 6 mil docentes (4,8 mil no ensino fundamental – 78% e, 1,3 no ensino médio – 21%). Tanto em Belo Horizonte, quanto em Contagem, a maior parte dos professores se encontrava no ensino fundamental, provavelmente devido ao maior número de séries do ensino fundamental. Esta diferença pode ser verificada a partir da relação aluno/docente em cada um dos níveis de ensino através da Tabela 6. Apesar de haver mais docentes no ensino fundamental, a relação aluno/docente era maior no ensino médio. Ou seja, havia mais docentes, mas também havia mais alunos no ensino fundamental.

Um fato interessante: a relação aluno/docente no ensino fundamental e médio apresentaram valores idênticos nas duas cidades: 19 alunos para cada docente no ensino fundamental e 21 alunos para cada docente no ensino médio.

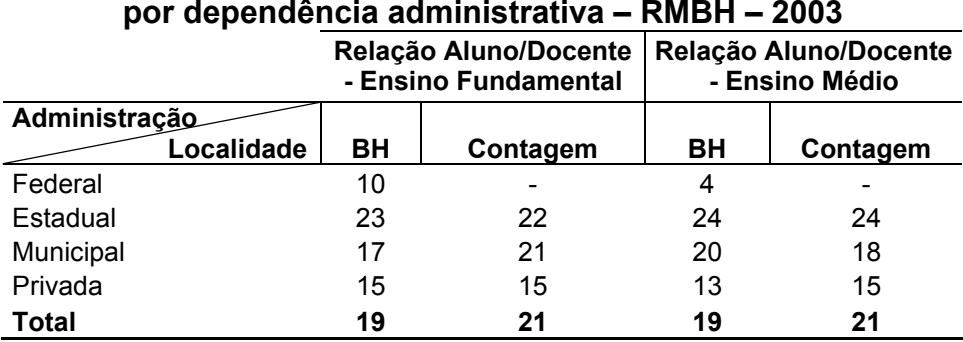

# **TABELA 5 Relação Alunos/Docentes no Ensino Fundamental e Médio, por dependência administrativa – RMBH – 2003**

FONTE: INEP/MEC/SEE - 2003

Em relação à distribuição dos docentes por dependência administrativa:

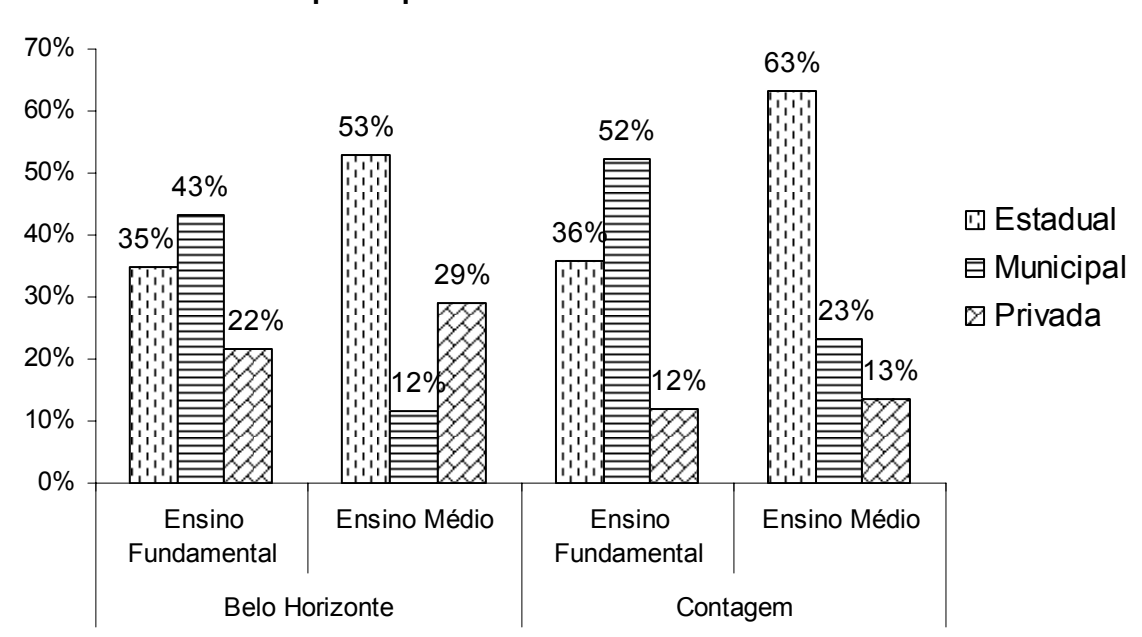

**Docentes no ensino fundamental e médio, por dependência administrativa - 2003 por dependência administrativa - RMBH - 2003 Docentes em escolas de ensino fundamental e médio,** 

GRÁFICO 4 - Docentes em escolas de ensino fundamental e médio, por dependência administrativa - RMBH – 2003

FONTE - INEP/MEC/SEE - 2003

Comparando-se o ensino fundamental e médio, percebe-se que há predominância de docentes na rede municipal no ensino fundamental e na rede estadual no ensino médio. Esta realidade reflete também o crescimento do ensino médio na rede estadual - já discutido anteriormente.

Em Belo Horizonte e Contagem, as proporções no ensino fundamental estão similares. No ensino médio em Belo Horizonte, a rede privada (29%) predomina sobre a rede municipal (12%) e, em Contagem, a rede municipal (23%) predomina.

## **Estabelecimentos**

O número de estabelecimentos que ofereciam o ensino fundamental e médio no Brasil, segundo dados do Censo de 2003, era 191.055 mil – 169 mil no ensino fundamental e 22 mil no ensino médio. Em Minas Gerais, havia 13,2 mil estabelecimentos que ofereciam ensino fundamental e 2,2 mil de ensino médio.

Havia um predomínio relevante de estabelecimentos municipais (70%) para o ensino fundamental e estaduais (65%) para o ensino médio. Isto reflete a atuação prioritária quanto aos níveis de ensino definida a cada poder, de acordo com a Constituição Federal e a LDB/96. (ver Gráfico 5).

As proporções no Brasil e MG foram equivalentes para as dependências administrativas.

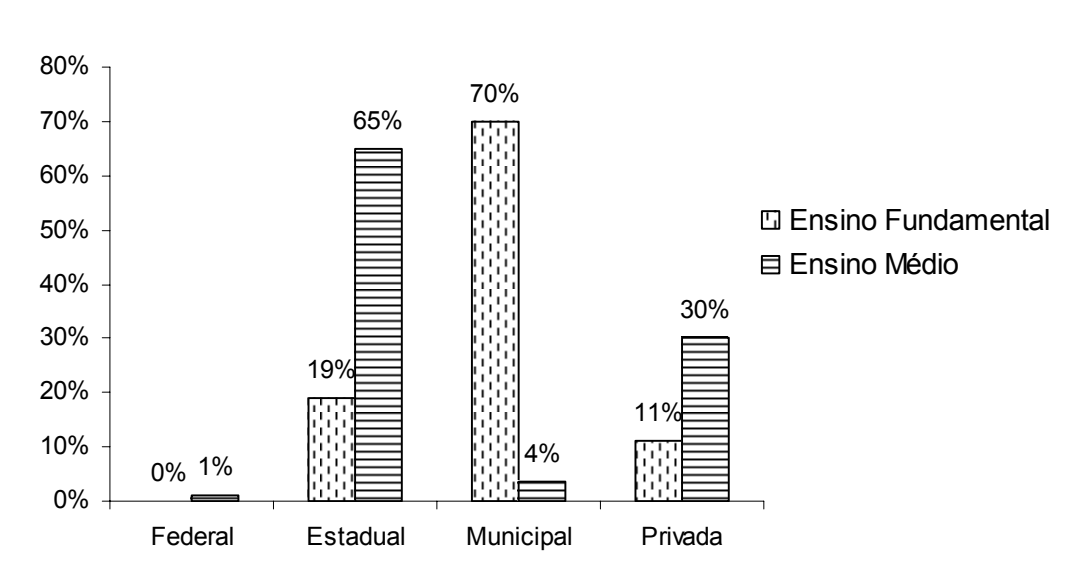

#### **Estabelecimentos de ensino fundamental e médio, Estabelecimentos de ensino fundamental e médio, por dependência administrativa - Brasil - 2003 por dependência administrativa - Brasil - 2003**

GRÁFICO 5 - Estabelecimentos de ensino fundamental e médio, por dependência administrativa – Brasil - 2003

FONTE - INEP/MEC/SEE - 2003

**Estabelecimentos de ensino fundamental e médio, por dependência administrativa - Minas Gerais - 2003 por dependência administrativa – Minas Gerais - 2003 Estabelecimentos de ensino fundamental e médio,** 

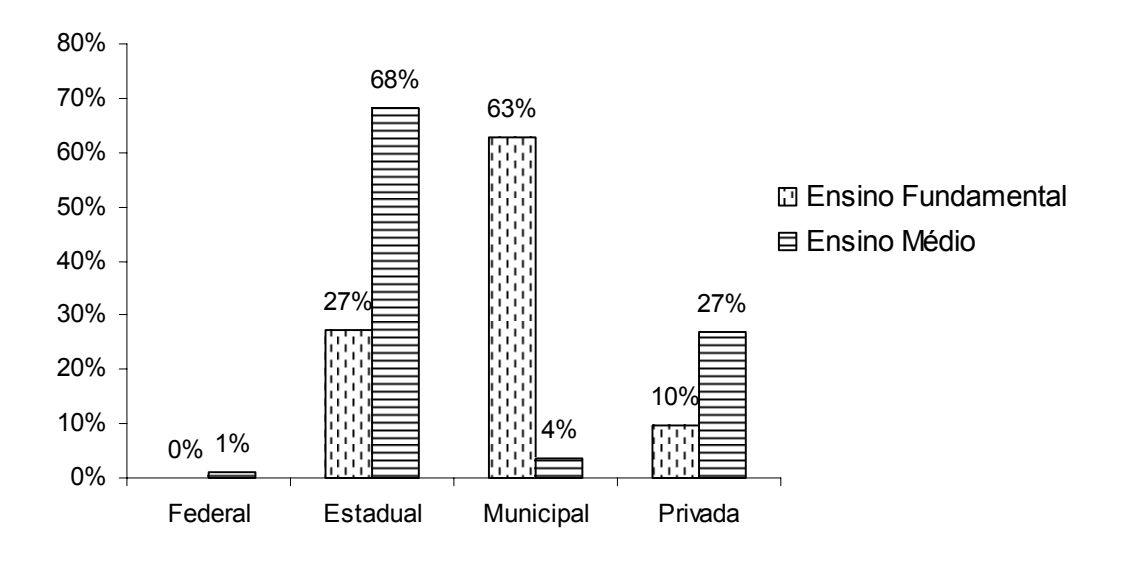

GRÁFICO 6 - Estabelecimentos de ensino fundamental e médio, por dependência administrativa – Minas Gerais - 2003

FONTE - INEP/MEC/SEE - 2003

Em 2003, a rede estadual possuía 313 escolas, em Belo Horizonte (208 de ensino fundamental e 105 de ensino médio) e 65 escolas, em Contagem (36 de ensino fundamental e 29 de ensino médio). A rede municipal compreendia 189 escolas, em Belo Horizonte (163 de ensino fundamental e 26 de ensino médio) e 74 escolas, em Contagem (60 de ensino fundamental e 14 de ensino médio). E na rede privada havia 315 escolas, em Belo Horizonte (209 de ensino fundamental e 106 de ensino médio) e 51 escolas, em Contagem (40 de ensino fundamental e 11 de ensino médio).

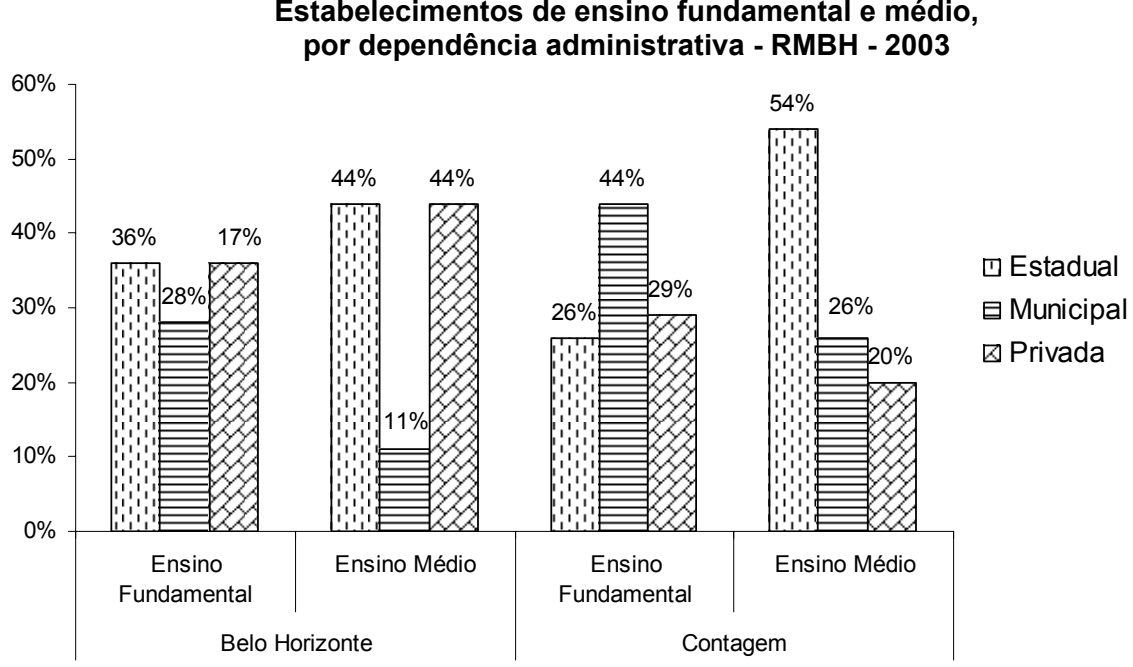

**Estabelecimentos de ensino fundamental e médio, Estabelecimentos de ensino fundamental e médio,** 

GRÁFICO 7 - Estabelecimentos de ensino fundamental e médio, por dependência administrativa – RMBH - 2003

FONTE - INEP/MEC/SEE - 2003

Em 2005, relacionaram-se diversos programas, projetos e ações das escolas estaduais, municipais e privadas de Belo Horizonte e Contagem.

A descrição detalhada poderá ser consultada nos Anexos 9, 10 e 11, visto que o foco da investigação não são estes programas, mas sim projetos e ações voltados para utilização da informática nas escolas. (descritos na seção seguinte)

### *Rede estadual*

l

A Secretaria de Educação Básica (SEB) apresenta os seguintes programas, projetos e ações <sup>6</sup>, conforme Quadro 3. Os detalhes estão descritos no Anexo 9.

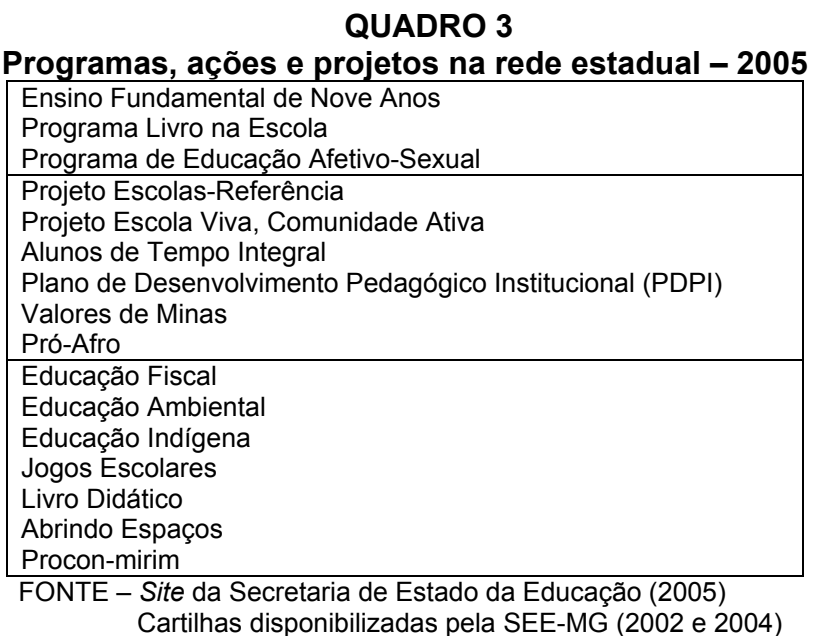

<sup>6</sup> Informações obtidas no *site* da Secretaria de Estado de Educação. http://www.educacao.mg.gov.br/ e cartilhas disponibilizadas pela SEE-MG - Secretarias de Ensino Fundamental e Médio (Projeto de capacitação a distância para gestores escolares – PROGESTÃO, Março/2004; Projeto de desenvolvimento profissional de educadores – PDP, Março/2004; Projeto de desenvolvimento profissional de educadores – PDP, Março/2004; Projeto Escolas-Referência, Março/2004; PDP 2005 Módulo 1 – Educação em tempos de mudanças; Ensino Médio: os desafios da reforma, 2002)

# *Rede municipal*

l

A Prefeitura Municipal de Ensino de Belo Horizonte e de Contagem oferecem os seguintes programas, projetos e ações  $^7$ . Os detalhes estão descritos nos Anexo 10 (Belo Horizonte) e Anexo 11 (Contagem).

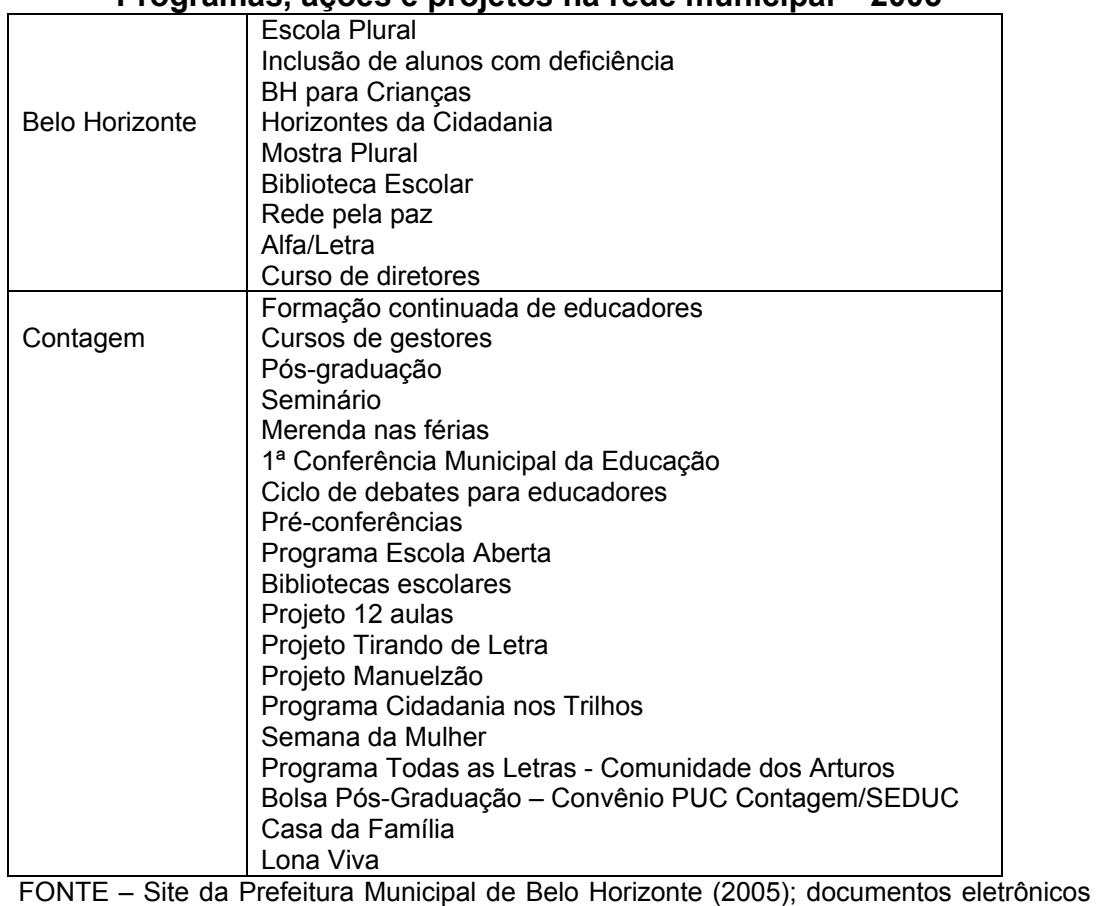

**QUADRO 4 Programas, ações e projetos na rede municipal – 2005** 

da Secretaria Municipal de Educação e Cultura de Contagem (2005)

<sup>&</sup>lt;sup>7</sup> Informações obtidas no *site* da Prefeitura Municipal de Belo Horizonte. http://www.pbh.gov.br e em documentos eletrônicos disponibilizados pela SEDUC (Secretaria Municipal de Educação e Cultura de Contagem): Matérias Jornal Tá na Rede 2 (2005), Documento Gestor da 1ª Conferência Municipal de Educação (2005) e Relatório Trimestral: Relatório Janeiro a Março de 2005

## *Rede privada*

A escolas da rede privada, conforme informações disponíveis em *sites* consultados das escolas candidatas, oferecem: atividades integradoras, projetos de temas variados, eventos sociais, esportivos e culturais.

Os programas, projetos e ações variam de acordo com cada instituição.

## **2.3 O uso da informática na educação**

Uma língua universal digital. É este o termo utilizado por Castells (1999), ao se referir ao novo sistema de comunicação, que tanto "está promovendo a integração global da produção e distribuição das palavras, sons e imagens de nossa cultura como personalizando-as ao gosto das identidades e humores dos indivíduos".

A sociedade presencia a uma acelerada modernização tecnológica que se caracteriza por diferentes revoluções na comunicação: revolução no falar, na escrita, na impressão e na informática. Segundo Sancho (1998), "o termo *informática* é proveniente da contração de outros dois: *informação automática*". Este tratamento automático e o poder de processamento de informações oferecidos pela informática aceleraram grandemente a modernização tecnológica. Desde a invenção da máquina de impressão em 1500, tecnologias surgem modelando "toda esfera do comportamento social" e educacional. (CASTELLS, 1999). Em 1850, o telégrafo como primeira forma de comunicação imediata de longa distância. O telefone, na década de 1920, permitindo a comunicação instantânea entre as pessoas. Em 1930, o rádio como difusor de informações. Em

1950, a TV foi inventada, provocando o mesmo impacto do rádio, como elementos midiáticos mais atraentes. Em 1946, é criado o primeiro computador digital eletrônico de grande escala – o ENIAC – com 5,5 m de altura e 25 m de comprimento. <sup>8</sup> Em 1990, a Internet como "um tipo descendente sobrecarregado e de alta largura de banda do correio, do telefone, do rádio e da televisão". (KIMBALL, 2000). E em 2005, conforme ilustra Boechat (2005) em seu texto "Pensando a educação na perspectiva de um mundo possível",

> Computadores digitais entendem a fala humana, o DNA é digital. Através da tele-medicina, o impossível acontece a todo o momento: cirurgias fetais à distância, remendo de órgãos, transplantes e milhares de milagres são feitos. Há robôs inteligentes no espaço; carros e aviões andam sozinhos; a orquestra é cibernética. Computadores quânticos, teletransporte, imersão virtual deixam de ser utopia. (....) (BOECHAT, 2005, p. 97)

No espaço da educação, as possibilidades da utilização da informática são: informática como instrumento ou recursos para o processo de ensinoaprendizagem; informática como auxiliar no desenvolvimento das competências e habilidades intelectuais, psicomotoras, práticas e sociais e informática como objeto de estudo. (informação verbal)<sup>9</sup>

A informática como instrumento ou recurso no processo de ensino/aprendizagem visa utilizar os computadores como meio de aprendizagem. Dentre os instrumentos e recursos que a informática oferece, tem-se: processadores de texto, planilhas, banco de dados, programas de apresentação e softwares para uso específico (enciclopédias, dicionários, pacotes de

<sup>&</sup>lt;sup>8</sup> Informações sobre a evolução dos computadores no século XX podem ser consultadas na dissertação de mestrado de PONGELUPE (2004) e SILVA (2000)

<sup>9</sup> Comunicação pessoal, Heitor Garcia de Carvalho, em 19/08/2005.

contabilidade), editores de música, etc. *Softwares* de uso didático: CAI10, *Courseware<sup>11</sup>*, programas de apresentação gráfica ou lúdica de conteúdos. No uso administrativo, têm-se *softwares* de gerenciamento de ensino para auxiliar nos processos da administração escolar, secretaria, correção automática de provas, divulgação de notas, etc.

Para auxiliar no desenvolvimento de competências e habilidades têm-se projetos como a Linguagem Logo, Lego-Logo, Robótica, Linguagem *Smaltalk*. Estes projetos, seguindo a linha construcionista de *Seymour Papert*, exploram o desenvolvimento de programas e linguagens de computador - estímulos à atividade de organização das idéias, possibilitando um rico ambiente cognitivo. As simulações permitem desde a realização de experiências físico-químicas até a criação de planetas e viagens na história. Os projetos de intenção social que ampliam a interação para aprendizagem com base em rede local, LAN, e *VoIP*12 (*Podcast* ) ou via *WEB* (*Pen Pals*13, *Kid Links*, *Blogs*14, *Egroups*, seminários virtuais, *ibooks*, *Orkut*).

<sup>&</sup>lt;sup>10</sup> **Computer**-assisted *instruction:* instrução assistida por computador.<br><sup>11</sup> Aplicação hipermídia educacional<br><sup>12</sup> *Voice over Internet Protocol* 

<sup>13 &</sup>quot;*Pen pals"* são amigos que você faz através de cartas, especialmente pessoas de outros países, as quais você jamais encontrou! Este tipo de intercâmbio abre novas possibilidades para você praticar línguas estrangeiras, conhecer outras culturas e trocar opiniões com pessoas tão fisicamente tão distantes!" (http://penta.ufrgs.br/edu/telelab/interedu/amigos.htm)<br><sup>14</sup> Diário virtual

l

O aluno ouve a aula no seu tocador de MP3 ou no seu computador, pelo podcast. O podcast "Sala 208" talvez tenha a equipe de produção mais jovem da história do rádio. Inteiramente redigido, produzido e executado por alunos da terceira e quarta séries da turma de Bob Sprankle, na Wells Elementary School, em Maine, o podcast - um programa de rádio online que pode ser baixado num tocador de MP3, iniciado em abril, já tem 171 assinantes de seus programas semanais de 20 a 30 minutos e inclui atrações regulares como "Notícias dos Alunos", "A Semana nos Esportes" e "Palavra da Semana". (Jornal Estadão, 2005)

E sobre o *Orkut* 16– *site* de relacionamentos,

Onze pessoas me acham confiável. Umas nove dizem que sou legal. Cinco admitem que sou sexy. Além disso, conto com um grupo de 13 fãs. Não é tão pouco, considerando que entrei no Orkut só há algumas semanas. Funciona assim: você recebe um e-mail de algum amigo ou conhecido, convidando-o a participar do site. Você clica, se cadastra e encontra a página da pessoa que o convidou. Lá está a foto do seu amigo ou amiga, com a idade, o estado civil, as preferências políticas, religiosas, musicais etc. Além disso, na mesma página, você vê a foto de todos os amigos do seu amigo -clicando, você chega até eles também. (Folha de São Paulo, 2005)

A informática como objeto de estudo focaliza o estudo sobre *hardware*, *software* e aplicações.

Nesta pesquisa, investigou-se a informática como instrumento/recurso no processo de ensino/aprendizagem ou para auxiliar no desenvolvimento de competências e habilidades. Para este fim, o sistema educacional deve explorar as mídias, a informática e seus recursos, valorizando a inovação para possibilitar ao aluno uma visão global. Uma aprendizagem mais dinâmica que absorva os novos processos de aprender.

<sup>15</sup> *Jornal Estadão. "***Nos EUA, colégios experimentam uso de tecnologias de baixo custo". Disponível em** http://www.estadao.com.br/. Acesso em: 22 Ago. 2005.

#### **2.4 A informática no ensino fundamental e médio na RMBH**

Olhos arregalados, um certo desespero e as mãos tocando desconexadamente o teclado e o mouse. Essa é a imagem das dezenas de crianças da zona rural de São Miguel do Anta, na Zona da Mata (MG), que se sentaram pela primeira vez diante de um computador na sextafeira. Diante da falta de domínio da máquina, as perguntas foram inevitáveis: "Como escrevo meu nome?"; "Onde devo apertar?"; "Onde ficam os jogos". Alunos de escolas rurais de São Miguel do Anta, as crianças vão iniciar o aprendizado de computação com a ajuda da Embrapa e dos alunos da Universidade Federal de Viçosa. Os computadores foram doados à escola pelo programa "Criança do Café na Escola" -nesse caso, uma parceria entre o Cecafé e a Embrapa. (ZAFALON, 2005)

Contrária a esta situação, pode-se ilustrar uma experiência ocorrida em uma visita em uma escola da rede privada de Belo Horizonte. Na biblioteca dos alunos das primeiras séries do ensino fundamental havia, em média, 5 computadores que por eles podiam ser utilizados. Uma pequenina com seus 5 anos de idade, com as perninhas balançando na cadeira, os olhos a buscar a tela do computador, acessava a Internet e entrava no *site* do seu *email*. Diante do domínio da máquina, não havia perguntas: ela digitava seu *email*, movimentava o *mouse*, digitava as letras, olhava para a tela, para o teclado, para a tela, para o teclado.

Com esta breve introdução, percebe-se que há situações diversas que atingem os dois extremos. "A rede privada antecipou-se na adoção da informática e das tecnologias dos meios, e a rede pública precisa, cada vez mais, incorporar a tecnologia, tanto na administração quanto nas escolas." (GADOTTI, 2000). O sentido de incorporar está relacionado a incluir a informática e tecnologia na escola, formando um todo coerente e harmonioso (HOUAISS, 2001) e não

<sup>16</sup> COELHO, Marcelo. A estrutura viscosa do *Orkut*. Folha de São Paulo, 8 fev . 2005. http://www1.folha.uol.com.br/ fsp/

apenas equipar as escolas. Neste ano de 2004, nas escolas da rede pública, pode-se dizer que, de maneira geral, não houve uma integração da informática e, onde a informática estava integrada, não formava um todo coerente e harmonioso. Alguns professores justificam dizendo que, na escola, nem sequer existem giz e cadernos em número suficiente. Segundo Valente (1993), este argumento caracteriza a visão cética relativa à introdução de uma nova tecnologia na sociedade.

> - O computador é um meio didático: assim como temos o retroprojetor, o vídeo, etc, devemos ter o computador. Nesse caso o computador é utilizado para demonstrar um fenômeno ou um conceito, antes do fenômeno ou conceito ser passado ao aluno. De fato, certas características do computador como capacidade de animação, facilidade de simular fenômenos, contribuem para que ele seja facilmente usado na condição de meio didático. No entanto, isso pode ser caracterizado como uma sub-utilização do computador se pensarmos nos recursos que ele oferece como ferramenta de aprendizagem. (VALENTE, 1993, p. 27)

Um panorama geral sobre a existência de computadores (inclusive portátil) e Internet<sup>17</sup>, em domicílios particulares no Brasil, foi apresentado pelo IBGE na Pesquisa Nacional por Amostra de Domicílios (PNAD), em 2003:

> Em 2001, ano em que se passou a pesquisar a existência de microcomputador nas residências, constatou-se que 12,6% dos domicílios tinham este equipamento. De 2002 para 2003, o crescimento no número de moradias com microcomputador (11,4%) foi muito superior aos constatados para os demais bens duráveis, repetindo o comportamento observado de 2001 para 2002. A elevação no número de domicílios com computador ligado à Internet também foi acentuada (14,5%), embora inferior à de 2001 para 2002 (23,5%). Em 2003, a proporção de domicílios com computador alcançou 15,3% e daqueles ligados à Internet, 11,4%. (PNAD, 2003)

 $17$  Nos domicílios em que havia microcomputador, foi pesquisado se era utilizado para acessar à Internet.

Relativo a Minas Gerais, em 2004, têm-se os seguintes dados sobre as escolas que possuíam Internet e computadores:

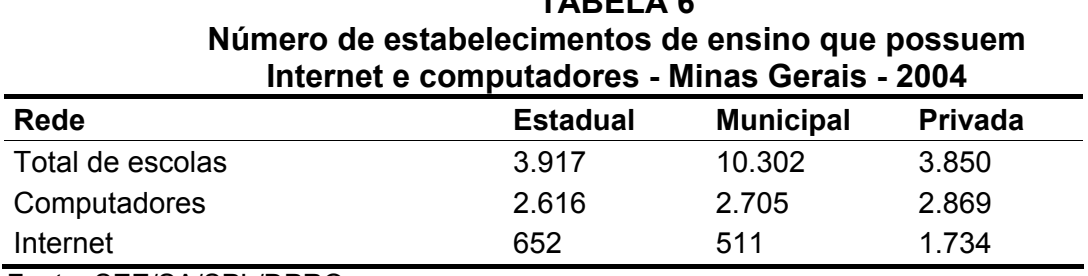

**TABELA 6** 

Fonte: SEE/SA/SPL/DPRO

l

Dados do Censo Escolar 2004

Nas escolas públicas, laboratórios foram montados e equipados com computadores e Internet . Mas isto não é garantia de utilização dos seus recursos como fins de aprendizagem. Nesta pesquisa, verificou-se a importância de oferecer apoio técnico e pedagógico para incorporação destes recursos nas escolas<sup>18</sup>

Dentre os projetos de informática proposto pelo governo brasileiro, tem-se o **PC Conectado**, anunciado em maio de 2005. Este programa prevê a fabricação de um computador popular, por várias empresas, que será vendido com financiamento mais barato (deverá custar no máximo R\$ 1.400, poderá ser parcelado em até 24 prestações de R\$ 70). A principal característica do PC Conectado é o sistema operacional *Linux.* (GARATTONI, 2005)<sup>19</sup>.

 $18$  Capacitar professores não é solução. Os professores que tem habilidade com o computador, a partir da pesquisa realizada, também precisam de apoio técnico e apoio no desenvolvimento das atividades, sugestões e motivação. Segundo depoimentos dos professores, a tecnologia não veio agilizar o trabalho deles, mas sim estender suas horas de trabalho que, agora, é registrado nos teclados do computador.

<sup>19</sup> Folha de São Paulo. Informática – Inclusão Digital *"*PC Conectado tem configuração simplória**". Disponível em** http://www1.folha.uol.com.br. Acesso em: 18 Mai. 2005.

## Além disso, há um trabalho em conjunto do Gesac e MEC para

Integrantes do programa Governo Eletrônico - Serviço de Atendimento ao Cidadão (Gesac) estão trabalhando em conjunto com representantes do Ministério da Educação (MEC) para melhorar as condições pedagógicas dos computadores distribuídos às escolas brasileiras. Segundo Antônio Albuquerque, diretor do Departamento de Serviços de Inclusão Digital do Ministério das Comunicações, a estratégia é levar o acesso à Internet e recursos multimídia a muitas das escolas que já têm laboratórios de informática. (comunicação digital) $^{20}$ 

# *A informática na rede estadual*

O governo estadual apresenta diversos projetos e ações descritas abaixo: Projeto Escolas em Rede, Curso de Montagem e Manutenção de Microcomputadores, Centro de Referência Virtual do Professor (CRV), Projeto de Capacitação a Distância para Gestores Escolares (PROGESTÃO) e Projeto de Desenvolvimento Profissional de Educadores (PDP). <sup>21</sup>

O governo estadual propôs o **Projeto Escolas em Rede**, em agosto de 2004, que visa à inclusão digital na escola pública mineira. (MINAS GERAIS PDP, 2005). As metas para dezembro de 2004 foram  $^{22}$ :

> "interligar a Internet 996 escolas das 3.925 que compõem a rede estadual de educação em Minas. Nessa primeira fase, todas as escolas de Belo Horizonte, da Região Metropolitana e mais 172 escolas espalhadas pelo Estado, além das 290 que já possuem antenas VSAT instaladas, terão acesso à Internet. No total, serão beneficiadas escolas de 359 municípios mineiros." (MINAS GERAIS SEE-MG, 2004b)

<sup>&</sup>lt;sup>20</sup> Multimídia e Internet nas escola - 24/7/2005 14:05 - Camila Fusco, do IDG Now

<sup>21</sup> Informações obtidas no *site* da Secretaria de Estado de Educação. http://www.educacao.mg.gov.br/ e cartilhas disponibilizadas pela SEE-MG - Secretarias de Ensino Fundamental e Médio (Projeto de capacitação a distância para gestores escolares – PROGESTÃO, Março/2004; Projeto de desenvolvimento profissional de educadores – PDP, Março/2004; Projeto de desenvolvimento profissional de educadores – PDP, Março/2004; Projeto Escolas-Referência, Março/2004; PDP 2005 Módulo 1 – Educação em tempos de mudanças)

<sup>22</sup> Site da Secretaria de Estado da Educação. **Governo de Minas inclui escolas estaduais na era digital**. 17 Ago. 2004. http://www.educacao.mg.gov.br/site/index.asp ?format=show\_news&newsID =287

As metas deste projeto abrangem, até final de 2006:

- implantação de sistema informatizado de gestão em todas as escolas da rede estadual;
- atualização e adequação dos equipamentos de informática existentes e instalação de novos laboratórios de informática em todas as escolas que ainda não o possuem;
- instalação do Centro de Referência Virtual do Professor, um portal destinado a tornar acessíveis a todos os professores serviços de orientação pedagógica e recursos didáticos indispensáveis a um ensino de qualidade em todas as regiões do Estado;
- conexão de todas as escolas estaduais à Internet;
- desenvolvimento de projetos didáticos, via WEB, com a finalidade de explorar as possibilidades pedagógicas abertas pelas novas tecnologias e desenvolver a cultura do trabalho colaborativo, em rede. (MINAS GERAIS PDP, 2005, p.10)

Uma extensão do "Projeto Escolas em Rede" é um projeto piloto da Secretaria de Estado de Educação, lançado em Agosto de 2005 - **Curso de** 

**Montagem e Manutenção de Microcomputadores**. Na fase inicial, o curso foi

oferecido para 2 escolas da rede estadual de Belo Horizonte. As aulas, já

iniciadas (1ª turma), têm prazo para finalização em outubro de 2005.

Segundo informações da SEE-MG, foram montados laboratórios com um computador novo para cada aluno $^{23}$ :

> "O ponto forte é que foi montado o laboratório com um aluno por micro. No mercado, os cursos colocam dois alunos por micro. Optamos por não fazer isso para garantir a qualidade do curso. A infra-estrutura montada pela Secretaria de Educação é excelente", explica o consultor Sandro Roberto Lopes. (MINAS GERAIS SEE-MG, 2005)

<sup>23</sup> Site da Secretaria de Estado da Educação de Minas Gerais. **Escolas estaduais preparam os alunos para o mercado de trabalho.** 30 Ago. 2005. http://www.educacao.mg.gov.br/site/ index.asp?format=show\_ news&newsID=526

Os cursos serão oferecidos para alunos do ensino médio e caracterizam-se por serem cursos de curta duração. Segundo a Secretaria de Estado da Educação, a viabilidade de oferecer outros 9 cursos na área de informática está sendo analisada: computação gráfica, fotografia digital, *web design*, manutenção e montagem de redes e multimídia na educação. Pretende-se também estender este projeto para outras 200 escolas estaduais, aumentando assim as possibilidades de ingresso no mercado de trabalho pelos alunos de ensino  $m$ édio $^{24}$ 

> Além de aumentar as possibilidades de ingressar no mercado de trabalho, os alunos poderão dinamizar a utilização dos laboratórios de informática conectados à Internet que estão sendo instalados nas escolas estaduais através do projeto Escolas em Rede. (MINAS GERAIS SEE-MG, 2005)

# O **Centro de Referência Virtual do Professor – CRV** 25 é um portal

educacional que oferece um sistema de apoio à atividade docente.

Em termos de funcionalidades o CRV oferece um sistema de busca simples e avançada, cursos à distância, acesso a banco de itens de avaliação, fóruns de discussão, troca de recursos educacionais, publicações eletrônicas, etc. (CRV, 2005)

Este apoio tem como foco os professores de todos os níveis de ensino da

educação básica, o corpo técnico, os dirigentes do sistema estadual de educação,

além da comunidade escolar.

<sup>24</sup> Site da Secretaria de Estado da Educação de Minas Gerais. **Escolas estaduais preparam os alunos para o mercado de trabalho.** 30 Ago. 2005. http://www.educacao.mg.gov.br/site/ index.asp?format=show\_ news&newsID=526

<sup>25</sup> *Site* do CRV: http://crv.educacao.mg.gov.br/sistema\_crv/INDEX.HTM

Segundo informações no *site* do CRV, as propostas iniciais do projeto foram:

> [...] o CRV colocará à disposição dos professores da rede estadual de Minas Gerais, as Orientações Pedagógicas referentes às propostas curriculares do Conteúdo Básico Comum (CBC), além de um fórum de discussão dessas propostas e do próprio conteúdo do CBC, em fase de implantação nas escolas, a partir de 2005. Assim, o CRV passa a ter uma aplicação imediata que é ajudar os professores na implantação das novas propostas curriculares em suas escolas. (CRV, 2005)

O **Projeto de Capacitação a Distância para Gestores Escolares – PROGESTÃO** adota tecnologias de educação à distância para formação de diretores, vice-diretores, especialistas e professores, em serviço, sem se afastar os profissionais do local de trabalho. Este projeto pretende incentivar o uso de recursos tecnológicos na escola e desenvolver capacidades constitutivas da autonomia de estudos. Serão capacitados na primeira fase, os profissionais das escolas inseridas no "Projeto Escolas-Referência".

O **Projeto de Desenvolvimento Profissional de Educadores – PDP** pretende promover o desenvolvimento e valorização profissional dos educadores em exercício nas escolas estaduais de ensino fundamental e médio. O PDP trabalha com *Grupos de Desenvolvimento Profissional (GDP)* e educação a distância. Os seguintes temas foram tratados em 2004: reflexão sobre a reestruturação curricular com novas propostas curriculares para todas as disciplinas e temas gerais da educação.

#### *A informática na rede municipal*

A PMBH (Prefeitura Municipal de Belo Horizonte) apresenta diversas ações destacando-se: Projeto Educação, Informatização da Escola Pública, Sistema de Gestão Escolar, Internet Cidadã e Cape *on line*. <sup>26</sup>

O **Projeto Educação**, segundo informações da PMBH-MG, visa dotar todas as escolas da Rede Municipal de Educação (RME) do município de Belo Horizonte de infra-estrutura e *softwares* necessários ao uso de tecnologia da informação no seu cotidiano, em conformidade com os seus respectivos projetos políticos-pedagógicos. Esse projeto é composto pelos subprojetos de Informatização das Escolas Municipais e Sistema de Gestão Escolar.

O projeto **Informatização das Escolas Municipais** tem por objetivo a instalação de equipamentos, *software* e infra-estrutura de comunicação em todas as escolas municipais, oferecendo acesso à Internet e a serviços como correio eletrônico e outros. Durante o ano de 2004, segundo informações da PMBH, as seguintes ações foram realizadas e obtidos os seguintes resultados: conexão de 178 escolas a RMI (Rede Municipal de Informática) e à Internet; instalação de 178 redes locais com 2745 pontos de rede (um ponto lógico e um elétrico); distribuição e instalação de 1793 microcomputadores (mínimo 7 por escola); implementação (rede, *hardware*) de 70 laboratórios; implantação da plataforma *Libertas*, *software* livre, em 138 escolas; disponibilização de correio eletrônico para todas as escolas e seus servidores totalizando 10 mil novas contas;

<sup>26</sup> Informações obtidas no *site* da Prefeitura Municipal de Belo Horizonte (http://www.pbh.gov.br) e comunicação eletrônica – setor de informática da Secretaria Municipal de Belo Horizonte.

instalação de 192 impressoras laser, 192 impressoras jato de tinta e 192 scanners.

O projeto **Sistema de Gestão Escolar** tem por objetivo desenvolver *software* para realizar a gestão escolar de toda a rede municipal de ensino de Belo Horizonte. Este subprojeto apresentou os seguintes resultados, durante o ano de 2004: especificação de requisitos do sistema de gestão escolar em conjunto com a Universidade Federal de Juiz de Fora; avaliação de novo fornecedor para continuidade do desenvolvimento do sistema.

O projeto **Internet Cidadã**, criado em 2001, em fase de expansão é feito em parceria com empresas da iniciativa privada e utiliza *software* livre, de uso gratuito.

 O **Cape** *on line* é um ambiente virtual de formação continuada para os profissionais da Rede Municipal de Ensino. Trata-se de um espaço, em processo de implantação, para discussão da prática pedagógica, troca de experiências e desenvolvimento do uso de novas tecnologias.

Em 2003, segundo informações do setor de informática da SMED, um curso básico administrado sob uma ótica construtivista foi disponibilizado para as escolas: 4 módulos de 4 horas cada (16 horas) abrangendo o seguinte conteúdo: Ambiente *Libertas*, uso do *Open Office*, Internet, *email*, *scanner*, sistema de impressão, confecção e publicação de *homepage*. Neste programa, 150 escolas e 1720 professores e diretores da rede municipal já foram atendidos.

 A Gerência de Planejamento e Informação, no início de 2005, também ofereceu cursos para os chamados administradores de ambiente de usuários de escolas, que têm a função de incluir, excluir e alterar usuários no sistema da escola. Já foram atendidas 176 escolas atendidas e 390 servidores.

 Também foi oferecido, neste 2º semestre de 2005, um curso para os secretários e auxiliares de secretarias das escolas, capacitando-os para uso dos programas *office*, *e-mail* e programas administrativos.

De acordo com as informações do setor de informática da SMED, existem atualmente 76 escolas com laboratórios de informática, a maioria com o sistema operacional *Libertas* instalado e interligado a RMI (Rede Municipal de Informática).

A Prefeitura Municipal de Contagem pretende, neste ano de 2005, informatizar e modernizar sistemas operacionais em articulação com Prefeitura e implementar a informatização das escolas.

#### *A informática na rede privada*

Para fins de contextualização da situação da informática com aplicação pedagógica nas escolas privadas, escolas privadas cujo tipo de aplicação da informática é pedagógico no ensino fundamental e médio foram selecionadas e contactadas. As escolas cujas aplicações são voltadas somente para educação infantil, professores ou outros profissionais não foram consideradas.

Em Belo Horizonte e Contagem, segundo informações de uma prévia do Censo Escolar de 2004, há 1002 escolas na rede privada de ensino.

A seleção das escolas privadas foi feita a partir de uma amostra sistemática em 195 escolas em Belo Horizonte. Dentre elas, 184 utilizam o laboratório de informática para fins pedagógicos. Em Contagem, a amostra contém 32 escolas e todas utilizam o laboratório de informática para fins pedagógicos.

|                                                                                             | <b>BH</b> | Contagem | Total |
|---------------------------------------------------------------------------------------------|-----------|----------|-------|
| Escolas cujo tipo de aplicação da informática é pedagógico<br>no ensino fundamental e médio | 8         |          | 16    |
| Escolas SEM aplicação pedagógica da informática no ensino<br>fundamental e médio            | 2         |          | 4     |
| <b>Total de Escolas</b>                                                                     | 10        | 10       | 20    |

**QUADRO 5 Amostragem sistemática para seleção de escolas na RMBH - 2004** 

A verificação quanto ao perfil das escolas sobre a utilização da informática como recurso pedagógico e a existência de laboratório de informática foi feita através de contato telefônico. Os seguintes questionamentos foram feitos: presença de computadores, laboratório de informática na escola; quantidade de computadores; forma de utilização, quem utilizava, razões da não utilização, profissionais que permaneciam no laboratório, há quanto tempo a escola utiliza informática, serviços terceirizados, incentivos quanto à utilização da informática. Os roteiros podem ser consultados nos Anexos 7 e 8.

Após os contatos telefônicos, pôde-se concluir que a utilização da informática é mais explorada nas escolas privadas de Belo Horizonte. Todas as escolas contactadas possuíam laboratórios de informática e utilizavam a informática como recurso pedagógico. Há um responsável pela informática na escola – profissional que forneceu as informações. Em 1 escola, o envio do roteiro com as questões foi socilitado pelo responsável pela informática nas escolas. Após uma semana, foi feito um contato telefônico solicitando a resposta. Até a presente data, não houve retorno.

Em Contagem, foram necessárias 2 amostragens. Os dados das escolas da 1º amostra não condiziam com a realidade das escolas. Dentre a divergência de informações: escolas classificadas na planilha da SEE-MG como ensino fundamental, após contato telefônico, informavam ser somente de ensino infantil; presença de laboratório de informática com utilização pedagógica em escolas que não tinham computadores; dados para contatos errados. Em algumas escolas não foi possível o contato – ou porque não atenderam ou porque o telefone estava errado. Dentre as 8 escolas contactadas, 3 apresentavam telefones para contato errados; e as demais, segundo informações da direção ou coordenação: "a escola só atende crianças até 5 anos", "só tem educação infantil", "a escola é muito pequena, tem apenas 4 computadores e atende só até a 4ª série". (informação verbal).<sup>27</sup>

Uma nova amostra foi selecionada. Os resultados apresentados, a partir desta amostra, foram: algumas escolas têm computador, mas não têm laboratório de informática; algumas têm laboratório de informática mas não o utilizam; outras não quiseram fornecer informações por telefone.

 $27$  Informes obtidos em contatos telefônicos realizados em 15 jun. 2005.

# **CAPÍTULO 3 DESCOBERTA DO CONHECIMENTO**

O termo "Descoberta do Conhecimento" advém de um processo denominado KDD - *Knowledge Discovery in Database* a partir do qual se extrai 28 conhecimento em base de dados. Uma descrição da acepção dos termos "dado", "informação" e "conhecimento" será apresentada a fim de tornar mais claro estes conceitos. Segundo Viana (2003),

> (...) o **dado** (grifo nosso) é algo bruto, é a matéria-prima da qual podemos extrair informação. **Informação** (grifo nosso) é o dado processado, com significado e contexto bem definido. O computador, em essência, serve para transformar dados em informações. Por fim, o **conhecimento** (grifo nosso) é o uso inteligente da informação, é a informação contextualizada e utilizada na prática. Dessa forma, a qualidade da informação sustenta o conhecimento. (VIANA, 2003, p. 16)

Witten e Frank (2000) caracterizam o dado como fatos registrados e informação como um conjunto de padrões $^{29}$ , ou expectativas, que se baseiam no dado.

Nesta pesquisa, buscar-se-á a extração do conhecimento (KDD - *Knowledge*  Discovery in Database)<sup>30</sup> nos dados investigados. Através do processamento, os dados apresentarão significados que, ao serem aplicados, gerarão conhecimento.

Há muitas informações implícitas nas bases de dados, que podem ser potencialmente relevantes. A descoberta do conhecimento, nestas bases, resulta do

<sup>&</sup>lt;sup>28</sup> Extrair conhecimento refere-se a identificar, descobrir informações, associações entre os dados que podem ser úteis para o domínio da aplicação.

<sup>&</sup>lt;sup>29</sup> Padrões são unidades que se repetem ou seqüências de informações que dispõe de uma<br>estrutura que se repete (NAVEGA, 2002)

<sup>&</sup>lt;sup>30</sup> Extração de Conhecimento em Banco de Dados

processamento e utilização de forma inteligente do conjunto de dados, incluindo os aparentemente irrelevantes ou descartáveis, em uma análise convencional. Isto porque, sistemas de KDD utilizam conceitos e métodos das áreas de inteligência artificial, aprendizado de máquina, banco de dados, reconhecimento de padrões e estatística. (FAYYAD et al, 1996).

Um dos objetivos principais do KDD é fazer com que o conhecimento descoberto seja compreendido e utilizado. (REZENDE et al, 2003). Os resultados podem apresentar modelos muito complexos ou inesperados ou que não fazem sentido para o investigador, visto que há uma tendência para compreender melhor os modelos que não contradizem o nosso conhecimento prévio. No processo de extração do conhecimento realizado neste estudo, situações esperadas e inesperadas ocorreram e estão descritas, em detalhes, no capítulo 6.

Definindo KDD,

Extração de Conhecimento em Base de Dados é o processo não-trivial de identificação de padrões válidos, novos, potencialmente úteis, e finalmente, padrões compreensíveis sobre os dados. (FAYYAD et al, 1996, p.6).

Segundo os autores, os padrões caracterizados como válidos devem possuir algum grau de certeza, assim, os casos relacionados ao padrão encontrado devem ser aceitáveis; como novos, os padrões encontrados devem fornecer novas informações sobre os dados; como úteis, devem ser incorporados para serem utilizados; e compreensíveis, a fim de possibilitarem uma análise pelos investigadores.

O *data mining* (mineração de dados) é uma das etapas do KDD. As ferramentas de *data mining* são utilizadas tanto na área de Inteligência Artificial, quanto em pesquisas científicas e em processos de tomada de decisão nas empresas. As técnicas de *data mining* são aplicadas em diversas situações:

> (...) identificação de padrões de comportamento (perfis de consumo, por exemplo), predisposições e tendências; análise de risco (fraudes e inadimplência); otimização de processos (a rota mais econômica para entrega de produtos ou, ainda, ajuste de vendas sazonais). (SANTOS, 2004, p. 22)

Explorando as técnicas de *data mining*, as empresas remodelam suas estratégias de comunicação, suas operações de atendimento ao cliente, a logística de seus produtos e até mesmo procedimentos que se mostram inadequados na cadeia de produção.

# **3.1 Terminologias e definições**

l

Grandes organizações estão acumulando *gigabytes*, *terabytes* de dados em *Data Warehouse* <sup>31</sup>*.* O *Data Warehouse* (DW) é um banco de dados gerenciado e montado por um *Data Warehousing* que se distingue dos bancos de dados convencionais:

> [...] definimos banco de dados como uma coleção de dados relacionados, e um sistema de banco de dados como sendo um banco de dados juntamente com um software de banco de dados. Um data warehouse também é uma coleção de informações, bem como um sistema de suporte. No entanto, existe uma clara distinção. Bancos de dados tradicionais são transacionais (relacionais, orientados a objetos, de rede ou hierárquicos). Data warehouses possuem a característica de diferenciação de serem essencialmente direcionados para aplicações de suporte para tomada de decisão. São otimizados para a recuperação de dados e não para o processamento de transações de rotina. (ELMASRI; NAVATHE, 2002, p. 699)

<sup>31</sup> Nesta pesquisa foi explorada a técnica de *data mining*, mas não foi construído um DW. Os dados, obtidos de fontes externas, foram organizados em tabelas.
Além de serem utilizados para tomada de decisão, os DW suportam também análises complexas e extração de conhecimento através de vários tipos de aplicações: OLAP, DSS e *data mining*. (ELMASRI; NAVATHE, 2002)

- OLAP *(on-line analytical processing):* utilizada para análise de dados complexos do DW. O OLAP utiliza capacidades de cálculo distribuídas para análises que requerem maior poder de processamento e armazenamento. A análise de dados em um banco de dados tradicional é feita por OLTP (*on-line transaction processing*) – processamento de transações *on-line* que inclui inserções, atualizações e exclusões, além de requisitos de informações sobre consultas.
- DSS (*decision support systems*): sistemas de suporte à decisão, oferece suporte com dados de um nível mais elevado para decisões complexas e importantes.
- *Data mining* (mineração de dados): aplicação para pesquisa de novos conhecimentos – descoberta de conhecimento.

Outra terminologia utilizada é *Data Mart* – um banco de dados orientado a informações menos detalhistas e mais estratégicas. Assim como DW, são voltados para o processo de tomada de decisão, porém são direcionados a um subconjunto da organização. "Ambos podem ser definidos como espécies do mesmo tipo, ficando a diferença entre os dois centrada no escopo do projeto e nos limites de suas abrangências." (BARBIERI, 2001).

#### **3.2** *Data mining*

O *data mining*, uma das etapas do KDD, é uma técnica onde aplicações de algoritmos extraem os padrões dos dados com o objetivo de descobrir conhecimentos.

Em uma publicação "Princípios Essenciais de *Data mining*", Navega (2002) exemplifica a técnica com a localização de padrões, através de aplicações de processos de generalização conhecidos como indução. Usa o exemplo de tentar obter alguma expressão genérica para a seguinte seqüência.

# Seqüência original: ABCXYABCZKABDKCABCTUABEWLABCWO

O cérebro humano utiliza processos similares que dependem da localização de padrões. Ao observar, atentamente, a seqüência de letras acima, pode-se distinguir uma seqüência de letras que se repetem: "AB" e "ABC" com freqüência superior às outras seqüências. Elas definem um padrão original em unidades independentes: "ABCXY", "ABCZK", "ABDKC", "ABCTU", "ABEWL", "ABCWO". A partir de indução, geram-se representações genéricas destas unidades: "ABC\*\*" "ABD\*\*" "ABE\*\*" e "AB\*\*\*" – em que '\*' representa qualquer letra.

Um dos pontos essenciais do *data mining* é extrair estas representações genéricas - os padrões de massa de dados. A seqüência original foi substituída por regras genéricas indutivas. Este processo permite "gerar formas de *predizer* futuras ocorrências de padrões". (NAVEGA, 2002). O autor apresenta ainda um exemplo prático – uma transação de supermercado, onde as letras representam: A aquisição de pão e B - aquisição de leite.

A obtenção de uma regra com as letras "AB" significa que quem comprou pão, também comprou leite.

> "Esses dois atributos estão associados e isto foi revelado pelo processo de descoberta de padrões". Esta associação já nos fará pensar em colocar "leite" e "pão" mais próximos um do outro no supermercado, pois assim estaríamos facilitando a aquisição conjunta desses dois produtos." (NAVEGA, 2002, p. 4)

Rezende et al (2003) apresentam o conceito de indução relacionando-o a aprendizado de máquina que é uma tecnologia de suporte à mineração de dados e uma ferramenta poderosa para aquisição automática de conhecimento. Segundo os autores, "a indução é uma forma de inferência lógica que permite obter conclusões genéricas sobre um conjunto particular de exemplos." Como as inferências baseiam-se em exemplos apresentados, as hipóteses $32$  geradas podem ou não preservar a verdade. Além disso, se o número de exemplos for insuficiente ou não forem bem escolhidos, as hipóteses podem ter pouco valor. Conceitos e definições relativos a Sistemas Inteligentes e Aprendizado de Máquina são importantes para a compreensão de todo processo de mineração de dados.

A indução também pode ser orientada a atributos. Além das regras indutivas, a mineração de dados utiliza-se de outras técnicas, entre elas, as regras caracterizadoras, discriminantes, associativas e de evolução temporal. (NAVEGA, 2002)

As regras caracterizadoras distinguem um conceito presente em todos (ou quase todos) os exemplos. Certas características que podem revelar padrões nos

 $32$  A partir de um conjunto de exemplos, o algoritmo de indução gera como saída um classificador (hipótese ou descrição de conceito) para que seja possível predizer com maior precisão a classe de um novo exemplo apresentado. (Rezende et al, 2003, p. 97)

dados são sumarizadas. *Ex.: geração de regras que caraterizem quais os estudantes de graduação decidiram prosseguir carreira acadêmica.*

Nas regras discriminantes, há uma separação entre um conceito alvo em relação aos outros conceitos – classes contrastantes. *Ex.: tenta-se encontrar as regras que discriminem uma loja bem sucedida de várias outras não tão bem sucedidas.* <sup>33</sup>

Já as regras associativas interligam um conceito a outro. *Ex.: Encontrar todas as regras que tenham "coca-cola dietética" como conseqüentes. Isto irá auxiliar no planejamento de lojas para vender melhor este produto (privilegiam-se os antecedentes dessas regras) ou encontrar todas as regras que tenham "iogurte" no antecedente. Isto irá auxiliar na determinação do impacto nas receitas (lucros), caso este produto seja retirado das prateleiras.* 

Nas regras de evolução temporal, as associações entre itens são feitas ao longo do tempo. Os padrões são descobertos após um evento inicial. *Ex.: Consumidor comprou um PC hoje, irá comprar um DVD-ROM em 6 meses. Isto permite que se faça uma oferta desse produto a todos os que estão nesta situação.* 

#### **3.2.1 Tarefas, técnicas e algoritmos**

l

O processo de descoberta de padrões, em massa de dados, envolve o uso de diversas tarefas, técnicas e algoritmos  $34$ .

<sup>&</sup>lt;sup>33</sup> Esta regra foi aplicada à mineração de dados deste estudo, a fim de se discriminar as regras de escolas que apresentassem o uso bem sucedido da informática aplicada à educação de várias outras não tão bem sucedidas.

<sup>&</sup>lt;sup>34</sup> "Um algoritmo é um coniunto de passos que definem a forma como uma tarefa é executada". (BROOKSHEAR, 2000).

As **tarefas** são classes de problemas, que foram definidas através de estudo na área. As **técnicas** são grupos de soluções (algoritmos) para os problemas propostos nas tarefas. Cada tarefa apresenta várias técnicas, e algumas técnicas podem ser utilizadas para solucionar tarefas diferentes. (VIANA, 2004, p. 17)

A tarefa, a técnica e o algoritmo a serem aplicados devem ser definidos durante o processo de *data mining*. Esta divisão das tarefas, técnicas e algoritmos "pode suscitar interpretações e classificações variadas." (SANTOS, 2004). Esta variedade reflete a possibilidade de se resolver um determinado problema de várias formas. De acordo com a autora, "é comum, inclusive, se combinar algumas delas para uma visão mais ampla do problema".

As **tarefas** podem ser agrupadas em atividades preditivas e descritivas, variando de acordo com o objetivo desejado para a solução a ser encontrada.

As **tarefas de predição** utilizam algumas variáveis ou campos da base de dados para predizer valores desconhecidos ou futuros para outras variáveis. (FAYYAD et al, 1996). A partir das informações dos exemplos registrados (compra de mercadorias em supermercados, estudantes de engenharia que optaram por carreira acadêmica), avalia-se o comportamento futuro de exemplos semelhantes. São tarefas preditivas: classificação e regressão.

As **tarefas descritivas** focalizam a descoberta de padrões interpretáveis por humanos que descrevam os dados. (FAYYAD et al, 1996). São tarefas descritivas: clusterização, associação e sumarização.

A Figura 5 ilustra as tarefas de acordo com as atividades.

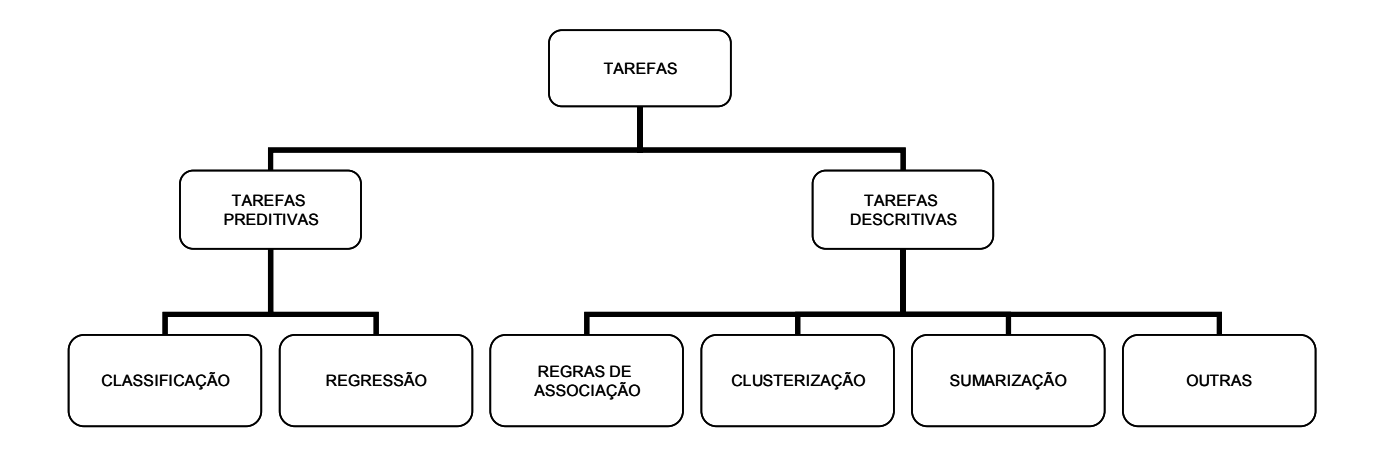

Figura 5 – Tarefas e técnicas do *data mining*

l

FONTE: Adaptado de Rezende et al, 2003. p. 318.

A tarefa preditiva de **classificação**35 prevê automaticamente a classe de um novo dado, a partir de classes pré-definidas. "O objetivo desta tarefa é construir um modelo que seja capaz de gerar classificações para novos objetos ou novos dados." (VIANA, 2003). Por exemplo, as escolas podem ser categorizadas entre escolas que utilizam a informática aplicada à educação e escolas que não utilizam, ou ainda, professores utilizadores e não utilizadores da informática como recurso pedagógico. Os dados são, então, agrupados em classes. As novas escolas ou novos professores, de acordo com suas características, serão automaticamente enquadrados em suas respectivas classes.

Dentre as técnicas utilizadas para realizar a tarefa de classificação têm-se: árvore de decisão (classificação), classificação de Bayes.

<sup>35</sup> A tarefa de classificação (assim como a tarefa de associação) foi utilizada na mineração de dados desta pesquisa. Desta forma sua descrição está mais detalhada, a fim de possibilitar uma melhor compreensão do processo e dos resultados.

O nome **árvores de decisão** (classificação) deve-se aos formatos dos modelos que compõem a árvore: onde um nó-folha corresponde a uma classe ou um nó decisão que contém um teste sobre algum atributo. Para cada resultado deste teste, há um arco para uma outra subárvore. (REZENDE et al, 2003)

Árvore, no contexto da computação, é uma estrutura de dados<sup>36</sup> que herda as características das topologias em árvore $37$ . Na terminologia das estruturas em árvores, cada posição da árvore é chamada nó. O único nó do topo é chamado nóraiz. Os nós intermediários são chamados nós-filhos. Os últimos nós que não possuem filhos são os nós-terminais ou nós-folha. A linha que conecta dois nós é chamada arco. De cada nó pode-se derivar um ou mais nós. Árvore binária é aquela que tem dois nós-filhos no máximo, como na figura abaixo. (BROOKSHEAR, 2000).

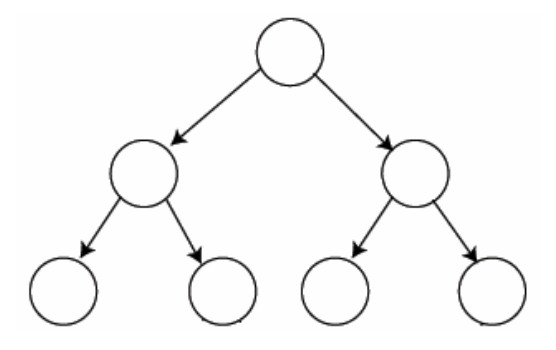

FIGURA 6 – Árvore de decisão binária

l

Regras de decisão são os caminhos possíveis para cada árvore de decisão. Essas regras são um conjunto de condições no estilo (SE... ENTÃO...), que utilizam os conectivos lógicos (E, OU, NÃO) para formular as premissas das

<sup>&</sup>lt;sup>36</sup> Disposição dos dados de forma organizada. Estruturas clássicas na Ciência da Computação são: vetores, listas, pilhas, filas, árvores e tabelas.

 $37$  Possui características que se assemelham a uma árvore – ramificações convergem para a raiz.

regras, além de fatores de probabilidades, que indicam o fator de confiança de cada regra. Cada regra tem seu início na raiz da árvore e caminha até um de seus nós terminais.

De acordo com Viana (2003), para que o objetivo da tarefa de classificação possa ser atingido são necessários determinar dois tipos de atributos: os atributos preditivos, cujos valores influenciam no processo de determinação da classe e os atributos objetivos que indicam a qual classe o objeto pertence. Os valores atribuídos aos objetivos devem ser discretos (sim/não, números inteiros). A classificação determinará relações entre os atributos preditivos e objetivos.

O Quadro 7 ilustra um exemplo. As características relacionam-se a professores e a respectiva utilização de computador por cada um deles. *Sexo*, *tempo de magistério* e *tempo de utilização do computador* são os atributos preditivos e *utilizador* é o atributo objetivo. Os professores cujo valor do campo *Utilizador = Sim* representam os professores que utilizam a informática como recurso pedagógico para suas aulas.

| Exemplo de valores de atributos para tarefa de classificação |                        |                                      |                   |
|--------------------------------------------------------------|------------------------|--------------------------------------|-------------------|
| <b>Sexo</b>                                                  | Tempo de<br>magistério | Tempo de utilização do<br>computador | <b>Utilizador</b> |
| Masculino                                                    | 1 ano                  | 10 anos                              | Não               |
| Masculino                                                    | 30 anos                | 3 anos                               | Sim               |
| Masculino                                                    | 20 anos                | 1 ano                                | <b>Sim</b>        |
| Masculino                                                    | 20 anos                |                                      | Não               |
| Feminino                                                     | 10 anos                | 5 anos                               | Não               |
| Feminino                                                     | 2 anos                 | 2 anos                               | Sim               |
| Feminino                                                     | 3 anos                 | 9 anos                               | Sim               |
| Feminino                                                     | 1 ano                  |                                      | Sim               |

**QUADRO 6** 

Utilizando a técnica da árvore de classificação (por exemplo) e o respectivo algoritmo de classificação<sup>38</sup>, um modelo será construído (descrevendo um conjunto pré-determinado de classes), analisado e será gerado um resultado baseado numa árvore de classificação. (VIANA, 2003)

Neste caso, poder-se-ia ter o seguinte modelo: professores cujo tempo de magistério é superior a 20 anos e já utilizam o computador, são utilizadores; professoras cujo tempo de magistério é superior a 1 ano são utilizadores. Ou seja, as professoras que estão em início de carreira exploram mais a tecnologia que os professores, independente da experiência pessoal com os computadores. Esta conclusão baseia-se neste exemplo, cujos dados são fictícios. Os resultados reais da mineração de dados desta pesquisa estão descritos no Capítulo 6.

A **regressão** é uma tarefa preditiva conceitualmente similar à classificação. A principal diferença é que, na tarefa de regressão, os atributos objetivos são contínuos. (REZENDE et al, 2003). Uma das aplicações da regressão, apresentada por Barbieri (2001), é avaliar as possibilidades e riscos de se conceder crédito a correntistas, de acordo com seu comportamento (*behavior scoring*).

 A **clusterização** (agregação ou segmentação) é uma tarefa descritiva para identificar um conjunto finito de *clusters* (categorias, agrupamentos) que descrevam um determinado comportamento dos dados. Os conjuntos de classes com valores de atributos similares são agrupados em um mesmo *cluster*.

<sup>&</sup>lt;sup>38</sup> Além da definição da tarefa para a mineração de dados, deve-se definir também técnica a ser utilizada e o respectivo algoritmo que será aplicado.

Na tarefa de **classificação** (grifo nosso), os registros são sub-divididos e colocados em classes pré-definidas. Já na **clusterização** (grifo nosso), não há necessidade que se definam estas classes, pois estas são identificadas durante o processo, de forma automática. Neste caso, os registros são agrupados, com base em similaridades. Na clusterização, não há atributo especial. A importância de cada atributo em geral é considerada equivalente às demais. (VIANA, 2003, p. 18)

 A prática de utilização dos recursos de informática por um conjunto de professores poderia ser analisada para revelar clusters ou categorias de professores.

A **associação<sup>39</sup>** é uma tarefa (descritiva) cujo objetivo é encontrar relações entres os itens dos dados através da técnica de regra de associação.<sup>40</sup>

Uma regra de associação é representada pela notação  $X \Rightarrow Y$  (X implica em Y), onde X é o antecedente e Y é o conseqüente. Eles são conjuntos de itens distintos. As relações entre X e Y apresentam um grau de certeza (fator de confiança) definido pela técnica. (VIANA, 2003)

Cada regra de associação é relacionada a este fator de confiança e a um outro fator – fator suporte superior. A tarefa consiste em encontrar as regras com fator de suporte superior e fator de confiança maiores ou iguais aos valores especificados pelos usuários. A descoberta destas regras é, geralmente, executada em dois passos, conforme Aurélio, Vellasco e Lopes (1999):

1º O algoritmo determina todos os conjuntos de itens que têm o fator suporte superior maior ou igual ao valor especificado pelo usuário conjunto de itens freqüentes.

<sup>39</sup> A tarefa de associação (assim como a tarefa de classificação) foi utilizada na mineração de dados desta pesquisa. Desta forma sua descrição está mais detalhada, a fim de possibilitar uma melhor compreensão do processo e dos resultados.

2º Para cada conjunto de itens freqüentes, todas as regras candidatas possíveis são geradas e testadas , considerando-se o valor do fator de confiança.

Apenas as regras candidatas, com fator de confiança maior ou igual ao valor especificado pelo usuário, serão apresentadas como resultados da técnica.

Exemplos de possíveis resultados de regras de associação para a presente pesquisa41: as escolas que têm Internet, apresentam utilização pedagógica para o computador. As escolas que têm um laboratório que permita a relação de 2 ou 3 alunos por computadores, apresentam utilização pedagógica para o computador. Nas escolas que apresentam utilização pedagógica para o computador, há um profissional responsável pela informática.

1. {Internet}  $\Rightarrow$  {Y}

l

- 2. {Internet,  $X$ }  $\Rightarrow$  {utilização pedagógica do computador}
- 3.  $\{2 \text{ ou } 3 \text{ almost por computador}\}\Rightarrow \{utilização pedagógica do computador\}$
- 4. {utilização pedagógica do computador}  $\Rightarrow$  {responsável pela informática}

Para a regra  $1$  – Internet como antecedente – é possível descobrir quais elementos (Y) poderão ocorrer devido à presença da Internet ou poderão não ocorrer devido à sua ausência.

<sup>40</sup> Algoritmos baseados em regras de associação: *apriori*, DHP, ABS, *sampling*, dentre outros. (VIANA, 2004, p. 20)

 $^1$  Os resultados reais podem ser consultados no Capítulo 6.

Para a regra 2 - X é um elemento que associado à Internet pode incrementar a utilização pedagógica do computador.

A tarefa de **sumarização** (descritiva) envolve métodos para encontrar uma descrição compacta para um subconjunto de dados. Ex.: definição da média e do desvio padrão de todos os campos. (FAYYAD et al, 1996)

#### **3.2.2 Outras técnicas para** *data mining*

Há uma grande variedade de técnicas para mineração de dados além das técnicas já apresentadas (árvores de decisão e regras de associação): redes neurais artificiais, algoritmos genéticos, lógica *fuzzy*, sistemas híbridos e outros processos baseados em algoritmos.

As **redes neurais artificiais (RNAs)** são capazes de resolver problemas de predição (financeira ou de tempo, processos dinâmicos industriais), classificação (reconhecimento de voz, caracteres ou imagens), aproximação (funções ou regressão), categorização (características estatísticas). (REZENDE et al, 2003). Segundo Haykin (2001), uma rede neural é uma máquina constituída de unidades de processamento simples (neurônios artificiais), projetada para modelar a maneira como o cérebro realiza uma tarefa particular. Aplicações de redes neurais em mineração de dados são, por exemplo: análise de propensão à inadimplência, detecção de padrão de fraude em cartão de crédito, definição de perfis de consumo, controles de processos produtivos e otimização de processos químicos. (BARBIERI, 2001)

Os **algoritmos genéticos (AGs)** têm se apresentado como técnicas muito eficientes para busca de soluções ótimas ou aproximadamente ótimas em uma grande variedade de problemas. Baseiam-se nos mecanismos de seleção natural e da genética. Os AGs processam populações de indivíduos ou cromossomos. O cromossomo é uma estrutura de dados (vetor ou cadeia de valores binários) que representam uma possível solução para um problema a ser otimizado. Dentre as aplicações de AGs, destacam-se: simulação de comportamento de preços, agendamento de horário, definição de estratégias de jogos, indução e otimização de bases de regras, etc. (REZENDE et al, 2003)

Uma outra categoria de técnica para mineração de dados é a **lógica** *fuzzy*. Esta lógica parte do conjunto *fuzzy* que é uma generalização da noção clássica de conjunto onde o grau de pertinência de um elemento, em relação a um conjunto, assume como valor qualquer número pertencente ao intervalo real fechado [0,1]. (REZENDE et al, 2003). Dentre aplicações da lógica *fuzzy*, tem-se: sistemas de apoio à decisão, algoritmos para aproximação de funções e sistemas de controle.

Os **sistemas híbridos** resultam da combinação de uma ou mais técnicas distintas apresentadas, sendo a Inteligência Artificial o resultado de uma delas. Esta combinação se justifica no fato de diferentes técnicas existentes podem ser adequadas para determinados problemas, mas apresentam deficiências na solução de outros tipos de problemas. (REZENDE et al, 2003). Áreas de aplicação de sistemas híbridos são: reconhecimento de padrão, processamento de imagem e voz, classificação, planejamento, otimização, controle, séries temporais e diagnóstico.

Há, também, outros processos como os algoritmos utilizados em *data mining* que envolvem matemática, estatística e inteligência artificial. Determinados algoritmos tanto podem resolver problemas de predição quanto de descrição. As ferramentas desenvolvidas para a mineração de dados oferecem os pacotes de

algoritmos para as diversas técnicas. Assim sendo, alguns algoritmos (das técnicas utilizadas nesta pesquisa) serão apresentados na seção seguinte. Para maiores informações sobre algoritmos utilizados para *data mining*, consulte Witten e Frank (2000).

# **3.2.3 Ferramentas**

Existem inúmeras ferramentas que implementam as técnicas de *data mining* apresentadas. Estas oferecem suporte às diversas etapas do processo de KDD. Conforme Rezende et al (2003), dentre as ferramentas que implementam técnicas de aprendizado de máquina, estão: MLC<sup>++</sup>, Mineset <sup>™</sup> e WEKA.

A *MLC++* foi desenvolvida em 1993, na *Stanford University*, e, desde 1995, está sob responsabilidade da *Silicon Graphics*. A ferramenta facilita o uso de algoritmos, bem como auxilia pesquisadores em experimentos, como novos algoritmos ou modificações nos existentes. A *Mineset* ™, produto da *Silicon Graphics*, combina várias ferramentas para acesso e transformação de dados. O WEKA é um conjunto de algoritmos, escritos em JAVA e de domínio público. Esta ferramenta foi utilizada nesta investigação e será abordada com mais detalhes.

Uma tabela com diversas ferramentas e suas técnicas disponíveis para mineração de dados está no Anexo 19.

#### **3.3 WEKA: apoiando o** *data mining*

O WEKA (*Waikato Environment for Knowledge Analysis*) é uma ferramenta desenvolvida pelo Departamento de Ciência da Computação da Universidade de Waikato na Nova Zelândia. A ferramenta, de domínio público, encontra-se disponível para *download* no *site* da universidade. 42

Ela foi desenvolvida em Java, uma linguagem de programação orientada a objetos, sendo então disponível para as maiores plataformas de computação: *Linux*, *Windows* e *Macintosh*. (WITTEN; FRANK, 2000)

O foco principal do WEKA são os algoritmos de filtro e classificação. Além disso, este foco inclui também implementações de algoritmos para regras de associação e segmentação de dados (*clustering*) nos quais não são especificados os valores das classes. Uma das formas de se utilizar o WEKA é aplicar várias técnicas e comparar a performance a fim de escolher uma das predições ou, a partir de uma técnica escolhida, analisar a saída para extrair informações sobre os dados.

O WEKA é composto por dois pacotes: ferramentas para manipulação interativa de algoritmos de *data mining* e classes Java que encapsulam estes algoritmos (permitindo que um desenvolvedor utilize os algoritmos de *data mining* em outros programas escritos em Java). (VIANA, 2003)

<sup>42</sup> Consultar http://www.cs.waikato.ac.nz/ml/weka para detalhes ou *download* da ferramenta.

# **3.3.1 Utilizando o WEKA**

A tela inicial da ferramenta oferece quatro opções, como mostra a Figura 7.

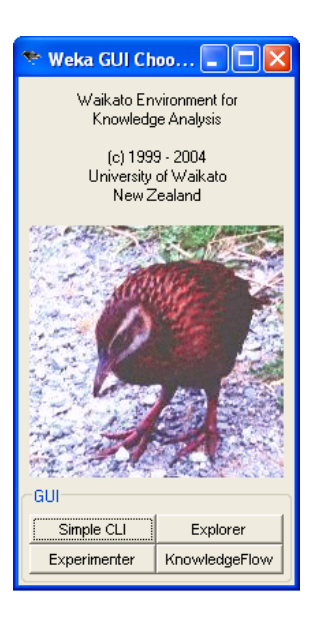

FIGURA 7 – Tela inicial do ambiente WEKA

- *Simple CLI* : executa os algoritmos do WEKA através de linha de comando.
- *Explorer*<sup>43</sup>*:* ambiente gráfico para pré-processamento e exploração dos de dados.
- *Experimenter:* ambiente para comparação de performance dos diferentes esquemas de aprendizagem.
- *KnowledgeFlow*: ambiente para configuração e execução de experimentos de máquinas de aprendizagem.

<sup>43</sup> Utilizado para a mineração de dados desta pesquisa.

#### **3.3.2 WEKA Explorer**

O WEKA Explorer foi utilizado para a mineração de dados desta pesquisa. Neste ambiente, os dados podem ser importados de arquivos em vários formatos: ARFF (*Attribute-Relation File Format)* 44, csv (*comma separated values*) 45, C4.5, binários e, também, podem ser lidos de uma URL (*Uniform Resource Location*) 46 ou

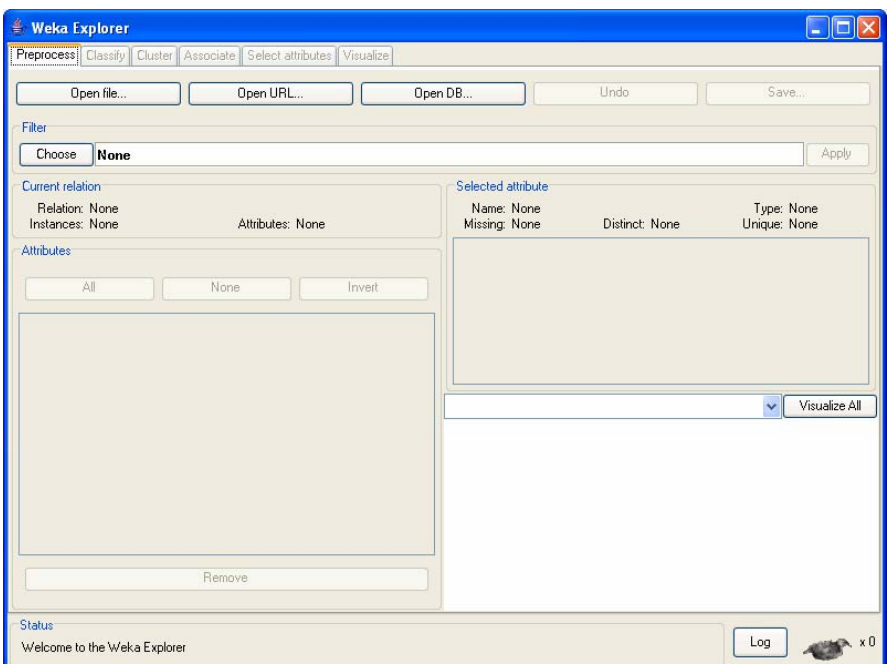

FIGURA 8 - Tela da primeira sessão do WEKA habilitada

<sup>44</sup> ARFF (*Attribute-Relation File Format)* é um formato padrão de arquivo texto utilizado para

<sup>&</sup>lt;sup>45</sup> Arquivo cujos valores estão separados por vírgulas.<br><sup>46</sup> A cada página da Internet é atribuído um URL que funciona como o nome universal para identificação da página. Os URLs possuem três partes: o protocolo, o nome do domínio (DNS – *Domain Name System)* da máquina em que a página está e um nome local que indica a página específica (normalmente, um nome de arquivo na máquina onde está armazenado). Um exemplo de URL: http://www.cs.vu.nl/welcome.html. Esse URL está dividido em três partes: o protocolo (*http*), o nome DNS (*www.cs.vu.nl*) e o nome do arquivo (welcome.html), com a pontuação apropriada separando cada uma delas. (TANENBAUM, 1997)

uma base de dados SQL (*Structured Query Language*) utilizando JDBC - *Java Database Conectivity*47.

No WEKA *Explorer* são disponibilizadas sessões para pré-processamento, classificação, agrupamento (*clustering*), associação, seleção de atributos e visualização dos dados. (KIRKBY, 2002). E estas sessões são definidas como:

- *Pre-process*: Escolhe e modifica os dados carregados.
- *Classify*: Executa avaliações e testes através de algoritmos de classificação ou regressão.
- *Cluster*: Descobre subgrupos para os dados utilizando algoritmos de clusterização.
- *Associate*: Descobre regras de associação entre os dados utilizando algoritmos de associação.
- *Select Attributes*: Seleciona os atributos mais relevantes entre os dados.
- *Visualize*: Visualiza um gráfico interativo 2D dos dados.

l

No Capítulo 5, serão apresentadas as características de descoberta de conhecimento das técnicas de classificação, associação e seleção de atributos. Maiores detalhes sobre cada sessão do WEKA podem ser obtidos na documentação que acompanha o produto<sup>48</sup> ou na bibliografia indicada nesta pesquisa: Witten e Frank (1999), Monteiro e Rocha (2005) e Viana (2003).

<sup>&</sup>lt;sup>47</sup> SQL é uma linguagem padrão para manipulação de bancos de dados relacionais. As informações extraídas através de SQL são respostas a consultas previamente estruturadas e definidas. Porém, dados armazenados podem conter informações e comportamentos relevantes que se encontram implícitos e, a princípio, não podem ser descobertos utilizando-se SQL. A mineração de dados pode ser feita em bancos de dados SQL utilizando-se o JDBC - uma aplicação para execução e manipulação de resultados a consultas SQL através de Java.

<sup>48</sup> Há uma ampla documentação disponível para *download* no *site*  (http://www.cs.waikato.ac.nz/ml/weka).

## **3.4 O processo de descoberta do conhecimento (KDD)**

Em referências na literatura e segundo Rezende et al (2003), há diversas abordagens para a divisão das etapas do processo de descoberta do conhecimento: divisão em 6 etapas, 4 etapas, 9 etapas etc.

Nesta pesquisa, considerou-se a divisão apresentada por Fayyad et al (1996). Estes autores dividem o KDD em 9 passos descritos a seguir. A partir do desenvolvimento do processo aplicado nesta pesquisa, considerar-se-á 3 etapas principais nas quais podem ser agrupados estes 9 passos: a preparação, a mineração dos dados e interpretação.

Uma característica importante do processo de KDD é ser interativo e iterativo. Interativo devido à inter-relação entre todos os passos e iterativo por poder voltar ao passo anterior, quando necessário, a fim de realizar ajustes, antes de finalizar todo o processo.

Os 9 passos estão descritos a seguir.<sup>49</sup>

l

## **Passo1 : Compreensão e definição do domínio da aplicação**

Desenvolvimento e compreensão do domínio da aplicação<sup>50</sup> são estudos da base de conhecimento e definição dos objetivos a serem alcançados no processo. (FAYYAD et al, 1996).

<sup>&</sup>lt;sup>49</sup> A descrição destes passos aplicados à presente pesquisa encontra-se detalhada no Capítulo 6.<br><sup>50</sup> Inclui informação a respeito dos valores válidos dos atributos, um critério de preferência para a escolha entre possíveis atributos ou mesmo hipóteses. (REZENDE et al, 2005, p. 97)

Não existe um padrão para delimitar o domínio da aplicação, pois cada aplicação possui características próprias. No entanto podem ser considerados alguns aspectos: identificar as possíveis fontes dos dados, saber se existe algum conhecimento prévio da aplicação, como distribuir o conhecimento extraído, estudar a viabilidade e custos da aplicação. (MONTEIRO; ROCHA, 2005, p. 14)

Esta etapa é feita por especialistas do domínio da aplicação ou por conhecedores da base de dados, apoiados por um especialista do processo de KDD.

#### **Passo 2: Seleção ou criação dos dados-alvo**

Define-se o conjunto de dados ou focalização em um subconjunto de variáveis da amostra, no qual a descoberta possa ser representada. (FAYYAD et al, 1996). As fontes de dados são definidas para a criação de uma nova base de dados.

Segundo Rezende et al (2003), "os dados disponíveis podem ser encontrados em diversas fontes, como arquivos-texto, arquivos no formato de planilhas, Banco de Dados ou *Data Warehouse*." A seleção e criação dos dadosalvo consistem também em formatá-los para que possam ser utilizados como entrada para a mineração de dados.

A entrada dos dados, para posterior recuperação e análise, é formatada em duas dimensões: colunas (ou atributos) e linhas (ou registros) que contêm os valores dos atributos individuais para cada exemplo. Segundo Witten e Frank (1999), esta entrada dos dados se apresenta como: classes (*concepts*), instâncias

(exemplos) e atributos. E cada subconjunto de dados é apresentado como uma matriz de exemplos (linhas da tabela) versus atributos (colunas da tabela).

A definição de exemplo é apresentada por Rezende et al (2003) como:

Um exemplo, também denominado **caso**, **registro** ou **dado** na literatura, é uma tupla $51$  de valores de atributos (ou um vetor de valores de atributos). Um exemplo descreve o objeto de interesse: um paciente, dados médicos sobre uma determinada doença ou histórico de clientes de uma dada companhia. (REZENDE et al, 2003, p. 95)

Witten e Frank (1999) substituíram o termo exemplos por instâncias e definiram o que são conceitos e atributos.

> A entrada para a máquina de aprendizado é um conjunto de instâncias. Cada instância são coisas que podem ser classificadas, ou associadas, ou agrupadas. [...] Cada instância é um exemplo individual e independente de conceitos a serem aprendidos. E cada um é caracterizado por valores de um conjunto pré-determinado de atributos. (WITTEN; FRANK, 1999, p. 41).

Segundo os autores, atributos são valores fixados e pré-definidos de um conjunto de características de cada instância.

## **Passo 3: Limpeza e pré-processamento dos dados**

Esta etapa consiste em operações básicas como identificação e remoção de ruídos, coleta de informações necessárias para o modelo ou definição de estratégias para manipular as falhas nos dados. (FAYYAD et al, 1996).

A qualidade dos dados na mineração é um fator extremamente importante. (Rezende et al, 2003). Assim sendo, deve-se percorrer toda a base de dados a fim de identificar imperfeições. Estas imperfeições ou ruídos nos dados derivam-se de

diversos fatores: erros de digitação ou erros de leitura, migração dos dados, dados advindos de fontes diversas, quedas de tensão, falhas ou quedas no sistema durante o processamento dos arquivos, falta de tratamento adequado no armazenamento das entradas de dados pelos usuários. (OLIVEIRA, 2004)

Durante a etapa de limpeza e pré-processamento dos dados, procura-se atingir os seguintes objetivos:

• Remover atributos redundantes ou valores corrompidos, inválidos, errôneos;

A presença de atributos redundantes pode aumentar excessivamente a dimensionalidade da tabela prejudicando a mineração de dados. Além disso, seus valores devem estar corretos a fim de não distorcer os resultados.

• Tratar dados ausentes ou incompletos;

A ausência de valor para um determinado atributo pode representar um valor inválido ou um valor desconhecido. Em se tratando de valor inválido, deve-se informar o valor correto. Se for um valor desconhecido, deve-se utilizar um símbolo para identificá-lo. Este símbolo é diferente do valor zero (utilizado geralmente para informar a negação do atributo $52 - n$ ão possui, nenhum ou mesmo a quantidade zero) ou de cadeias de caracteres vazias $^{53}$ . De acordo com a base de dados e a

<sup>&</sup>lt;sup>51</sup> Conjunto de valores.<br><sup>52</sup> Em Computação, os valores 0 e 1 são utilizados para indicar – 0 (falso) e 1 (verdadeiro). Nas bases de dados, são utilizados com este mesmo conceito: 0 – não e 1 – sim.

<sup>53</sup> Cadeias de caracteres vazias em Computação apresentam funcionalidades como representar espaços em branco. Desta forma, é diferente de valor vazio/em branco.

análise dos dados (ferramentas, algoritmos), pode ser necessário utilizar um outro símbolo especial para o valor "não se aplica". Por exemplo, para o atributo número de gestações, em caso de paciente do sexo masculino, será necessário atribuir o valor "não se aplica".

A atenção a estes valores especiais é importante pois há uma diferença entre valores em branco (desconhecidos), de valores zerados ou que não se aplicam. No caso do exemplo acima, colocar zero significa dizer que o paciente X do sexo masculino não teve nenhuma gestação – isso é uma informação errônea e pode gerar resultados distorcidos.

Outro valor de atributo que pode receber um símbolo especial é o valor "outros". A utilização deste valor pode tornar a base de dados mais generalizada.

Os símbolos para cada valor devem ser padronizados. Alguns algoritmos definem os critérios para tratamento destes valores. Caso contrário, o investigador pode criar seus próprios critérios, sua própria padronização.

• Padronizar valores dos atributos;

Em um conjunto de dados constituído por diversas fontes ou ao digitar os dados, pode acontecer, por exemplo, que o "sexo" seja representado por diferentes valores com o mesmo significado como "masculino", "masc", "m" ou 1. (Oliveira, 2004). Deve-se, então, definir um padrão adotando um valor único para representar o atributo.

> Alguns estudos mostram que a etapa de limpeza dos dados pode tomar até 80% do tempo necessário para todo o processo de descoberta de conhecimento. Ela também é considerada uma das etapas mais importantes para o sucesso do processo como um todo. (VIANA, 2004, p. 17)

#### **Passo 4: Redução e adequação dos dados**

Nesta etapa de redução e adequação de dados, as escolhas das características úteis para representar os dados são feitas de acordo com o objetivo da tarefa. Para reduzir o número efetivo de variáveis consideradas, utilizam-se a redução da dimensionalidade ou métodos de transformação. (FAYYAD, 1996). Quaisquer reduções devem ser feitas com o devido cuidado para garantir as características do conjunto de dados original.

Após a limpeza, é necessário avaliar e realizar adequações no conjunto de dados para garantir a eficiência da técnica de mineração de dados e a confiabilidade dos resultados gerados. A quantidade de instâncias e atributos disponíveis para análise podem inviabilizar a utilização de algoritmos de extração de padrões. (REZENDE et al, 2003)

Estas avaliações são feitas pelo próprio especialista/investigador com auxílio de métodos e algoritmos para redução dos dados. "O especialista é muito útil nessa etapa, pois tem o conhecimento abrangente do domínio em questão e pode ajudar a determinar quais atributos podem ou não ser descartados." (MONTEIRO; ROCHA, 2005).

Segundo Navega (2003), encontrar padrões requer que os dados brutos sejam sistematicamente "simplificados" de forma a desconsiderar aquilo que é específico e privilegiar aquilo que é genérico. O autor apresenta um exemplo para justificar esta redução nos dados que, para o especialista/investigador, pode ser uma tarefa difícil: deve-se controlar a vontade de "não perder dados".

Faz-se isso porque não parece haver muito conhecimento a extrair de eventos isolados. Uma loja de sua rede que tenha vendido a um cliente em particular uma quantidade impressionante de um determinado produto em uma única data pode apenas significar que esse cliente em particular procurava grande quantidade desse produto naquele exato momento. Mas isso provavelmente não indica nenhuma tendência de mercado. Em outras palavras, não há como explorar essa informação em particular para que no futuro a empresa lucre mais. Apenas com *conhecimento genérico* é que isto pode ser obtido. (NAVEGA, 2002, p. 2)

Segundo Weiss e Indurkhya<sup>54</sup> (1998), citado por Rezende et al (2003), a redução dos dados pode ser feita de três maneiras:

# • Redução dos números de exemplos (instâncias)

A abordagem mais utilizada é a amostragem aleatória, pois este método tende a produzir amostras representativas. Porém, se a amostra não for representativa ou com quantidade de exemplos insuficientes, os modelos podem não representar a realidade. Isto caracteriza a ocorrência de *overfitting* – quantidade pequena de exemplos que geram modelos inadequados para utilização com novos exemplos.

## • Redução do número de atributos

l

Seleciona-se apenas um subconjunto de atributos relevantes para o objetivo da tarefa, reduzindo assim a dimensionalidade do conjunto de dados.

Esta redução deve ser feita pelo especialista do domínio da base de dados, pois a remoção de um atributo potencialmente útil para o modelo final pode diminuir a qualidade do conhecimento.

<sup>54</sup> Weiis, S.M; N. Indurkhya (1998). Predictive Data Mining: a pratical guide. Morgan Kaufmann Publisher, Inc., San Francisco, CA.

Ao avaliar a base, é possível eliminar os atributos redundantes cujos valores são maneiras diferentes de ser medir o mesmo efeito. Além disso, pode-se utilizar a indução construtiva para redução. Neste caso, há criação de um novo atributo a partir do valor de outros. Este novo atributo pode ser uma combinação de dois ou mais atributos. Para esta combinação, as técnicas estatísticas ou aplicação de funções *booleanas* são utilizadas.55 Segundo Rezende et al (2003), "a indução construtiva pode aumentar consideravelmente a qualidade do conhecimento."

• Redução do número de valores de um atributo.

A redução dos valores pode ser feita por categorização, discretização ou suavização dos valores de um atributo contínuo.

Discretização consiste em substituir os valores contínuos (inteiro ou real) por valores discretos (constituído por unidades distintas, descontínuas). A discretização pode ser feita através de categorização ou utilizando somente dois valores discretos: 1 (verdadeiro, sim) ou 0 (falso, não).

A categorização/codificação (1..N) consiste em dividir os valores contínuos dos atributos em lista de intervalos representados por um código. Por exemplo, uma codificação para quantidade de computadores (utilizado nesta pesquisa):

> ${0..20} \rightarrow$  Faixa 1 {20..40} → Faixa 2  ${40.60} \rightarrow$  Faixa 3 {Acima de 60} → Faixa 4

<sup>55</sup> Técnicas estatísticas: cálculo da mediana. Funções *booleanas*: *and*, *or*.

No exemplo anterior, os valores contínuos foram discretizados em 4 faixas. A discretização utilizando somente 2 códigos (1,0), algumas vezes, pode facilitar o algoritmo minerador a encontrar seu objetivo com melhor qualidade de resultados.

Aurélio, Vellasco e Lopes (1999) apresentam as seguintes vantagens e desvantagens de se codificar os valores de atributos: melhora a compreensão do conhecimento descoberto, reduz o tempo de processamento para o algoritmo minerador, diminuindo o seu espaço de busca e facilita o algoritmo a tomar decisões globais, já que os valores dos atributos foram englobados em faixas. Como desvantagens, têm-se: redução da medida de qualidade de um conhecimento descoberto, perdendo assim detalhes relevantes sobre as informações extraídas.

#### **Passo 5: Escolha da técnica de mineração**

Nesta etapa deve-se definir se o objetivo do processo de KDD é classificação, regressão, segmentação etc <sup>56</sup>. (FAYYAD, 1996).

#### **Passo 6: Definição do algoritmo de** *data mining*

Esta etapa consiste na seleção do método a ser utilizado para busca dos padrões nos dados (redes neurais, árvores de decisão, etc..). Inclui a decisão de quais modelos e parâmetros serão apropriados e a combinação de um método particular de *data mining* considerando-se todos os critérios do processo do KDD. (FAYYAD, 1996).

<sup>56</sup> Estas técnicas foram descritas detalhamente na seção 3.1.2.

Nesta etapa, podem ser necessárias repetidas iterações dos passos anteriores a fim de garantir uma melhor qualidade da descoberta de conhecimento.

#### **Passo 7:** *Data mining*

A etapa de *data mining* consiste na busca pelos padrões de interesse em uma forma particular de representação ou um conjunto destas representações: árvores ou regras de classificação, regressão, *clustering*. Pode-se colaborar significativamente com esta etapa de *data mining* executando corretamente as etapas anteriores. (FAYYAD, 1996).

#### **Passo 8: Interpretação dos padrões extraídos**

Ao interpretar os padrões extraídos, possivelmente, será necessário retornar aos passos 1-7 para outra iteração. (FAYYAD, 1996).

A partir dos resultados apresentados pela descoberta de conhecimento, "o analista humano, observando os resultados do procedimento, identifica se o que foi 'produzido' (criado?) é verossímil e se tem valor para ser sustentado". (SANTOS, 2004)

# **Passo 9: Aplicação do conhecimento adquirido**

Aplica-se o conhecimento adquirido na incorporação do conhecimento ao sistema ou simplesmente para documentação. Também inclui a verificação e resolução de conflitos potenciais com o conhecimento previamente descoberto (ou extraído) . (FAYYAD, 1996).

**Parte II Realizando a pesquisa de campo** 

# **CAPÍTULO 4**

# **A INVESTIGAÇÃO**

#### **4.1 A pesquisa**

O objetivo principal desta pesquisa foi contribuir para a utilização da informática como recurso pedagógico pelos professores e alunos, em escolas de ensino fundamental e médio de Belo Horizonte e Contagem, descrevendo casos de sucesso.

Para atingir este objetivo, algumas etapas intermediárias, realizadas em diferentes momentos da pesquisa, foram necessárias:

- Descrever os processos utilizados para incorporação da informática e o seu uso por alunos e professores, nas escolas pesquisadas.
- Apontar aspectos positivos e negativos durante o processo de incorporação da informática nestas escolas;
- Descrever os resultados, no contexto educacional, provenientes do uso da informática por alunos e professores, em escolas de ensino fundamental e médio de Belo Horizonte e Contagem;
- Indicar fatores que colaborem para a motivação e capacitação dos professores para o uso da informática na educação.

#### **4.2 Os sujeitos**

Na fase inicial da pesquisa, a partir de uma análise geral do universo de amostra, foram realizadas entrevistas com os responsáveis pela Informática (coordenadores, professores, monitores, diretores), nas escolas selecionadas.

Baseando-se nos dados obtidos nestas entrevistas, foram definidas três escolas, nas quais foi realizado o aprofundamento da pesquisa. Nestas escolas, teve-se como sujeitos: professores/coordenadores de informática e professores de disciplinas do currículo das últimas séries (5ª a 8ª séries) do Ensino fundamental e médio.

A fim de se obter um aprofundamento das informações coletadas e para possibilitar o cruzamento de dados, realizou-se também pesquisa com alunos e direção das escolas.

Os seguintes códigos para referência aos dados coletados serão utilizados com o intuito de manter, em sigilo, o nome das instituições e sujeitos da pesquisa. P.ex: Escola A, ProfB etc.

| Códigos para identificação das instituições e<br>sujeitos das escolas pesquisadas - RMBH - 2004 |        |  |  |
|-------------------------------------------------------------------------------------------------|--------|--|--|
| Rede                                                                                            | Código |  |  |
| Privada                                                                                         | А      |  |  |
| Pública Estadual                                                                                | в      |  |  |
| Pública Municipal                                                                               |        |  |  |

**QUADRO 7** 

Professores que não utilizavam a informática como recurso pedagógico para suas aulas também foram entrevistados. A seguinte referência será utilizada para distinguir estes professores: professores utilizadores e professores não utilizadores.

**QUADRO 8 Códigos para os sujeitos nas escolas A, B e C – RMBH - 2004** 

| <b>Códigos</b>                    | <b>Professores</b>                               |  |
|-----------------------------------|--------------------------------------------------|--|
| <b>Entrevistados iniciais</b>     | Entrev1-A, Entrev2-A, Entrev3-B , Entrev1-C      |  |
| Professores (as) utilizadores     | ProfHist-A, ProfaQuim-A, ProfaHist-B , ProfGeo-C |  |
| Professores (as) não utilizadores | ProfHistN-A,ProfaQuimN-B , ProfGeoN-C            |  |
| Responsáveis pela informática     | Respainform1-A, Respinform2-A, Respainform1-B    |  |
| Alunos (as) <sup>57</sup>         | Aluno1-A5, Aluna2-A5 Aluna1-B7  Aluna1-C1        |  |

# **4.3 As variáveis principais**

l

A utilização da informática como ferramenta educacional pelos professores, em escolas de ensino fundamental (últimas séries) e médio das redes privada, municipal e estadual em Belo Horizonte e Contagem foi descrita considerando-se 3 (três) escolas selecionadas como referência. Nestas escolas, buscou-se identificar os fatores que proporcionavam a efetiva utilização da informática pelos professores e alunos.

 $57$  Os códigos dos alunos distinguirão as séries: Ensino fundamental -  $5<sup>a</sup>$  série,  $6<sup>a</sup>$  série,  $7<sup>a</sup>$  série e 8ª série, Ensino médio – 1ª série, 2ª série e 3ª série. P.ex: Aluno1-A5 (aluno 1 da 5ª série da escola A), Aluna1-A7 (aluna 1 da 7ª série da escola B).

#### **4.4 A metodologia**

Usou-se uma abordagem qualitativa combinada com quantitativa.

1. Na investigação qualitativa a fonte directa de dados é o ambiente natural, constituindo o investigador o instrumento principal. [...] 2. A investigação qualitativa é descritiva. [...] 3. Os investigadores qualitativos interessam-se mais pelo processo do que simplesmente pelos resultados ou produtos. [...] 4. Os investigadores qualitativos tendem a analisar os seus dados de forma indutiva. [...] 5. O significado é de importância vital na abordagem qualitativa. (BOGDAN; BIKLEN, 1994, p. 47 a 51)

Segundo os autores, a pesquisa quantitativa tem como objetivos "apresentar uma descrição estatística, encontrar relações entre variáveis, encontrar factos". Caracteriza-se por contagens, medidas, variáveis operacionalizadas.

A pesquisa caracterizou-se como empírica baseando-se em fenômenos investigados, manipulação de dados, informações e fatos concretos sobre o objeto estudado. Foram utilizadas a pesquisa bibliográfica e documental e a pesquisa em campo com foco em estudo de caso – aprofundado com uso de técnicas de *data mining.*

A pesquisa de campo teve como objetivo obter informações/respostas para um problema específico e hipóteses a serem comprovadas. Possibilitou também a descoberta de novos fenômenos.

> As fases da pesquisa de campo requerem, em primeiro lugar, a realização de uma pesquisa bibliográfica sobre o item em questão. [...] Em segundo lugar, deve-se determinar as técnicas que serão empregas na coleta de dados e na determinação da amostra [...] (MARCONI; LAKATOS, 2002, p.83)

Para registro de dados, fotografias dos laboratórios de informática e gravações das entrevistas também foram utilizadas<sup>58</sup>.

As fotografias foram utilizadas "como um meio de lembrar e estudar detalhes que poderiam ser descurados se uma imagem fotográfica não estivesse disponível para os reflectir." (BOGDAN; BIKLEN, 1994) Segundo os autores, devido ao fato das fotografias serem uma ameaça à privacidade, torna-se mais difícil conseguir consentimento para fotografias que qualquer outro tipo de estudo (técnica). Diante disto, no primeiro contato com a instituição, teve-se o devido cuidado de se solicitar, na carta de apresentação, permissão para se fotografar os laboratórios de informática. Nesta mesma carta, garantia-se o sigilo do nome da instituição e sujeitos envolvidos na pesquisa.

As gravações foram um recurso para complementar as notas de campo durante as entrevistas com os professores nas escolas A, B e C. Conforme citado por Bogdan e Biklen (1994), o gravador foi utilizado como uma terceira presença que não se conseguia ver.

Na pesquisa, tomou-se como foco o estudo de caso que se caracteriza por uma investigação intensiva de uma situação específica. Rummel (1981) apresenta como vantagem desta investigação a possibilidade de se descobrir uma nova relação, cuja extensão pode ser medida por técnicas estatísticas. Esta vantagem justifica a opção pela pesquisa exploratória utilizando a técnica da*ta mining*. O *data mining* é uma técnica de identificação e descoberta de informações e relacionamentos relevantes entre os dados que possibilita a pesquisa

As fotografias e gravações não foram divulgadas a fim de garantir o sigilo das instituições e sujeitos da pesquisa,

exploratória, uma vez que enfatiza a descoberta do conhecimento (associações, fenômenos etc..).

A investigação exploratória é utilizada

"especialmente quando o tema foi pouco explorado, quando não há estudos suficientes anteriores e, quando há, é difícil formular hipóteses precisas ou de determinada generalidade. Geralmente, decorrem também quando aparece um novo fenômeno que, certamente por ser novidade, ainda não admite uma descrição sistemática, ou quando os recursos do investigador são insuficientes para empreender um trabalho mais profundo." <sup>59</sup> (SABINO, 1992)

As técnicas de pesquisa quantitativas e qualitativas foram utilizadas para identificar os aspectos da informática nos ambientes de aprendizagem, o perfil dos professores e alunos quanto ao conhecimento, prática, interesses e as dificuldades relacionadas à informática. Os instrumentos utilizados estão indicados na seção 4.5.3.

# **4.5 Descrevendo as metas e os procedimentos**

As metas e procedimentos abaixo descritos buscaram identificar, inicialmente, os objetos de pesquisa: três escolas – A, B e C (uma de cada rede) que deveriam atender um perfil em termos de utilização da informática.

Este perfil caracterizou-se pela utilização sistematizada $60$  da informática como um meio de aprendizagem e, não simplesmente, como uma ferramenta didática com função meramente ilustrativa (da teoria) ou de reforço/fixação de

<sup>59</sup> Texto original em espanhol.

 $60$  O uso sistematizado caracteriza-se por uma regularidade e planejamento de atividades.
conteúdos. (informação verbal)<sup>61</sup>Além disso, verificaram-se também os recursos de informática utilizados (havia exploração de recursos variados?) e com quais finalidades.

Assim, a seleção das escolas A, B e C foi feita a partir da constatação do uso efetivo da informática na prática docente como ferramenta pedagógica nos processos de ensino-aprendizagem. Os critérios para definição destas três escolas, assim como a análise, estão descritos no Capítulo 5.

A partir da identificação das três escolas, o foco dos procedimentos foi analisar, mais profundidade, a utilização da informática nestas escolas e descrever características próprias de cada perfil encontrado.

### **4.5.1 O levantamento bibliográfico**

l

O levantamento bibliográfico foi realizado a fim de se obter informações sobre a utilização da informática como recurso pedagógico na Educação e, também, contextualizar a Educação e Informática em Belo Horizonte e Contagem. Estas informações foram obtidas, especialmente, através de arquivos/publicações digitais e documentos governamentais.

<sup>&</sup>lt;sup>61</sup> Informe fornecido por Luciana Resende Allain no I Seminário de Práticas Pedagógicas de Ciências, Geografia e História Mediadas por Computador, em 01/10/2005.

#### **4.5.2 A caracterização geral do universo de amostras**

A amostra foi baseada no levantamento de dados relativos aos recursos tecnológicos e de informática nas escolas.

A SEE-MG (Secretaria de Estado da Educação de Minas Gerais) e SMED-BH (Secretaria Municipal de Educação de Belo Horizonte) enviaram planilhas com informações gerais e relacionadas aos recursos tecnológicos de escolas em Belo Horizonte e Contagem: localização, recursos tecnológicos, equipamentos de informática, utilização da Internet e tipo de aplicação da informática em 1555 escolas na região de Belo Horizonte e Contagem.

O *site* do INEP (Instituto Nacional de Estudos e Pesquisas Educacionais Anísio Teixeira) também foi uma fonte inicial de dados sobre as escolas.

A definição das escolas candidatas a objetos da pesquisa foi feita a partir da análise dos dados obtidos utilizando a técnica de amostragem estratificada não proporcionada. (ACKOFF, 1967)

A amostragem estratificada não proporcionada tem vantagens quando a comparação da base para delimitar os subgrupos (ou strata) é um aspecto importante da pesquisa. Caracteriza-se por:

> De modo geral, uma amostra estratificada em que o número de elementos retirados dos strata é independente de sua extensão, é amostra estratificada não proporcional. Portanto, a obtenção de amostras de igual extensão de todos os strata é apenas um tipo de procedimento não proporcional. (ACKOFF, 1967, p. 150)

Esta análise está descrita no Capítulo 5. A partir desta análise, foram selecionadas 5 escolas municipais, 5 escolas estaduais e 5 escolas privadas, onde as pesquisas de campo foram realizadas.

Visitas iniciais e entrevistas semi-estruturadas (exploratórias) foram realizadas, em etapa posterior, nas escolas candidatas, a partir das quais foram definidas três escolas como objetos da pesquisa – escola A (privada), escola B (estadual) e escola C (municipal).

### **4.5.3 Os instrumentos para coleta de dados**

l

Definiu-se pela utilização dos seguintes métodos/técnicas de pesquisa:

- 1. Entrevistas semi-estruturadas gerais junto às escolas candidatas.
- 2. Observação dos ambientes de aprendizagem das escolas A, B e C, seguida de distribuição de questionários aos alunos e professores presentes nas aulas observadas.
- 3. Entrevistas semi-estruturadas com os professores das disciplinas gerais e professores/coordenadores de informática nas escolas A, B e C.
- 4. Aplicação de questionários gerais em alunos nas escolas A, B e C.
- 5. Entrevista não-estruturada com os diretores das escolas A, B e C.

Para esta metodologia, foram utilizados roteiros de entrevistas, formulários de observação e questionários.<sup>62</sup>

Os objetivos específicos de cada técnica utilizada para esta pesquisa, assim como a estruturação geral de cada uma delas estão descritos no item

 $62$  Os roteiros das entrevistas realizadas com escolas, professores das disciplinas e professores/coordenadores de informática, dos formulários de observação e dos questionários podem ser consultadas nos Anexos.

relativo às coletas de dados (seção 4.5). A seguir serão apresentadas suas características gerais.

#### *4.5.3.1 Entrevistas*

As entrevistas são consideradas como uma das principais técnicas de pesquisa. Variam de acordo com o grau de estruturação: estruturadas, semiestruturadas e não-estruturadas.

A entrevista padronizada ou estruturada

é aquela em que o entrevistador segue um roteiro previamente estabelecido; as perguntas feitas ao indivíduo são predeterminadas. Ela se realiza de acordo com um formulário (...) elaborado e é efetuada de preferência com pessoas selecionadas de acordo com um plano. (MARCONI; LAKATOS, 2002, p. 94)

Em entrevistas não estruturadas, o entrevistador introduz o tema da pesquisa e as respostas são apresentadas através de uma conversa informal.

Na pesquisa realizada, optou-se por um tipo misto, com algumas partes mais estruturadas e outras menos, onde foram utilizados roteiros contendo as questões base a serem seguidas, mas também permitu-se que o entrevistado respondesse em seus próprios termos (semi-estruturadas).

Foram realizadas entrevistas-piloto com profissionais que não faziam parte da amostra, mas cujos perfis se assemelhavam aos futuros entrevistados. Estas provas-piloto possibilitaram uma avaliação e permitiram aperfeiçoar a técnica de entrevista e o instrumento elaborado.

#### *4.5.3.2 Observação*

A observação é uma técnica utilizada "para conseguir informações e utiliza os sentidos na obtenção de determinados aspectos da realidade." (MARCONI; LAKATOS, 2002).

 O objeto de estudo e o foco da investigação foram caracterizados como sendo os ambientes de aprendizagem utilizando a informática como instrumento pedagógico: aulas desenvolvidas no laboratório de informática.

Segundo Marconi e Lakatos (2002), as observações podem variar quanto aos meios utilizados (assistemática e sistemática) e quanto à participação do observador (não participante e participante).

A observação sistemática (estruturada) caracteriza-se pelo planejamento e controle previamente elaborados, com intuito de responder a propósitos préestabelecidos. Utiliza quadros, anotações, escalas, etc.

Para os autores, a observação assistemática (não estruturada) é caracterizada por uma experiência casual, onde não se determina, com antecedência, os aspectos relevantes a serem observados.

Na observação participante, há uma incorporação ao grupo. Segundo Mann<sup>63</sup> (1970), citado por Marconi e Lakatos (2002), a observação participante é uma "tentativa de colocar o observador e o observado do mesmo lado, tornandose o observador um membro do grupo de molde a vivenciar o que eles vivenciam e trabalhar dentro do sistema de referência deles."

<sup>63</sup> MANN, Peter H. **Métodos de investigação sociológica.** Rio de Janeiro: J. Zahar, 1979.

Na observação não participante há um contato com a realidade estudada, mas não há integração a ela. O observador presencia o fato, mas não participa dele.

Nesta pesquisa, a fim de garantir o registro dos dados com maior precisão, optou-se pela observação sistemática e não participante.

Para registrar as informações (intervenções, espaço físico, detalhamento da atividade, etc) foram utilizados diferentes formulários de observação (MARINHO, 1998) e fotografias.

## *4.5.3.3 Questionários*

 Os questionários foram utilizados com a finalidade de sondar opiniões e atitudes, sendo o mesmo restrito a um instrumento de coleta de dados a ser preenchido pelo informante. (RUMMEL, 1981)

Foram aplicados questionários associados à observação realizada, cujo objetivo foi obter a visão dos professores e alunos relativa à aula observada.

> Essa forma de registro foi adotada na perspectiva de resgatar as impressões dos atores sobre a aula, com duas finalidades: obtenção do nível de satisfação de cada um com os objetivos e os resultados da aulas e o confronto com a percepção do observador. (MARINHO, 1998, p. 100)

Além destes, foram também aplicados questionários, em alunos, contendo questões gerais, a fim de construir os perfis dos alunos envolvidos no processo de investigação, além de possibilitar , também, o cruzamento de dados.

#### **4.5.4 Definição dos objetos de pesquisa**

#### *Entrevistas semi-estruturadas - Escolas candidatas*

Estas entrevistas iniciais foram semi-estruturadas e um recurso para focalizar questões, identificar os objetos da pesquisa e outras fontes de informação.

Estas entrevistas, de caráter exploratório, permitiram avaliar aspectos técnicos e informações do campo de pesquisa, facilidades/dificuldades de acesso, além de se confirmar os dados de outras fontes. (RUMMEL, 1981)

O roteiro se encontra no Anexo 1 e foi composto de 81 questões<sup>64</sup>. divididas nas seguintes partes:

*I – Identificação da instituição (1)* 

*II – Sobre o entrevistado (9)* 

l

*III – Sobre os recursos de informática na escola (17)* 

*IV – Sobre o uso da informática na escola (na sala de aula, no laboratório de informática, sobre o profissional responsável, empresa terceirizada) (45)* 

*V – Sobre o processo de informatização da escola (9)* 

Os entrevistados foram definidos pela direção da escola, sendo, neste caso, ressaltada a necessidade do conhecimento pelo entrevistado a cerca da estrutura e utilização da informática para fins pedagógicos, na escola em questão.

 $64$  O número de questões relativo a cada parte encontra-se entre parêntesis.

As informações sobre as visitas e entrevistas realizadas podem ser consultadas nos Anexo 12.

Como havia duas unidades de uma mesma escola privada, as duas foram visitadas a fim de identificar qual delas seria mais adequada ao perfil procurado.

Dentre as escolas municipais e privadas visitadas, foram definidas 2 escolas como objetos da pesquisa – escola A (privada) e escola C (municipal).

As 5 escolas estaduais visitadas não atenderam ao perfil procurado. Foi necessário então realizar uma nova seleção e uma nova pesquisa nestas escolas estaduais. Foram selecionadas 5 outras escolas estaduais. A partir destas novas entrevistas, foi possível definir a escola estadual a ser pesquisada – escola B.

Desta forma, estas entrevistas foram realizadas em 21 escolas candidatas (6 privadas, 10 estaduais, 5 municipais).

Quatro escolas consideradas como candidatas foram excluídas da amostra após esta entrevista exploratória. Três escolas (duas estaduais e uma municipal) não estavam utilizando o laboratório de informática. A quarta escola era considerada referência na utilização do laboratório de informática, sendo por isso realizada esta visita. Mas o trabalho realizado nesta escola diferenciou-se das demais em termos de proposta pedagógica, organização e perfil dos alunos – EJA (Educação de Jovens e Adultos). Desta forma, não se adequou ao perfil das demais (alunos de EJA).

É importante ressaltar que a não utilização do laboratório ou não adequação ao perfil desejado foi possível somente a partir da visita e entrevista. Supostamente, apresentavam-se como candidatas a partir dos dados dos documentos digitais e contatos telefônicos.

Definidos os objetos de pesquisa (uma escola estadual, uma escola municipal e uma escola privada), partiu-se para a coleta de dados.

### **4.5.5 Coleta de dados**

l

#### *4.5.5.1 Observação dos ambientes de aprendizagem*

Foram realizadas 17 observações de aulas nos laboratórios de informática em todas as escolas: 6 observações na escola A, 5 observações na escola B e 6 observações na escola C.<sup>65</sup>

Vários aspectos foram registrados: atividades propostas utilizando o computador, recursos do computador explorados nas aulas, comportamento do professor e alunos no laboratório de informática, dificuldades/facilidades encontradas por professores e alunos, comportamento do professor da disciplina diante de imprevistos e comportamento do professor de informática durante a atividade no laboratório.

Os detalhes relativos às observações estão apresentados nas tabelas no Anexo 13, onde há informações sobre dia, turno, horário, disciplina, assunto, série das aulas observadas e quantidade de alunos presentes.

A definição das aulas a serem observadas foi feita a partir do agendamento de atividades no laboratório de informática das escolas. Além deste

<sup>&</sup>lt;sup>65</sup> Houve variação quanto ao número de observações e datas, devido ao agendamento particular e diferenciado em cada escola.

agendamento, as atividades a serem desenvolvidas e seus objetivos eram consultados.

As aulas observadas eram planejadas pelos professores das disciplinas e/ou responsáveis pela informática nas escolas. A interferência, durante as aulas, foi evitada, exceto quando a participação foi diretamente solicitada.

O ambiente observado e os sujeitos foram fotografados, a fim de fornecer imagens para um posterior estudo de detalhes e reflexões. Compartilhando uma impressão apresentada por Bogdan e Biklen (1994), nas fases iniciais da investigação, a câmara fotográfica enfatiza a presença de um membro exterior ou uma impressão de se caracterizar o investigador como espião. Esta impressão pode influenciar os observados, de forma a reagirem diferentemente do que o fariam sem a presença do investigador. (RUMMEL, 1981) A regra utilizada, também citada por Bogdan e Biklen (1994), foi evitar as fotografias no início da observação.

Além das fotografias, as aulas observadas também foram gravadas. Porém, uma das características das aulas no laboratório de informática é que há orientação da atividade pelos professores, somente no início da aula. A seguir a esta orientação, os alunos desenvolvem as atividades (em duplas ou grupos) e os comentários e observações, tanto dos alunos quanto dos professores, são em tom mais baixo, o que não permite distinguir as falas. Em outro extremo, tem-se uma agitação de toda a turma que provoca um ruído na gravação, novamente, não permitindo distinguir as falas. Sendo assim, as gravações foram feitas em todas as observações, porém a transcrição das fitas foi evitada e serviram apenas para auxiliar o pesquisador a relembrar os fatos. Conforme já mencionado, foram utilizados formulários para registro das observações. A utilização destes formulários mostrou-se suficiente para atender aos objetivos desta técnica de pesquisa.

#### *4.5.5.2 Questionários de observação - professores*

Os questionários de observação foram entregues a cada professor da disciplina e professor/coordenador de informática que acompanharam as aulas observadas.

Os questionários apresentavam 10 questões abertas onde seria possível obter a visão do professor sobre a atividade desenvolvida, aprendizagem dos alunos, aspectos mais importante (para ele e também para os alunos) na atividade desenvolvida, comportamento dos alunos, dificuldades e facilidades encontradas, participação no planejamento da atividade e recursos de informática utilizados.

A falta de tempo e disponibilidade dos professores para responderem ao questionário dificultou a devolução dos mesmos. O controle da devolução de questionários pelos professores em cada escola está disponível no Anexo 14.

### *4.5.5.3 Questionários de observação – Alunos*

Uma característica observada nas aulas no laboratório foi a variação de atividades e comportamento dos alunos, assim como de regras utilizadas (em cada escola e por cada professor): alguns professores faziam chamada na sala de aula antes dos alunos se dirigirem para o laboratório de informática, outros faziam chamada na própria sala; de acordo com as escolas e com o objetivo das aulas, os alunos sentavam-se sozinhos, em duplas ou em grupos. Diante disso,

10 alunos de cada turma foram escolhidos através do método de amostragem sistemática. Um critério padronizado foi definido para as 3 escolas pesquisadas, a partir do total de alunos presentes nas aulas. Segundo Ackoff (1967), a amostragem sistemática tem a vantagem de assegurar que as amostras sejam representativas ou próximas disso.

Os questionários tinham 10 questões abertas que possibilitaram obter dados relativos à visão do aluno sobre: atividade desenvolvida, dificuldades e facilidades, conhecimentos de informática, aprendizagem, avaliação e importância da atividade e comportamento da turma.

Definida a forma de distribuição para a aula em questão, comunicava-se ao professor da disciplina que ele e os alunos receberiam um questionário relativo à aula observada. As reações dos professores variavam: queriam indicar os alunos para entrega dos questionários; apresentavam-me à turma e comunicavam a entrega dos questionários; ou não interferiam.

Os questionários eram então distribuídos aos alunos, um a um, alguns minutos antes do término da aula, para evitar a dispersão dos alunos.

Independente da atitude do professor, tinha-se o cuidado de explicar a cada aluno o objetivo do questionário. Solicitava-se que eles respondessem ao questionário num momento posterior à aula e entregassem para o responsável pelo laboratório.

Os questionários eram entregues em envelopes, para garantir o sigilo das informações em sua devolução. No início de cada questionário, havia um bilhete explicativo com o intuito de reforçar o objetivo da pesquisa e, assim, possibilitar um maior número de devolução.

A forma de distribuição dos questionários despertava variadas reações: a curiosidade de alguns alunos que perguntavam o que estava sendo entregue; decepção de outros que não o recebiam considerando-se excluídos do processo; resistência e, até mesmo, rejeição por alguns que recusavam responder o questionário e sugeriam que o entregasse a outro aluno. Dentre todas as observações feitas e os questionários entregues, houve somente duas atitudes de resistência e uma de rejeição – neste caso, o questionário foi entregue ao aluno seguinte.

Dentre os questionários distribuídos, houve um número muito reduzido de devolução. Foi necessário, então, utilizar uma estratégia para que se pudesse dispor da visão destes alunos a cerca das aulas observadas. Como seria necessário se aplicar o questionário geral aos alunos, este momento foi utilizado para se aplicasse também o mesmo questionário de observação.

As informações relativas ao número de questionários devolvidos pelos alunos, em cada uma das escolas, encontra-se no Anexo 15.

#### *4.5.5.4 Entrevistas semi-estruturadas: Professores das disciplinas*

Esta etapa da pesquisa foi realizada nas escolas A, B e C.

Estas entrevistas foram semi-estruturadas e gravadas a fim de possibilitar maior detalhamento e estudo dos dados pesquisados.

O objetivo da entrevista com os professores das escolas A, B e C foi obter a percepção sobre o uso de informática por eles como recurso pessoal e como recurso profissional nas instituições de ensino aos quais encontravam-se vinculados (por quê utilizam, como utilizam, quando utilizam e o que os leva a utilizar).

O roteiro da entrevista está disponível no Anexo 4 e foi estruturado da sequinte forma <sup>66</sup>:

*I – Identificação da instituição (1)* 

*II – Sobre o entrevistado (11)* 

*III – Sobre o uso de tecnologia pelo docente (6)* 

*IV – Sobre o uso da informática como recurso pedagógico pelo docente (11)* 

*V – Sobre o uso da informática pelo docente (10)* 

*VI – Sobre o uso da informática na instituição pelo docente (4)* 

*V – Sobre a visão do docente da informática na instituição e na educação (12)* 

A definição do número de professores a serem entrevistados foi feita a partir da amostragem estratificada proporcional<sup>67</sup> proposta por Acoffk (1979).

> Na amostragem estratificada, seleciona-se uma amostra de cada subgrupo da população (...). A base para delimitar os subgrupos ou strata pode ser encontrada em uma ou em várias propriedades. (...) Se mais de uma propriedade é usada para definir os strata, faz-se necessário uma matriz de classificação . (ACKOFF, 1967, p. 141)

Segundo o autor, "esta técnica assegura representatividade com respeito à propriedade que dá a base para classificar as unidades", além de diminuir a

<sup>&</sup>lt;sup>66</sup> O número de questões relativo a cada parte encontra-se entre parêntesis.

<sup>&</sup>lt;sup>67</sup> Na amostragem proporcional, o número de elementos depende da extensão da amostra. Na amostragem não proporcionada, o número de elementos retirados é independente da extensão da amostra.

possibilidade de não inclusão de elementos da população devido ao processo classificatório.

 A partir da matriz de classificação definida a partir desta técnica, concluiuse que seriam selecionados professores utilizadores<sup>68</sup> da informática como ferramenta pedagógica em 8 disciplinas distintas em cada uma das escolas A, B e C e 4 professores não utilizadores. Como o objetivo foi verificar os fatores que motivavam os professores à utilização do laboratório de informática, optou-se por entrevistar somente 4 professores não utilizadores nas 3 escolas, sendo 2 professores do ensino fundamental e 2 professores do ensino médio. Estas entrevistas complementariam os dados obtidos visto que o foco foi a utilização da informática como recurso pedagógico.

A seleção dos professores utilizadores representantes de cada disciplina foi feita a partir das informações apresentadas pelos professores (coordenadores) de informática quanto à utilização do laboratório de informática pelos professores das disciplinas.

Na escola B, a coordenação/supervisão colaborou sugerindo os professores utilizadores de cada disciplina que poderiam ser entrevistados e informou a disponibilidade dos mesmos. Nas escolas B e C, a disponibilidade de tempo dos professores das disciplinas para a entrevista foi informada pelos próprios professores através de um contato informal.

<sup>&</sup>lt;sup>68</sup> Esta utilização está relacionada ao uso da informática como recurso pedagógico para os conteúdos das próprias disciplinas ou conteúdos interdisciplinares.

Foram realizadas um total de 32 entrevistas com professores utilizadores e 6 entrevistas com professores não utilizadores<sup>69</sup>. Destas, somente uma não foi gravada a pedido de um professor não utilizador da escola C.

Na escola A, foram realizadas 8 entrevistas. Na escola B, 11 entrevistas e na escola C, 8 entrevistas. As informações sobre as entrevistas realizadas em cada escola, podem ser consultadas no Anexo 16.

## *4.5.5.5 Entrevistas semi-estruturadas: Professores de informática*

Estas entrevistas foram realizadas com os responsáveis pela informática nas escolas A, B e C.

O objetivo da entrevista com os professores/coordenadores de informática das escolas A, B e C foi obter a percepção sobre o uso de informática por eles como recurso pessoal e como recurso profissional e, especialmente, identificar o perfil da escola relativo à utilização da informática como recurso pedagógico: quais atividades eram desenvolvidas, quais recursos eram explorados, em quais disciplinas era mais utilizado, quais razões do uso e não uso por alguns professores, etc.

Estas entrevistas também foram semi-estruturadas e gravadas a fim de possibilitar maior detalhamento e estudo dos dados pesquisados.

 $69$  A proposta inicial foi entrevistar 4 professores não utilizadores. Porém, na escola C, a supervisão indicou 2 professores utilizadores que, somente após a entrevista, pode-se considerálos como não utilizadores a partir do perfil pré-definido como utilizador e não utilizador. Desta forma, houve um total de 6 professores não utilizadores.

O roteiro da entrevista, disponível no Anexo 4, foi estruturado da seguinte forma $70$ :

*I – Identificação da instituição (1)* 

*II – Sobre o entrevistado (11)* 

*III – Sobre o uso de tecnologia pelo professor de informática (6)* 

*IV – Sobre o uso de informática como recurso pedagógico na escola (31)* 

*V – Sobre o uso da informática pelo professor (10)* 

*VI – Sobre o uso da informática na instituição pelo professor (4)* 

 *VII – Sobre a visão do professor de informática instituição e na educação (14)* 

Na escola A, havia 2 professores responsáveis pela informática. Na escola B, havia 4 professores (um em cada turno). Na escola C, havia 1 coordenador responsável pela informática e 7 monitores – alunos da escola. Desta forma, foram realizadas 5 entrevistas: 2 professores da Escola A, 2 professores da Escola B e 1 coordenador da Escola C.<sup>71</sup>

## *4.5.5.6 Questionários gerais - Alunos*

l

Definiu-se pela aplicação de questionários em 2 alunos de cada uma das últimas séries do ensino fundamental e todas as séries do ensino médio. A

 $70$  O número de questões relativo a cada parte encontra-se entre parêntesis.

 $71$  Um professor de cada turno foi escolhido: no turno da manhã, como uma das professoras já tinha sido entrevistada na etapa 1, foi escolhida a outra professora para fins de comparação de dados. No turno da tarde, foi selecionado em função da participação nas atividades do laboratório concluída a partir das observações realizadas: somente um dos professores esteve presente nas observações, sendo desta forma, o escolhido.

amostra foi pequena visto que o objetivo não foi analisar as práticas dos alunos relativas ao uso da informática, mas apenas obter uma visão geral.

O roteiro do questionário está disponível no Anexo 5 e foi estruturado da seguinte forma<sup>72</sup>:

*I – Identificação da instituição (1)* 

*II – Sobre o aluno (8)* 

*III – Sobre o uso de tecnologia pelo aluno (19)* 

*IV – Sobre o uso das tecnologias na escola (3)* 

*V – Sobre o uso de informática pelos alunos nas aulas no laboratório de informática (15)* 

*VI – Sobre o uso da informática na instituição pelo aluno (6)* 

 *VII – Sobre a visão do aluno da informática na escola e na educação (3)* 

De acordo com os níveis e modalidades de ensino de cada escola e a possibilidade de aplicação dos questionários, foram aplicados, em cada escola:

 $72$  O número de questões relativo a cada parte encontra-se entre parêntesis.

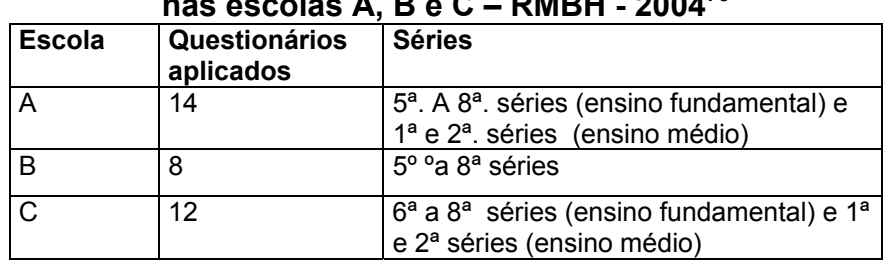

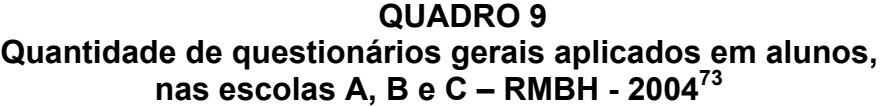

A coordenação das escolas foi informada sobre a necessidade de se aplicar questionários em quatro alunos das turmas específicas, onde foram realizadas as observações: dois alunos responderiam ao questionário de observação e os outros dois responderiam ao questionário geral. A própria coordenação das três escolas sugeriu os horários mais indicados para fazê-lo. Os professores das disciplinas foram comunicados com a devida antecedência a fim de garantir a presença dos alunos.

Os questionários de observação foram então aplicados no mesmo dia que o questionário geral com o auxílio de uma outra pesquisadora, visto que houve incompatibilidade de horários para que se pudesse estar presente em duas escolas, simultaneamente.

Os alunos foram selecionados nas salas de aula sendo solicitado que se dirigissem para uma outra sala. Para seleção dos alunos, foram utilizados os seguintes critérios, nas três escolas.

 $^{73}$  Nas escolas A e C, foi solicitado aos alunos que se dirigissem a uma determinada sala após o término de uma atividade na sala de aula. Nas salas onde não era possível um controle de saída dos alunos, solicitou-se a presença de 3 alunos, a fim de garantir a amostra mínima de 2 alunos por turma. Além disso, na escola A não foram aplicados questionários para a 3º série do ensino médio, pois no dia de aplicação dos questionários não havia turmas na escola. O calendário escolar destas turmas foi concluído antes das demais turmas devido ao vestibular. Na escola B, não havia ensino médio. Na escola C, os alunos da 3ª. série do ensino médio, no dia da aplicação dos questionários, estavam em um evento de formatura.

## *Escolha das turmas:*

- 1º Turmas cujas aulas de laboratórios já foram observadas.
- 2º Primeira das turmas (em ordem numérica) das séries cujas aulas de laboratórios foram observadas.

### *Escolha dos alunos:*

• Questionários de observação

Foram escolhidos os dois primeiros alunos, segundo a ordem da lista de chamada (nº 1, nº 2). Caso estes alunos não estivessem presentes ou não quisessem participar, seriam escolhidos os próximos alunos na ordem da lista de chamada (nº 3, nº 4 ...). Houve atenção para que os alunos que já tivessem devolvido o questionário de observação não fizessem parte da amostra.

#### • Questionários gerais

Foram escolhidos os alunos nº 15 e nº 16 de cada turma definida, segundo a ordem da lista de chamada, para evitar que fossem escolhidos os mesmos alunos do questionário de observação. Caso estes alunos não estivessem presentes ou não quisessem participar, seriam escolhidos os próximos alunos, na ordem da lista de chamada (nº 17, nº 18).

As informações sobre a aplicação destes questionários gerais podem ser consultadas no Anexo 18.

### *4.5.5.7 Entrevistas não estruturadas: Diretores*

A entrevista (não estruturada) com os diretores da escola foi realizada com o objetivo de se obter uma visão da direção sobre o trabalho de informática realizado na escola, além de formalizar o fechamento da pesquisa na escola.

## **4.5.6 - Organização e análise dos dados coletados**

Os dados e informações coletados foram registrados e digitados em planilhas e documentos de textos. A forma de organização dos dados para atender ao *data mining* está descrita no Capítulo 6. A análise dos dados coletados está descrita nos Capítulos 5 e 6, assim como detalhes sobre todo o processo e ferramentas utilizadas.

# **CAPÍTULO 5**

## **ANÁLISE DOS DADOS**

## **5.1 Caracterização geral do universo de amostras**

Os dados disponibilizados pela Secretaria de Estado de Educação - MG (SEE-MG/2004) indicam os níveis/modalidades ministrados nas 1555 escolas (estaduais, municipais, federais<sup>74</sup> e privadas) de Belo Horizonte e Contagem e seus recursos tecnológicos e de informática.

Os seguintes critérios foram utilizados para seleção das escolas candidatas à pesquisa:

- 1) Escolas de ensino fundamental e médio
- 2) Escolas que apresentavam o uso pedagógico da informática
- 3) Escolas que tinham laboratório de informática para uso pedagógico
- 4) Escolas com mais de 10 computadores
- 5) Escolas ligadas à Internet

l

- 6) Escolas com computadores nos laboratórios ligados à Internet
- 7) Escolas com aplicação pedagógica do computador na sala de aula

Estes critérios foram aplicados em escolas das redes estadual, municipal e privada de Belo Horizonte e Contagem.

<sup>74</sup> As 4 escolas federais de BH não foram consideradas na seleção, visto que não faziam parte do foco da pesquisa. Em Contagem, não há escolas federais.

Há 912 escolas de ensino fundamental e médio em Belo Horizonte (681 escolas) e Contagem (231 escolas). A proporção, por dependência administrativa, pode ser verificada nos gráficos abaixo:

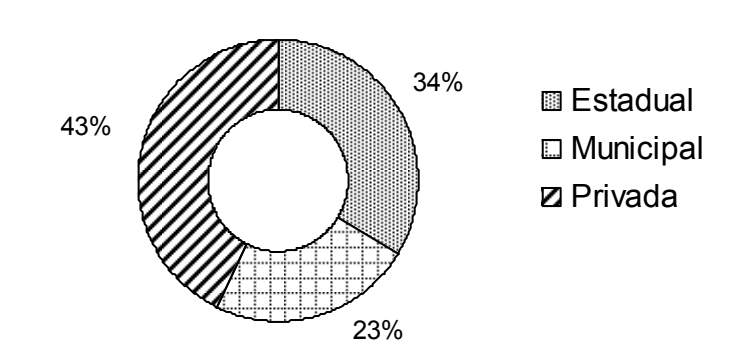

**Escolas de ensino fundamental e médio, por Escolas de ensino fundamental e médio, por dependência dependência administrativa em BH - 2004 administrativa – Belo Horizonte - 2004** 

GRÁFICO 8 – Escolas de ensino fundamental e médio por dependência administrativa - Belo Horizonte - 2004 FONTE - SEE/SA/SPL/DPRO – Prévia do Censo Escolar de 2004

Em Belo Horizonte, há 229 escolas estaduais (34%), enquanto em Contagem há 39 (17%). Esta foi uma das razões que, junto aos outros critérios de seleção, levou à definição de escolher as escolas candidatas em Belo Horizonte.

**Escolas de ensino fundamental e médio, por Escolas de ensino fundamental e médio, por**  dependência administrativa - Contagem - 2004

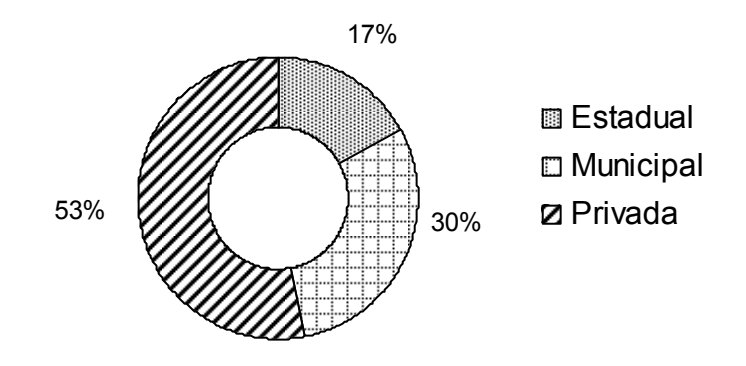

GRÁFICO 9 – Escolas de ensino fundamental e médio por dependência administrativa - Contagem - 2004 FONTE - SEE/SA/SPL/DPRO – Prévia do Censo Escolar de 2004

As escolas que apresentavam o uso pedagógico do laboratório de informática foram selecionadas dentre as escolas de ensino fundamental e médio de Contagem e Belo Horizonte. O resultado deste recorte foi: em Contagem, 20% do total de escolas, utilizam o laboratório de informática para fins pedagógicos; e em Belo Horizonte, há um aumento para 41%. (Ver Tabela 7)

 **TABELA 7 Aplicação pedagógica da informática em escolas de ensino fundamental e médio - RMBH - 2004** 

|           | Aplicação pedagógica do computador |     |      |     | Aplicação pedagógica no laboratório de<br>informática |     |      |      |
|-----------|------------------------------------|-----|------|-----|-------------------------------------------------------|-----|------|------|
|           | Contagem                           |     | BН   |     | Contagem                                              |     | BH   |      |
|           | Absoluto                           | %   | Abs. | %   | Abs.                                                  | %   | Abs. | $\%$ |
| Estadual  |                                    | 23% | 92   | 40% | 6                                                     | 15% | 50   | 22%  |
| Municipal | 17                                 | 24% | 139  | 87% | 5                                                     | 7%  | 36   | 23%  |
| Privada   | 60                                 | 49% | 236  | 81% | 36                                                    | 30% | 193  | 66%  |
| Total     | 86                                 | 37% | 467  | 69% | 47                                                    | 20% | 279  | 41%  |

FONTE - SEE/SA/SPL/DPRO – Prévia do Censo Escolar de 2004

De 39 escolas estaduais em Contagem, somente 6 apresentavam o uso pedagógico do computador no laboratório de informática. Na rede municipal, de 70 escolas, somente 5 e na rede privada, de 122 escolas, havia 36 que apresentavam o uso pedagógico do computador no laboratório de informática.

Em Belo Horizonte, de 268 escolas estaduais, 50 utilizavam o laboratório de informática para fins pedagógicos. Das 230 escolas municipais, 36 utilizavam e das 414 privadas, 193 apresentavam o uso pedagógico do computador no laboratório de informática.

A partir dos dados da Tabela 7, percebe-se que o número de escolas da rede pública em Contagem, com aplicação pedagógica para o uso do computador em laboratórios de informática, apresentou-se reduzido em comparação às escolas da rede privada. Esta amostra reduzida de escolas na rede pública em Contagem poderia inviabilizar a seleção das escolas visto que ainda seriam aplicados outros critérios de seleção. Seriam selecionadas e visitadas 5 escolas da rede estadual, 5 da rede municipal e 5 da rede privada de ensino. Em Belo Horizonte, por sua vez, o número de escolas da rede pública com aplicação pedagógica para o uso do computador em laboratórios de informática, apresentou-se significativo: 50 escolas estaduais, 36 escolas municipais e 193 escolas privadas.

Este comparativo justifica a escolha por escolas de Belo Horizonte para caracterização do universo geral de amostras: um universo com maior diversidade de escolas e, conseqüentemente, apresentando maiores possibilidades de se obter o campo de pesquisa pretendido - o uso da informática como ferramenta pedagógica.

132

A partir deste recorte, os seguintes itens foram verificados: quantidade de computadores no laboratório de informática e uso da Internet na escola.

As escolas com mais de 10 computadores foram selecionadas baseandose na hipótese  $4^{75}$  desta pesquisa. Considerou-se que um número maior de computadores nos laboratórios das escolas propiciaria um uso efetivo da informática como recurso pedagógico.

O uso da Internet na escola e, particularmente, no laboratório de informática também foi utilizado como critério posterior, a partir do recorte anterior. (escolas com mais de 10 computadores).

Pelo gráfico abaixo, 60% das escolas em Belo Horizonte e 65% das escolas de Contagem possuem de 1 a 10 computadores.

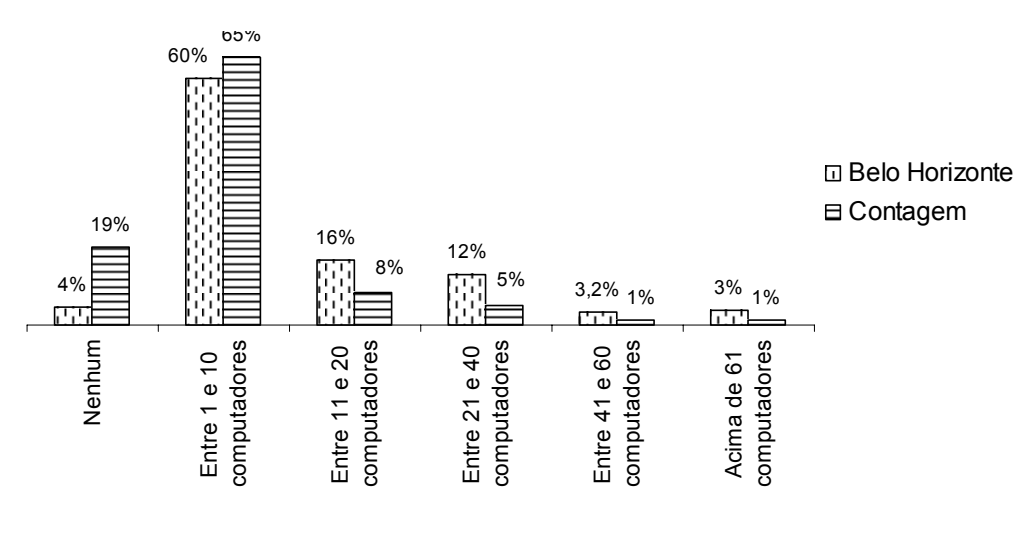

**Qtde de computadores em escolas de ensino fundamental e médio em BH e Contagem - 2004 fundamental e médio - RMBH - 2004 Quantidade de computadores em escolas de ensino** 

 GRÁFICO 10 – Quantidade de computadores em escolas de ensino fundamental e médio - RMBH – 2004. FONTE - SEE/SA/SPL/DPRO – Prévia do Censo Escolar de 2004

<sup>75</sup> Hipótese 4: A presença de um laboratório de informática nas escolas estaduais, municipais e privadas com um número de computadores tal que se tenha uma proporção de um computador para cada 2 ou 3 alunos possibilita um uso efetivo da informática como recurso pedagógico.

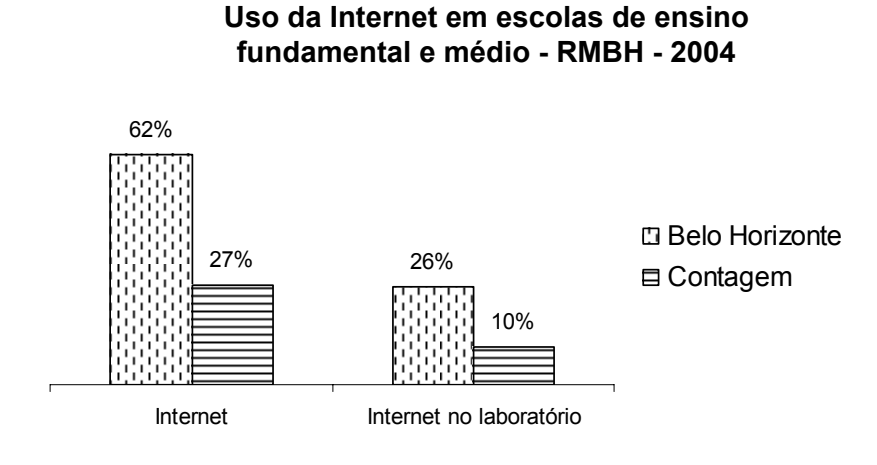

GRÁFICO 11 – Uso da Internet em escolas de ensino fundamental e médio - RMBH – 2004. FONTE - SEE/SA/SPL/DPRO – Prévia do Censo Escolar de 2004

Um número reduzido de escolas tem Internet no laboratório de informática: 26% em Belo Horizonte e 10% em Contagem. O predomínio da Internet, desta forma, está mais relacionado ao uso administrativo ou da direção.

Na rede estadual, há um percentual considerável de escolas que possuem entre 11 e 20 computadores. (Ver Gráfico 12)

Diante da proporção de computadores em 28% das escolas estaduais, poder-se-ia ter uma falsa conclusão de que estas escolas utilizam seus laboratórios de informática. Falsa pois, das 50 escolas que apresentavam o uso pedagógico da informática no laboratório de informática, segundo dados do Censo de 2004, foram consultadas 23 escolas. Destas 23 escolas, foram selecionadas somente 9 candidatas a objetos da pesquisa. Esta seleção foi feita após inúmeros contatos telefônicos (em muitas delas) com a direção, coordenação ou responsável pela informática (quando havia) destas escolas.

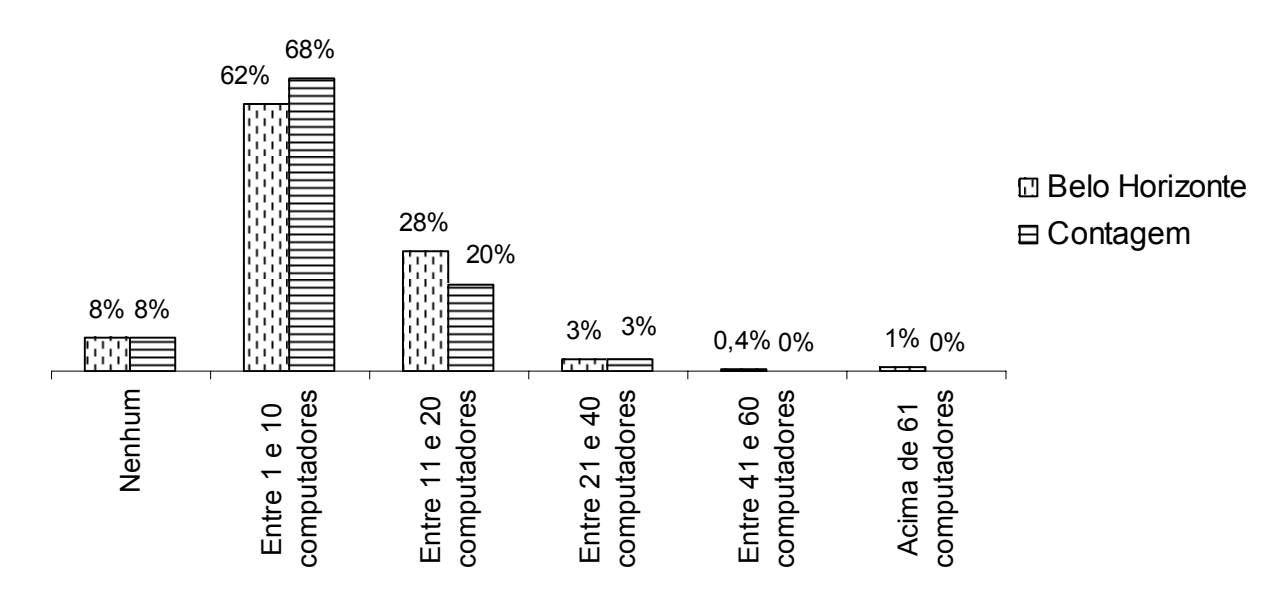

## Quantidade de computadores em escolas da **em BH e Contagem - 2004 rede ESTADUAL - RMBH - 2004**

GRÁFICO 12 – Quantidade de computadores em escolas da rede **estadual** - RMBH - 2004 FONTE - SEE/SA/SPL/DPRO – Prévia do Censo Escolar de 2004

Em uma das escolas, referência em relação ao uso da informática como recurso pedagógico, obteve-se a seguinte informação pelo responsável pelo laboratório de informática:

> Tem o laboratório. Sou responsável pela manutenção, programas, instalações. Por enquanto não está sendo utilizado com os alunos e professores. Há mais ou menos um dois meses, a escola estava oferecendo um curso para os alunos com os estagiários de universidades. Mas os estagiários arranjaram coisa melhor e saíram. Por isso hoje não está funcionando. Às vezes é utilizado pelos alunos quando precisam fazer pesquisa. E pedem para usar o laboratório e nós deixamos usar.. (informação verbal) $^7$

<sup>76</sup> Informe obtido através de contato telefônico em 28/10/04.

Em outra escola, não havia laboratório de informática – e estava identificada com 11 computadores e Internet na sala de professores, segundo informações do Censo 2004. Em outra, os computadores foram roubados:

> O laboratório de informática - está desativado, vai passar por uma reforma. (a sala). Foi destruída, roubaram todas as peças do computador Estamos só com os visores, estabilizadores, alguns teclados, caixinhas de som. Não temos nada Estamos esperando a Secretaria liberar a verba para liberar a sala. (informação verbal)<sup>77</sup>

Estas 15 escolas foram descartadas como candidatas porque não tinham laboratório de informática, ou se tinham, não estavam sendo utilizados, ou estavam em manutenção ou era voltado para cursos para alunos ou a comunidade ou era utilizado somente algumas vezes.

Um outro depoimento sobre a "sala de informática":

Tem uma sala de informática que é terceirizada. Parceria com empresa que fornece aulas para os alunos - não faz parte da grade curricular (...) Para os alunos funciona entre os intervalos de turno. O aluno não sai da sala de aula para participar das aulas de informática. Uma hora de aula depois de cada turno. Quando montou o núcleo, alguns professores participaram e foi inserido na grade. Não tem professor hoje. (...) No alvo da politicagem, colocam computadores e teve capacitação e foi treinado um professor. (informação verbal)<sup>78</sup>

Estes depoimentos refletem o uso ou falta de uso efetivo do laboratório de informática nas escolas da rede estadual de Belo Horizonte. Das 9 escolas selecionadas e visitadas, a não utilização do laboratório de informática foi constatada em 2 delas. As 7 escolas restantes não se enquadraram no perfil

<sup>77</sup> Informe obtido através de contato telefônico em 28/10/04.

<sup>78</sup> Informe obtido através de contato telefônico em 27/10/04.

procurado<sup>79</sup> em termos de utilização de informática. Desta forma, foi necessário selecionar uma escola estadual em Contagem.

Apesar de haver somente 6 escolas em Contagem que apresentavam o uso pedagógico da informática no laboratório de informática, foi possível identificar uma escola que se enquadrou no perfil. Esta escola, objeto de estudo e identificada como Escola B, está presente entre os 3% que possuem entre 21 e 40 computadores no Gráfico 13 abaixo.

Comparando-se a quantidade de computadores em cada rede, percebe-se que tanto em Belo Horizonte como em Contagem, a quantidade predomina entre 1 e 10 computadores.

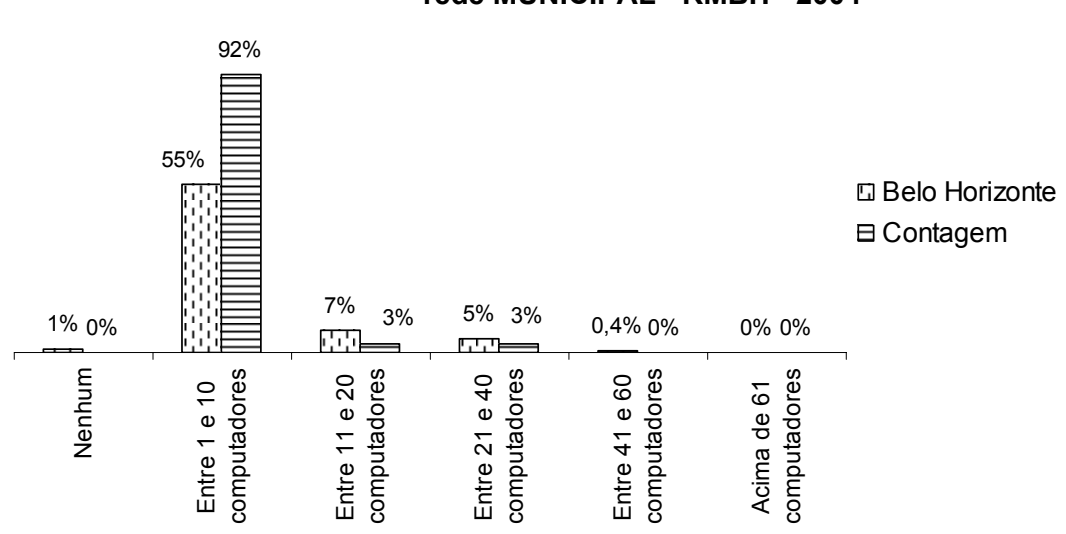

**Qtde de computadores em escolas da rede MUNICIPAL Quantidade de computadores em escolas da rede MUNICIPAL rede MUNICIPAL - RMBH - 2004 Quantidade de computadores em escolas da** 

GRÁFICO 13 – Quantidade de computadores em escolas da rede **municipal**- RMBH - 2004 FONTE - SEE/SA/SPL/DPRO – Prévia do Censo Escolar de 2004

<sup>&</sup>lt;sup>79</sup> Conforme descrito no Capítulo 4, este perfil é caracterizado pela utilização sistematizada (regular e planejada) da informática como um meio de aprendizagem e, não simplesmente, como uma ferramenta didática com função meramente ilustrativa (da teoria) ou de reforço/fixação de conteúdos. Além disso, verificaram-se também quais recursos de informática eram utilizados (havia exploração de recursos variados?) e com quais finalidades.

#### **rede PRIVADA - RMBH - 2004 Quantidade de computadores em escolas da**

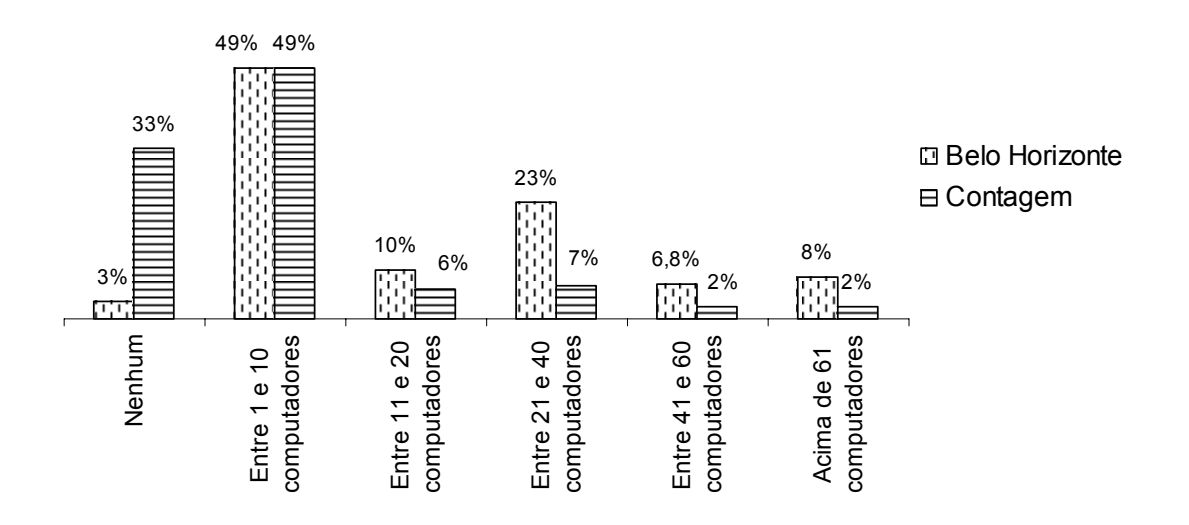

GRÁFICO 14 – Quantidade de computadores em escolas da rede **privada** - RMBH - 2004 FONTE - SEE/SA/SPL/DPRO – Prévia do Censo Escolar de 2004

Nas escolas da rede privada, há um número significativo de escolas que tem entre 21 e 40 computadores – 23%. A escola A – objeto de estudo desta investigação se enquadra neste percentual.

O uso da Internet nas escolas privadas está apresentando no Gráfico 15.

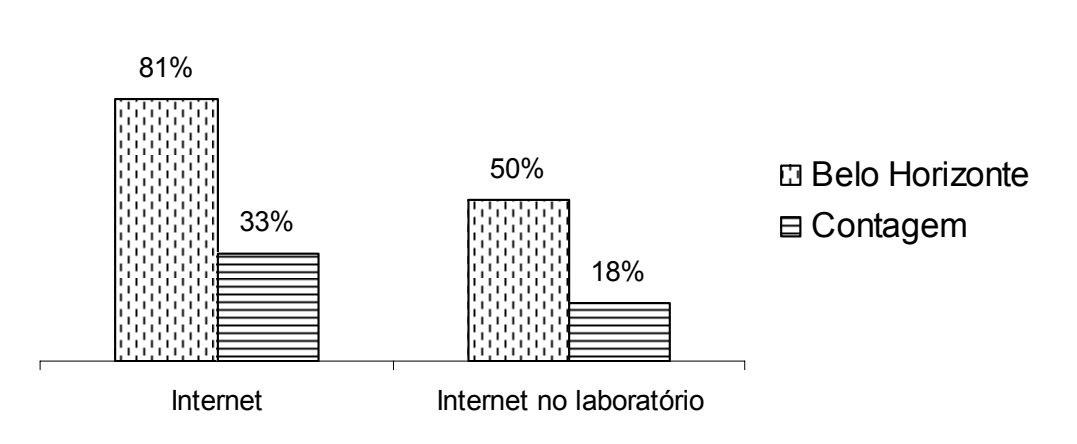

## **Uso da internet em escolas PRIVADAS, Uso da Internet em escolas da em BH e Contagem - 2004 rede PRIVADA, na RMBH - 2004**

GRÁFICO 15 – Uso de Internet em escolas da rede **privada** - RMBH - 2004 FONTE - SEE/SA/SPL/DPRO – Prévia do Censo Escolar de 2004

Há um percentual significativo de escolas privadas que possuem Internet na escola e, também, no laboratório de informática.

Relativo às escolas estaduais, um dado interessante é que há mais escolas utilizando a Internet nas escolas em Contagem que em Belo Horizonte. Porém, entre os 33% de escolas, nenhuma delas utiliza a Internet no laboratório de informática.

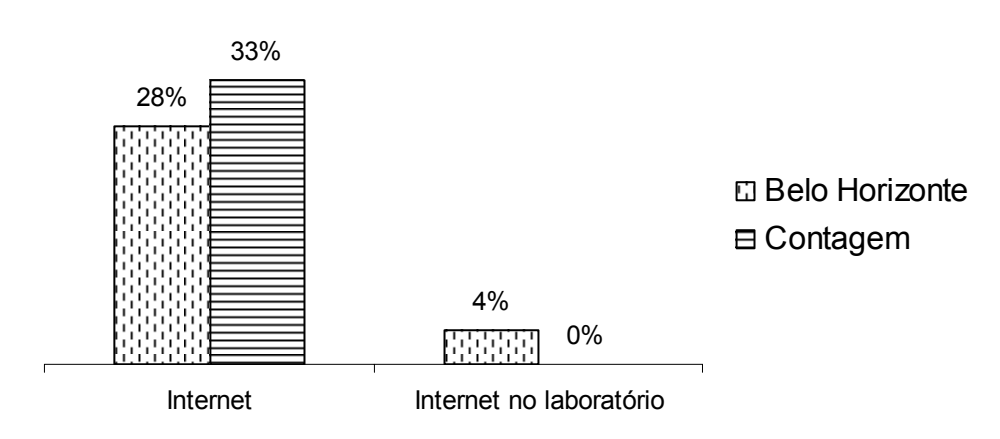

## Uso da Internet em escolas da<br> **USO da Internet em escolas da em BH e Contagem - 2004 rede ESTADUAL - RMBH - 2004**

GRÁFICO 16 – Uso de Internet em escolas da rede **estadual**, na RMBH - 2004 FONTE - SEE/SA/SPL/DPRO – Prévia do Censo Escolar de 2004

Apesar do uso da Internet no laboratório de informática ter sido um critério para seleção das escolas objetos da pesquisa, a escola B não se enquadrou neste critério. Porém, ela se enquadrou no perfil de utilização da informática como recurso pedagógico em termos de uso diversificado de recursos, planejamento, regularidade de utilização etc.

Na rede municipal, 11% das escolas em Belo Horizonte utilizavam Internet no laboratório de informática (característica da Escola C) e, em Contagem, apenas 3% utilizavam.

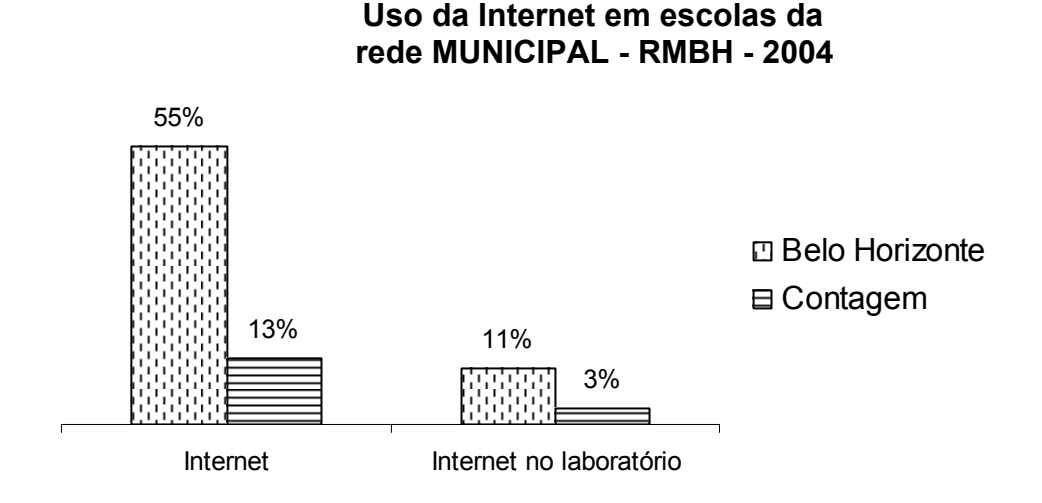

GRÁFICO 17 – Uso de Internet em escolas da rede MUNICIPAL -RMBH - 2004 FONTE - SEE/SA/SPL/DPRO – Prévia do Censo Escolar de 2004

## **5.2 Entrevistas Gerais – Escolas Candidatas 80**

## **5.2.1. O entrevistado**

l

Os entrevistados foram 17 profissionais (10 do sexo feminino e 7 do sexo masculino): 1 assessor de informática educacional, 5 coordenadores de informática, 1 coordenador pedagógico, 1 monitor (aluno), 1 professora de geografia, 5 professores de informática, 2 professores de laboratório, 1 supervisor e 1 orientador.

<sup>80</sup> Dados: 17 entrevistas semi-estruturadas em escolas candidatas. Consultar detalhes no Anexo 7.

Estas funções foram denominações dadas pelos próprios entrevistados, sendo em cada uma das escolas chamado de forma diferente: assessor, coordenador, professor, etc. Desses, 4 tinham formação em Informática, 3 em Informática na Educação, 6 em Pedagogia, 8 na área de Exatas e 9 na área de Humanas. Em uma das escolas, há dois monitores – uma aluna e um aluno da 8<sup>a</sup> série.

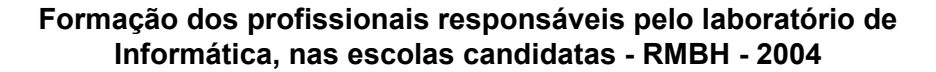

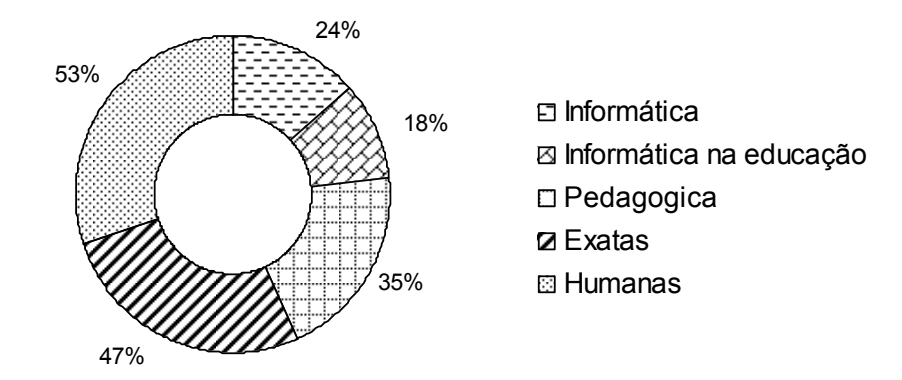

GRÁFICO 18 – Formação dos profissionais responsáveis pelo laboratório de informática, nas escolas candidatas, na RMBH - 2004 FONTE - Dados obtidos pela pesquisa direta.

Todos os profissionais da rede privada têm especialização. Da rede estadual, 4 têm especialização e na rede municipal, 2 profissionais. Somente 1 deles (da rede privada) tem mestrado. Nenhum deles tem doutorado.

#### **TABELA 8**

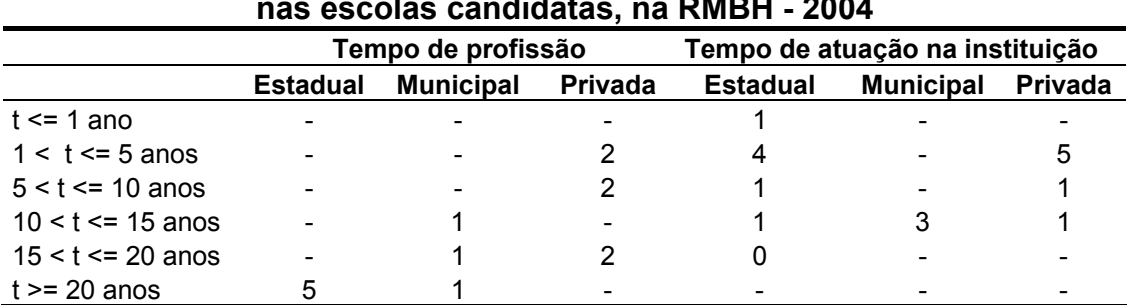

## **Experiência profissional e de atuação nas escolas pelos profissionais responsáveis pelo laboratório de informática, nas escolas candidatas, na RMBH - 2004**

FONTE - Dados obtidos na pesquisa direta.

Percebe-se que todos os profissionais da rede estadual têm mais de 20 anos de profissão, sendo que a maioria tem pouco tempo de atuação nas instituições – menos de 5 anos – ou seja, são professores "novatos" na escola. Somente um deles tem formação na área de exatas. Isso reflete a adaptação às práticas e atividades desenvolvidas por estes professores ao longo dos anos de trabalho na escola. Eles não percebem ou não se envolvem às novas possibilidades de trabalho. Os fatores apresentados nas entrevistas que levam os professores a esta falta de percepção ou envolvimento serão analisados posteriormente.

Nas escolas privadas, os profissionais têm menos tempo de experiência na profissão e, também, têm menos tempo de atuação nas escolas. Todos eles têm formação na área de exatas, informática ou informática na educação. São profissionais contratados justamente para coordenarem o laboratório de informática e suas atividades.

Os 3 profissionais da rede municipal são professores das áreas de exatas que assumiram a coordenação do laboratório de informática. Todos eles têm entre 10 e 15 de atuação na instituição. Um tempo alto comparando-se aos profissionais da rede privada e estadual.

Os Quadros 10, 11 e 12 apresentam informações sobre os profissionais responsáveis pelo laboratório de informática (professores, profissionais de informática, monitores e técnicos) nas escolas candidatas, por dependência administrativa.

Uma informação interessante relativa a esta organização: em todas as escolas privadas, o profissional responsável trabalha exclusivamente no laboratório de informática – não tem uma  $2<sup>a</sup>$  função. Em 2 escolas da rede estadual (EB7 e EB8) não há um responsável pelo laboratório – o próprio professor da disciplina é responsável por desenvolver as atividades e acompanhar seus alunos ao laboratório de informática. Na rede municipal, em uma escola visitada, também não havia um responsável pelo laboratório – o que resultou num uso oportuno por alguns professores.

Esta forma de organização resultou no seguinte cenário, na escola EB7, o laboratório de informática é utilizado somente para "joguinhos" (informação verbal)81 que estão instalados no *Windows*. A chave do laboratório não foi encontrada, não sendo possível entrar, observar ou fotografar o laboratório. Segundo informações da entrevistada, "a chave costuma ficar na sala de professores" (informação verbal)<sup>82</sup>. Mas ninguém sabia da chave, nem a diretora, nem a supervisora, nem os professores.

Pode-se concluir, a partir da observação e entrevistas realizadas, além da forma de organização apresentada nestas escolas que a presença de um profissional responsável pelo laboratório de informática é fundamental. A presença deste profissional possibilitou uma organização, uma estrutura e,

<sup>81</sup> Informe obtido em entrevista semi-estruturada em 29/10/04.

<sup>82</sup> Informe obtido em entrevista semi-estruturada em 29/10/04.
conseqüentemente, a utilização do laboratório de informática, pelos professores destas escolas, como meio de aprendizagem para seus alunos. A utilização efetiva da informática pelos professores é influenciada pelo apoio, trabalho realizado e envolvimento destes profissionais.

A organização nas escolas privadas caracteriza-se pela presença de:

**QUADRO 10 Profissionais responsáveis pelo laboratório de informática das escolas PRIVADAS visitadas, na RMBH - 2004** 

| Escola                       | <b>Profissionais</b>                                                                                                    | Formação             |
|------------------------------|----------------------------------------------------------------------------------------------------|----------------------|
| EA <sub>1</sub>              | 1 assessor de informática da escola (Tecnólogo e<br>especializado em Informática Educacional)                                                               | especialização       |
|                              | 1 técnico terceirizado (ensino médio).<br>1 monitora contratada                                                                                             | ensino médio         |
| EA <sub>2</sub>              | 1 coordenador de informática (Tecnologia em Informação)                                                                                                    | graduação (em curso) |
| EA <sub>3</sub>              | 1 professora de informática (Pedagoga e especializada em<br>Novas Tecnologias em Educação e Treinamento)                                                    | especialização       |
|                              | 1 profissional do depto de informática da escola                                                                                                    | graduação            |
| EA4                          | 1 coordenador de informática (Engenharia Mecatrônica e<br>especializado em Análise de Sistemas)                                                             | especialização       |
|                              | 1 técnico de informática terceirizado                                                                                                    | ensino médio         |
|                              | 2 coordenadores de informática                                                                                                    | graduação (em curso) |
|                              | 2 monitores - ex-alunos<br>1 professora de informática (1ª a 4ª série)                                                                                      |                      |
| EA <sub>5</sub><br>(EscolaA) | 1 professora de informática (psicóloga e especializada em<br>Tecnologia Educacional, mestre em EAD)                                                         | mestrado             |
|                              | 1 professor de informática (Direito)<br>1 profissional do depto de informática da escola                                                                    | graduação            |
| EA6                          | 1 coordenadora de informática (Analista de Sistemas e<br>especialização em Processamento de Dados, Comércio<br>Eletrônico e Gerenc. e Técnica da Qualidade) | especialização       |
|                              | 3 estagiários (estudantes de graduação remunerados com<br>bolsa). 2 à tarde e 1 de manhã                                                                    | graduação (em curso) |

FONTE - Dados obtidos na pesquisa direta.

Há coordenadores de informática, profissionais do departamento de informática, estagiários ou monitores remunerados, técnicos de informática terceirizados ou contratados. Dentre eles, somente 1 possui mestrado.

A escola EA5 foi escolhida para objeto da pesquisa – Escola A. A escola apresentou uma utilização regular e planejada da informática como meio de aprendizagem associado aos conteúdos das disciplinas. Além disso, a sua localização na RMBH e o perfil dos alunos também foram utilizados como critério – para haver uma similaridade entre o público das escolas A, B e C.

As escolas estaduais visitadas têm os seguintes profissionais envolvidos:

**QUADRO 11 Profissionais responsáveis pelo laboratório de informática das escolas ESTADUAIS visitadas, na RMBH - 2004** 

| Escola          | <b>Profissionais</b>                                                                                                    | Formação                   |
|-----------------|----------------------------------------------------------------------------------------------------|----------------------------|
| EB <sub>1</sub> | 2 professoras responsáveis pelo laboratório afastadas de<br>função (Normal Superior e História/Geografia)                                                                                                    | graduação                  |
| EB <sub>2</sub> | monitores: 1 aluno de cada sala<br>1 profissional do INDG - visita a escolas 2x por semana<br>(Instituto Nacional de Desenvolvimento Gerencial)                                                                                                 | ensino médio e fundamental |
| EB <sub>3</sub> | 1 profissional do INDG (pedagoga) - permanece na escola<br>(desde agosto de 2004)<br>1 técnico do INDG (instala programas)<br>INDG desde 2000. Profissional em 2004. Antes do profissional<br>do INDG, um monitor de cada turma e um professor. | graduação                  |
| EB4             | 1 professor de informática responsável pelo laboratório (Artes<br>Práticas)<br>INDG colabora com recursos para o laboratório, mas não tem<br>profissional na área de informática.                                                               | graduação                  |
| EB <sub>5</sub> | Escola não utiliza informática.                                                                                                    |                            |
| EB <sub>6</sub> | 2 monitores - alunos da escola - Ensino Fundamental – 8ª série                                                                                                    | ensino fundamental         |
| EB7             | Professores da disciplina                                                                                                    | graduação                  |
| EB8             | Professora de geografia                                                                                                    | graduação                  |
| EB9<br>(Esc.B)  | 4 professores de informática - 2 para cada turno                                                                                                    | especialização             |
| <b>EB10</b>     | Foi utilizado, mas agora não está sendo mais.                                                                                                    |                            |

FONTE - Dados obtidos na pesquisa direta.

Em 3 escolas estaduais, havia atuação da empresa INDG – de forma indireta nas escolas EB2 – instalação do *Velox* e um profissional visitava a escola; na escola EB4, através da contratação de um profissional terceirizado (pago pelo próprio INDG) e na escola EB4, colaborando com recursos para o laboratório.

Segundo informações do INDG, "os projetos em andamento nas escolas de Belo Horizonte são, na maioria, financiados por empresas parceiras do INDG. Alguns projetos mais antigos são financiados pela própria FDG."

A escola EB9 foi escolhida para a pesquisa mais aprofundada – Escola B. As escolas EB4 e EB6 foram as que mais se aproximaram do perfil, mas a falta de integração dos professores da escola com a informática foi um fator decisivo para a busca de outras escolas.

O profissional da escola EB4 procurou a escola e trabalha desde 2002 no laboratório. Antes disso, o laboratório encontrava-se fechado. Na entrevista realizada, ele ressaltou que insiste com os professores para montarem projetos, mas eles alegam falta de tempo e não vão ao laboratório com seus alunos. O professor organizou um calendário de aulas que atende alunos de 1ª, 4ª e 5ª série do ensino fundamental.

Na escola EB9, os 2 monitores (1 aluno – monitor há 3 anos e 1 aluna – monitora há 2 anos) fazem um revezamento. O monitor trabalha com os alunos de  $1^a$  e  $2^a$  séries (quinta e sexta) e a monitora com os alunos da  $3^a$  e  $4^a$ . séries (segunda e terça).

A escola ficou, em média, 3 anos sem utilizar o laboratório. Os computadores ficaram fechados em uma sala durante estes anos.

> Monitor: *O processo no início foi mais desorganizado, mais aleatório. Havia muitos monitores. No final de 2003, organizou-se mais - com 2 monitores somente.* (informação verbal)<sup>83</sup>

<sup>83</sup> Informe obtido em entrevista semi-estruturada em 29/10/04.

A escola adotou, por incentivo da professora de Geografia, hoje diretora da escola, o sistema de monitoria para cuidar dos laboratórios. No início, não havia sala de informática e os computadores estavam fechados - sala de Arquivo Morto. Em 2003, a professora resolveu fazer algo para utilizar os computadores encaixotados. Pediu apoio da comunidade e dos alunos para a compra de mesas e cadeiras para colocar os computadores. A partir disso, montaram o laboratório em uma antiga sala de aula. Fizeram uma carta direcionada aos alunos solicitando apoio deles e de seus pais, conhecidos etc para trabalharem como voluntários no laboratório. Os outros monitores (alguns pais e outros alunos) foram se desligando devido à ocupação em outras tarefas e os alunos, segundo a monitora, porque alcançavam o limite do conhecimento.

As aulas, no início, eram direcionadas para aprendizagem de informática, porque os alunos não sabiam utilizar o computador. Até agosto de 2004, funcionou como aulas desvinculadas da disciplina. A partir de então, passaram a integrar aos conteúdos aplicados em salas de aula.

Os dois monitores demonstraram muita vontade de colaborar e satisfação pelo trabalho desenvolvido. Demonstraram cuidado ao trabalhar com os alunos: primeiramente, o uso do *mouse* para que se habituassem a trabalhar com computador e posteriormente o teclado. Utilizavam muito os *softwares Word* e o *Paintbrush* para os alunos escreverem e desenharem.

Os monitores eram responsáveis pelo desenvolvimento das atividades. As professoras informavam a eles o que querem que seja trabalhado com os alunos no laboratório.

147

Monitora: *Nós já estudamos nestas séries e nos lembramos da matéria. Então quando os alunos chegam, nós falamos sobre o assunto, fazemos perguntas e pedimos aos alunos para escreverem no Word.* (informação  $verbal)^{84}$ 

Monitor: Os alunos gostam mesmo de desenhar. (informação verbal)<sup>85</sup>

O laboratório funcionava todos os dias até 12:30 $^{86}$ . De 11:30 às 12:30h, todos os dias, havia cursos de informática para os professores e funcionários da escola. Às quartas-feiras, pela manhã, havia o mesmo curso para os alunos. O curso era realizado através de *softwares* oferecidos gratuitamente por uma empresa BRIT. Na escola, eles utilizavam dois softwares - *Software Digit* (digitação) e *Software* - *Windows Internet*. Segundo o monitor, a empresa procurou a escola e ofereceu os *softwares*. Quando terminavam um módulo, eles ligavam e solicitavam o módulo seguinte. Quem concluia o curso, podia procurar a empresa, fazer uma prova e receber um certificado, mediante pagamento.

O software *Windows-Internet*, que foi utilizado pelos alunos, tinha animações, sons, imagens, textos. Era bastante interativo. Apresentava uma locução, além do texto escrito. Ao final das etapas, havia exercícios para avaliar a aprendizagem.

<sup>84</sup> Informe obtido em entrevista semi-estruturada em 29/10/04.

<sup>85</sup> Informe obtido em entrevista semi-estruturada em 29/10/04.

<sup>86</sup> A organização de horários do laboratório, iniciada em agosto de 2004, é feita da seguinte forma:

Metade dos alunos no laboratório e a outra metade na biblioteca. As turmas tinham, geralmente, 30 alunos: 15 no laboratório e 15 na biblioteca

<sup>1</sup>ªsemana Segunda e Terça: metade dos alunos de turmas de 4ª. série (Monitor) Quinta e Sexta: metade dos alunos de turmas de 2ª. série (Monitora)

<sup>2</sup>ª. semana Segunda e Terça: outra metade dos alunos de turmas de 4ª. série (Monitor) Quinta e Sexta: outra metade dos alunos de turmas de 2ª. série (Monitora)

<sup>3</sup>ª.semana Segunda e Terça: metade dos alunos de turmas de 3ª. série (Monitor) Quinta e Sexta: metade dos alunos de turmas de 1ª. série (Monitora)

<sup>4</sup>ª. semana Segunda e Terça: outra metade dos alunos de turmas de 3ª. série (Monitor) Quinta e Sexta: outra metade dos alunos de turmas de 1ª. série (Monitora)

Concluindo: os monitores eram responsáveis pelas atividades desenvolvidas no laboratório - o professor estava presente, mas não participava; não havia envolvimento dos professores com os recursos utilizados no laboratório; utilizavam somente o *Word*, *Paintbrush* e os *softwares* que já foram citados; atendiam aos alunos das primeiras séries do ensino fundamental. Para a turma de 5ª a 8ª séries foi proibida a utilização devido à falta de disciplina no laboratório. Antes disso, eles utilizavam quando havia monitores à tarde e quando não havia, os professores levavam os alunos.

Na rede municipal, as escolas EC1 e EC2 foram retiradas da amostra, conforme já justificado. Nas demais escolas, havia um profissional responsável pelo laboratório de informática e apresentavam um uso sistemático e organizado.

O critério para escolha da escola C, objeto de pesquisa foi sua localização na RMBH e o público de alunos atendido, sendo a EC3 escolhida.

| <b>Escola</b>              | <b>Profissionais</b>                                                                               | Formação                                      |
|----------------------------|----------------------------------------------------------------------------------------------------|-----------------------------------------------|
| EC <sub>1</sub>            | Professor de matemática e outros dois. Não está sendo<br>utilizado. Já teve alunos como monitores. | graduação                                     |
| EC <sub>2</sub>            | Agentes - alunos do EJA que são treinados e treinam outros<br>para ajudar no laboratório.          | EJA                                           |
| EC <sub>3</sub><br>(Esc.C) | 1 coordenador de informática (Matemática/Física e<br>especializado em Analise de Sistemas)         | especialização                                |
|                            | 7 monitores - alunos da escola                                                                     | ensino fundamental e<br>ensino médio em curso |
| EC <sub>4</sub>            | 1 coordenador de informática - manhã (matemática)<br>1 coordenador – noite                         | graduação                                     |
|                            | 4 monitores                                                                                        | ensino médio e<br>fundamental                 |
| EC <sub>5</sub>            | 1 professora de OT2 - Orientação para o trabalho                                                   | mestrado                                      |
|                            | 2 monitores de 8 <sup>ª</sup> série                                                                | ensino fundamental                            |
|                            | profissionais de informática da Prefeitura instalam softwares                                      |                                               |

**QUADRO 12 Profissionais responsáveis pelo laboratório de informática das escolas MUNICIPAIS visitadas - RMBH - 2004** 

FONTE - Dados obtidos na pesquisa direta.

#### **5.2.2. Recursos de informática das escolas**

Quanto ao laboratório de informática, têm-se os seguintes dados: na rede privada, 2 escolas têm 2 laboratórios de informática e 1 escola tem 3 laboratórios. Na rede municipal, 1 escola possui 2 laboratórios – com 11 computadores em cada um. As demais escolas possuem 1 laboratório de informática.

Somente 4 escolas privadas utilizam computadores na sala de aula.

Das 6 escolas privadas, em 5 delas, os computadores na sala dos professores são utilizados para fins pedagógicos. Dentre as 11 restantes, somente 4 (2 estaduais e 2 municipais) apresentam esta utilização.

Uma idéia inicial, seria que as escolas da rede estadual teriam quantidades bem inferiores de computadores. Entretanto, pelos dados do Gráfico 19, percebese que a maior parte das escolas (10) candidatas possuem entre 11 e 20 computadores, 2 escolas possuem entre 21 e 40 computadores (1 privada e 1 municipal) . As 2 escolas que possuem entre 1 e 10 computadores são estaduais. As escolas que possuem acima de 41 computadores (3 escolas) são privadas.

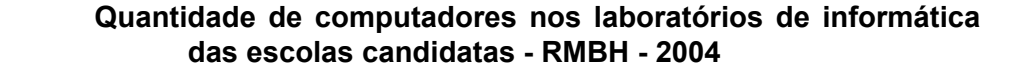

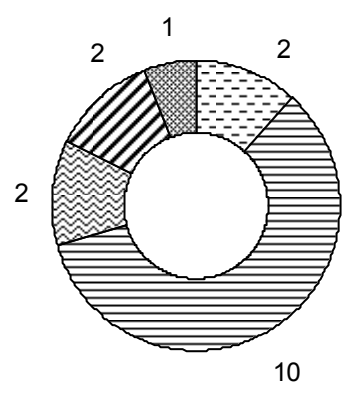

Entre 1 e 10 computadores Entre 11 e 20 computadores Entre 21 e 40 computadores Entre 41 e 60 computadores Acima de 61 computadores

GRÁFICO 19 – Quantidade de computadores no laboratório de informática das escolas candidatas - RMBH - 2004 FONTE - Dados obtidos pela pesquisa direta.

Estes dados refletem o maior investimento das escolas privadas em equipamentos.

Os entrevistados classificaram o porte dos computadores dos laboratórios de informática.

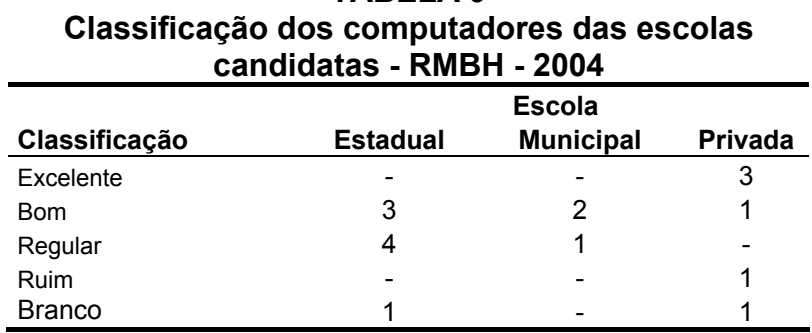

**TABELA 9** 

FONTE - Dados obtidos na pesquisa direta.

Nas escolas privadas, os computadores foram classificados como *Excelente* e *Bom*. A escola privada cuja classificação foi considerada *Ruim*, planejava reestruturar o laboratório com máquinas novas. É a mesma escola que na tabela abaixo possui computadores com velocidade de processamento inferior a 166. Nas escolas públicas, houve uma distribuição uniforme entre *Bom* e *Regular*.

A Tabela 10 apresenta dados sobre estes computadores:

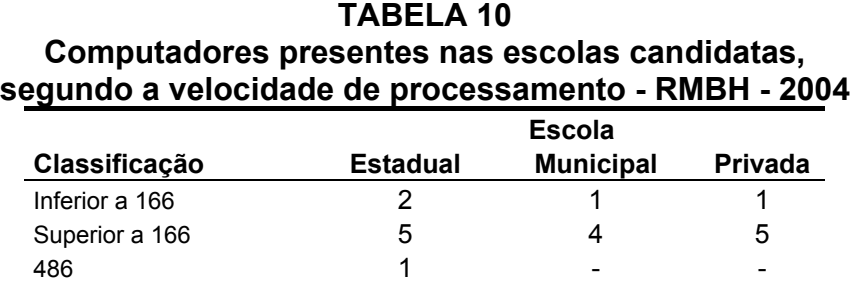

FONTE - Dados obtidos na pesquisa direta.

De maneira geral, as escolas possuem computadores com velocidade superior a 166. Uma escola estadual e outra municipal possuem computadores com velocidade inferior a 166, onde também há computadores superiores a 166 também. A escola EB2 (estadual) possui somente 12 computadores com velocidade inferior a 166. A escola EB4 possui computadores 2 computadores 486 e 14 computadores com velocidade superior a 166. A presença de computadores com velocidade inferior retrata um investimento inicial passado em equipamentos, nas escolas públicas, para uso administrativo.

Todas as escolas possuem mais de 2 computadores na secretaria. Das 17 escolas visitadas, 1 municipal e 3 estaduais não possuem computador na biblioteca e 4 escolas estaduais não possuem computadores na sala dos professores.

Das 9 escolas estaduais visitadas, somente uma delas possui *data-show*. Com exceção de uma escola municipal, todas as escolas privadas e municipais possuem *data-show*.

Todas as escolas privadas e municipais possuem acervo de CDs ou *softwares* educacionais. Nas escolas estaduais, esta realidade não está presente. Das 8 escolas, 4 delas não possui acervo de CDs ou *softwares*.

Todas as escolas utilizam o sistema operacional *Windows*. O sistema *Linux* está presente em 5 escolas (municipais e privadas).

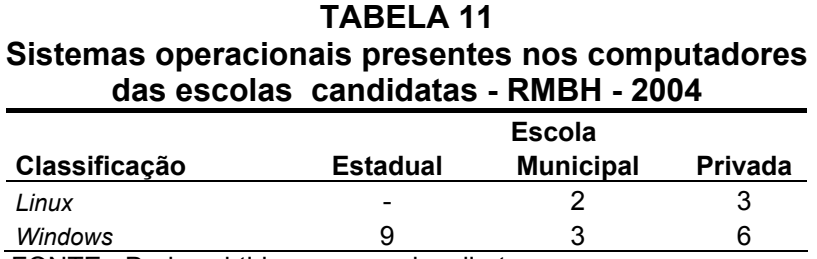

FONTE - Dados obtidos na pesquisa direta.

#### **5.2.3. Uso da informática nas escolas**

A informática é utilizada integrada ao conteúdo em todas as escolas. Em 1 escola municipal, a informática está presente na grade curricular. Cada turma de 6ª a 8ª série tem uma aula semanal. Na escola B, a informática também está presente na grade curricular. Apesar de presente na grade curricular, o foco do trabalho, nestas 2 escolas, é a utilização da informática como recurso pedagógico e não como objeto de estudo, onde se estudam *hardware*, *software* e aplicações. (informação verbal) $87$ . Os detalhes sobre a forma de organização da informática na escola C estão descritos no Capítulo 7.

Somente 4 escolas privadas utilizam computadores na sala de aula. Apresentações de trabalhos, Internet e *softwares* são os recursos utilizados.

Dentre as restrições para uso pelos alunos, foram citadas:

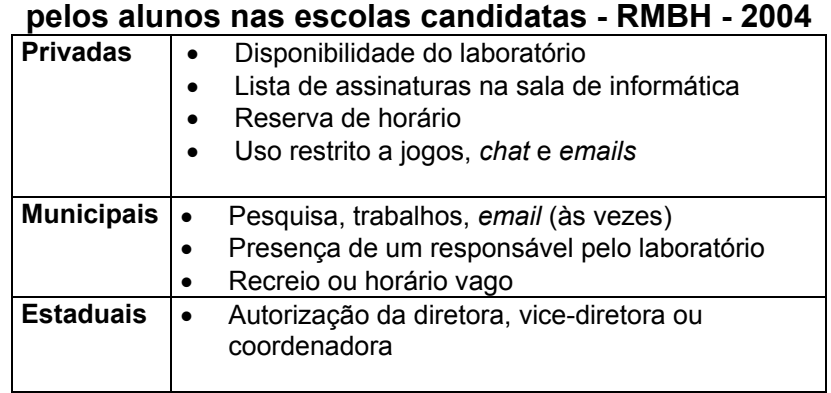

**QUADRO 13 Motivos de restrição do uso da informática** 

FONTE - Dados obtidos na pesquisa direta.

Esta questão era aberta e não houve direcionamento para que as respostas seguissem um padrão. Quando se fez esta pergunta aos entrevistados,

<sup>87</sup> Comunicação pessoal, Heitor Garcia de Carvalho, em 19/08/2005.

as respostas variavam em função do que eles entendiam como restrição. Desta forma, alguns falaram sobre a presença de responsável, autorização para uso, outros falaram sobre restrição para recursos do computador.

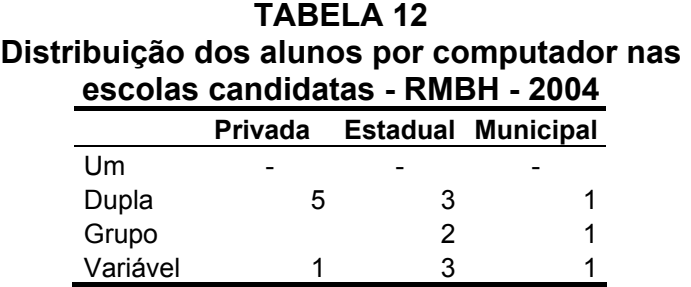

FONTE - Dados obtidos na pesquisa direta.

Os entrevistados enfatizaram as vantagens de trabalho em duplas ou grupos pelos alunos, no laboratório de informática. Um ambiente que possibilita interação, discussões, descontração, conversas - diferente do ambiente da sala de aula, onde, muitas vezes, exige-se silêncio absoluto dos alunos. Desta forma, o objetivo era trabalhos em duplas ou grupos, mesmo nas escolas em que o número de computadores possibilita-se a proporção 1:1. A distribuição variável está relacionada ao fato de que não há um padrão para esta distribuição: de acordo com o objetivo da atividade, o número de alunos da turma e computadores disponíveis (às vezes, alguns estão em manutenção), é necessário trabalhar em grupos ou duplas.

A freqüência de utilização semanal das disciplinas nas escolas, em cada dependência administrativa pode ser verificada a partir do gráfico abaixo.

Para análise destes dados, foi criada uma escala de ponderação para o uso das disciplinas. A cada freqüência de utilização foi atribuído um peso que variava de 0 a 5, conforme a tabela abaixo.

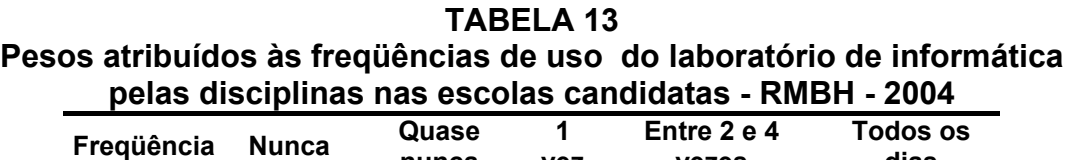

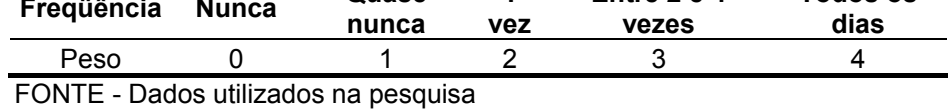

Os pontos finais para cada disciplina foram obtidos somando-se os produtos do número de professores das respectivas disciplinas que utilizavam o laboratório de informática pelo peso da freqüência. Estes valores estão apresentados na Tabela 14.

|                   | iuo uiocip                                                          |                                           |                                 |                                                                  |                                    |                              |                         |                                                 |                                                           |                                                     |                                 |                                                                     |                                                                           |                                                     |                                                                         |
|-------------------|---------------------------------------------------------------------|-------------------------------------------|---------------------------------|------------------------------------------------------------------|------------------------------------|------------------------------|-------------------------|-------------------------------------------------|-----------------------------------------------------------|-----------------------------------------------------|---------------------------------|---------------------------------------------------------------------|---------------------------------------------------------------------------|-----------------------------------------------------|-------------------------------------------------------------------------|
| Depend.<br>Admin. | Freqüência                                                          | <b>Artes</b>                              | Ciências/Biologia               | Educação Física                                                  | Espanhol                           | Filosofia                    | Física                  | Geografia                                       | História                                                  | linglês                                             | Matemática                      | Português                                                           | Química                                                                   | Religião                                            | Sociologia                                                              |
|                   | Nunca                                                               | 0                                         | $\mathbf 0$                     | $\mathbf 0$                                                      | $\mathbf 0$                        | 0                            | $\mathbf 0$             | 0                                               | $\mathbf 0$                                               | $\overline{0}$                                      | $\Omega$                        | $\mathbf 0$                                                         | $\mathbf 0$                                                               | $\mathbf 0$                                         | $\overline{0}$                                                          |
|                   | Quase nunca                                                         | 3                                         | $\overline{0}$                  | 1                                                                | 1                                  | $\overline{2}$               | 3                       | 1                                               | $\overline{2}$                                            | 1                                                   | 1                               | 1                                                                   | 3                                                                         | 1                                                   | $\mathbf{1}$                                                            |
|                   | 1 vez                                                               | $\Omega$                                  | $\overline{2}$                  | $\mathbf 0$                                                      | 0                                  | 4                            | $\overline{2}$          | 4                                               | $\overline{2}$                                            | $\overline{2}$                                      | $\overline{2}$                  | $\Omega$                                                            | $\overline{2}$                                                            | $\overline{2}$                                      | $\overline{c}$                                                          |
| Privada           | Entre 2 e 4 vezes                                                   | 6                                         | 9                               | 3                                                                | $\overline{0}$                     | $\overline{0}$               | 3                       | 6                                               | 6                                                         | 6                                                   | 9                               | 12                                                                  | 3                                                                         | 3                                                   | $\overline{0}$                                                          |
|                   | Todos os dias                                                       | $\overline{0}$                            | $\overline{\mathbf{4}}$         | $\overline{0}$                                                   | $\overline{0}$                     | $\overline{0}$               | $\overline{\mathbf{4}}$ | $\overline{4}$                                  | $\overline{0}$                                            | 8                                                   | $\overline{0}$                  | $\overline{0}$                                                      | $\overline{0}$                                                            | $\overline{0}$                                      | $\overline{4}$                                                          |
|                   | Soma de pontos<br>de cada disciplina                                | 9                                         | 15                              | $\overline{4}$                                                   | 1                                  | 6                            | 12                      | 15                                              | 10                                                        | 17                                                  | 12                              | 13                                                                  | 8                                                                         | $6\phantom{1}$                                      | $\overline{7}$                                                          |
| Estadual          | Nunca<br>Quase nunca<br>1 vez<br>Entre 2 e 4 vezes<br>Todos os dias | 0<br>1<br>0<br>$\Omega$<br>$\overline{0}$ | $\mathbf 0$<br>1<br>4<br>0<br>4 | $\mathbf 0$<br>1<br>$\mathbf 0$<br>$\mathbf 0$<br>$\overline{0}$ | 0<br>0<br>0<br>$\overline{0}$<br>0 | 0<br>1<br>0<br>0<br>$\Omega$ | 0<br>0<br>0<br>0<br>4   | 0<br>1<br>$\overline{2}$<br>0<br>$\overline{0}$ | 0<br>$\overline{2}$<br>$\overline{2}$<br>$\mathbf 0$<br>0 | 0<br>3<br>$\mathbf 0$<br>$\mathbf 0$<br>$\mathbf 0$ | 0<br>1<br>4<br>9<br>$\mathbf 0$ | $\mathbf 0$<br>$\mathbf 0$<br>$\overline{2}$<br>3<br>$\overline{4}$ | $\mathbf 0$<br>$\mathbf 0$<br>$\mathbf 0$<br>0<br>$\overline{\mathbf{4}}$ | $\mathbf 0$<br>0<br>$\mathbf 0$<br>$\mathbf 0$<br>0 | $\mathbf 0$<br>$\mathbf 1$<br>$\mathbf 0$<br>$\mathbf 0$<br>$\mathbf 0$ |
|                   | Soma de pontos<br>de cada disciplina                                | 1                                         | 9                               | 1                                                                | $\overline{0}$                     | 1                            | $\overline{4}$          | 3                                               | $\overline{\mathbf{4}}$                                   | 3                                                   | 14                              | 9                                                                   | $\overline{4}$                                                            | $\mathbf 0$                                         | $\mathbf{1}$                                                            |
|                   | Nunca<br>Quase nunca                                                | 0<br>$\overline{2}$                       | $\mathbf 0$<br>$\mathbf 0$      | $\mathbf 0$<br>$\overline{2}$                                    | 0<br>$\mathbf 0$                   | 0<br>$\overline{2}$          | 0<br>0                  | 0<br>0                                          | 0<br>$\mathbf 0$                                          | 0<br>1                                              | 0<br>0                          | $\mathbf 0$<br>$\mathbf 0$                                          | $\mathbf 0$<br>0                                                          | $\pmb{0}$<br>$\pmb{0}$                              | $\mathbf 0$<br>$\overline{2}$                                           |
|                   | 1 vez                                                               | $\mathbf 0$                               | 4                               | $\mathbf 0$                                                      | 0                                  | $\mathbf 0$                  | $\overline{2}$          | $\mathsf 0$                                     | $\overline{2}$                                            | 4                                                   | 4                               | $\overline{2}$                                                      | 0                                                                         | $\mathbf 0$                                         | $\mathbf 0$                                                             |
|                   | Entre 2 e 4 vezes                                                   | 0                                         | 0                               | $\mathbf 0$                                                      | 0                                  | 0                            | 3                       | 3                                               | 6                                                         | 3                                                   | 0                               | 6                                                                   | 3                                                                         | $\mathbf 0$                                         | $\mathbf 0$                                                             |
| Municipal         | Todos os dias                                                       | $\Omega$                                  | 4                               | $\overline{0}$                                                   | 0                                  | $\Omega$                     | $\overline{0}$          | 4                                               | $\overline{0}$                                            | $\overline{0}$                                      | 0                               | 0                                                                   | 4                                                                         | 0                                                   | $\mathbf 0$                                                             |
|                   | Soma de pontos<br>de cada disciplina                                | $\overline{2}$                            | 8                               | $\overline{2}$                                                   | $\overline{0}$                     | $\overline{2}$               | 5                       | 7                                               | 8                                                         | 8                                                   | 4                               | 8                                                                   | $\overline{7}$                                                            | $\mathbf 0$                                         | $\overline{2}$                                                          |

**TABELA 14 Pontuação final da freqüência de uso do laboratório de informática pelas disciplinas nas escolas candidatas - RMBH - 2004** 

FONTE - Dados utilizados na pesquisa

O Gráfico 20 apresenta os dados da tabela.

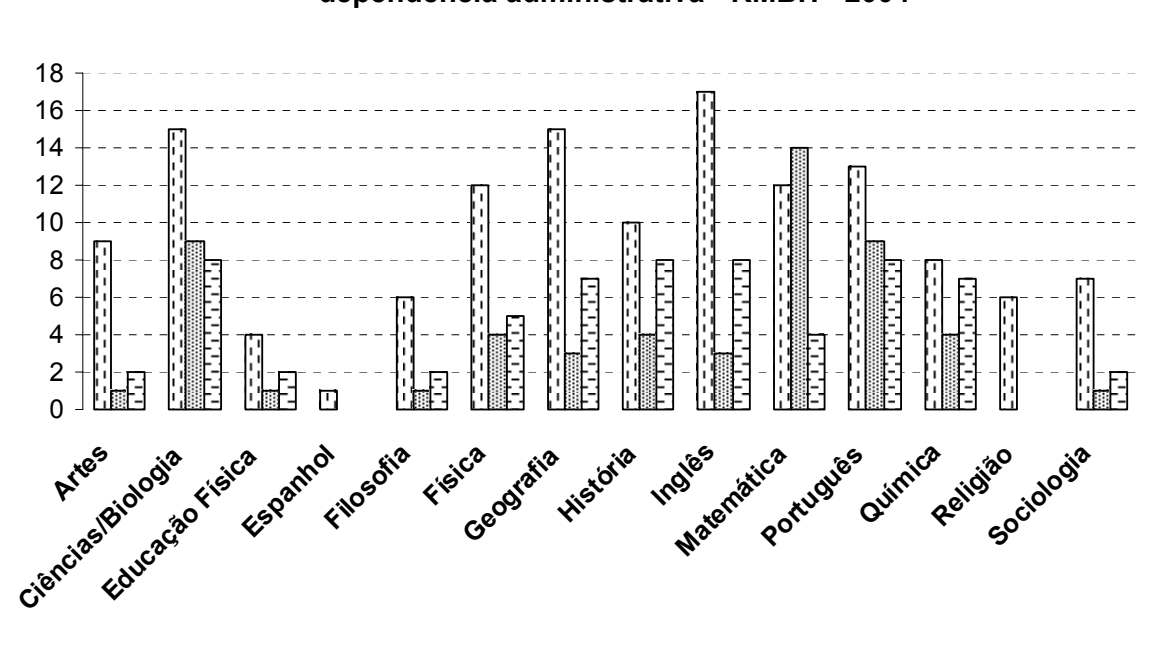

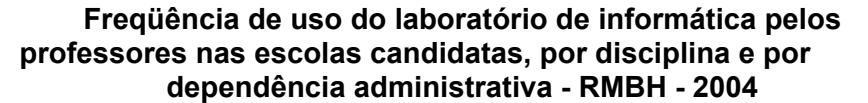

Ciências/Biologia estão presentes como uma das mais freqüentes nas três redes e Educação Física como uma das menos freqüentes. Houve dificuldade, por parte dos entrevistados, para responderem esta questão. Eles alegavam que esta freqüência era muito relativa e variável: em algumas disciplinas faziam um trabalho intenso durante um mês, depois voltavam somente após dois meses, ou vinham duas vezes por semana durante um período, durante outro período vinham uma vez por semana.

**El Privada <b>E**stadual El Municipal

GRÁFICO 20 – Freqüência do uso do laboratório de informática nas escolas candidatas pelos professores, por disciplina e por dependência administrativa - RMBH – 2004. FONTE - Dados obtidos pela pesquisa direta.

#### **QUADRO 14 Freqüência de uso das disciplinas no laboratório de informática nas escolas candidatas - RMBH - 2004**

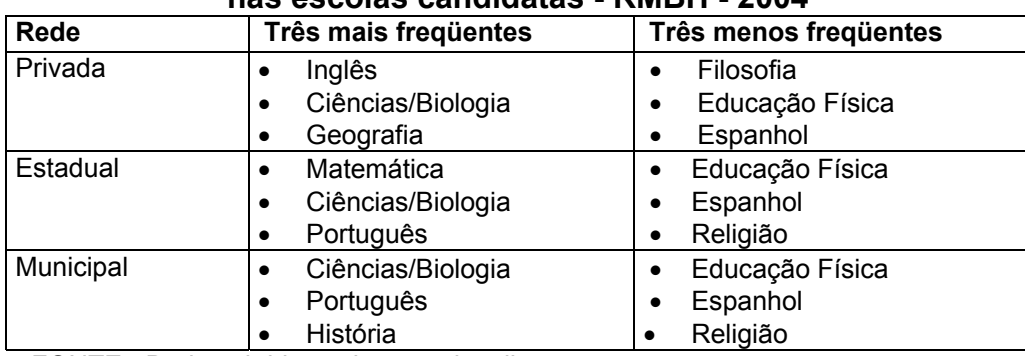

FONTE - Dados obtidos pela pesquisa direta.

Em uma das escolas privadas, havia utilização em Educação Física, conforme depoimento:

> Entrev. A4: *O professor faz trabalho de pesquisas sobre os esportes ou quando um aluno não pode fazer educação física porque está machucado, vai para o laboratório de informática para fazer um trabalho*  sobre algum assunto. (informação verbal)<sup>88</sup>

As razões da não utilização da informática em algumas disciplinas,

segundo os entrevistados foram:

l

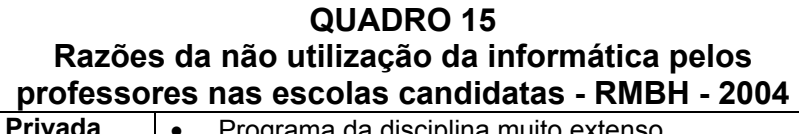

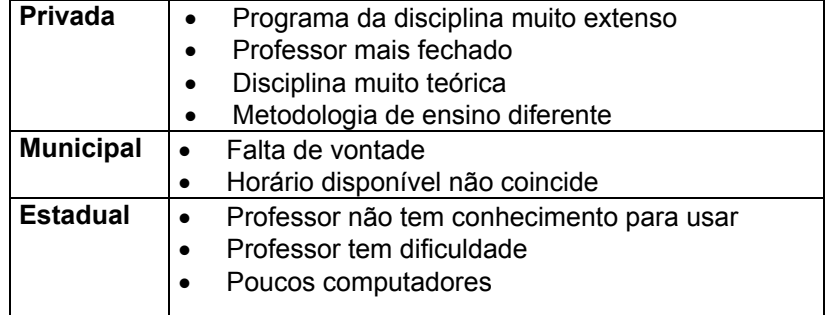

FONTE - Dados obtidos na pesquisa direta.

<sup>88</sup> Informe obtido em entrevista semi-estruturada em 22/10/04.

Percebe-se que, nas escolas privadas, a não utilização está relacionada a uma opção do professor da disciplina. Os problemas como falta de conhecimento, falta de estrutura física estão presente nas escolas públicas. As questões relacionadas à utilização e não utilização pelos professores serão discutidas na seção seguinte.

Na escola privada A1,

Entrev. A1: *Química. Professor não utiliza. Usa uma vez ou outra. A coordenação questiona a não utilização por parte dele, mas ele não aumenta seu uso.* (informação verbal)89

O entrevistado não soube explicar muito bem o real motivo. Disse que todos os professores têm medo, que o programa de química era muito extenso.

Os entrevistados também informaram a freqüência de utilização semanal dos recursos abaixo no laboratório de informática.

Para análise destes dados, foi criada uma escala de ponderação para o uso das disciplinas. A cada freqüência de utilização foi atribuído um peso que variava de 0 a 5, conforme a tabela abaixo.

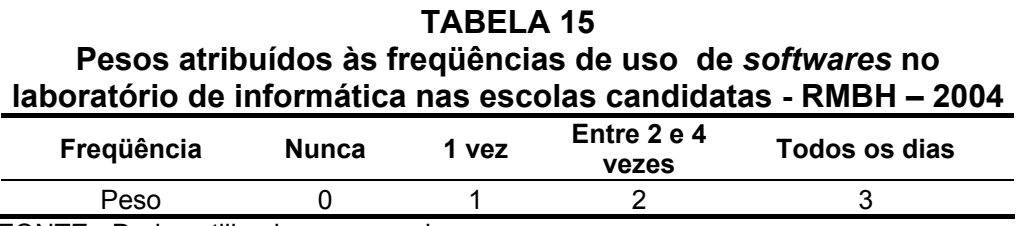

FONTE - Dados utilizados na pesquisa

l

Assim como feito para as disciplinas, os pontos finais para *software* foram obtidos somando-se os produtos do número de professores que utilizavam o

<sup>89</sup> Informe obtido em entrevista semi-estruturada em 15/10/04.

software pelo peso da freqüência. Estes valores estão apresentados na Tabela 16.

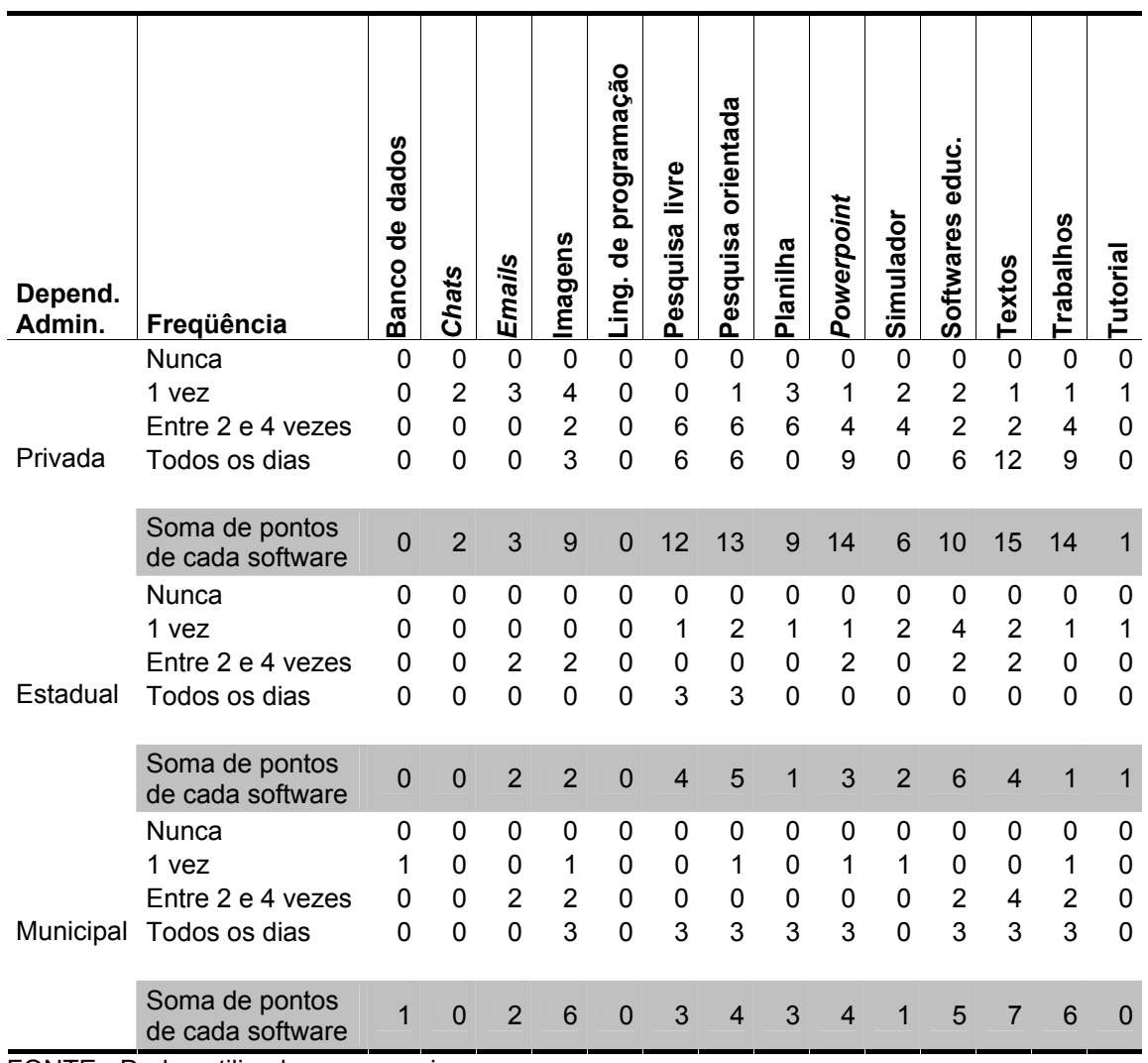

#### **TABELA 16 Pontuação final da freqüência de uso de** *softwares* **no laboratório de informática nas escolas candidatas - RMBH – 2004**

FONTE - Dados utilizados na pesquisa

Os dados obtidos podem ser visualizados no Gráfico 21.

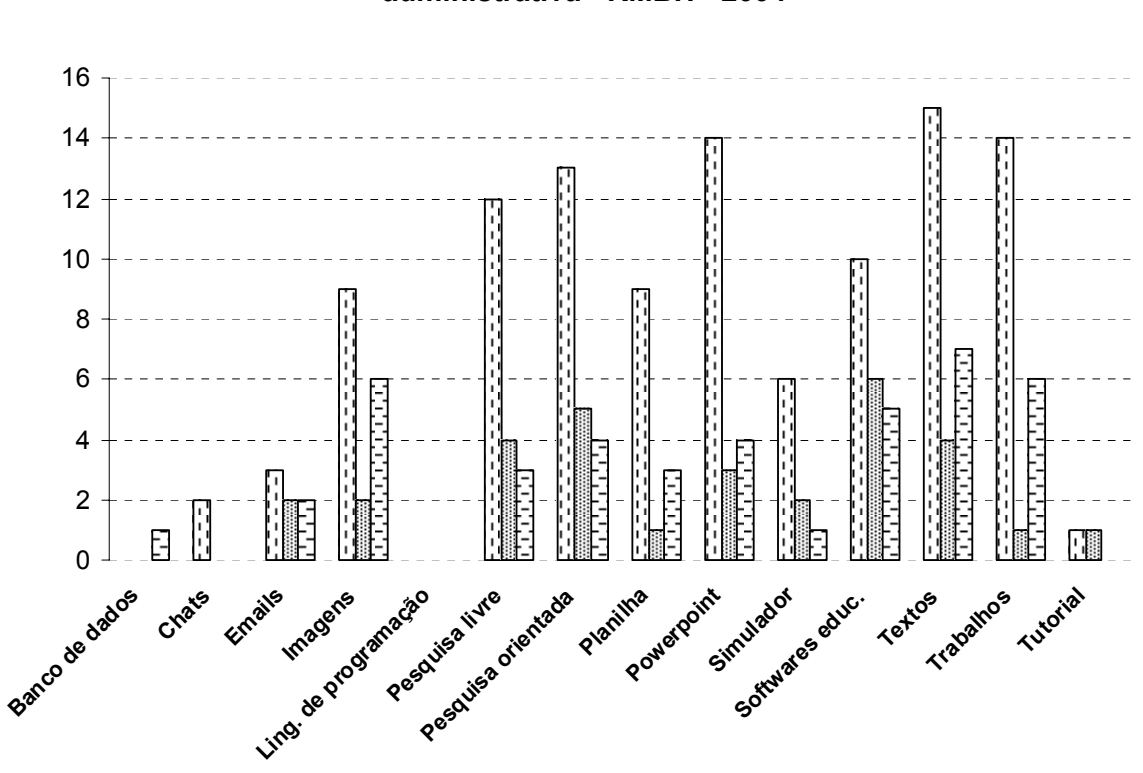

**Frequência de uso de softwares no laboratório de informática nas escolas candidatas, por dependência informática nas escolas candidatas administrativa - RMBH - 2004 Freqüência de uso de softwares no laboratório de** 

**E** Privada **E** Estadual E Municipal

GRÁFICO 21 – Freqüência de uso de *softwares* no laboratório de informática nas escolas candidatas - RMBH - 2004 FONTE - Dados obtidos pela pesquisa direta.

Nas escolas da rede privada, os editores de texto são os mais utilizados. Nas escolas estaduais, pelo gráfico, observa-se que há uma predominância do uso de softwares educativos. E nas escolas municipais, os editores de texto são mais utilizados, havendo grande proximidade entre o uso de imagens e trabalhos realizados pelos alunos.

Dentre os *softwares* menos utilizados, o tutorial, linguagem de programação está presente nas 3 redes. Nas escolas privadas e estaduais, o banco de dados também é um dos menos freqüentes. E na escola municipal o *chat* é um dos 3 menos freqüentes.

#### **5.3 Entrevistas Semi-Estruturadas – Professores**

#### **5.3.1 – Os professores**

l

Os entrevistados foram 24 professores utilizadores e 4 professores não utilizadores nas escolas A, B e C. A escolha dos professores representante de cada disciplina<sup>90</sup> foi feita a partir de sugestão dos professores de informática, coordenação e supervisão.

A análise inicial dos dados coletados nestas entrevistas será feita separadamente para professores utilizadores e não utilizadores, a fim de possibilitar uma distinção sobre a prática destes docentes.

Uma idéia do senso comum é que os professores mais jovens têm mais pré-disposição para utilização da informática. Pelo Gráfico 22, os professores

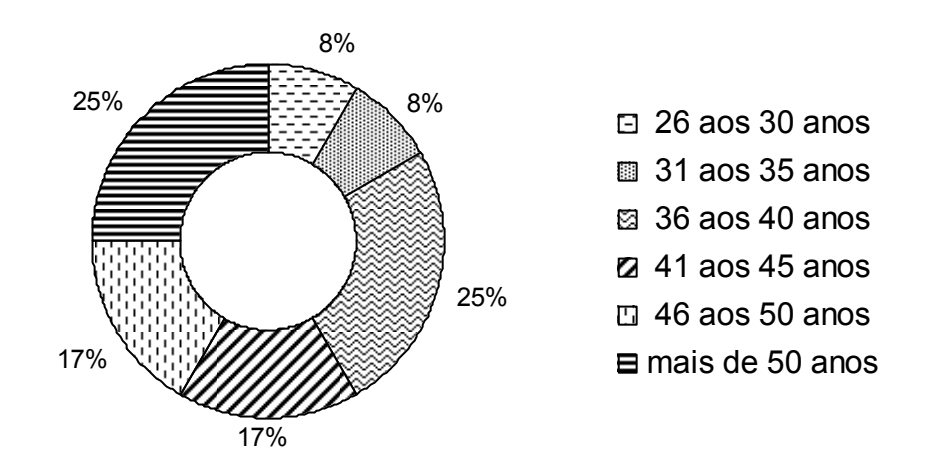

# **Faixa etária dos professores utilizadores das escolas A, B e C - RMBH - 2004 Faixa etária dos professores utilizadores**

GRÁFICO 22 – Faixa etária dos professores utilizadores das escolas A, B e C - RMBH - 2004 FONTE - Dados obtidos pela pesquisa direta.

<sup>90</sup> As disciplinas de cada professor em cada uma das escolas, assim como informações sobre as entrevistas realizadas podem ser consultadas no Anexo 12.

utilizadores concentram-se em duas faixas: entre 36 e 40 anos e mais de 50 anos. Assim, a juventude não influencia na "coragem" para utilização da Informática. A faixa etária dos professores não utilizadores, nas escolas A, B e C, concentra-se entre 41 e 45 anos.

Outros fatores que podem influenciar na utilização ou não da informática são: tempo de conclusão da graduação, tempo de profissão e tempo de atuação na instituição. A maior parte dos professores utilizadores das escolas A, B e C tem entre 5 e 15 anos de magistério (11 professores). No tempo de atuação na instituição, houve uma proporção igual para os intervalos: entre 1 e 5 anos e entre 15 e 20 anos. Os professores utilizadores da Escola B concentram-se nas faixas: entre 5 e 10 anos de magistério e entre 1 e 5 anos de atuação na escola. São professores que têm alguma experiência no magistério, mas são novos na escola. Esta realidade não se confirma nas outras escolas.

A Tabela 17 apresenta os dados para cada escola.

| Experiência profissional e de atuação dos professores<br>utilizadores nas escolas A, B e C -RMBH - 2004 |          |                     |  |                                 |          |          |  |  |
|----------------------------------------------------------------------------------------------------|----------|---------------------|--|---------------------------------|----------|----------|--|--|
|                                                                                                    |          | Tempo de magistério |  | Tempo de atuação na instituição |          |          |  |  |
|                                                                                                    | Escola A | Escola B Escola C   |  | Escola A                        | Escola B | Escola C |  |  |
| $t \leq 1$ ano                                                                                          |          |                     |  |                                 |          |          |  |  |
| $1 < t \le 5$ anos                                                                                      |          |                     |  |                                 |          |          |  |  |
| $5 < t \le 10$ anos                                                                                     |          |                     |  |                                 |          |          |  |  |
| $10 < t \le 15$ anos                                                                                    |          |                     |  |                                 |          |          |  |  |
| $15 < t \le 20$ anos                                                                                    |          |                     |  |                                 |          |          |  |  |
| $t \ge 20$ anos                                                                                         |          |                     |  |                                 |          |          |  |  |

**TABELA 17** 

FONTE - Dados obtidos na pesquisa direta.

Os professores da Escola A têm mais de 20 anos de magistério e estão distribuídos pelo tempo de atuação na instituição. Na Escola C, também são professores com mais experiência no magistério e, em relação ao tempo de atuação, concentram-se no intervalo: entre 15 e 20 anos.

Na Tabela 18, os dados dos professores não utilizadores mostram que a maior parte deles tem mais de 20 anos de magistério. São professores que têm entre 5 e 15 anos de atuação nas escolas.

|                      | Experiência profissional e de atuação dos professores NAO<br>utilizadores nas escolas A, B e C - RMBH - 2004 |                     |          |                                 |          |          |  |  |
|----------------------|----------------------------------------------------------------------------------------------------|---------------------|----------|---------------------------------|----------|----------|--|--|
|                      |                                                                                                    | Tempo de magistério |          | Tempo de atuação na instituição |          |          |  |  |
|                      | Escola A                                                                                                    | Escola B            | Escola C | Escola A                        | Escola B | Escola C |  |  |
| $t \le 1$ ano (1)    |                                                                                                    |                     |          |                                 |          |          |  |  |
| $1 < t \le 5$ anos   |                                                                                                    |                     |          |                                 |          |          |  |  |
| $5 < t \le 10$ anos  |                                                                                                    |                     |          |                                 |          |          |  |  |
| $10 < t \le 15$ anos |                                                                                                    |                     |          |                                 |          |          |  |  |
| $15 < t \le 20$ anos |                                                                                                    |                     |          |                                 |          |          |  |  |
| $t \ge 20$ anos      |                                                                                                    |                     |          |                                 |          |          |  |  |

**TARFI A 18** 

FONTE - Dados obtidos na pesquisa direta.

Relativa à formação dos professores (Ver Gráfico 23), os dados pesquisados demonstraram que todos os professores têm curso de graduação. Na rede estadual, 1 deles tem 2 graduações.

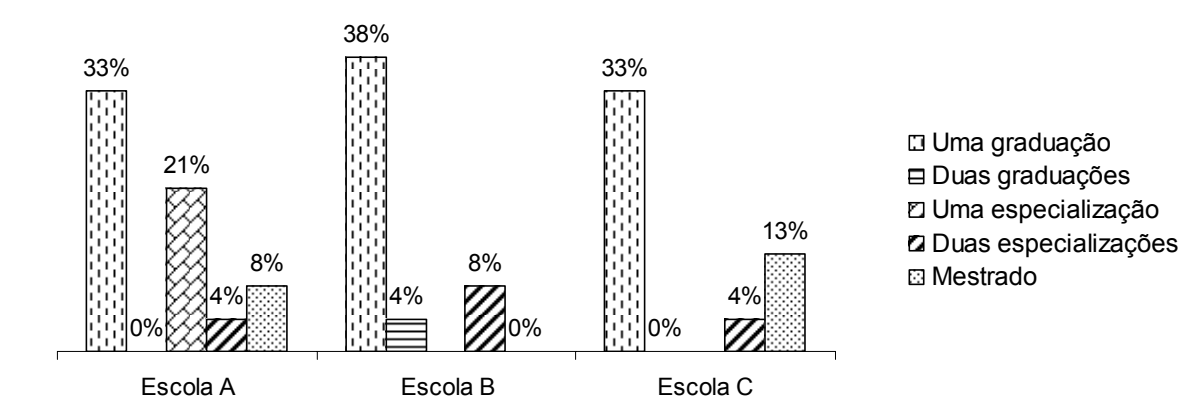

## **das escolas A, B e C - RMBH - 2004 Formação dos professores utilizadores**

GRÁFICO 23 – Formação dos professores **utilizadores** das escolas A, B e C - RMBH - 2004 FONTE - Dados obtidos pela pesquisa direta.

Os professores da Escola A (privada) apresentaram um percentual maior em relação a cursos de especialização (21%), enquanto os professores da Escola C (municipal), um percentual maior em relação ao mestrado: 13% dos professores utilizadores entrevistados têm mestrado.

#### **5.3.2 – Uso de tecnologia pelo docente**

l

A frequência de utilização $91$  dos recursos abaixo pelos professores referese ao seu uso geral: em casa, no trabalho ou em outro local.

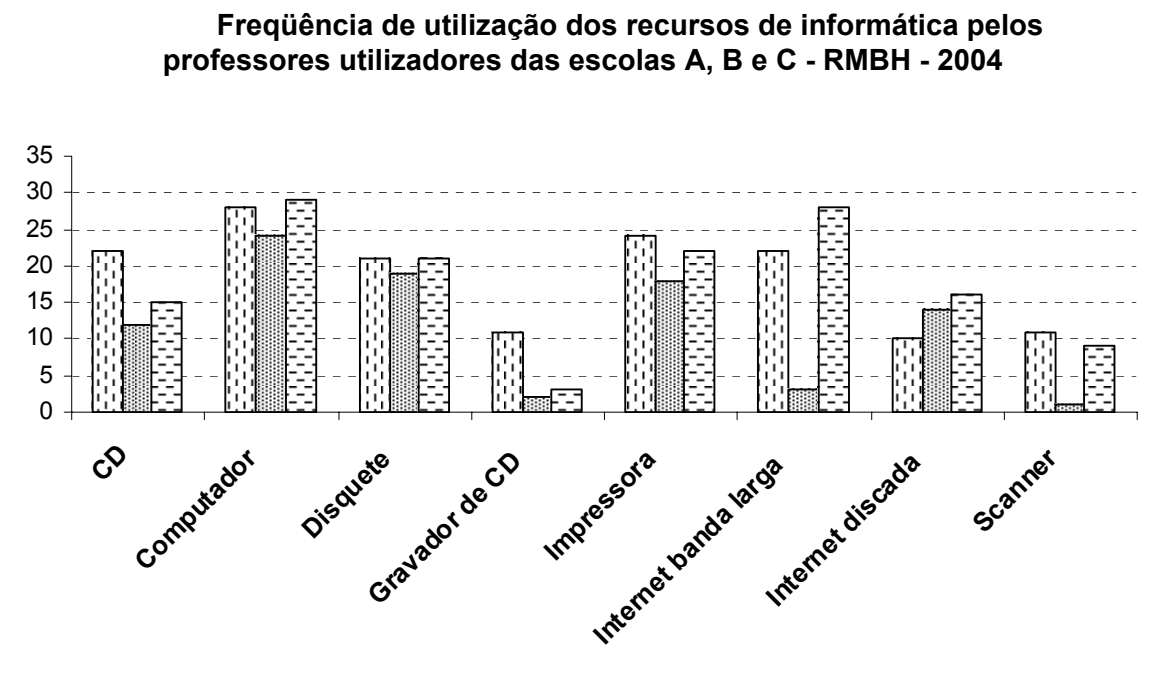

Escola A Escola B Escola C

GRÁFICO 24 – Freqüência de utilização dos recursos de informática pelos professores utilizadores das escolas A, B e C - RMBH - 2004 FONTE - Dados obtidos pela pesquisa direta.

<sup>91</sup> Esta freqüência foi avaliada em: diariamente, semanalmente, mensalmente, raramente ou nunca utilizei.

A utilização destes recursos, de maneira geral, mantém uma mesma freqüência pelos professores das escolas A, B e C. Exceto pelo uso da Internet banda larga na escola C – cuja freqüência de utilização é baixa. (Gráfico 24)

Nesta mesma questão, o local de uso dos recursos foi investigado. Os professores das escolas A e C utilizavam Internet banda larga na escola. Somente 5 professores informaram utilizar a Internet banda larga em casa.

O acesso à Internet banda larga na escola C estava disponível aos professores, somente na sala da diretoria. Assim, nenhum professor utilizava. No laboratório de informática, não havia Internet. Dos 8 professores entrevistados na escola C, somente 3 informaram utilizar Internet discada em casa: 2 deles utilizaram na semana (da entrevista) e o outro havia utilizado há alguns meses.

Os recursos mais utilizados pelos professores da Escola A são: computador, impressora e Internet de banda larga. Os professores da escola B utilizam, com mais freqüência: computador, disquete e Internet discada. Na escola C: computador, Internet de banda larga e impressora.

Os recursos mais utilizados pelos professores não utilizadores da Escola A são: computador, impressora e Internet de banda larga (Ver Gráfico 25). Os professores da escola B utilizam, com mais freqüência: computador, impressora, disquete e CD.

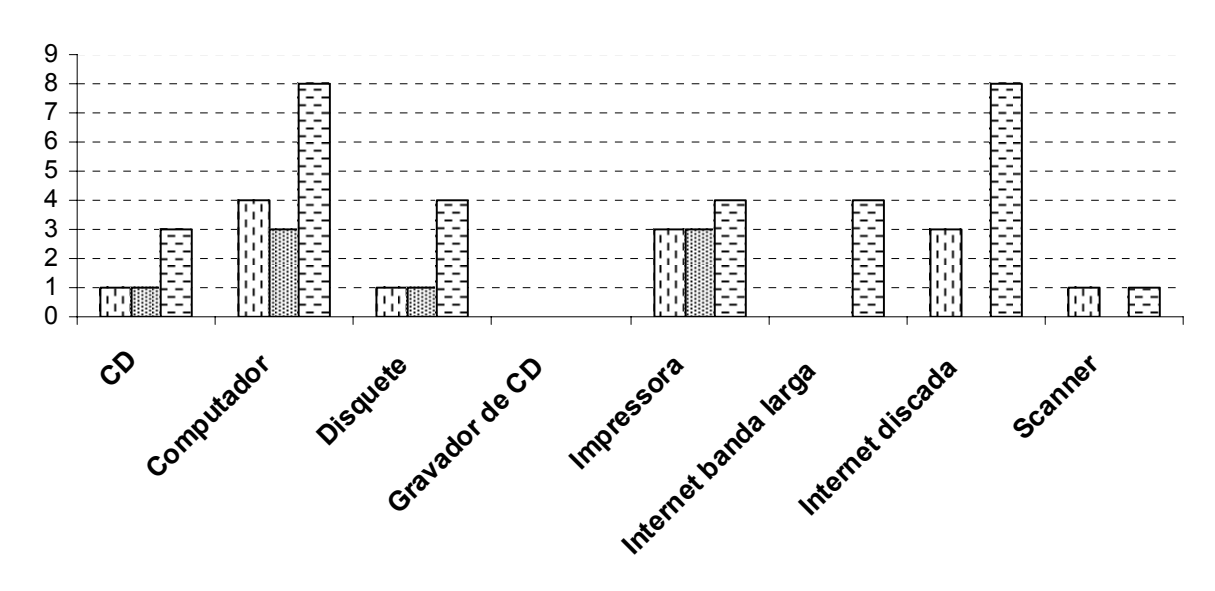

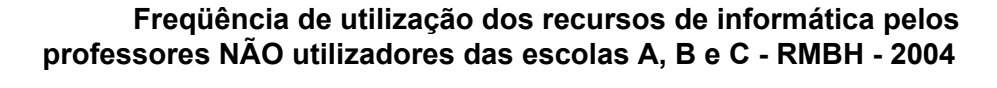

Escola A Escola B Escola C

GRÁFICO 25 – Freqüência de utilização dos recursos de informática pelos professores NÃO utilizadores das escolas A, B e C - RMBH - 2004 FONTE - Dados obtidos pela pesquisa direta.

Na escola C: computador e Internet de banda larga (mesma proporção) e impressora, disquete e Internet discada (mesma proporção).

Através do Gráfico 25, não é possível comparar a freqüência entre as 3 escolas, pois havia 1 professor da Escola A, 1 professor da Escola B e 2 professores da Escola C – o que distorce os resultados em termos de comparação. Estas informações podem ser comparadas nas tabelas abaixo.

As Tabelas 19, 20 e 21 mostram onde e quando estes professores de cada uma das escolas (A, B e C) utilizaram o computador.  $92$ 

<sup>92</sup> As opções de resposta foram: *Esta semana, Semana passada, Mês passado, Há alguns meses, Há mais de 6 meses, Não me lembro, Não utilizei*. As opções que não se aplicaram a nenhum professor da respectiva escola foram retiradas das tabelas.

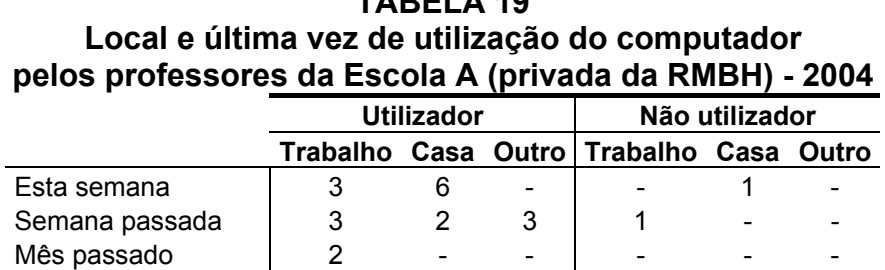

**TABELA 19** 

FONTE - Dados obtidos na pesquisa direta.

Na escola A, todos os 8 professores entrevistados utilizaram o computador no trabalho e em casa e 3 utilizaram em outro local.<sup>93</sup> O professor não utilizador também utilizou o computador em casa, na semana da entrevista e no trabalho, na semana anterior. Nesta escola, o maior tempo para última utilização foi *Mês passado.* 

Na escola B, houve respostas *Há alguns meses* e *Há mais de 6 meses*. (Ver Tabela 20).

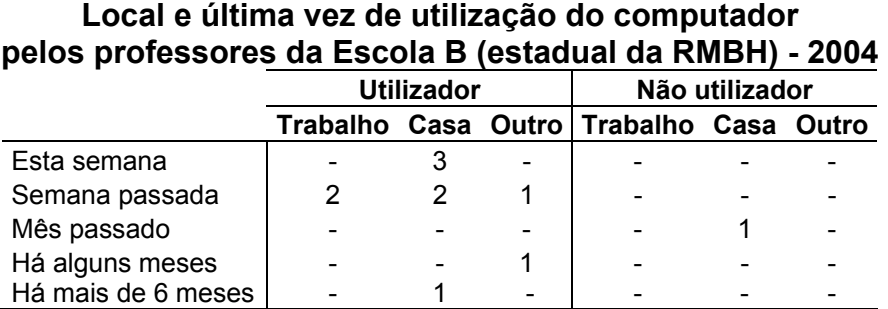

# **TABELA 20**

FONTE - Dados obtidos na pesquisa direta.

<sup>93</sup> Os outros locais citados para utilização do computador foram: casa de amigos ou familiares, escola de informática, outro local onde trabalha (escritório, etc), outra instituição de trabalho e shopping.

Somente 2 professores entrevistados (Artes e Matemática) utilizaram o computador no trabalho. O professor não utilizador havia usado o computador em casa, no mês anterior.

A utilização dos professores utilizadores na escola pode ser ilustrada através dos depoimentos abaixo:

> ProfaArt-B: *utilizo em casa, na maioria da vezes. Aqui, só utilizo mesmo ali na sala das professoras tem um né, só utilizo mesmo para brincar, para jogar. Todo dia, no intervalo de um turno para o outro, utilizo para brincar. Em casa tem um tempo que meu computador tá com defeito. Deve ter umas duas semanas. (...) Depende para que eu tô usando.*  Semanalmente eu tô brincando com ele. (informação verbal)<sup>8</sup>

> ProfMat-B: *utilizo no trabalho, em casa e em outro lugar também. (...) Utilizo mais em casa. No trabalho, semana passada (...) quando eu rodei prova aqui. Eu normalmente eu faço assim, produzo em casa porque aqui não dá muito tempo para produzir. Trago de casa para imprimir aqui ou imprimo em casa.* (informação verbal)<sup>95</sup>

O serviço de mecanografia é oferecido na escola C. Assim, os professores desenvolvem as atividades em casa e levam para a escola para impressão. Durante a entrevista foi necessário esclarecer que o uso do computador na escola não se referia ao serviço de mecanografia, mas sim na utilização do computador pelo professor para execução de alguma atividade.

<sup>94</sup> Informe obtido em entrevista semi-estruturada em 31/11/04.

<sup>95</sup> Informe obtido em entrevista semi-estruturada em 07/12/04.

#### **TABELA 21 Local e última vez de utilização do computador pelos professores da Escola C (privada da RMBH) - 2004**

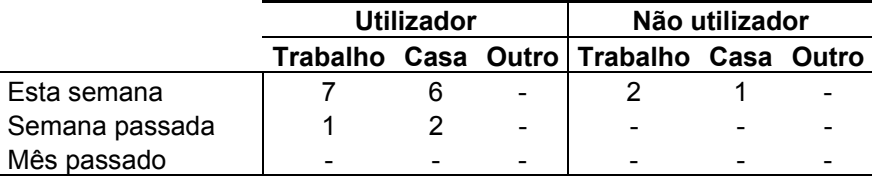

FONTE - Dados obtidos na pesquisa direta.

Assim como na escola A, todos os 8 professores da Escola C utilizaram o computador no trabalho. Os dois professores não utilizadores também utilizaram o computador no trabalho e um deles utilizou em casa. O ProfnaoMat-C utilizou o computador para digitar ficha dos alunos na sala da coordenação. O ProfnaoPort-C utilizou para:

> ProfnaoPort-C: *utilizo (o computador) aqui, em casa, muito em casa, muito, direto. (...) (no trabalho) agora, acabei de usar agora. (...) então, uso o computador direto, Internet. (impressora) direto, acabei de tirar agora três cópias. Todos os meus trabalhos são digitados no computador. (...) (disquete) constante, tá na minha pasta, tá aqui. O relatório dos alunos de um trabalho de excursão, eles fazem no computador, no disquete. Eles preenchem o relatório e me entregam no disquete. (...) Eles me entregam um disquete virgem e eu gravo o relatório e eles preenchem (digitam onde?) na própria escola. (...) Eles voltam e vão preencher aqui. Preenchem no computador. Aí eu aboli o papel. Eu leio e anoto.* (informação verbal)96

<sup>96</sup> Informe obtido em entrevista semi-estruturada em 31/11/04.

#### O ProfnaoPort-C utilizou o *CD-Rom* para:

ProfnaoPort-C: *levo os alunos no laboratório de informática e trabalho com este CD-ROM de língua portuguesa. (quando usou?) Mês de junho. Porque o laboratório de informática não dá para ir constante. É uma dificuldade que nós estamos encontrando na escola. Por isso minha proposta é ter uma pessoa disponível por turno no laboratório em todos os turnos e o (coordenador) daria assessoria – que é o que ele faz – assessoria na escola inteira. O sistema de monitoria – ele é amigo do*  aluno. Ele é aluno. (informação verbal)<sup>97</sup>

A classificação para o laboratório de informática pelos professores de cada escola está apresentada nos Gráficos 26, 27 e 28 para cada uma das escolas A, B e C. A classificação foi feita em termos de disponibilidade, adequação e acessibilidade:

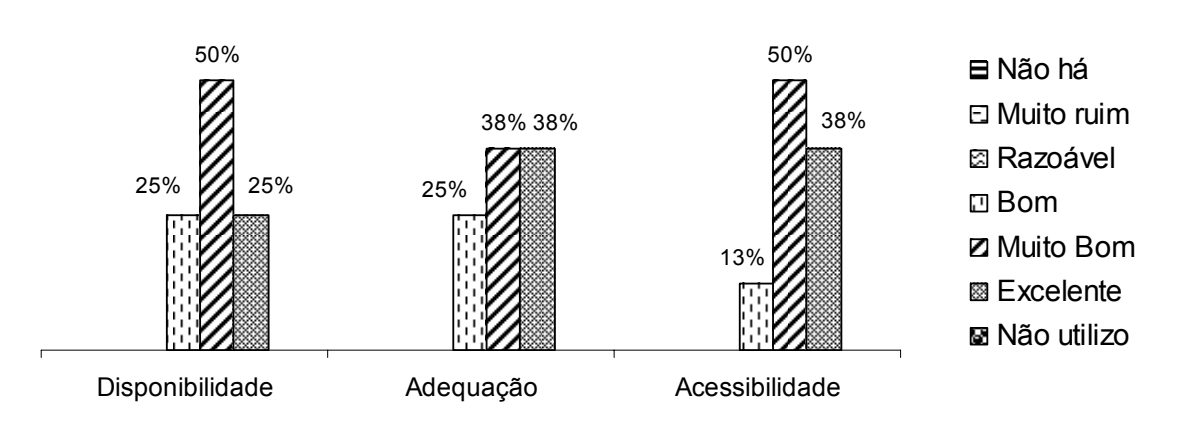

# **Classificação do laboratório de informática pelos Classificação do laboratório de informática pelos professores professores da Escola A da Escola A (privada na RMBH) - 2004**

GRÁFICO 26 – Classificação do laboratório de informática pelos professores da Escola A (privada na RMBH) - 2004 FONTE - Dados obtidos pela pesquisa direta.

Os professores da Escola A, de maneira geral, consideram o laboratório de informática *Muito Bom*. Em termos de disponibilidade para uso, 50% considerou *Muito Bom* e 25% consideraram *Bom* e outros 25% - *Excelente*. Em termos de

 $97$  Informe obtido em entrevista semi-estruturada em 03/12/04.

adequação (se possuem máquinas adequadas, espaço adequado), 38% consideraram *Muito Bom* e, outros 38% consideraram *Excelente*. Em relação a acessibilidade, 50% considerou *Muito Bom* e 38% considerou *Excelente*.

A classificação *Bom* para o laboratório em termos de disponibilidade devese à falta de horário para uso. Alguns professores informaram que tinham dificuldade em conseguir horário para utilizar o laboratório. Dentre outras, esta característica revela o uso efetivo da informática como recurso pedagógico na Escola A.

O Gráfico 27 mostra a classificação feita pelos professores da Escola B.

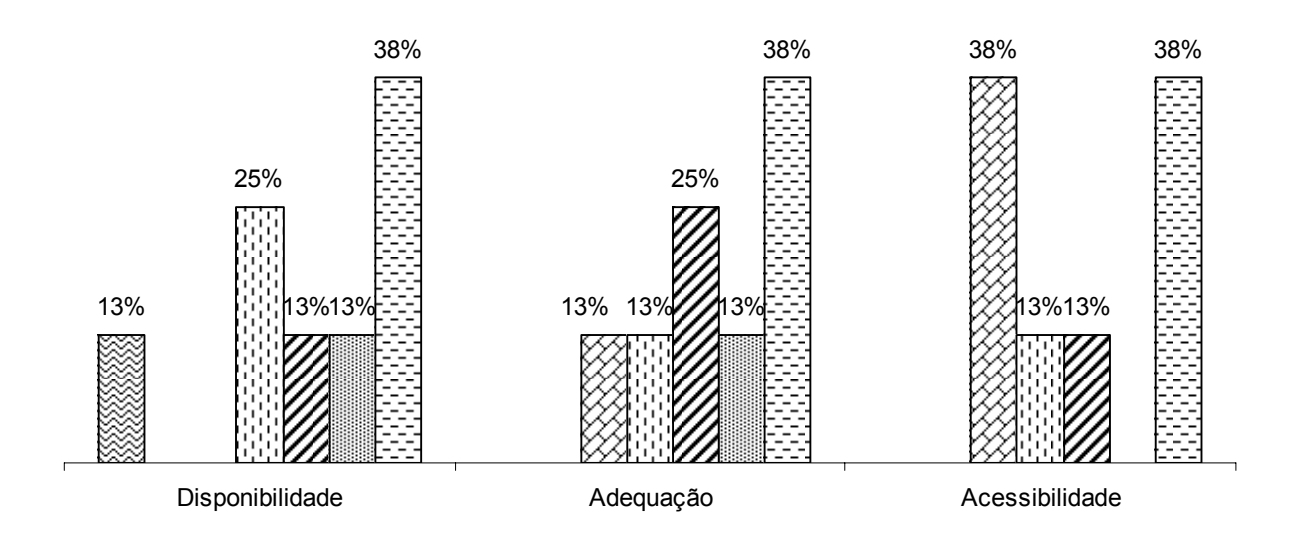

**Classificação do laboratório de informática pelos Classificação do laboratório de informática pelos professores professores da Escola B da Escola B (estadual na RMBH) - 2004** 

 $\boxtimes$  Não há  $\equiv$  Muito ruim  $\boxtimes$  Razoável  $\boxdot$  Bom  $\boxtimes$  Muito Bom  $\boxtimes$  Excelente  $\Box$  Não utilizo GRÁFICO 27 – Classificação do laboratório de informática pelos professores da Escola B (estadual na RMBH) - 2004 FONTE - Dados obtidos pela pesquisa direta.

O percentual de 13% para *Não há* representa os professores que responderam que o recurso não está disponível para uso, devido à Informática ser

uma disciplina da grade curricular. Desta forma, segundo eles, o laboratório não está disponível. Logo, eles não utilizam e não sabem classificar a sua adequação, acessibilidade ou disponibilidade. Outros professores, sob outra visão, não classificaram e informaram não utilizar o laboratório – opção *Não Utilizo*, devido a falta de disponibilidade do laboratório para os professores.

Alguns professores, apesar de não utilizarem, classificaram todos os itens e informaram a disponibilidade com valor *Bom*. Outros professores utilizam o laboratório em atividade conjunta com os professores de informática, apesar de não estar disponível para uso.

O professor não utilizador da escola B informou que não tinha informações para avaliar o laboratório de informática, pois ele não utilizava. O fato de não utilizar, segundo este professor, está relacionado à ocupação constante do laboratório para uso pelos alunos.

Na escola C, em termos de adequação, foi classificado como *Muito Bom* por 50% dos professores.

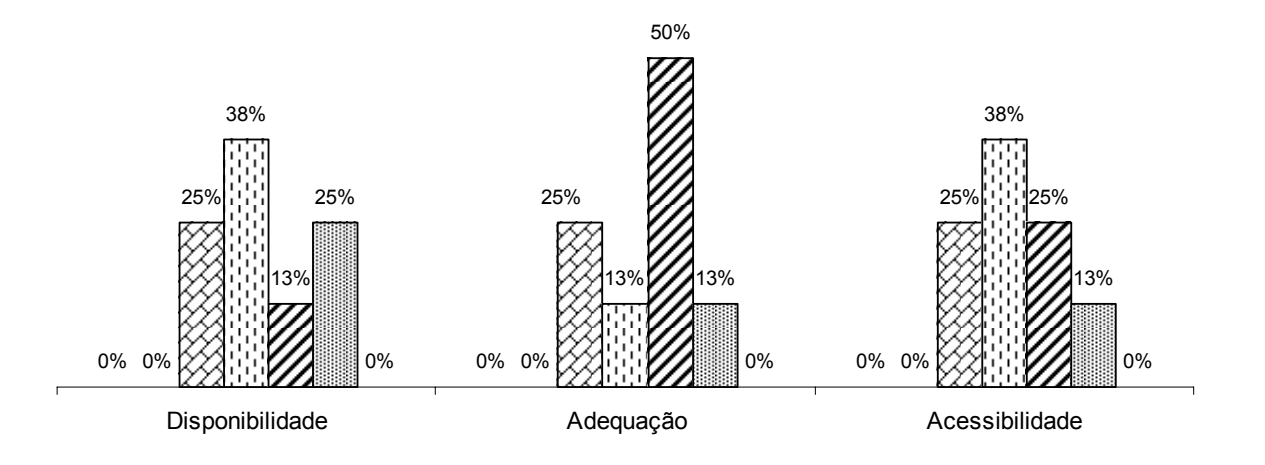

### **Classificação do laboratório de informática pelos Classificação do laboratório de informática pelos professores professores da Escola C da Escola C (municipal na RMBH) - 2004**

**⊠ Não há ⊟ Muito ruim ⊠ Razoável ⊡ Bom Ø Muito Bom W Excelente E Não utilizo** 

GRÁFICO 28 – Classificação do laboratório de informática pelos professores da Escola C (municipal da RMBH) - 2004 FONTE - Dados obtidos pela pesquisa direta.

Em termos de disponibilidade e acessibilidade a opinião dos professores se distribuiu entre *Razoável*, *Bom*, *Muito Bom* e *Excelente*.

O professor não utilizador não avaliou o laboratório visto que não fazia uso do laboratório de informática. Ele informou que não faz uso pois tem um número reduzido de aulas de matemática para a 8ª série. Além disso, segundo o professor, o conteúdo da disciplina que leciona (Álgebra) não tem muita aplicação no laboratório de informática, ao contrário da Geometria.

#### **5.3.3 – Uso de informática pelo docente**

Na escola A, dos 8 professores utilizadores, 7 utilizam<sup>98</sup> o computador para suas atividades pessoais ou profissionais, há mais de 3 anos e 1 deles entre 2 e 3 anos. Na escola B, 6 utilizam o computador há mais de 3 anos, 1 utiliza entre 2 e 3 anos e o outro há menos de 1 ano. Na escola C, todos os professores utilizadores usam o computador há mais de 3 anos.

Os professores não utilizadores das 3 escolas utilizam o computador há mais de 3 anos.

Com exceção de 2 professores utilizadores (1 da escola B e outro da escola C), todos os professores têm computador em casa. Os professores não utilizadores também têm computador em casa

A capacitação dos professores utilizadores para uso da informática também foi questionada: formação acadêmica, autodidata, aprendizado com amigos, a própria escola, escolas especializadas ou outra forma qualquer.

Autodidata foi o principal meio de capacitação, sendo indicado como 1ª forma de capacitação por 7 professores $99$  e por 18 professores como uma das formas de capacitação.

Aprendizado por amigos apareceu em 2º lugar, sendo destacado por 6 professores como a 1ª forma de aprendizagem e 18, como uma das formas de aprendizagem.

Capacitação na própria escola foi destacada por 14 professores como uma das formas, porém ficou em 4º lugar, como 1ª maneira de aprendizagem.

 $98$  0 - Não utilizo, 1 - menos de 1 ano, 2 - 1 a 2 anos, 3 - 2 a 3 anos, 4 - mais de 3 anos

<sup>99</sup> Professores utilizadores e não utilizadores. Total: 28 professores.

Em 4º lugar, foi apontado por 5 professores - outra forma de aprendizagem. Dentre as formas de aprendizagem apresentadas têm-se: curso técnico, filhos, irmã(os), marido e professor particular. Escolas especializadas (9 professores) e formação acadêmica (6 professores) ficaram empatadas em 6º lugar como 1ª forma de aprendizagem.

#### **5.3.4 – Informática como recurso pedagógico na escola**

Na escola A, todos os 8 professores utilizadores sempre acompanham as atividades no laboratório de informática e sempre participam da elaboração das atividades. Na escola B, 3 professores informaram que sempre acompanham as atividades no laboratório de informática (ProfaHist-B, ProfaCien-B e ProfGeog-B), 2 deles informaram que às vezes acompanham (ProfaPort-B e ProfaEnsRelig-B), e os outros 3 não acompanham as atividades. Em relação a participar da elaboração das atividades, 5 deles responderam que participam (ProfaEdFis-B, ProfMat-B, ProfaCien-B, ProfaEnsRelig-B, ProfGeog-B) e 3 deles não participam.

Foi questionado se havia um projeto de informática na escola, se conheciam e como eles classificavam o projeto. Na escola A, 5 professores responderam que havia um projeto de informática em educação na escola, mas nenhum deles conhece o projeto muito bem: 2 não conhecem o projeto e 2 responderam não conhecer muito bem. Na escola B, 4 professores informaram que existe um projeto na escola: 2 não conhecem o projeto e 2 responderam não conhecer muito bem. Na escola C, 3 professores informaram que havia um projeto na escola: 1 não conhecia o projeto e os outros, não conheciam muito bem.

Os valores possíveis para classificação do projeto eram *adequado*, *avançado*, *modesto*, *não tenho elementos para avaliar* e *não sei dizer*.

Dos professores utilizadores, 4 professores na escola A, 7 professores na escola B e 7 professores na escola C não souberam classificar o projeto. Na escola A, 1 professor respondeu que considera o projeto adequado. Na escola B, 1 professor considera o projeto adequado. Um professor utilizador e um não utilizador na escola C, informaram que consideram o projeto modesto.

Nas 3 escolas, os professores ou não conheciam o projeto ou não souberam avaliar. Ou seja, não havia nas escolas A, B e C um projeto formal de informática aplicada à educação, apesar de apresentar um uso efetivo da informática como recurso pedagógico de aprendizagem.

Os professores também foram questionados sobre a posição da instituição quanto ao uso dos recursos de informática.

|                                | Escola A | Escola B | Escola C |
|--------------------------------|----------|----------|----------|
| Não disponibiliza              |          |          |          |
| Não se posicionou a respeito   |          |          |          |
| Disponibiliza e deixa livre    |          |          | 5        |
| Disponibiliza e sugere usar    |          |          |          |
| Disponibiliza e insiste no uso |          |          |          |
| Disponibiliza e obriga         |          |          |          |
| <b>Branco</b>                  |          |          |          |

**TABELA 22 Visão dos professores das Escolas A, B e C sobre a posição da instituição quanto ao uso de recursos de informática – RMBH - 2004** 

FONTE - Dados obtidos na pesquisa direta.

A opinião dos professores prevaleceu em relação a todas as escolas em: *Disponibiliza e deixa livre*. Na escola A (privada), a opinião ficou bem distribuída entre *deixar livre*, *sugerir usar* e *insistir no uso*. Na escola B (estadual), somente 1

professor respondeu *não disponibiliza* e a maior parte (3) informou que a *instituição sugere usar*. Na escola C (municipal), prevaleceu a opinião dos professores em *Disponibilizar e deixar livre*.

Os 2 professores não utilizadores da escola C consideraram que a *instituição disponibiliza e deixa livre*. Na escola A, o professor não utilizador considerou que a instituição *disponibiliza e sugere usar*.

#### **5.3.5 Professores utilizadores e não-utilizadores**

A partir desta pesquisa, foi possível verificar que, os professores não utilizadores utilizam a informática em seu dia a dia para desenvolver suas próprias atividades. O que os diferencia dos demais é o fato de não desenvolverem atividades para serem trabalhadas no laboratório de informática. Um deles não utiliza porque não considera a forma de organização do laboratório satisfatória. O outro prefere explorar outros recursos como meio de aprendizagem. Os outros dois não utilizam porque o conteúdo não se aplica a este tipo de atividades. (segundo dados da pesquisa).

#### **5.4 Entrevistas Semi-Estruturadas – Professores de Informática**

A entrevista com os professores de informática possibilitou conhecer a forma de organização do laboratório de informática, as atividades mais desenvolvidas, razões do não uso por alguns professores.

Relativo aos profissionais responsáveis pelos laboratórios, tem-se:

178

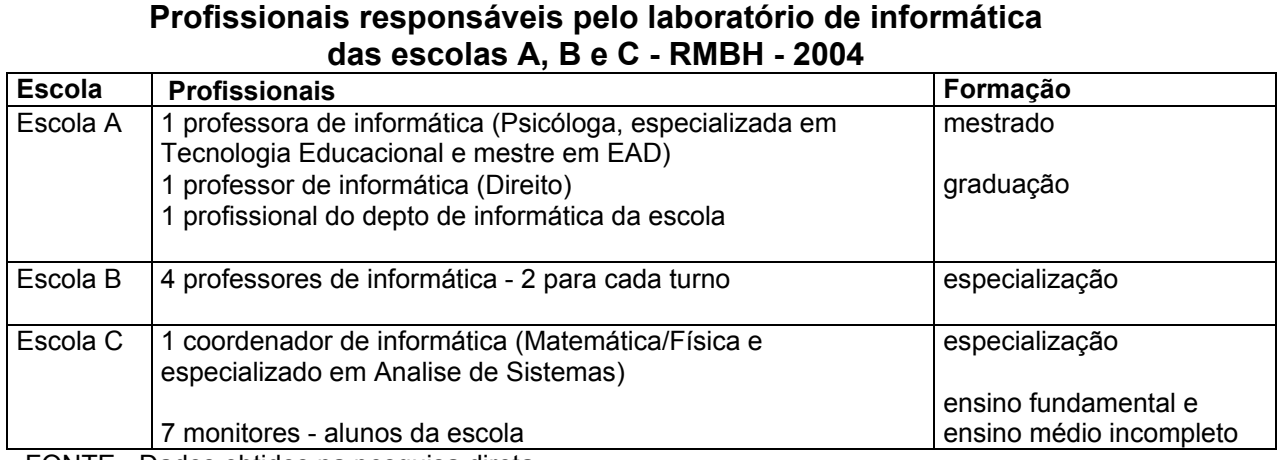

# **QUADRO 16**

FONTE - Dados obtidos na pesquisa direta.

Na escola A, as disciplinas mais exploradas no laboratório de informática foram: Português, Matemática, Ciências, História e Geografia. Na escola B, foram: Religião, Artes, Ciências e Português. E na escola C: Português, História e Geografia.

Em relação à capacidade dos professores das disciplinas na utilização da informática, os professores de informática classificaram: escola A, média: escola B: média e baixa; na escola C: média.

O motivo do não uso em algumas disciplinas foi perguntado aos professores de informática. As respostas apresentadas estão descritas no Quadro 17.
## **QUADRO 17**

## **Motivos de não uso do laboratório de informática por alguns professores das Escolas A, B e C - RMBH - 2004**

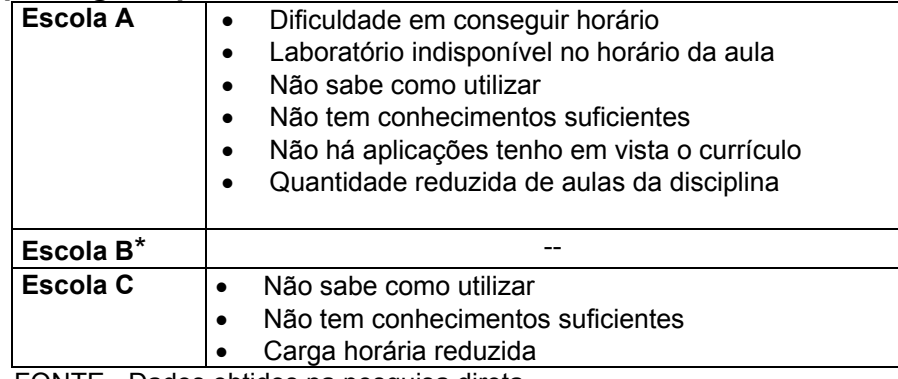

FONTE - Dados obtidos na pesquisa direta.

\* Os professores da escola B não responderam esta questão justificando que não havia razão pessoal para o não uso diante da indisponibilidade do laboratório para os professores.

Os professores de informática também apresentaram sua opinião sobre a

posição da instituição quanto ao uso dos recursos de informática:

# **TABELA 23**

## **Visão dos professores de informática das Escolas A, B e C sobre a posição da instituição quanto ao uso de recursos de informática – RMBH - 2004**

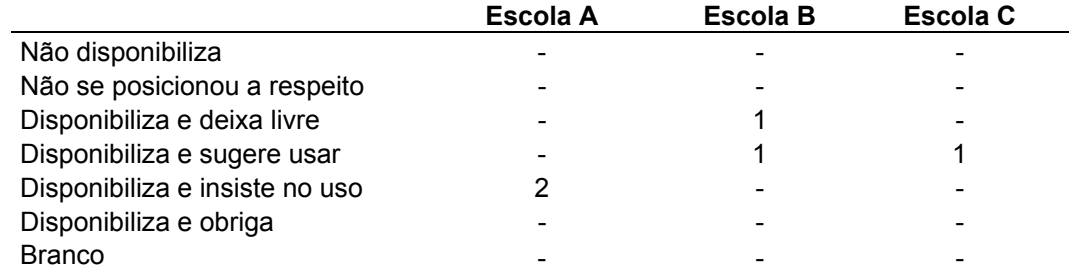

FONTE - Dados obtidos na pesquisa direta.

Na escola A (privada), eles consideraram que disponibiliza e insiste no uso. Na escola B (estadual), um considera que deixa livre e outro que sugere usar. Na escola C (municipal), o professor de informática considera que disponibiliza e sugere usar.

#### **5.5 Observação e Questionários**

As informações obtidas nas observações foram úteis para possibilitar uma visão geral do uso da informática nas 3 escolas – objetos da pesquisa, assim como recursos explorados, participação dos professores das disciplinas e de informática, atividades mais desenvolvidas. Estas observações colaboraram para se definir o perfil de utilização da informática como recurso pedagógico em cada escola. Este perfil está descrito no Capítulo 8 (Conclusões e Considerações Finais).

 Os dados de questionários dos alunos não fizeram parte da análise visto que não eram objetos de pesquisa. Propõe-se a análise de seus dados, assim como o *data mining*, para projetos futuros.

# **CAPÍTULO 6 APLICAÇÃO DO** *DATA MINING*

O processo de KDD desenvolveu-se a partir dos passos propostos por Fayyad et al (1996) descritos no Capítulo 3.

O processo caracterizou-se, nesta pesquisa, por sua iteratividade. Ou seja, os seus passos se repetiram, sendo o objeto de cada iteração, de cada novo passo, o resultado da anterior.

Neste capítulo, os passos característicos das etapas principais de preparação e mineração estão descritos: Passos 1 a 7. Os passos 8 e 9 característicos da etapa de interpretação estão descritos no Capítulo 7.

### **6.1. Passo 1: Compreensão e definição do domínio da aplicação**

A descoberta do conhecimento foi utilizada para identificar padrões nos conjuntos de massas de dados coletados em investigação realizada em escolas de ensino fundamental (últimas séries) e médio, de Belo Horizonte e Contagem.

A fim de identificar estes padrões, a técnica de regras discriminantes<sup>100</sup> foi explorada através das árvores de classificação e, também, regras de associação. (NAVEGA, 2002).

As regras discriminantes foram aplicadas à mineração de dados deste estudo, a fim de se identificar contrastes entre as escolas que apresentaram o uso

<sup>100</sup> Há uma separação entre um conceito alvo em relação aos outros conceitos caracterizando as classes contrastantes.

bem sucedido da informática aplicada à educação de várias outras não tão bem sucedidas. Quais características as diferenciam?

Estas regras foram aplicadas também no conjunto de dados das entrevistas dos professores, nas 3 escolas objetos da pesquisa.

Buscou-se identificar características comuns e as contrastantes entre os professores utilizadores das 3 escolas A, B e C. Um contraste entre os utilizadores e não utilizadores também foi realizado, visto que também foram entrevistados professores não utilizadores.

Através das regras de associação, buscou-se identificar relações que pudessem ser utilizadas como base para outras escolas a fim de também, ao seguir estas regras, apresentarem um uso bem sucedido da informática aplicada à educação.

#### **6.2. Passo 2: Seleção ou criação dos dados-alvo**

O conjunto de dados estava armazenado em tabelas no formato .xls. A organização dos dados foi necessária, nesta etapa, a fm de formatá-los como entrada para a mineração de dados usando o software escolhido – o WEKA.

Esta organização consistiu em:

• Formatação dos dados em duas dimensões: atributos nas colunas e instâncias nas linhas.

- Criação de novos atributos para diferenciar os atributos multivalorados. Os valores dos atributos multivalorados estavam digitados em um único campo.<sup>101</sup>
- Codificação dos valores dos atributos: alguns campos continham dados digitados não codificados.
- Armazenamento dos dados em formato .csv.<sup>102</sup> para posterior leitura pela ferramenta de mineração – *WEKA*.

As tabelas para a descoberta do conhecimento foram estruturadas, inicialmente $103$ , da seguinte forma:

## 1º **Escolas**: formada por 912 instâncias e 74 atributos

## *Fonte: Documentos digitais. SEE-MG/MEC*

 Contém dados sobre recursos de informática para as escolas municipais, estaduais e privadas de Ensino Fundamental e Médio, da região de Belo Horizonte (681 escolas) e Contagem (231 escolas). (414 escolas privadas, 268 estaduais, 230 municipais).

<sup>&</sup>lt;sup>101</sup> Atributos multivalorados são atributos que podem assumir como resposta mais de um valor. Por exemplo: quem pode utilizar o laboratório de informática. Dentre as opções de resposta temos: professores, diretores, alunos, funcionários etc. Neste exemplo, pode-se marcar mais de uma opção – isto caracteriza um atributo multivalorado.

 $102$  CSV = comma separated value (valores separados por vírgulas)

<sup>&</sup>lt;sup>103</sup> Houve alterações na quantidade de atributos, em cada tabela, após a etapa de limpeza e préprocessamento de dados. O registro destas alterações é importante a fim de se caracterizar todo o processo de KDD da forma como realmente ocorreu: com erros e acertos.

Os dados podem ser divididos em:

*I – Identificação da instituição (12)* 

*II – Sobre os recursos de informática na escola (61)* 

Para a mineração de dados, as escolas foram identificadas na massa de dados, através dos seguintes códigos:

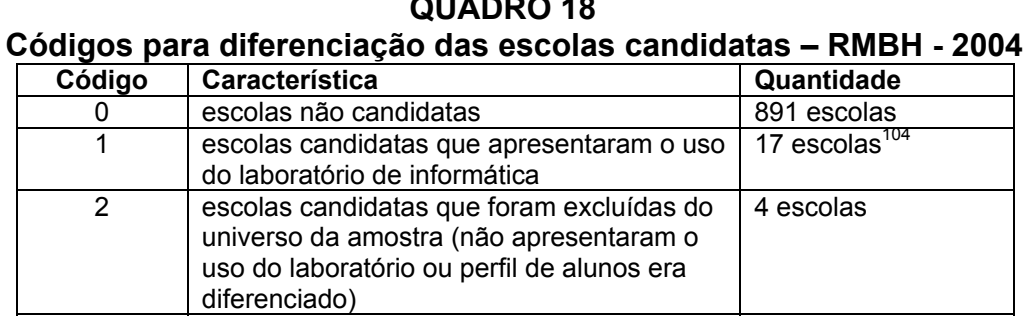

**QUADRO 18** 

# 2º **Escolas candidatas**: formada por 17 instâncias e 399 atributos

*Fonte: Investigação – entrevista semi-estruturada não gravada*

Contém os dados iniciais sobre as escolas candidatas à pesquisa. Os

dados podem ser divididos em:

l

*I – Identificação da instituição (1)* 

*II – Sobre o entrevistado (9)* 

*III – Sobre os recursos de informática na escola (17)* 

 $104$  17 escolas: 5 privadas, 8 estaduais e 3 municipais.

*IV – Sobre o uso da informática na escola (na sala de aula, no laboratório de informática, sobre o profissional responsável, empresa terceirizada) (45)* 

*V – Sobre o processo de informatização da escola (9)* 

As 4 escolas<sup>105</sup> identificadas com código 2 na amostra anterior foram excluídas desta amostra para a mineração de dados.

**QUADRO 19 Códigos para diferenciação das escolas selecionadas – RMBH - 2004<sup>106</sup>**

| Código   Característica | Quantidade |
|-------------------------|------------|
| escolas candidatas      | 14 escolas |
| escolas selecionadas    | 3 escolas  |

## 3º **Professores utilizadores**: formada por 24 instâncias e 361 atributos

*Fonte: Investigação – entrevista semi-estruturada gravada* 

Contém os dados da pesquisa com professores das três escolas selecionadas: 8 professores utilizadores de cada escola. Os dados podem ser divididos em:

<sup>105</sup> **EC1, EB5 e EB10**: somente após entrevista, foi constatada a não utilização do laboratório de informática. Permaneceram na tabela Escolas, mas foram diferenciadas na mineração de dados (código 2) e retiradas da tabela Escolas Candidatas.

**EC2**: a forma de utilização era bastante diferenciada e o perfil dos alunos não se adequava ao restante da amostra – EJA - Educação de Jovens e Adultos. Permaneceu na tabela Escolas, mas também foi diferenciada na mineração de dados (código 2) e retirada da tabela Escolas Candidatas.

<sup>106</sup> Estas escolas encontram-se identificadas no quadro anterior com uma codificação diferenciada.

*I – Identificação da instituição (1)* 

*II – Sobre o entrevistado (11)* 

*III – Sobre o uso de tecnologia pelo docente (6)* 

*IV – Sobre o uso da informática como recurso pedagógico pelo docente (11)* 

*V – Sobre o uso da informática pelo docente (10)* 

*VI – Sobre o uso da informática na instituição pelo docente (4)* 

*V – Sobre a visão do docente da informática na instituição e na educação (12)* 

Os valores estão diferenciados para os professores das escolas A, B e C,

variando de acordo com a mineração a ser realizada.

**QUADRO 20 Códigos para diferenciação dos professores das escolas A, B e C – RMBH - 2004** 

| Mineração | Característica               | Código                             |
|-----------|------------------------------|------------------------------------|
| Escola A  | Contrastar os professores da | 1 – professores da escola A        |
|           | escola A com os outros       | 0 - professores das demais escolas |
| Escola B  | Contrastar os professores da | 1 – professores da escola B        |
|           | escola B com os outros       | 0 - professores das demais escolas |
| Escola C  | Contrastar os professores da | 1 – professores da escola C        |
|           | escola C com os outros       | 0 - professores das demais escolas |

# 4º **Professores não utilizadores**: formada por 28 instâncias e 261 atributos

*Fonte: Investigação – entrevista semi-estruturada gravada* 

Contém os dados da pesquisa com professores das três escolas selecionadas: 8 professores utilizadores e 4 professores não utilizadores de cada escola.

Os valores estão diferenciados para os professores utilizadores e não utilizadores.

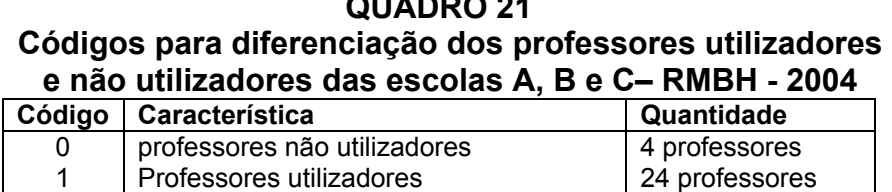

**QUADRO 21** 

## **6.3. Passo 3: Limpeza e pré-processamento dos dados**

As tabelas foram revisadas a fim de remover atributos redundantes e valores inválidos ou errôneos; tratar dados ausentes ou incompletos e padronizar os valores dos atributos de todas as tabelas.

Pela descrição das tabelas (*Escolas*, *Escolas Candidatas*, *Professores utilizadores*, *Professores não utilizadores*) apresentadas na Etapa 2, percebe-se que estão caracterizadas por uma falta de uniformidade entre o número de instâncias e atributos: há poucas instâncias para uma grande quantidade de atributos. Esta característica pode dificultar a mineração de dados.

Além disso, a criação de novos atributos (na etapa anterior) provocou um aumento excessivo da dimensionalidade da tabela (atributos). Diante disso, foi necessário, neste primeiro momento, excluir atributos redundantes ou desnecessários.

Nestas tabelas<sup>107</sup>, foram encontrados campos ausentes, sendo então, preenchidos com seus respectivos valores.

Uma padronização de valores de atributos foi adotada para todas as tabelas. Além disso, os campos em branco foram padronizados com uma

<sup>&</sup>lt;sup>107</sup> Tabelas: Escolas, Escolas Candidatas, Professores utilizadores, Professores não utilizadores

codificação diferenciada e única para todas as tabelas. Foram criados também códigos para os valores "não se aplica" e "outros".

## **6.4. Passo 4: Redução e adequação dos dados**

Ao finalizar a etapa anterior, testes foram realizados a fim de propiciar um contato inicial com a ferramenta e verificar a adequação dos dados para a mineração. As seguintes alterações foram realizadas a partir desta análise: substituição de faixas de valores por 0 e 1 – identificando a presença ou não do recurso, característica; redução dos números de atributos, onde foram descartados os atributos irrelevantes e redução da quantidade de valores de um atributo através das técnicas de categorização, discretização e suavização.<sup>108</sup>

## **6.5. Passo 5: Escolha das técnicas de mineração**

• Avaliação de atributos: os atributos foram avaliados através do recurso oferecido pelo WEKA (*Select attributes*). Um atributo avaliador deve ser escolhido como entrada para o avaliador de atributos. O resultado é um subconjunto de atributos apresentados em um *ranking* para serem utilizados como atributos de predição (previamente escolhidos em alguns modos de classificação ou clusterização). Os resultados apresentados foram utilizados para a tarefa de classificação, como atributos classificadores.

<sup>&</sup>lt;sup>108</sup> Para detalhes, consultar Capítulo 3.

- Tarefas de classificação utilizando-se a técnica de árvores de classificação: a partir desta técnica, foram apresentados modelos de escolas e professores utilizadores.
- Tarefas de associação através da técnica de regras de associação: foi escolhida pela possibilidade de se apresentar associações relevantes entre os dados que poderiam caracterizar o uso da informática como recurso pedagógico nas escolas.

## **6.6. Passo 6: Definição dos algoritmos de** *data mining*

O avaliador de atributos *InfoGainAtrributeEval* e o método de busca *Ranker* foram utilizados para avaliação de atributos.

O algoritmo J48 foi utilizado para geração das árvores de classificação. Para a técnica de regras de associação, foi utilizado o algoritmo *Apriori*.

Estes algoritmos foram escolhidos por indicação de um especialista e por serem os mais utilizados nestas tarefas para mineração de dados.

### **6.7.****Passo 7:** *Data mining*

As tabelas foram submetidas à ferramenta de mineração – WEKA, após limpeza de dados. Como a mineração de dados trabalha sob a generalização de dados (conforme já apresentado no Capítulo 3), foi necessário se eliminar toda particularidade das informações. Desta forma, após uma análise inicial, o conjunto de dados-alvo foi novamente selecionado e realizou-se uma nova limpeza na base.

Cada etapa de mineração de dados está descrita a seguir. A interpretação dos padrões obtidos (Passo 8), assim como a aplicação do conhecimento adquirido (Passo 9) estão descritos no Capítulo 7.

Os *rankings* gerados na avaliação de atributos estão listados, para cada tabela, com os 10 primeiros e 10 últimos atributos. Esta seleção foi feita por questões de formatação. Os números dos atributos selecionados são identificados, de forma ordenada, ao final do *ranking*. A informação do atributo avaliador pode ser verificada na 4ª linha de cada geração *(Attribute Evaluator (supervised, Class (nominal)).* Os 5 primeiros atributos do *ranking* de cada geração foram selecionados para análise. Os atributos com valores "0" no *ranking* foram eliminados para que a base de dados estivesse mais adequada para a mineração de dados.

Um resumo dos objetivos de cada mineração e os respectivos atributos avaliadores estão apresentados no Quadro 22.

| <b>Tabela</b>                             | Objetivo                                                                                                    | Atributo avaliador                   |
|-------------------------------------------|----------------------------------------------------------------------------------------------------|--------------------------------------|
| Escolas                                   | contraste entre as escolas candidatas e as<br>demais escolas                                                                                                 | cod escola<br>cod escola pesquisada  |
| Escolas<br>Candidatas                     | contraste entre as escolas selecionadas<br>(Escolas A, B e C) e as escolas candidatas                                                                        | cod escola<br>cod escola selecionada |
| <b>Professores</b><br><b>Utilizadores</b> | Contraste entre os professores de cada<br>escola. Foram marcados os professores de<br>cada escola: A, B e C em tabelas separadas<br>(codigo prof escola= 1). | codigo_prof<br>codigo_prof_escola    |
| <b>Professores</b><br>não<br>utilizadores | Contraste entre os professores utilizadores e<br>não utilizadores. Foram marcados os<br>professores utilizadores (codigo prof= 1) e<br>não utilizadores      | codigo_prof<br>codigo prof escola    |

**QUADRO 22** 

# **Objetivos das minerações de dados aplicadas em cada tabela de dados**

As árvores de classificação foram geradas a partir dos atributos em 1º e 2º lugares no *ranking* de cada tabela*,* totalizando 4 árvores para cada tabela. Informações sobre as instâncias classificadas correta e incorretamente, assim como cálculos dos erros (resultado do algoritmo), estão apresentados ao final de cada árvore gerada.

Uma descrição relativa às árvores geradas será feita ao final de cada geração. A avaliação de cada classificação será feita somente após a geração de 4 árvores (2 atributos de cada *ranking)*, a fim de comparar os valores informados de instâncias classificadas correta e incorretamente. Esta avaliação e interpretação<sup>109</sup> dos dados obtidos estão descritas no Capítulo 7.

 Para as regras de associação, o fator de confiança mínima definido foi 50% e apresentação máxima de 20 regras.

#### **6.7.1. Mineração - Tabela Escolas**

# **AVALIAÇÃO DE ATRIBUTOS: Tabela Escolas (Ref.110)**

A tabela inicial tinha 74 atributos. Foram eliminados 21 atributos com informações de identificação da escola e valores redundantes.

A nova tabela ficou com 53 atributos e 912 instâncias. A listagem dos 53 atributos da Tabela Escolas pode ser consultada no Anexo 20.

<sup>&</sup>lt;sup>109</sup> Etapas 8 e 9 do processo de KDD<br><sup>110</sup> Ver interpretação dos padrões obtidos (passo 8) e aplicação do conhecimento adquirido (passo 9) no item 7.2.1 – p. 262.

Na 1<sup>ª</sup> geração, o *cod escola* foi utilizado como atributo avaliador. Seus valores são os códigos de identificação das escolas pesquisadas: A1, A2, etc. As escolas não pesquisadas foram marcadas com código 0.

Uma 2ª geração foi feita utilizando como atributo avaliador o *cod\_escola\_visitada* cujos valores são: 0 – para escolas não pesquisadas, 1 – para escolas pesquisadas candidatas, 2 – para escolas pesquisadas não candidatas.

As listagens 1 e 2 podem ser consultadas no Anexo 23.

#### *Listagem 1:* **1ª Geração – Avaliação de Atributos – Tabela Escolas**

Esta geração teve como atributo avaliador: *cod\_escola.* 

Os 6 primeiros atributos do *ranking* foram:

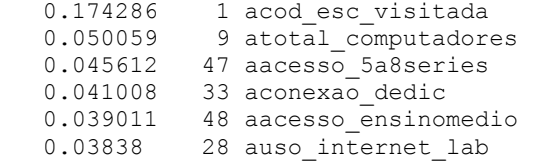

O primeiro atributo no *ranking* é o atributo que diferencia as escolas pesquisadas das demais. Este atributo é o mais indicado para a tarefa de classificação, uma vez que define o contraste que se pretende fazer através das regras de classificação.

Com exceção do atributo *conexao\_dedic* (conexão dedicada à Internet), os demais atributos foram utilizados como critérios (associado a outros) para seleção das escolas candidatas: quantidade total de computadores, acesso de 5ª. a 8ª. séries e ensino médio ao laboratório de informática e o uso da Internet no laboratório de informática. Estes critérios foram detalhados no Capítulo 5, na caracterização geral do universo de amostras.

## *Listagem 2:* **2ª Geração – Avaliação de Atributos – Tabela Escolas**

Esta geração teve como atributo avaliador: *cod\_escola\_visitada.* 

O primeiro atributo no *ranking* é o atributo cujos valores são os códigos de identificação das escolas pesquisadas candidatas e não candidatas e escolas não pesquisadas.

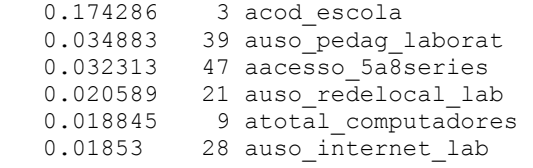

Há diferença de 2 atributos no ranking destas 2 gerações: *uso\_pedag\_laborat* (uso pedagógico do laboratório de informática) e *auso\_redelocal\_lab* (uso de rede local no laboratório de informática). Na 1ª geração, havia *conexao\_dedic*, *acesso\_ensinomedio*.

O uso pedagógico do laboratório de informática foi considerado como critério essencial para seleção das escolas candidatas, ao passo que a presença de rede local no laboratório de informática não. Este *ranking* foi considerado mais próximo do domínio da aplicação. Para representar este resultado, no Capítulo 7 será apresentada uma tabela (Tabela  $24$ )<sup>111</sup> onde serão selecionadas as escolas a partir dos 4 primeiros atributos deste *ranking.* 

<sup>&</sup>lt;sup>111</sup> Tabela 24: Escolas de ensino fundamental e médio segundo o uso pedagógico do laboratório de informática, acesso de 5ª a 8ª séries ao laboratório e uso de rede local – RMBH – 2004.

As árvores de classificação foram geradas a partir dos dois primeiros atributos de cada geração.

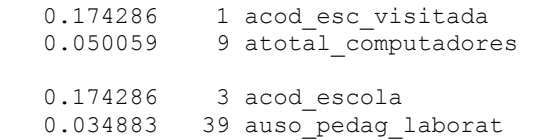

As listagens das árvores de classificação geradas podem ser consultadas no Anexo 24.

## *Listagem 3:* **1ª Geração – Classificação – Tabela Escolas**

Esta 1ª geração foi feita a partir do atributo objetivo *cod\_esc\_visitada*. A Listagem 3 que apresenta a árvore gerada, pode ser consultada no Anexo 24.

Nesta 1ª árvore, 900 instâncias foram classificadas corretamente, representando 98,68% de toda base de dados.

Os atributos dos nodos principais (3) da árvore são: *acesso\_5a8series*  (acesso do laboratório aos alunos de 5ª a 8ª séries), *conexao\_radio* (conexão da Internet a rádio), *rede* (rede de ensino: estadual, municipal ou particular).

## *Listagem 4:* **2ª Geração – Classificação – Tabela Escolas**

l

Esta 2ª geração foi feita a partir do atributo objetivo *total\_computadores*.

<sup>112</sup> Ver interpretação dos padrões obtidos (passo 8) e aplicação do conhecimento adquirido (passo 9) no item 7.2.1 – p. 264.

Nesta 2ª árvore, 881 instâncias foram classificadas corretamente, representando 96,60% de toda base de dados.

Os atributos dos nodos principais da árvore são: *autil\_comput\_admin* (utilização do computador para fins administrativos), *atem\_data\_show* (presença de data-show na escola), *auso\_pedag\_sala\_aula* (uso pedagógico da informática na sala de aula).

#### *Listagem 5:* **3ª Geração – Classificação – Tabela Escolas**

Esta 3ª geração foi feita a partir do atributo objetivo *cod\_escola*.

Nesta 3ª árvore, 901 instâncias foram classificadas corretamente, representando 98,79% de toda base de dados.

Os atributos dos nodos principais da árvore são: *acod\_esc\_visitada* (identificador das escolas candidatas), *arede* (rede de ensino: estadual, municipal ou particular), *atem\_comp\_veloc\_486* (presença de computadores com processador 486).

## *Listagem 6:* **4ª Geração – Classificação – Tabela Escolas**

Esta 4ª geração foi feita a partir do atributo objetivo *uso\_pedag\_laborat*.

Nesta 4ª árvore, 898 instâncias foram classificadas corretamente, representando 98,46% de toda base de dados.

Os atributos dos nodos principais da árvore são: *auso\_internet\_lab* (uso da Internet no laboratório de informática), *aacesso\_1a4series* (acesso do laboratório aos alunos de 1ª a 4ª séries), a*acesso\_5a8series* (acesso do laboratório aos alunos de 5ª a 8ª séries).

As regras 1 a 10 apresentam fator de confiança 1, enquanto as regras 19,

20 e 21 apresentam o fator com valor 0,99. (Veja a descrição das regras).

#### *Listagem 7:* **1ª Geração – Associação – Tabela Escolas**

Instances: 912<br>Attributes: 53 Attributes: Apriori ======= Minimum support: 0.95 Minimum metric <confidence>: 0.5 Number of cycles performed: 1 Best rules found: 1. acod escola=a0 891 ==> acod\_esc\_visitada=a0 891 conf:(1) 2. acod\_esc\_visitada=a0 891 ==> acod\_escola=a0 891 conf:(1) 3.  $a cod\overline{e}cola=a0$  atem\_impressora\_braile=a0 888 ==>  $a cod\overline{e}sc\overline{v}isitada=a0$  888 conf:(1)<br>4.  $a cod\overline{e}sc\overline{v}isitada=a0$  atem impressora braile=a0 888 ==>  $a cod\overline{e}scola=a0$  888 conf:(1) 4. acod esc visitada=a0 atem impressora braile=a0 888 ==> acod escola=a0 888 5. acod<sup>-</sup>escola=a0 aconexao radio=a0 888 ==> acod esc visitada=a0 888 conf:(1) 6. acod\_esc\_visitada=a0 aconexao radio=a0 888 ==> acod escola=a0 888 conf:(1) 7. acod\_escola=a0 atem\_impressora\_braile=a0 aconexao\_radio=a0 885 ==> acod\_esc\_visitada=a0  $\overline{const}:$ (1) 8. acod esc visitada=a0 atem impressora braile=a0 aconexao radio=a0 885 ==> acod escola=a0 885 conf:(1) 9. acod\_escola=a0 aconexao\_satelite=a0 880 ==> acod\_esc\_visitada=a0 880 conf:(1) 10. acod\_esc\_visitada=a0 aconexao\_satelite=a0 880 ==> acod\_escola=a0 880 conf:(1) 19. aconexao\_satelite=a0 901 ==> aconexao\_radio=a0 896 conf:(0.99) 20. auso pedag sala aula=a0 875 ==> aconexao radio=a0 870 conf: $(0.99)$ 21. auso pedag sala aula=a0 875 ==> aconexao satelite=a0 867 conf: $(0.99)$ 

- Regra 1: 100% das escolas não candidatas (identificadas com código 0), não foram visitadas.
- Regra 2: inverso da anterior

- Regra 3: 100% das escolas não candidatas e que não possuem impressora braile, não foram visitadas.
- Regra 4: 100% das escolas não visitadas e que não possuem impressora braile, não são escolas candidatas.

<sup>&</sup>lt;sup>113</sup> Ver interpretação dos padrões obtidos (passo 8) e aplicação do conhecimento adquirido (passo 9) no item 7.2.1 – p. 266.

- Regra 5: 100% das escolas não candidatas e que não possuem conexão a Internet via rádio, não foram visitadas.
- Regra 6: 100% das escolas não visitadas e que não possuem conexão a Internet via rádio, não são candidatas.
- Regra 7: 100% das escolas não candidatas, que não possuem impressora braile e conexão de Internet à rádio, não foram visitadas.
- Regra 8: 100% das escolas não visitadas, que não possuem impressora braile e conexão de Internet à rádio, não são candidatas.
- Regra 9: 100% das escolas não candidatas, que não possuem conexão a Internet via satélite, não foram visitadas.
- Regra 10: 100% das escolas não visitadas, que não possuem conexão a Internet via satélite, não são candidatas.
- Regra 19: 99,45% das escolas que não possuem conexão a Internet via satélite, não possuem conexão a Internet via rádio.
- Regra 20: 99,43% das escolas que não apresentam o uso pedagógico da informática na sala de aula, não possuem conexão a Internet via rádio.
- Regra 21: 99,09% das escolas que não apresentam o uso pedagógico da informática na sala de aula, não possuem conexão a Internet via satélite.

## **6.7.2. Mineração - Escolas Candidatas**

l

# **AVALIAÇÃO DE ATRIBUTOS: Tabela Escolas Candidatas (Ref.114)**

A tabela original era formada por 399 atributos. Nesta nova tabela, há 135 atributos. Uma melhor adequação da tabela foi possível através da redução,

<sup>114</sup> Ver interpretação dos padrões obtidos (passo 8) e aplicação do conhecimento adquirido (passo 9) no item 7.2.2 – p. 267.

reorganização e eliminação de atributos redundantes. A listagem dos 53 atributos da Tabela Escolas Candidatas pode ser consultada no Anexo 21.

Na 1<sup>ª</sup> geração, o *cod escola* foi utilizado como atributo avaliador. Seus valores são os códigos identificadores das escolas pesquisadas: A1, A2, ..,A8; B1, B2,... B8; C1, C2, C3....C8.

Na 2ª geração, o atributo avaliador *cod\_escola\_selecionada* foi utilizado Seus valores são: 0 – para as 14 escolas candidatas<sup>115</sup> não selecionadas e 1 – para escolas candidatas selecionadas.

As listagens da avaliação de atributos podem ser consultadas no Anexo 25.

## *Listagem 8:* **1ª Geração – Avaliação de atributos – Tabela Escolas Candidatas**

Esta geração teve como atributo avaliador: *cod\_escola.* 

O primeiro atributo do ranking é *arestricao\_uso\_aluno*. Este atributo se refere a restrições gerais de uso do computador pelo aluno. Dentre as possíveis respostas: presença de responsável, autorização para uso, restrição de uso de *e-mails* e *chats*. *Resp\_lab\_informat* informa a designação utilizada pela própria escola: para o responsável pelo laboratório de informática da escola: assessor ou professor ou coordenador de informática, aluno, professor afastado. *Veloc\_superior\_166* define se a escola possui computadores com processadores superiores a 166. *Quem\_resp* informa a função do responsável pelo laboratório de informática: professor da disciplina, ex-aluno, professor afastado, profissional de informática na educação. *Quantos\_informat* informa quantos profissionais colaboram para o funcionamento do laboratório de informática (responsáveis,

<sup>115</sup> Ver Passo 2 – Seção 6.2 desde capítulo.

técnicos, monitores). *Quant\_comput\_laboratório* informa a quantidade de computadores no laboratório de informática, de acordo com faixa de valores.

#### *Listagem 9:* **2ª Geração – Avaliação de atributos – Tabela Escolas Candidatas**

Esta geração teve como atributo avaliador: *cod\_escola\_selecionada.* 

*Freq\_uso\_fis* informa a freqüência de uso da disciplina de física no laboratório de informática. *Cod\_escola* são os códigos identificadores das escolas pesquisadas: A1, A2, ..,A8; B1, B2,... B8; C1, C2, C3....C8. *Veloc\_superior\_166* define se a escola possui computadores com processadores superiores a 166. *Freq\_uso\_edfisica, freq\_uso\_quim e freq\_uso\_imagens* informam a freqüência de uso do laboratório de informática nas disciplinas de Educação Física, Química e uso de imagens nas atividades.

#### **Análise comparativa**

Nas duas gerações houve valores nulos. Estes atributos com valores nulos, em uma análise inicial, não poderiam ser descartados por se tratarem de informações relevantes: caracterizam as escolas como utilizadoras do computador como recurso pedagógico de aprendizagem.

Em uma análise mais cuidadosa, concluiu-se que estes 6 últimos atributos não diferenciam as escolas entre si: todas as escolas candidatas (inclusive as escolas A, B e C) possuem uso pedagógico do laboratório de informática, tem Internet, utilizaram o laboratório de informática nas duas semanas antes da data de realização da entrevista, utilizam o laboratório de informática com atividades para complementar os conteúdos das disciplinas, apresentam uso administrativo do computador na secretaria e todos os profissionais responsáveis pelo laboratório de informática têm função de acompanhar as atividades realizadas no próprio laboratório. O atributo 113 refere-se à instalação de programas nos computadores pelo professor da disciplina.

Assim, estes atributos não podem ser utilizados como atributos classificadores, visto que não agrupariam as escolas em grupos distintos – objetivo da tarefa de classificação.

# **CLASSIFICAÇÃO: Tabela Escolas Candidatas (Ref.116)**

As árvores de classificação foram geradas a partir dos dois primeiros atributos de cada geração.

 3.1248 67 arestricao\_uso\_aluno 3.1019 119 aresp\_lab\_informat 0.672295 69 afreq uso fis 0.672295 1 acod escola

l

As 4 árvores geradas estão listadas abaixo (completas). A avaliação da classificação apresentada será feita somente após a geração das 4 árvores, a fim de comparar os valores informados de instâncias classificadas correta e incorretamente

As listagens das árvores de classificação geradas podem ser consultadas no Anexo 26.

<sup>&</sup>lt;sup>116</sup> Ver interpretação dos padrões obtidos (passo 8) e aplicação do conhecimento adquirido (passo 9) no item 7.2.2 – p. 268.

#### *Listagem 10:* **1ª Geração – Classificação – Tabela Escolas Candidatas**

Esta 1ª geração foi feita a partir do atributo objetivo *arestricao\_uso\_aluno.*

Na árvore gerada, 13 instâncias foram classificadas corretamente, representando 76,47% de toda base de dados.

Os atributos dos nodos principais (3) da árvore são: *aquant\_laborat\_informatica* (quantidade de laboratórios de informática), *aveloc\_486* (quantidade de computadores com processador superior a 486), *aquant\_comput\_prof* (quantidade de computadores na sala dos professores).

### *Listagem 11:* **2ª Geração – Classificação – Tabela Escolas Candidatas**

Esta 2ª geração foi feita a partir do atributo objetivo *aresp\_lab\_informat*. A Listagem 11 que apresenta a árvore gerada, pode ser consultada no Anexo 26.

O número de instâncias classificadas corretamente, nesta árvore, foi maior que a 1ª geração – 14 instâncias - 82, 35%.

Os atributos dos nodos principais da árvore são: *aveloc\_inferior\_166*  (quantidade de computadores com processador 166), *auso\_pedag\_outros* (uso pedagógico do computador em outro local diferente da sala dos professores, biblioteca, sala de aula e laboratório de informática), *aacervo\_softwares* (presença de acervo de softwares) e *auso\_admin\_diret* (uso administrativo do computador na direção).

#### *Listagem 12:* **3ª Geração – Classificação – Tabela Escolas Candidatas**

Esta 3ª geração foi feita a partir do atributo objetivo *afreq\_uso\_fis*. A Listagem 12 que apresenta a árvore gerada, pode ser consultada no Anexo 26.

O número de instâncias classificadas corretamente, nesta árvore, foi igual à geração anterior – 14 instâncias - 82, 35%.

Os atributos dos nodos principais são: *acod\_escola\_selecionada*  (identificador das escolas objetos da pesquisa), *auso\_admin\_tesouraria* (uso administrativo do computador na tesouraria), afreg uso artes (frequência<sup>117</sup> de uso do laboratório de informática na disciplina de Artes).

## *Listagem 13:* **4ª Geração – Classificação – Tabela Escolas Candidatas**

Esta 4ª geração foi feita a partir do atributo objetivo *acod\_escola*. A Listagem 13 pode ser consultada no Anexo 26.

O número de instâncias classificadas corretamente, nesta árvore, foi menor que as anteriores – 10 instâncias - 58,82%. Os atributos dos nodos principais da árvore são: *aclassificacao\_comput<sup>118</sup>* (opinião do entrevistado sobre os computadores da escola), *aquant\_comput\_win* (quantidade de computadores na escola com sistema operacional Windows).

 $117$  0 – Nunca, 1 - Quase nunca, 2 - 1 vez, 3 - Entre 2 e 4, 4 - Todos os dias

 $118$  0 – Não sei dizer, 1 – Excelente, 2 – Bom, 3 – Regular, 4 - Ruim

## *Listagem 14:* **1ª Geração – Associação – Tabela Escolas Candidatas**

A geração de regras de associação utilizando a tabela inteira não apresentou resultados, devido a excesso de atributos ou valores de atributos – o que provocou uma explosão combinatória.

Desta forma, dividiu-se a tabela em duas distintas: parte I, com dados relativos ao entrevistado e parte II com informações sobre o uso da informática na escola. A geração foi feita para as duas partes.

#### *Parte I*  Instances: 17<br>Attributes: 50 Attributes: Apriori ======= Minimum support: 0.95 Minimum metric <confidence>: 0.5 Number of cycles performed: 1 Best rules found: 1. auso admin secret=a1 17 ==> auso pedag\_labinformatica=a1 17 conf:(1) 2. auso\_pedag\_labinformatica=a1 17 ==> auso\_admin\_secret=a1 17 conf:(1)<br>3. atem internet=a1 17 ==> auso pedag labinformatica=a1 17 conf:(1) 3. atem\_internet=a1 17 ==> auso\_pedag\_labinformatica=a1 17 conf: (1)<br>4. auso pedag labinformatica=a1 17 ==> atem internet=a1 17 conf: (1) 4. auso\_pedag\_labinformatica=al\_17 ==> atem\_internet=al\_17<br>5. atem\_internet=al\_17 ==> auso\_admin\_secret=al\_17 conf:(1) 5. atem\_internet=a1 17 ==> auso\_admin\_secret=a1 17 conf: (1)<br>6. auso\_admin\_secret=a1 17 ==> atem\_internet=a1 17 conf: (1) 6. auso<sup>-</sup>admin secret=a1 17 ==>  $a$  atem internet=a1 17 7. auso\_admin\_secret=a1 atem\_internet=a1 17 ==> auso\_pedag\_labinformatica=a1 17 conf:(1) 8. auso pedag labinformatica=a1 atem internet=a1 17 ==> auso admin secret=a1 17 conf:(1) 9. auso pedag labinformatica=a1 auso admin secret=a1 17 ==> atem internet=a1 17 conf:(1) 10. atem internet=al 17 ==> auso pedag labinformatica=a1 auso admin secret=a1 17  $conf:(1)$

• Regra 1: 100% das escolas que apresentam uso administrativo de computadores na secretaria, apresentam uso pedagógico do laboratório de informática.

<sup>&</sup>lt;sup>119</sup> Ver interpretação dos padrões obtidos (passo 8) e aplicação do conhecimento adquirido (passo 9) no item 7.2.2 – p. 269.

- Regra 2: 100% das escolas que apresentam uso pedagógico do laboratório de informática, apresentam uso administrativo de computadores na secretaria.
- Regra 3: 100% das escolas que possuem Internet, apresentam o uso pedagógico do laboratório de informática
- Regra 4: inverso da anterior
- Regra 5: 100% das escolas que possuem Internet, apresentam uso administrativo de computadores na secretaria.
- Regra 6. inverso da anterior
- Regra 7: 100% das escolas que tem uso administrativo de computadores na secretaria e tem Internet apresentam o uso pedagógico do laboratório de informática.
- Regra 8: 100% das escolas que tem uso pedagógico do laboratório de informática e Internet, apresentam uso administrativo de computadores na secretaria.
- Regra 9: 100% das escolas que tem uso pedagógico do laboratório de informática e uso administrativo de computadores na secretaria, têm Internet
- Regra 10: inverso da anterior

#### *Parte II*

```
Instances: 17 
Attributes: 85 
Apriori 
======= 
Minimum support: 0.95 
Minimum metric <confidence>: 0.5 
Number of cycles performed: 1 
Best rules found: 
 1. a2semanas lab=a1 17 ==> autiliz lab complem=a1 17 conf:(1)
 2. autiliz lab complem=a1 17 ==> a2semanas lab=a1 17 conf:(1)
 3. ainstalaprog_profes_disc=a0 17 ==> autiliz_lab_complem=a1 17 conf:(1)<br>4. autiliz lab complem=a1 17 ==> ainstalaprog profes disc=a0 17 conf:(1)
 4. autiliz lab complem=a1 17 ==> ainstalaprog profes disc=a0 17
 5. afuncao_acompanhar=a1 17 ==> autiliz lab complem=a1 17 conf:(1)
 6. autiliz<sup>-</sup>lab_complem=a1 17 ==> afuncao_acompanhar=a1 17 conf: (1)<br>7. ainstalaprog profes disc=a0 17 ==> a2semanas lab=a1 17 conf: (1)
 7. ainstalaprog_profes_disc=a0 17 ==> a2semanas_lab=a1 17 conf:(1) 
 8. a2semanas_lab=a1 17 ==> ainstalaprog_profes_disc=a0 17 conf:(1) 
 9. afuncao_acompanhar=a1 17 ==> a2semanas_lab=a1 17 conf:(1)
10. a2semanas lab=a1 17 ==> afuncao acompanhar=a1 17 conf:(1)
```
- Regra 1: 100% das escolas que utilizaram o laboratório de informática há duas semanas da data da entrevista, apresentam utilização do laboratório como função de complementar o conteúdo da disciplina.
- Regra 2: inverso da anterior
- Regra 3: 100% das escolas onde há instalação de programas pelo professor da disciplina, apresentam utilização do laboratório como função de complementar o conteúdo da disciplina.
- Regra 4: inverso da anterior
- Regra 5: 100% das escolas cuja função do responsável pela informática é acompanhar as atividades desenvolvidas no laboratório de informática, apresentaram a utilização do laboratório como função de complementar o conteúdo da disciplina.
- Regra 6: inverso da anterior
- Regra 7: 100% das escolas onde há instalação de programas pelo professor da disciplina, utilizaram o laboratório de informática há duas semanas da data da entrevista.
- Regra 8: inverso da anterior
- Regra 9: 100% das escolas cuja função do responsável pela informática é acompanhar as atividades desenvolvidas no laboratório de informática, utilizaram o laboratório de informática há duas semanas da data da entrevista
- Regra 10: inverso da anterior

#### **6.7.3. Mineração - Professores Utilizadores**

 A mineração foi realizada em 3 etapas para cada escola (A, B e C), a fim de identificar características em comum e contrastantes entre os professores utilizadores destas 3 escolas.

A tabela original era formada por 361 atributos. Nesta nova tabela, há 238 atributos. Esta tabela foi dividida em duas tabelas menores<sup>120</sup>, visto que a presença de muitos atributos para poucos exemplos poderia afetar a validade dos resultados da mineração.

Na primeira tabela (143 atributos), há dados sobre os entrevistados e sobre o uso da tecnologia e informática por eles. Na segunda tabela (98 atributos), há dados sobre o uso da informática na instituição pelo docente, sobre o uso da informática como recurso pedagógico e sobre a visão do docente da informática na instituição e na educação.

O *cod\_prof* (A1, A2, ..,A8; B1, B2,... B8; C1, C2, C3....C8) e *cod\_prof\_escola* (1 para escola A e 0 para demais) foram utilizados como atributos avaliadores.

As gerações foram feitas para as partes I e II da tabela de cada escola (Escola A – Parte I, Escola A – Parte II, Escola B – Parte I etc), sendo diferenciadas na mineração de dados como Parte I e Parte II.

#### **Escola A - Parte I**

l

Escola A Contrastar os professores da escola A com os outros

1 – professores da escola A

0 – professores das demais escolas

 $120$  A soma do todo não é a soma das partes pois ao dividir as tabelas, foi necessário incluir atributos de identificação dos professores nas duas tabelas. São atributos que se repetem na parte I e na parte II.

# **AVALIAÇÃO DE ATRIBUTOS: Tabela Professores Utilizadores A (Ref.121)**

As listagens 15 e 16 da avaliação de atributos podem ser consultadas no Anexo 27.

## *Listagem 15:* **1ª Geração - Avaliação de atributos Tabela Professores Utilizadores – Escola A – Parte I**

Esta geração teve como atributo avaliador: *cod\_prof.* 

*Func\_atual1* classifica os professores de acordo com a disciplina que lecionam (função 1). *Series\_func1* informa para quais séries estes professores lecionam. *Tempo\_func1* informa o tempo que o professor trabalha na função *Carga\_horaria\_outra\_func* informa a carga horária do professor na outra função desempenhada. *Horas\_uso\_casa\_pessoal* informa quantas horas, o computador foi utilizado em casa para fins pessoais. *Conclusao\_ultimo* informa quando foi a conclusão da última graduação.

## *Listagem 16:* **2ª Geração - Avaliação de atributos Tabela Professores Utilizadores – Escola A – Parte I**

Esta geração teve como atributo avaliador: *codprof\_escola.* 

*Acodigo\_prof* classifica os professores de acordo com as escolas A, B ou

C*.* 

 $121$  Ver interpretação dos padrões obtidos (passo 8) e aplicação do conhecimento adquirido (passo 9) no item 7.2.3 – p. 271.

*Email\_inst* informa se o professor possui *e-mail* na instituição. *Carga\_horaria\_outra\_func* informa a carga horária do professor na outra função desempenhada. *Conclusao\_ultimo* informa quando foi a conclusão da última graduação*. Carga\_horaria\_func* informa a carga horária do professor na função desempenhada na escola*. Quando\_usou\_gravcd* informa quanto foi a última vez que o professor usou gravador de CD.

# **CLASSIFICAÇÃO : Tabela Professores Utilizadores A (Ref.122)**

As listagens das árvores geradas podem ser consultadas no Anexo 28.

## *Listagem 17:* **1ª Geração – Classificação - Tabela Professores Utilizadores - Escola A – Parte I**

Esta 1ª geração foi feita a partir do atributo objetivo *func\_atual1.* 

Nesta 1ª árvore, 19 instâncias foram classificadas corretamente, representando 79,16% de toda base de dados.

Os atributos dos nodos principais da árvore são: *form\_area\_exatas*  (formação do curso de graduação na área de exatas), *capacitado\_escolas* (informa se o professor foi capacitado para o uso da informática em escolas de informática), *freq\_uso\_comunidade* (informa a freqüência de utilização pelo professor de comunidades virtuais)

 $122$  Ver interpretação dos padrões obtidos (passo 8) e aplicação do conhecimento adquirido (passo 9) no item 7.2.3 – p. 272.

Esta 2ª geração foi feita a partir do atributo objetivo *series\_func1.* 

Nesta 2ª árvore, 18 instâncias foram classificadas corretamente, representando 75% de toda base de dados.

Os atributos dos nodos principais da árvore são: *freq\_uso\_compras* e *freq\_uso\_cursodist* (informam a freqüência de utilização pelo professor de compras virtuais ou cursos a distância). O atributo *tem\_mest* informa se o professor tem mestrado ou não.

## *Listagem 19:* **3ª Geração – Classificação - Tabela Professores Utilizadores - Escola A – Parte I**

Esta 3ª geração foi feita a partir do atributo objetivo *acodigo\_prof.* 

Nesta 3ª árvore, 12 instâncias foram classificadas corretamente, representando 50% de toda base de dados.

Os atributos dos nodos da árvore são: *faixa\_etaria* (faixa etária do professor), *codprof\_escola* (código de identificação do professor da escola), *tem\_espec* (informa se o professor tem especialização), *conclusao\_ultimo* (ano de conclusão do último curso de graduação) e *sexo* (sexo do professor).

## *Listagem 20:* **4ª Geração – Classificação - Tabela Professores Utilizadores - Escola A – Parte I**

Esta 4ª geração foi feita a partir do atributo objetivo *email\_inst.* 

Nesta 4ª árvore, 22 instâncias foram classificadas corretamente, representando 91,66% de toda base de dados.

Os atributos dos nodos principais da árvore são *codprof\_escola* (código de identificação do professor da escola) e *form\_area\_biol* (formação na área de Ciências Biológicas).

# **ASSOCIAÇÃO: Tabela Professores Utilizadores A (Ref.123)**

#### *Listagem 21:* **1ª Geração – Associação Tabela Professores Utilizadores – Escola A – Parte I**

Instances: 24 Attributes: 130 Apriori ======= Minimum support: 0.9 Minimum metric <confidence>: 0.9 Number of cycles performed: 1

Best rules found:

l

```
1. ahoras uso outros prof=a0 23 ==> atem grad=a1 23 conf:(1)
2. atem_grad=a1 23 ==> ahoras_uso_outros_prof=a0 23 conf:(1)
 3. ahoras_atividades_outro=a0 23 ==> aonde_usou_netdisc_outro=a0 23 conf:(1) 
4. aonde_usou_netdisc_outro=a0 23 ==> ahoras_atividades outro=a0 23 conf:(1)
5. aconexao_radio=a0 \overline{23} ==> aconexao_satelite=a0 23 conf:(1)<br>6. aconexao_satelite=a0 23 ==> aconexao_radio=a0 23 conf:(1)
6. aconexao_satelite=a0 23 ==> aconexao_radio=a0 23 conf:(1)<br>7. aconexao_outra=a0 23 ==> aconexao_satelite=a0 23 conf:(1)
7. aconexao_outra=a0 23 ==> aconexao_satelite=a0 23
 8. aconexao_satelite=a0 23 ==> aconexao_outra=a0 23 conf:(1) 
9. aconexao outra=a0 23 ==> aconexao radio=a0 23 conf:(1)
10. aconexao radio=a0 23 ==> aconexao outra=a0 23 conf:(1)
```
O outro local de uso a que se referem os atributos das regras são locais diferentes dos apresentados na questão da entrevista – ou seja, diferentes de casa, instituição de trabalho, curso de informática, amigos e *lanhouse*.

Os tipos de conexão à Internet são: acesso discado, banda larga, via rádio, satélite e outra.

<sup>&</sup>lt;sup>123</sup> Ver interpretação dos padrões obtidos (passo 8) e aplicação do conhecimento adquirido (passo 9) no item 7.2.3 – p. 272.

- Regra 1: 100% dos professores que não utilizaram o computador para uso profissional em outro local têm graduação.
- Regra 2: inverso da anterior
- Regra 3: 100% dos professores que não utilizaram o computador para uso profissional em outro local também não utilizaram Internet discada em outro local.
- Regra 4: 100% dos professores que não utilizaram Internet discada em outro local, não desenvolveram atividades no computador para serem utilizadas no laboratório de informática.
- Regra 5: 100% dos professores que não utilizam conexão na Internet via rádio não utilizam conexão a Internet via satélite
- Regra 6: inverso da anterior
- Regra 7: 100% dos professores que não utilizam outro tipo de conexão à Internet, não utilizam conexão a Internet via satélite
- Regra 8: inverso da anterior

l

- Regra 9: 100% dos professores que não utilizam outro tipo de conexão à Internet, não utilizam conexão a Internet via rádio.
- Regra 10: 100% dos professores que não utilizam conexão na Internet via rádio, não utilizam outro tipo de conexão a Internet.

#### **Escola A - Parte II**

# **AVALIAÇÃO DE ATRIBUTOS: Tabela Professores Utilizadores A (Ref.124)**

Esta tabela contém dados sobre o uso da informática na instituição pelo docente, sobre o uso da informática como recurso pedagógico e sobre a visão do docente da informática na instituição e na educação.

 $124$  Ver interpretação dos padrões obtidos (passo 8) e aplicação do conhecimento adquirido (passo 9) no item 7.2.3 – p. 273.

As listagens 22 e 23 da avaliação de atributos podem ser consultadas no Anexo 29.

## *Listagem 22:* **1ª Geração - Avaliação de atributos Tabela Professores Utilizadores – Escola A – Parte II**

Esta geração teve como atributo avaliador: *cod\_prof.* 

*Aula\_teorica* refere-se à quantidade de aula teóricas nas duas últimas semanas anteriores à data da entrevista. *Aula\_atividades* a quantidade de aulas com atividades práticas nas duas últimas semanas anteriores à data da entrevista. *Semana\_aula\_oral* é a quantidade de aulas em que usou aula oral nas duas últimas semanas anteriores à data da entrevista. S*emana\_aula\_quadro* é *a*  quantidade de aulas em que usou o quadro nas duas últimas semanas anteriores à data da entrevista. *Freq\_uso\_pesqorient* é a freqüência de uso da pesquisa orientada no laboratório de informática para atividades com alunos*. Freq\_uso\_pesqlivre* é a freqüência de uso da pesquisa livre no laboratório de informática para atividades com alunos.

## *Listagem 23:* **2ª Geração - Avaliação de atributos Tabela Professores Utilizadores – Escola A – Parte II**

Esta geração teve como atributo avaliador: *codprof\_escola.* 

 O *codigo\_prof* classifica os professores de acordo com as escolas A, B ou C. O *freq\_uso\_CD* indica a freqüência de uso do CD no laboratório de informática para atividades com alunos. *Carga\_horaria\_outra\_func* informa a carga horária do professor na outra função desempenhada. *Semana\_aula\_oral* é a quantidade de aulas em que usou aula oral nas duas últimas semanas anteriores à data da entrevista. *Pouco\_uso\_outros* refere-se ao pouco uso da informática devido a outros motivos diferentes de falta de horário disponível, falta de espaço físico, falta de apoio, poucos recursos disponíveis ou pouco conhecimento para uso. *Freq\_uso\_powerp* é a freqüência de uso da no laboratório de informática para atividades com alunos.

## **CLASSIFICAÇÃO: Tabela Professores Utilizadores A (Ref.125)**

As listagens das árvores geradas podem ser consultadas no Anexo 30.

#### *Listagem 24:* **1ª Geração – Classificação - Tabela Professores Utilizadores - Escola A – Parte II**

Esta 1ª geração foi feita a partir do atributo objetivo *aula\_teorica.* 

Nessa 1ª árvore (Anexo 30), 22 instâncias foram classificadas corretamente, representando 91,67% de toda base de dados.

Os atributos dos nodos principais da árvore são: *pouco\_uso\_conhecimento* indica o pouco conhecimento de informática como um motivo da sua não utilização, *classif\_projeto* é a classificação do projeto de informática na educação pelos professores *e presenca\_diario\_eletron* indica se a presença dos alunos é registrada em diário eletrônico.

 $125$  Ver interpretação dos padrões obtidos (passo 8) e aplicação do conhecimento adquirido (passo 9) no item 7.2.3 – p. 273.

Esta 2ª geração foi feita a partir do atributo objetivo *aula\_atividades.* 

Nessa 2ª árvore (Anexo 30), 19 instâncias foram classificadas corretamente, representando 79,16% de toda base de dados.

Os atributos dos nodos principais da árvore são: *freq\_uso\_simul* informa a freqüência de utilização de simulações no laboratório de informática, *class\_somcd* refere-se à classificação pelos professores do aparelho de som com CD oferecido pela escola e *posicao\_instituicao* refere-se à opinião dos professores sobre a posição da instituição quanto ao uso da informática na educação.

## *Listagem 26:* **3ª Geração – Classificação - Tabela Professores Utilizadores - Escola A – Parte II**

Esta 3ª geração foi feita a partir do atributo objetivo *codigo\_prof.* 

Nesta 3ª árvore (Anexo 30), 13 instâncias foram classificadas corretamente, representando 54,16% de toda base de dados.

Os atributos dos nodos principais da árvore são: *aula\_teorica* refere-se à quantidade de aulas teóricas nas duas semanas anteriores à entrevista, *pratica\_lab\_informatica* refere-se à quantidade de aulas práticas no laboratório de informática nas duas semanas anteriores à entrevista**,** *semana\_aula\_oral* referese à quantidade de aulas cujas instruções foram orais, nas duas semanas anteriores à entrevista.
Esta 4ª geração foi feita a partir do atributo objetivo *freq\_uso\_CD.* 

Nessa 4ª árvore (Anexo 30), 23 instâncias foram classificadas corretamente, representando 95,83% de toda base de dados.

Os atributos dos nodos da árvore são: *freq\_uso\_jornal* indica a freqüência de utilização do jornal como atividade prática, *codigo\_prof\_escola* informa o código de identificação dos professores e *semana\_aula\_oral* refere-se à quantidade de aulas cujas instruções foram orais, nas duas semanas anteriores à entrevista. O atributo *pouco\_horario\_uso* refere-se às razões que levaram os professores a pouco ou nenhuma utilização de algum recurso da escola (vídeo, retroprojetor, *slides*, laboratório de informática, biblioteca etc).

**ASSOCIAÇÃO: Tabela Professores Utilizadores A (Ref.126)** 

#### *Listagem 28:* **1ª Geração – Associação Tabela Professores Utilizadores – Escola A – Parte II**

```
Instances: 24 
Attributes: 130 
Apriori 
======= 
Minimum support: 0.9 
Minimum metric <confidence>: 0.9 
Number of cycles performed: 2 
Best rules found: 
 1. ahoras uso outros prof=a0 23 ==> atem grad=a1 23 conf:(1)
 2. atem_grad=a1 23 ==> ahoras_uso_outros_prof=a0 23 conf:(1)
 3. ahoras_uso_amigos_prof=a0 23 ==> ahoras_uso_lanhouse_prof=a0 23 conf:(1)<br>4. ahoras_uso_lanhouse_prof=a0 23 ==> ahoras_uso_amigos_prof=a0 23 conf:(1)
 4. ahoras_uso_lanhouse_prof=a0 23 ==> ahoras_uso_amigos_prof=a0 23
 5. ausa_comp_secret=a0\overline{2}3 \Rightarrow ahoras_uso_amigos_pessoal=a0 23 conf:(1)
  6. ahoras_uso_amigos_pessoal=a0 23 ==> ausa_comp_secret=a0 23 conf:(1) 
  7. aonde_usou_disq_outro=a0 22 ==> aonde_usou_netdisc_outro=a0 22 conf:(1) 
 8. acomp<sup>-</sup>casa=a1 22 ==> aonde usou netdisc outro=a0 22 conf:(1)
```
l

 $126$  Ver interpretação dos padrões obtidos (passo 8) e aplicação do conhecimento adquirido (passo 9) no item 7.2.3 – p. 274.

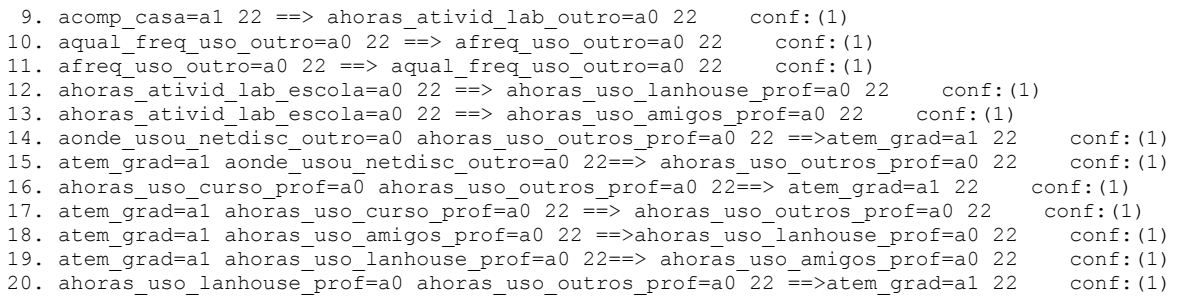

Algumas informações são necessárias para o entendimento das regras abaixo. A utilização do computador está relacionada ao seu uso nas duas semanas anteriores à data da entrevista. Além disso, o outro local de uso a que se referem os atributos das regras são locais diferentes dos apresentados na questão da entrevista – ou seja, diferentes de casa, instituição de trabalho, curso de informática, amigos e *lanhouse*.

Foram analisadas somente as 9 primeiras melhores regras.

- Regra 1: 100% dos professores que não utilizaram o computador para uso profissional em outro local têm graduação.
- Regra 2: inverso da anterior
- Regra 3: 100% dos professores que não utilizaram computador em casa de amigos para fins profissionais, também não o fizeram em *lanhouse* para fins profissionais
- Regra 4: inverso da anterior
- Regra 5: 100% dos professores que não utilizam o computador da secretaria da escola, não utilizam o computador para fins pessoais em casa de amigos.
- Regra 6: inverso da anterior
- Regra 7: 100% dos professores que não usaram disquete em outro local, também não utilizaram Internet discada em outro local.
- Regra 8: 100% dos professores que utilizaram o computador em casa, não utilizaram Internet discada em outro local.
- Regra 9: 100% dos professores que utilizaram o computador em casa, não utilizaram o computador em outro local a fim de desenvolver atividades para o laboratório de informática.

## **Escola B - Parte I**

Escola B Contrastar os professores da escola B com os outros

1 – professores da escola B 0 – professores das demais escolas

## **AVALIAÇÃO DE ATRIBUTOS: Tabela Professores Utilizadores B (Ref.127)**

As listagens 29 e 30 da avaliação de atributos podem ser consultadas no

Anexo 31.

l

#### *Listagem 29:* **1ª Geração - Avaliação de atributos Tabela Professores Utilizadores – Escola B – Parte I**

Esta geração teve como atributo avaliador: *cod\_prof.* 

O *ranking* gerado foi equivalente ao da Escola A – Parte I (Listagem 15).

#### *Listagem 30:* **2ª Geração - Avaliação de atributos Tabela Professores Utilizadores – Escola B – Parte I**

Esta geração teve como atributo avaliador: *codprof\_escola.* 

*Codigo\_prof* classifica os professores de acordo com as escolas A, B ou C.

*Freq\_uso\_netblarga* indica a freqüência de uso da Internet banda larga para uso pessoal ou profissional. *Freq\_uso\_impres* indica a freqüência de uso da impressora para uso pessoal ou profissional, *quando\_usou\_scanne*r informa

 $127$  Ver interpretação dos padrões obtidos (passo 8) e aplicação do conhecimento adquirido (passo 9) no item 7.2.3 – p. 275.

última vez que usou o scanner (pessoal ou profissional), *quando\_usou\_disq i*nforma última vez que usou o disquete (pessoal ou profissional), *quando\_usou\_netblarga i*nforma última vez que usou Internet banda larga (pessoal ou profissional).

## **CLASSIFICAÇÃO: Tabela Professores Utilizadores B (Ref.128)**

As listagens das árvores geradas podem ser consultadas no Anexo 32.

#### *Listagem 31:* **1ª Geração – Classificação - Tabela Professores Utilizadores - Escola B – Parte I**

Esta 1ª geração foi feita a partir do atributo objetivo *func\_atual1.* 

A árvore gerada foi equivalente à da Escola A – Parte I (Listagem 17).

#### *Listagem 32:* **2ª Geração – Classificação - Tabela Professores Utilizadores - Escola B – Parte I**

l

Esta 2ª geração foi feita a partir do atributo objetivo *aseries\_func1.* 

O resultado foi similar ao da Escola A (Listagem 18). A diferença é entre o atributo *freq\_uso\_net\_blarga* (freqüência de uso da Internet banda larga pelo professor) presente na escola B e *tem\_mestrado* (professor tem mestrado) na escola A.

 $128$  Ver interpretação dos padrões obtidos (passo 8) e aplicação do conhecimento adquirido (passo 9) no item 7.2.3 – p. 275.

#### *Listagem 33:* **3ª Geração – Classificação - Tabela Professores Utilizadores - Escola B – Parte I**

Esta 3ª geração foi feita a partir do atributo objetivo *codigo\_prof*. A árvore gerada foi equivalente à da Escola A – Parte I (Listagem 19).

#### *Listagem 34:* **4ª Geração – Classificação - Tabela Professores Utilizadores - Escola B – Parte I**

Esta 4ª geração foi feita a partir do atributo objetivo *freq\_uso\_netblarga.*

Nesta 4ª árvore, 22 instâncias foram classificadas corretamente, representando 91,66% de toda base de dados.

*Email\_inst* informa se o professor possui *e-mail* na instituição, *freq\_uso\_cd* informa a freqüência de uso do CD pelo professor, *faixa\_etaria* indica a faixa etária do professor, *codprof\_escola* é o código de identificação do professor e *freq\_uso\_computador* indica a freqüência de utilização do computador pelo professor. (Ver árvore gerada na Figura 15 – p. 278)

# **ASSOCIAÇÃO: Tabela Professores Utilizadores B (Ref.129)**

#### *Listagem 35:* **1ª Geração – Associação Tabela Professores Utilizadores – Escola B – Parte I**

Instances: 24 Attributes: 130 Apriori =======

l

 $129$  Ver interpretação dos padrões obtidos (passo 8) e aplicação do conhecimento adquirido (passo 9) no item 7.2.3 – p. 276.

```
Minimum support: 0.95 
Minimum metric <confidence>: 0.9 
Number of cycles performed: 1 
Best rules found: 
 1. ahoras_uso_outros_prof=a0 23 ==> atem_grad=a1 23 conf:(1)<br>2. atem grad=a1 23 ==> ahoras uso outros prof=a0 23 conf:(1)
 2. atem_grad=a1 23 ==> ahoras_uso_outros_prof=a0 23
 3. ahoras_atividades_outro=a0 23 ==> aonde_usou_netdisc_outro=a0 23 conf:(1)<br>4. aonde_usou_netdisc_outro=a0 23 ==> ahoras_atividades_outro=a0 23 conf:(1)
 4. aonde usou netdisc outro=a0 23 ==> ahoras atividades outro=a0 23
 5. aconexao_radio=a0 \overline{23} ==> aconexao_satelite=a0 23 conf:(1)<br>6. aconexao_satelite=a0 23 ==> aconexao_radio=a0 23 conf:(1)
 6. aconexao_satelite=a0 23 ==> aconexao_radio=a0 23 conf:(1)<br>7. aconexao_outra=a0 23 ==> aconexao_satelite=a0 23 conf:(1)
 7. aconexao_outra=a0 23 ==> aconexao_satelite=a0 23
 8. aconexao_satelite=a0 23 ==> aconexao_outra=a0 23 conf: (1)
 9. aconexao_outra=a0 23 ==> aconexao_radio=a0 23 conf:(1)<br>0. aconexao_radio=a0 23 ==> aconexao_outra=a0 23 conf:(1)
10. aconexao_radio=a0 23 ==> aconexao_outra=a0 23
```
#### **As regras de associação de 1 a 10 foram geradas também para a Escola A – Parte I.**

```
11. ahoras notas escola=a0 23 ==> ahoras uso curso prof=a0 23 conf:(1)
12. ahoras_uso_curso_prof=a0 23 ==> ahoras_notas_escola=a0 23 conf:(1) 
13. ahoras uso amigos prof=a0 23 ==> ahoras uso lanhouse prof=a0 23 conf:(1)
14. ahoras_uso_lanhouse_prof=a0 23 ==> ahoras_uso_amigos_prof=a0 23 conf:(1) 
15. ahoras_aulas_escola=a0 23 ==> ahoras_uso_lanhouse_prof=a0 23 conf:(1)<br>16. ahoras uso lanhouse prof=a0 23 ==> ahoras aulas escola=a0 23 conf:(1)
16. ahoras uso lanhouse prof=a0 23 ==> ahoras aulas escola=a0 23
17. ausa_comp_secret=a0 23 ==> ahoras_uso_amigos_pessoal=a0 23 conf:(1) 
18. ahoras_uso_amigos_pessoal=a0 23 ==> ausa_comp_secret=a0 23 conf:(1) 
19. ahoras_aulas_escola=a0 23 ==> ahoras_uso_amigos_prof=a0 23 conf:(1)<br>20. ahoras_uso_amigos_prof=a0 23 ==> ahoras_aulas_escola=a0 23 conf:(1)
20. ahoras uso amigos prof=a0 23 ==> ahoras aulas escola=a0 23
```
- Regra 11: 100% dos professores que não utilizaram o computador para passar notas dos alunos nas duas semanas anteriores à entrevista, também não utilizaram o computador em curso de informática.
- Regra 13: 100% dos professores que não utilizaram computador em casa de amigos para fins profissionais, também não o fizeram em *lanhouse* para fins profissionais *(tabA –parteI)*
- Regra 14: inverso da anterior *(tabA –parteI)*
- Regra 17: 100% dos professores que não utilizam o computador da secretaria da escola, não utilizam o computador para fins pessoais em casa de amigos. *(tabA –parteI)*

### **Escola B - Parte II**

## **AVALIAÇÃO DE ATRIBUTOS: Tabela Professores Utilizadores B (Ref.130)**

As listagens 36 e 37 da avaliação de atributos podem ser consultadas no Anexo 33.

## *Listagem 36:* **1ª Geração - Avaliação de atributos Tabela Professores Utilizadores – Escola B – Parte II**

Esta geração teve como atributo avaliador: *cod\_prof.* 

O *ranking* gerado foi equivalente ao da Escola A (Listagem 22).

## *Listagem 37:* **2ª Geração - Avaliação de atributos Tabela Professores Utilizadores – Escola B – Parte II**

Esta geração teve como atributo avaliador: *codprof\_escola.* 

Os 6 primeiros atributos do *ranking* são: o *codigo\_prof* classifica os professores de acordo com as escolas A, B ou C, *semana\_aula\_oral* informa a quantidade de aulas em que o professor usou aula oral nas duas últimas semanas anteriores à data da entrevista, *freq\_uso\_pesqorient* é a freqüência de uso pesquisa orientada no laboratório de informática para atividades com alunos, *aula\_atividades* é a quantidade de aulas em que o professor usou atividades

l

<sup>&</sup>lt;sup>130</sup> Ver interpretação dos padrões obtidos (passo 8) e aplicação do conhecimento adquirido (passo 9) no item 7.2.3 – p. 277.

práticas nas duas últimas semanas anteriores à data da entrevista, *freq\_uso\_desenho* é a freqüência de uso de desenho no laboratório de informática para atividades com alunos e *porte\_comput* é a classificação do porte do computador.

Os atributos utilizados na classificação foram: *aula\_teorica*, *aula\_atividades*, *codigo\_prof* e *asemana\_aula\_oral.* 

**CLASSIFICAÇÃO: Tabela Professores Utilizadores B (Ref.131)** 

As listagens das árvores geradas podem ser consultadas no Anexo 34.

#### *Listagem 38:* **1ª Geração – Classificação - Tabela Professores Utilizadores - Escola B – Parte II**

Esta 1ª geração foi feita a partir do atributo objetivo *aula\_teorica.* 

A árvore gerada foi similar à da Escola A – Parte II (Listagem 24).

#### *Listagem 39:* **2ª Geração – Classificação - Tabela Professores Utilizadores - Escola B – Parte II**

l

Esta 2ª geração foi feita a partir do atributo objetivo *aula\_atividades.* 

Esta árvore gerada está similar à árvore gerada para escola A, com a seguinte diferença: nesta árvore tem-se o atributo *recurso\_apostila* (informa se o

<sup>&</sup>lt;sup>131</sup> Ver interpretação dos padrões obtidos (passo 8) e aplicação do conhecimento adquirido (passo 9) no item 7.2.3 – p. 277.

professor utiliza apostila como material didático) e, na árvore da escola A, tem-se o atributo *prat\_lab\_informa.* 

#### *Listagem 40:* **3ª Geração – Classificação - Tabela Professores Utilizadores - Escola B – Parte II**

Esta 3ª geração foi feita a partir do atributo objetivo *codigo\_prof.* 

A árvore gerada foi similar à da Escola A – Parte II (Listagem 26).

#### *Listagem 41:* **4ª Geração – Classificação - Tabela Professores Utilizadores - Escola B – Parte II**

Esta 4ª geração foi feita a partir do atributo objetivo *semana\_aula\_oral.* 

Nesta 4ª árvore, 22 instâncias foram classificadas corretamente, representando 91,66% de toda base de dados.

Os atributos dos nodos presentes na árvore são: *codigo\_prof\_escola* é o código de identificação do professor, *rec\_outros\_video2* informa se o professor citou a utilização de vídeo como um outro recurso didático utilizado nas duas últimas semanas, *class\_dvd* e *class\_retro* informam a avaliação dos professores quanto à disponibilidade, acessibilidade e adequação dos aparelhos de DVD e retroprojetores oferecidos pela escola.

#### *Listagem 42:* **1ª Geração – Associação Tabela Professores Utilizadores – Escola B – Parte II**

Attributes: Apriori  $=$ Minimum support: 0.9 Minimum metric <confidence>: 0.9 Number of cycles performed: 2 Best rules found: 1. asemana\_aula\_copia\_datilog=a0 23 ==> asemana\_aula\_estencil=a0 23 conf:(1) 2. asemana\_aula\_estencil=a0 23 ==> asemana aula\_copia\_datilog=a0 23 conf:(1) 3. amotivo\_naousa=a0 23 ==> aaluno\_usa\_lab=a1 23 conf:(1)<br>4. aaluno usa lab=a1 23 ==> amotivo naousa=a0 23 conf:(1) 4. aaluno usa lab=a1 23 ==> amotivo naousa=a0 23 5. aqual\_outras\_ativ\_labor=a0 22 == > ateorica\_computador=a0 22 conf: (1) 6. asemana aula copia mao=a0 22 ==> asemana aula estencil=a0 22 conf:(1) 7. arec outros teatro repres2=a0 22 ==> asemana aula estencil=a0 22 conf:(1) 8. asemana aula copia mao=a0 22 ==> asemana aula copia datilog=a0 22 conf:(1) 9. arec outros teatro repres2=a0 22 ==> asemana aula copia datilog=a0 22 conf:(1) 10. arec outros video2=a0 22 ==> apouco uso falta apoio=a0 22 conf:(1) 11. aqual\_outras\_ativ\_labor=a0 22 ==> apouco\_uso\_falta\_apoio=a0 22 conf:(1)<br>12. afreq uso pesqlivre labvirtual=a0 22 ==> aaluno usa lab=a1 22 conf:(1) 12. afreq\_uso\_pesqlivre\_labvirtual=a0 22 ==> aaluno\_usa\_lab=a1 22 conf:(1)<br>13. afrequiso\_pesqorient\_labvirtual=a0 22 ==> aaluno\_usa\_lab=a1 22 conf:(1) 13. afreq\_uso\_pesqorient\_labvirtual=a0 22 ==> aaluno\_usa\_lab=a1 22 conf:(1)<br>14. afreq\_uso\_pesqlivre\_labvirtual=a0 22 ==> amotivo\_naousa=a0 22 conf:(1) 14. afreq\_uso\_pesqlivre\_labvirtual=a0 22 ==> amotivo\_naousa=a0 22 15. afreq\_uso\_pesqorient\_labvirtual=a0 22 ==> amotivo\_naousa=a0 22 conf:(1) 16. afreq\_uso\_pesqorient\_labvirtual=a0 22 ==> afreq\_uso\_pesqlivre\_labvirtual=a0 22 conf:(1) 17. afreq\_uso\_pesqlivre\_labvirtual=a0 22 ==> afreq\_uso\_pesqorient\_labvirtual=a0 22 conf:(1) 18. ateorica\_computador=a0 asemana\_aula\_copia\_datilog=a0 22 ==> asemana\_aula\_estencil=a0 22 conf:(1) 19. ateorica\_computador=a0 asemana\_aula\_estencil=a0 22 ==> asemana\_aula\_copia\_datilog=a0 22 conf:(1) 20. apouco uso falta apoio=a0 aqual outras ativ labor=a0 22 ==> ateorica computador=a0 22 conf:(1)

A utilização dos recursos em sala de aula está relacionada ao seu uso nas

duas semanas anteriores à data da entrevista. Foram analisadas somente as 9

primeiras melhores regras.

Instances: 24<br>Attributes: 94

- Regra 1: 100% dos professores que não utilizaram copia datilografada das atividades, não utilizaram atividades em estêncil.
- Regra 2: inverso da anterior

l

<sup>&</sup>lt;sup>132</sup> Ver interpretação dos padrões obtidos (passo 8) e aplicação do conhecimento adquirido (passo 9) no item 7.2.3 – p. 278.

- Regra 3: 100% das entrevistas em que não foi informado um motivo para não utilização do laboratório de informática, os alunos utilizavam o laboratório de informática.
- Regra 4: inverso da anterior
- Regra 5: 100% que não informaram uma outra atividade no laboratório de informática (diferente das apresentadas), também não utilizaram aula teórica no computador.
- Regra 6: 100% que não utilizaram copia à mão das atividades, não utilizaram atividades em estêncil.
- Regras 12 a 15: 100% dos professores que não utilizam o laboratório virtual para pesquisa orientada ou livre na Internet, informaram que seus alunos usam laboratório de informática da escola e não foi informado um motivo para não utilização do laboratório de informática.
- Regra 16: 100% dos professores que não utilizam o laboratório virtual para pesquisa orientada na Internet, não utilizaram o laboratório virtual para pesquisa livre.
- Regra 17: o inverso da anterior.

l

**Escola C - Parte I** 

Escola C Contrastar os professores da escola C com os outros

1 – professores da escola C 0 – professores das demais escolas

# **AVALIAÇÃO DE ATRIBUTOS: Tabela Professores Utilizadores C (Ref.133)**

As listagens 43 e 44 da avaliação de atributos podem ser consultadas no Anexo 35.

<sup>&</sup>lt;sup>133</sup> Ver interpretação dos padrões obtidos (passo 8) e aplicação do conhecimento adquirido (passo 9) no item 7.2.3 – p. 279.

#### *Listagem 43:* **1ª Geração - Avaliação de atributos Tabela Professores Utilizadores – Escola C – Parte I**

Esta geração teve como atributo avaliador: *cod\_prof.*  O *ranking* gerado foi equivalente ao da Escola A – Parte I (Listagem 15).

#### *Listagem 44:* **2ª Geração - Avaliação de atributos Tabela Professores Utilizadores – Escola C – Parte I**

Esta geração teve como atributo avaliador: *codprof\_escola.* 

Os 6 primeiros atributos do *ranking* foram: o *codigo\_prof* classifica os professores de acordo com as escolas A, B ou C, *carga\_horaria\_func1* informa a carga horária do professor na função 1, *freq\_uso\_netblarga* é a freqüência de uso da Internet banda larga para uso pessoal ou profissional, *horas\_internet\_escola* informa a quantidade de horas que o professor usou Internet nas duas últimas semanas anteriores à entrevista, *series\_func1* informa as séries para as quais o professor leciona, *freq\_uso\_jornal\_rev\_online* é a freqüência de uso de jornal e revista *online*.

## **CLASSIFICAÇÃO: Tabela Professores Utilizadores C (Ref.134)**

As listagens das árvores geradas podem ser consultadas no Anexo 28.

l

<sup>&</sup>lt;sup>134</sup> Ver interpretação dos padrões obtidos (passo 8) e aplicação do conhecimento adquirido (passo 9) no item 7.2.3 – p. 279.

#### *Listagem 45:* **1ª Geração – Classificação - Tabela Professores Utilizadores - Escola C – Parte I**

Esta 1ª geração foi feita a partir do atributo objetivo *func\_atual1.* 

A árvore gerada foi equivalente à da Escola A – Parte I (Listagem 17).

#### *Listagem 46:* **2ª Geração – Classificação - Tabela Professores Utilizadores - Escola C – Parte I**

Esta 2ª geração foi feita a partir do atributo objetivo *aseries\_func1.* 

O resultado foi equivalente ao da Escola B – Parte I (Listagem 32).

#### *Listagem 47:* **3ª Geração – Classificação - Tabela Professores Utilizadores - Escola C – Parte I**

Esta 3ª geração foi feita a partir do atributo objetivo *codigo\_prof*.

A árvore gerada foi equivalente à da Escola A – Parte I (Listagem 19).

#### *Listagem 48:* **4ª Geração – Classificação - Tabela Professores Utilizadores - Escola C – Parte I**

Esta 4ª geração foi feita a partir do atributo objetivo *acarga\_horaria\_func1.* 

Nesta 4ª árvore, 19 instâncias foram classificadas corretamente, representando 79,16% de toda base de dados.

Os atributos dos nodos principais da árvore são: *tem\_mest* (informa se o professor tem mestrado), *usa\_comp\_outras* (informa se o professor usa computador em outros locais<sup>135</sup>), *aconexao blarga telefonia* (informa se o professor utiliza Internet em casa através de conexão banda larga oferecida por telefonia), *horas\_uso\_inst\_prof* (informa a freqüência de utilização pelo professor de comunidades virtuais)

## **ASSOCIAÇÃO: Tabela Professores Utilizadores C (Ref.136)**

#### *Listagem 49:* **1ª Geração – Associação Tabela Professores Utilizadores – Escola C – Parte I**

Instances: 24 Attributes: 130

Apriori ======= Minimum support: 0.95 Minimum metric <confidence>: 0.9 Number of cycles performed: 1

Best rules found:

l

#### **As regras de associação de 1 a 10 também foram geradas para as escolas A e B – tabela 1.**

1. ahoras uso outros prof=a0 23 ==> atem grad=a1 23 conf:(1) 2. atem grad=a1 23 ==> ahoras uso outros prof=a0 23 conf:(1) 3. ahoras atividades outro=a0 23 ==> aonde usou netdisc outro=a0 23 conf:(1) 4. aonde usou netdisc outro=a0 23 ==> ahoras atividades outro=a0 23 conf:(1) 5. aconexao\_radio=a0 23 ==> aconexao\_satelite=a0 23 conf:(1) 6. aconexao\_satelite=a0 23 ==> aconexao\_radio=a0 23 conf:(1)<br>7. aconexao\_outra=a0 23 ==> aconexao\_satelite=a0 23 conf:(1) 7. aconexao\_outra=a0 23 ==> aconexao satelite=a0 23 8. aconexao satelite=a0 23 ==> aconexao outra=a0 23 conf:(1) 9. aconexao\_outra=a0 23 ==> aconexao\_radio=a0 23 conf:(1)<br>10. aconexao\_radio=a0 23 ==> aconexao\_outra=a0 23 conf:(1) 10. aconexao $\overline{r}$ adio=a0 23 ==> aconexao $\overline{r}$ outra=a0 23

**As regras de associação de 11 a 20 foram geradas também para a escola B – tabela 1.** 

11. ahoras\_notas\_escola=a0 23 ==> ahoras\_uso\_curso\_prof=a0 23 conf:(1) 12. ahoras uso curso prof=a0 23 ==> ahoras notas escola=a0 23 conf:(1) 12. ahoras uso curso prof=a0 23 ==> ahoras notas escola=a0 23

13. ahoras uso amigos prof=a0 23 ==> ahoras uso lanhouse prof=a0 23 conf:(1)

<sup>135</sup> Laboratório de informática, sala de professores, secretaria, diretoria, biblioteca são os lugares citados na entrevista.

<sup>&</sup>lt;sup>136</sup> Ver interpretação dos padrões obtidos (passo 8) e aplicação do conhecimento adquirido (passo 9) no item 7.2.3 – p. 280.

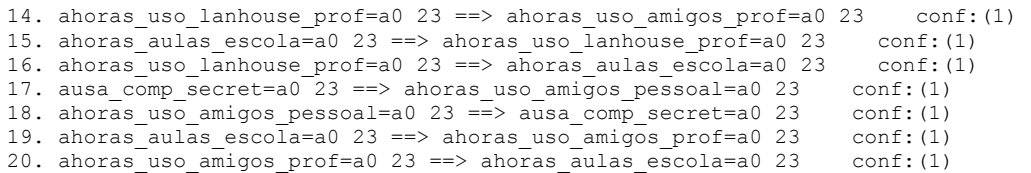

#### **Escola C - Parte II**

## **AVALIAÇÃO DE ATRIBUTOS: Tabela Professores Utilizadores C (Ref.137)**

As listagens 50 e 51 da avaliação de atributos podem ser consultadas no Anexo 37.

#### *Listagem 50:* **1ª Geração - Avaliação de atributos Tabela Professores Utilizadores – Escola C – Parte II**

Esta geração teve como atributo avaliador: *cod\_prof.* 

O *ranking* gerado foi equivalente ao da Escola A (Listagem 22).

#### *Listagem 51:* **2ª Geração - Avaliação de atributos Tabela Professores Utilizadores – Escola C – Parte II**

l

Esta geração teve como atributo avaliador: *codprof\_escola.* 

Os 6 primeiros atributos do *ranking* foram: *codigo\_prof* classifica os professores de acordo com as escolas A, B ou C, *freq\_uso\_imagens* indica a freqüência de uso de imagens no laboratório de informática para atividades com

<sup>&</sup>lt;sup>137</sup> Ver interpretação dos padrões obtidos (passo 8) e aplicação do conhecimento adquirido (passo 9) no item 7.2.3 – p. 281.

alunos, *semana\_aula\_oral* indica a quantidade de aulas em que usou aula oral nas duas últimas semanas anteriores à data da entrevista, *freq\_uso\_desenho* informa a freqüência de uso de desenho no laboratório de informática para atividades com alunos, *aula\_atividades* informa a quantidade de aulas em que usou atividades práticas nas duas últimas semanas anteriores à data da entrevista, *freq\_uso\_CD* informa a freqüência de uso de CD pelo professor para fins profissionais ou pessoais.

## **CLASSIFICAÇÃO: Tabela Professores Utilizadores C (Ref.138)**

As listagens das árvores geradas podem ser consultadas no Anexo 38.

#### *Listagem 52:* **1ª Geração – Classificação - Tabela Professores Utilizadores - Escola C – Parte II**

Esta 1ª geração foi feita a partir do atributo objetivo *aula\_teorica.* 

A árvore gerada foi similar à da Escola A – Parte II (Listagem 24).

#### *Listagem 53:* **2ª Geração – Classificação - Tabela Professores Utilizadores - Escola C – Parte II**

l

Esta 2ª geração foi feita a partir do atributo objetivo *aula\_atividades.* 

A árvore gerada foi similar à da Escola B – Parte II (Listagem 39).

<sup>&</sup>lt;sup>138</sup> Ver interpretação dos padrões obtidos (passo 8) e aplicação do conhecimento adquirido (passo 9) no item 7.2.3 – p. 281.

#### *Listagem 54:* **3ª Geração – Classificação - Tabela Professores Utilizadores - Escola C – Parte II**

Esta 3ª geração foi feita a partir do atributo objetivo *codigo\_prof.*  A árvore gerada foi similar à da Escola A – Parte II (Listagem 26).

#### *Listagem 55:* **4ª Geração – Classificação - Tabela Professores Utilizadores - Escola C – Parte II**

Esta 4ª geração foi feita a partir do atributo objetivo *freq\_uso\_imagens.* 

Nesta 4ª árvore, 23 instâncias foram classificadas corretamente, representando 95,83% de toda base de dados.

O atributo *freq\_uso\_texto* informa a freqüência de utilização de texto em atividades desenvolvidas no laboratório de informática, *semana\_aula\_oral* referese à quantidade de aulas cujas instruções foram orais, nas duas semanas anteriores à entrevista, *rec\_outros\_comput2* informa se foram utilizados outros recursos no computador e *class\_retro* indica a classificação informada pelo professor para a oferta do retroprojetor na escola.

#### **ASSOCIAÇÃO : Tabela Professores Utilizadores C (Ref.139)**

#### *Listagem 56:* **1ª Geração – Associação Tabela Professores Utilizadores – Escola C – Parte II**

Instances: 24 Attributes: 97 Apriori Minimum support: 0.95

l

<sup>139</sup> Ver interpretação dos padrões obtidos (passo 8) e aplicação do conhecimento adquirido (passo 9) no item 7.2.3 – p. 282.

```
Minimum metric <confidence>: 0.9 
Number of cycles performed: 1 
Best rules found: 
  1. apresenca_diario_papel=a1 24 ==> asemana_aula_email=a0 24 conf:(1) 
 2. asemana aula email=a0 24 ==> apresenca diario_papel=a1 24 conf:(1)
 2. asemana_aula_email=a0 24 ==> applebence_email=a0 24 conf:(1)<br>3. anotas_diario_papel=a1 24 ==> asemana_aula_email=a0 24 conf:(1)
 4. asemana_aula_email=a0 24 ==> anotas_diario_papel=a1 24 conf:(1)<br>5. anotas diario papel=a1 24 ==> apresenca diario papel=a1 24 conf:(1)
 5. anotas_diario_papel=a1 24 ==> apresenca_diario_papel=a1 24 conf:(1)<br>6. apresenca diario papel=a1 24 ==> anotas diario papel=a1 24 conf:(1)
 6. apresenca diario papel=a1 24 ==> anotas diario papel=a1 24
  7. apresenca_diario_papel=a1 anotas_diario_papel=a1 24 ==> asemana_aula_email=a0 24 
conf:(1) 
 8. asemana aula email=a0 anotas diario papel=a1 24 ==> apresenca diario papel=a1 24
conf:(1) 
  9. asemana_aula_email=a0 apresenca_diario_papel=a1 24 ==> anotas_diario_papel=a1 24 
conf:(1) 
10. anotas_diario_papel=a1 24 ==> asemana_aula_email=a0 apresenca_diario_papel=a1 24 
conf:(1) 
11. apresenca_diario_papel=a1 24 ==> asemana_aula_email=a0 anotas_diario_papel=a1 24 
conf:(1) 
12. asemana_aula_email=a0 24 ==> apresenca_diario_papel=a1 anotas_diario_papel=a1 24 
conf:(1) 
13. ateorica computador=a0 23 ==> asemana aula email=a0 23 conf:(1)
14. ateorica_computador=a0 23 ==> apresenca diario papel=a1 23 conf:(1)
11. ateorica_computador=a0 23 ==> anotas_diario_papel=a1 23 conf:(1)
16. asemana_aula_copia_datilog=a0 23 ==> asemana_aula_estencil=a0 23 conf:(1) 
17. asemana_aula_estencil=a0 23 ==> asemana_aula_copia_datilog=a0 23 conf:(1)<br>18. asemana_aula_estencil=a0 23 ==> asemana_aula_email=a0 23 conf:(1)
18. asemana_aula_estencil=a0 23 ==> asemana_aula_email=a0 23
19. asemana_aula_estencil=a0 23 ==> apresenca_diario_papel=a1 23 conf:(1) 
20. asemana_aula_estencil=a0 23 ==> anotas_diario_papel=a1 23 conf:(1)
```
- Regra 1: 100% dos professores que informaram que a presença do diário era registrada em papel, não utilizaram o *e-mail* como forma de comunicação com seus alunos durante as 2 últimas semanas anteriores à entrevista.
- Regra 2: inverso da anterior
- Regra 3: 100% dos professores que informaram que as notas eram registradas em papel, não utilizaram o *e-mail* como forma de comunicação com seus alunos durante as 2 últimas semanas anteriores à entrevista.
- Regra 4: inverso da anterior
- Regra 5: 100% dos professores que informaram que as notas eram registradas em papel também informaram que a presença do diário era registrada em papel.
- Regras 13 a 15: 100% dos professores que não utilizaram aula teórica no computador, não utilizaram o *e-mail* como forma de comunicação com seus alunos durante as 2 últimas semanas anteriores à entrevista, e informaram que as notas e presença eram registradas em papel.

#### **6.7.4. Mineração – Professores Não Utilizadores**

**Parte I** 

## **AVALIAÇÃO DE ATRIBUTOS: Tabela Professores Não Utilizadores (Ref.140)**

 Tabela formada por 28 instâncias, cujos valores estão diferenciados para os 8 professores utilizadores e 4 não utilizadores.

As listagens 57 e 58 da avaliação de atributos podem ser consultadas no Anexo 39.

#### *Listagem 57:* **1ª Geração - Avaliação de atributos Tabela Professores Não Utilizadores – Parte I**

l

Esta geração teve como atributo avaliador: *cod\_prof.* 

O *ranking* gerado foi equivalente ao da Tabela Professores Utilizadores – Escolas A, B e C – Parte I, com exceção do tempo de magistério.

Na geração do *ranking* para as tabelas de professores utilizadores, o 6º atributo do *ranking* foi *conclusao\_ultimo* – tempo de conclusão do último curso de graduação. Nesta geração, o 6º atributo foi *tempo\_magistério* (tempo de experiência no magistério).

<sup>&</sup>lt;sup>140</sup> Ver interpretação dos padrões obtidos (passo 8) e aplicação do conhecimento adquirido (passo 9) no item  $7.2.4 - p. 282$ .

Esta geração teve como atributo avaliador: *codprof\_escola.* 

Os 6 primeiros atributos do ranking foram: o *codigo\_prof* classifica os professores de acordo com as escolas A, B ou C, *carga\_horaria\_func1* informa a carga horária do professor na função 1, *tempo\_magisterio* informa o tempo de experiência no magistério, *freq\_uso\_bancodados* é a freqüência de uso do banco de dados para uso pessoal ou profissional, *tem\_grad* define se o professor tem graduação e *freq\_uso\_disq* que informa a freqüência de uso do disquete para uso pessoal ou profissional.

## **CLASSIFICAÇÃO : Tabela Professores Não Utilizadores (Ref.141)**

As listagens das árvores geradas podem ser consultadas no Anexo 40.

#### *Listagem 59:* **1ª Geração – Classificação - Tabela Professores Não Utilizadores - Parte I**

l

Esta 1ª geração foi feita a partir do atributo objetivo *func\_atual1.* 

Nesta 1ª árvore, 22 instâncias foram classificadas corretamente, representando 78,57% de toda base de dados.

Os atributos dos nodos da árvore são: *form\_area\_exatas* (formação do curso de graduação na área de exatas), *onde\_usou\_comp\_outro* (outro local onde

<sup>&</sup>lt;sup>141</sup> Ver interpretação dos padrões obtidos (passo 8) e aplicação do conhecimento adquirido (passo 9) no item 7.2.4 – p. 283.

utilizou o computador) e *freq\_uso\_salapapo* (freqüência de uso da sala de bate papo).

#### *Listagem 60:* **2ª Geração – Classificação - Tabela Professores Não Utilizadores - Parte I**

Esta 2ª geração foi feita a partir do atributo objetivo *series\_func1.* 

Nesta 2ª árvore, 24 instâncias foram classificadas corretamente, representando 85,71% de toda base de dados.

Os atributos dos nodos principais são: *tempo\_func1* é o tempo que o professor está nesta função na instituição, *usa\_comp\_salaprof* informa se o professor utiliza o computador da sala dos professores, *tipo\_inst\_formacao*  informa o tipo de instituição de formação dos professores (privada, pública, no exterior) e qu*ando\_usou\_scanner* informa a última vez que usou *scanner*.

#### *Listagem 61:* **3ª Geração – Classificação - Tabela Professores Não Utilizadores - Parte I**

Esta 3ª geração foi feita a partir do atributo objetivo *acodigo\_prof.* 

Nesta 3ª árvore, 15 instâncias foram classificadas corretamente, representando 53,57% de toda base de dados.

Os atributos dos nodos principais da árvore são: *faixa\_etaria* (faixa etária do professor), *tem\_espec* (informa se o professor tem especialização), *conclusao\_ultimo* (ano de conclusão do último curso de graduação) e *tipo\_inst\_formaçao* (tipo de instituição da formação acadêmica).

Esta 4ª geração foi feita a partir do atributo objetivo *carga\_horaria\_func1.* 

Nesta 4ª árvore, 22 instâncias foram classificadas corretamente, representando 78,57% de toda base de dados.

Os atributos dos nodos principais da árvore são: *conexao\_blarga\_cabo* (define se o professor utiliza em sua casa conexão banda larga a cabo), usa*\_comp\_outras* (outro local na escola em que o professor utiliza o computador), *horas\_internet\_escola* (horas em que o professor utilizou Internet na escola nas últimas duas semanas).

**ASSOCIAÇÃO: Tabela Professores Não Utilizadores (Ref.142)** 

#### *Listagem 63:* **1ª Geração – Associação Tabela Professores Não Utilizadores - Parte I**

l

#### Apriori ======= Minimum support: 0.95 Minimum metric <confidence>: 0.9 Number of cycles performed: 1 Best rules found: 1. ahoras\_atividades\_outro=a0 27 ==> aonde\_usou\_netdisc\_outro=a0 27 conf:(1)<br>2. aonde usou netdisc outro=a0 27 ==> ahoras atividades outro=a0 27 conf:(1) 2. aonde usou netdisc outro=a0 27 ==> ahoras atividades outro=a0 27 3. aconexao radio=a0  $\overline{27}$  ==> aconexao satelite=a0 27 conf:(1) 4. aconexao\_satelite=a0 27 ==> aconexao\_radio=a0 27 conf:(1) 5. aconexao outra=a0 27 ==> aconexao satelite=a0 27 conf:(1) 6. aconexao\_satelite=a0 27 ==> aconexao\_outra=a0 27 conf:(1) 7. aconexao\_outra=a0 27 ==> aconexao\_radio=a0 27 conf: (1)<br>8. aconexao\_radio=a0 27 ==> aconexao\_outra=a0 27 conf: (1) 8. aconexao\_radio=a0 27 ==> aconexao\_outra=a0 27 9. ahoras notas escola=a0 27 ==> ahoras uso curso prof=a0 27 conf:(1) 10. ahoras uso curso prof=a0 27 ==> ahoras notas escola=a0 27 conf:(1) 11. ahoras\_uso\_amigos\_prof=a0 27 ==> ahoras\_uso\_lanhouse\_prof=a0 27 conf:(1) 12. ahoras\_uso\_lanhouse\_prof=a0 27 ==> ahoras\_uso\_amigos\_prof=a0 27 conf:(1) 13. ahoras aulas escola=a0 27 ==> ahoras uso lanhouse prof=a0 27 conf:(1)

<sup>&</sup>lt;sup>142</sup> Ver interpretação dos padrões obtidos (passo 8) e aplicação do conhecimento adquirido (passo 9) no item 7.2.4 – p. 283.

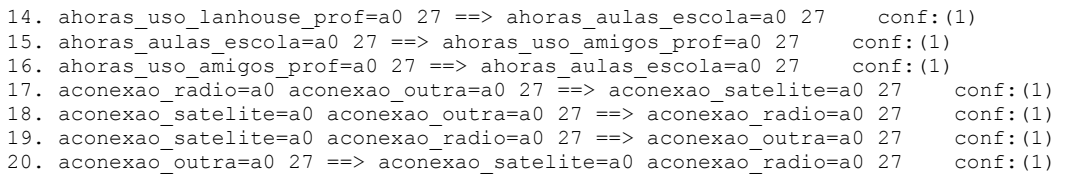

Estas regras de associação também foram geradas para os professores utilizadores. Logo, não se faz necessário realizar novamente a análise.

**Parte II** 

## **AVALIAÇÃO DE ATRIBUTOS: Tabela Professores Não Utilizadores (Ref.143)**

As listagens 64 e 65 da avaliação de atributos podem ser consultadas no Anexo 41.

#### *Listagem 64:* **1ª Geração - Avaliação de atributos Tabela Professores Não Utilizadores – Parte II**

l

Esta geração teve como atributo avaliador: *cod\_prof.* 

Na geração do *ranking¸* os 6 primeiros atributos são: s*emana\_aula\_oral*  refere-se à quantidade de aulas em que usou aula oral nas duas últimas semanas anteriores à data da entrevista*. Aula\_teorica* refere-se à quantidade de aulas teóricas nas duas últimas semanas anteriores à data da entrevista, *aula\_atividades* é a quantidade de aulas com atividades práticas nas duas últimas semanas anteriores à data da entrevista, *semana\_aula\_quadro* é a

<sup>&</sup>lt;sup>143</sup> Ver interpretação dos padrões obtidos (passo 8) e aplicação do conhecimento adquirido (passo 9) no item 7.2.4 – p. 284.

quantidade de aulas em que usou aula no quadro nas duas últimas semanas anteriores à data da entrevista, *pouco\_uso\_outros* são outras razões apresentadas para o pouco uso de algum recurso tecnológico, *freq\_uso\_pesqorient* é a freqüência de uso da pesquisa orientada no laboratório de informática para atividades com alunos.

#### *Listagem 65:* **2ª Geração - Avaliação de atributos Tabela Professores Não Utilizadores – Parte II**

Esta geração teve como atributo avaliador: *codprof\_escola.* 

Os 6 primeiros atributos do ranking foram: *codigo\_prof* classifica os professores de acordo com as escolas A, B ou C, *semana\_aula\_oral* é a quantidade de aulas em que usou aula oral nas duas últimas semanas anteriores à data da entrevista, *pouco\_uso\_outros* são outras razões apresentadas para o pouco uso de algum recurso tecnológico, *freq\_uso\_exerc\_software* indica a freqüência de uso de exercícios em softwares no laboratório de informática para atividades com alunos, *semana\_aula\_quadro* é a quantidade de aulas em que usou o quadro nas duas últimas semanas anteriores à data da entrevista, *capacidade\_alunos* corresponde à classificação da capacidade dos alunos na visão dos professores quanto ao uso da informática.

Serão geradas árvores com os seguintes atributos: *semana\_aula\_oral* (repetiu nos 2 *rankings*) *aula\_teorica*, *codigo\_prof*.

## **CLASSIFICAÇÃO : Tabela Professores Não Utilizadores (Ref.144)**

As listagens das árvores geradas podem ser consultadas no Anexo 42. Como atributo *semana\_aula\_oral* esteve presente nos 2 *rankings* foram geradas 3 árvores.

#### *Listagem 66:* **1ª Geração – Classificação - Tabela Professores Não Utilizadores - Parte II**

Esta 1ª geração foi feita a partir do atributo objetivo *semana\_aula\_oral.* 

Nesta 1ª árvore, 24 instâncias foram classificadas corretamente, representando 85,71% de toda base de dados.

Os atributos dos nodos da árvore são: *acomp\_ativid\_lab (*define se o professor acompanha os alunos nas atividades desenvolvidas no laboratório de informática), *class\_dvd* (informa a classificação do aparelho de DVD da escola pelo professor), *capacidade\_alunos (*corresponde à classificação da capacidade dos alunos na visão dos professores quanto ao uso da informática).

### *Listagem 67:* **2ª Geração – Classificação - Tabela Professores Não Utilizadores - Parte II**

l

Esta 2ª geração foi feita a partir do atributo objetivo *aula\_teorica.* 

Nesta 2ª árvore, 23 instâncias foram classificadas corretamente, representando 82,14% de toda base de dados.

<sup>&</sup>lt;sup>144</sup> Ver interpretação dos padrões obtidos (passo 8) e aplicação do conhecimento adquirido (passo 9) no item 7.2.4 – p. 284.

Os atributos dos nodos principais da árvore são: p*ouco\_uso\_conhecimento* indica o pouco conhecimento de informática como um motivo da sua não utilização, *classif\_projeto* é a classificação do projeto de informática na educação pelos professores *e semana\_aula\_copia\_dig* indica o professor utilizou cópia digitada para atividades nas duas últimas semanas.

### *Listagem 68:* **3ª Geração – Classificação - Tabela Professores Não Utilizadores - Parte II**

Esta 3ª geração foi feita a partir do atributo objetivo *acodigo\_prof.* 

Esta árvore gerada é equivalente à árvore para Escola A – Parte II (Listagem 26).

## **ASSOCIAÇÃO: Tabela Professores Não Utilizadores (Ref.145)**

#### *Listagem 69:* **1ª Geração – Associação Tabela Professores Não Utilizadores - Parte II**

l

Instances: 28 Attributes: 89 Apriori ======= Minimum support: 0.9 Minimum metric <confidence>: 0.9 Number of cycles performed: 2 Best rules found: **As regras 1 a 6 e 15 a 16 estão presentes na associação dos professores utilizadores. As regras 7 a 14 são inter-relacionadas com as demais e referem-se ao mesmo domínio de dados.** 

<sup>145</sup> Ver interpretação dos padrões obtidos (passo 8) e aplicação do conhecimento adquirido (passo 9) no item 7.2.4 – p. 285.

1. asemana\_aula\_copia\_datilog=a0 27 ==> asemana\_aula\_estencil=a0 27 conf:(1) = 1<br>2. asemana aula estencil=a0 27 ==> asemana aula copia datilog=a0 27 conf:(1) = 1 2. asemana\_aula\_estencil=a0 27 ==> asemana\_aula\_copia\_datilog=a0 27 conf:(1) 3. aqual outras ativ labor=a0 26 ==> ateorica computador=a0 26 conf:(1) = 5 3. aqual outras ativ labor=a0 26 ==> ateorica computador=a0 26 conf:(1) = 5 4. aqual outras ativ labor=a0 26 ==> apouco uso falta apoio=a0 26 conf:(1) = 11 5. amotivo\_naousa=a0 26 ==> aaluno\_usa\_lab=a1 26 conf: (1) = 3 6. aaluno usa lab=a1 26 ==> amotivo naousa=a0 26 conf:(1) = 4 7. ateorica\_computador=a0 asemana\_aula\_copia\_datilog=a0 26 ==> asemana\_aula\_estencil=a0 26 conf:(1) 8. ateorica computador=a0 asemana aula estencil=a0 26 ==> asemana aula copia datilog=a0 26 conf:(1) 9. apouco\_uso\_falta\_apoio=a0 aqual\_outras\_ativ\_labor=a0 26 ==> ateorica computador=a0 26 conf:(1) 10. ateorica\_computador=a0 aqual\_outras\_ativ\_labor=a0 26 ==> apouco\_uso\_falta\_apoio=a0 26 conf:(1) 11. ateorica computador=a0 apouco uso falta apoio=a0 26 ==> aqual outras ativ labor=a0 26 conf:(1) 12. aqual outras ativ labor=a0 26 ==> ateorica computador=a0 apouco uso falta apoio=a0 26 conf:(1) 13. asemana\_aula\_copia\_datilog=a0 apouco\_uso\_falta\_apoio=a0 26 ==> asemana\_aula\_estencil=a0 <br>26 conf:(1)  $\overline{\text{conf}}:\overline{\text{1}}$ 14. asemana\_aula\_estencil=a0 apouco\_uso\_falta\_apoio=a0 26 ==> asemana\_aula\_copia\_datilog=a0  $\overline{\text{conf}}:\overline{\text{1}})$ 15. asemana\_aula\_copia\_mao=a0 25 ==> asemana\_aula\_estencil=a0 25 conf:(1)<br>16. arec\_outros\_teatro\_repres2=a0 25 ==> asemana\_aula\_estencil=a0 25 conf:(1) 16. arec\_outros\_teatro\_repres2=a0 25 ==> asemana\_aula\_estencil=a0 25 17. asemana aula copia mao=a0 25 ==> asemana aula copia datilog=a0 25 conf:(1) 18. arec\_outros\_teatro\_repres2=a0 25 ==> asemana\_aula\_copia\_datilog=a0 25 conf:(1)

19. arec\_outros\_comput=a0 25 ==> apouco uso falta apoio=a0 25 conf:(1)

20. arec\_outros\_internet=a0 25 ==> apouco\_uso\_falta\_apoio=a0 25 conf:(1)

# **Parte III Refletindo**

# **CAPÍTULO 7**

# **SOBRE OS RESULTADOS**

## **7.1 Cenário comparativo: escolas A, B e C**

Os quadros abaixo apresentam um comparativo dos cenários relativos à

utilização do laboratório de informática em cada uma das escolas.

O Quadro 23 contém características da organização do laboratório de informática das escolas.

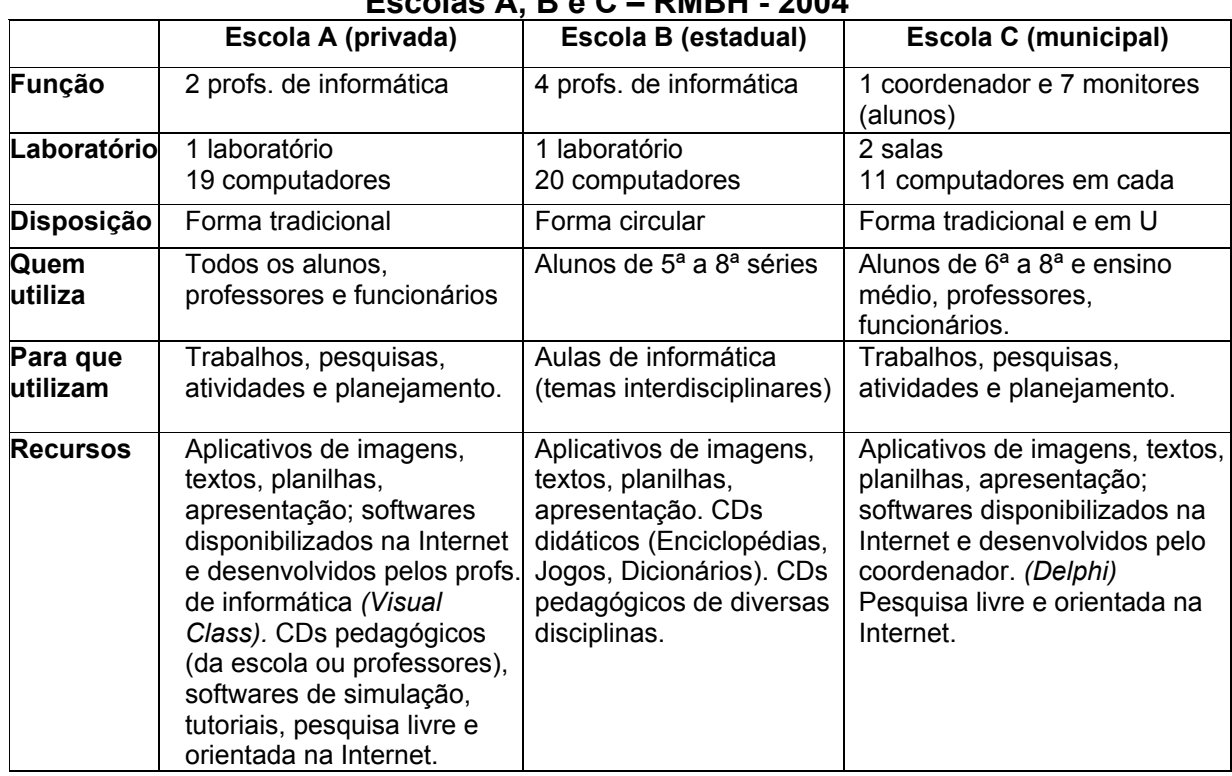

#### **QUADRO 23 Cenários da organização do laboratório de informática – Escolas A, B e C – RMBH - 2004**

O Quadro 24 contém características de utilização da informática pelos professores de cada escola.

## **QUADRO 24 Características de utilização da informática pelos professores – Escolas A, B e C – RMBH - 2004**

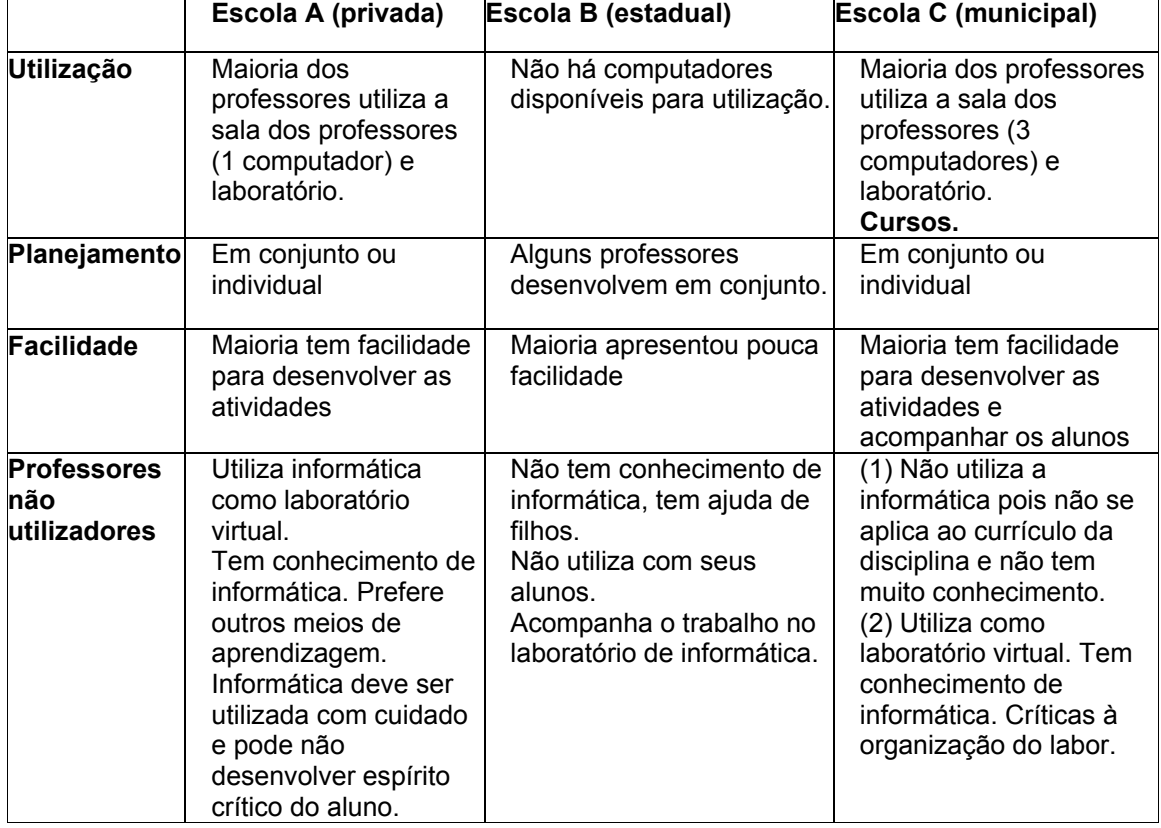

Nas seções seguintes, este cenário será detalhado para cada escola.

## **7.2 Escola A**

A escola A apresenta o seguinte cenário relativo ao uso da informática como recurso pedagógico:

A função do responsável pela informática é: professor de informática. Possui 1 laboratório de informática com 19 computadores. Não há estagiários no laboratório de informática. Os computadores estão dispostos de forma tradicional de sala de aula (até 2004) – conforme pode se verificar na Figura 10.<sup>146</sup> Toda a escola tem acesso à Internet.

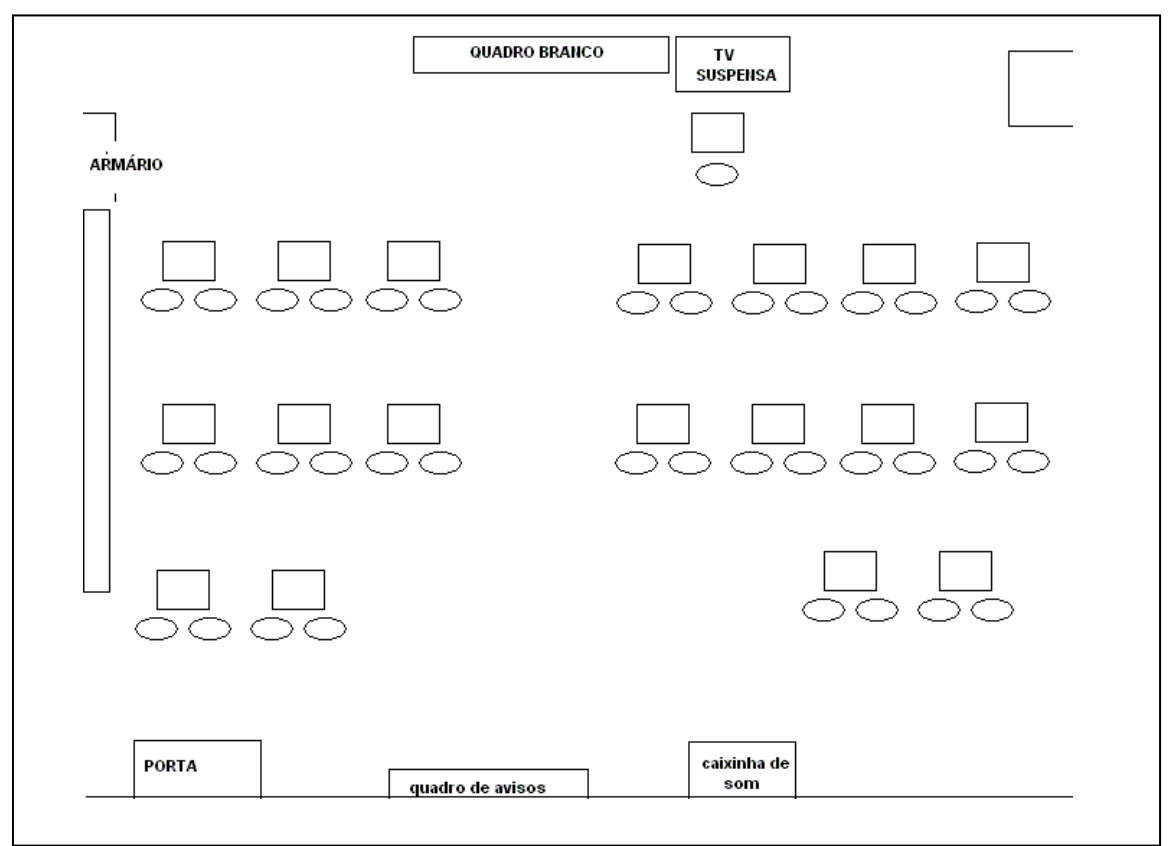

Figura 10 - Visão geral do laboratório de informática da Escola A

l

O laboratório é utilizado pelos alunos para trabalho, pesquisa e aulas no laboratório de informática. A escola possui CDs pedagógicos, softwares desenvolvidos pelos próprios professores de informática e outros gratuitos obtidos na Internet.

A escola explora diferentes recursos de informática de formas variadas, através de planejamentos elaborados pelos professores das disciplinas e professores de informática. Utiliza softwares de edição de imagens, textos,

 $146$  Distribuídos em forma circular pelas paredes e no centro da sala. (a partir de 2005)

planilhas e slides; softwares variados disponibilizados na Internet. Os professores de informática elaboram alguns softwares, utilizando *Visual Class*, de acordo com a demanda dos professores das disciplinas. Além disso, utilizam *softwares* de CDs pedagógicos do acervo da escola ou trazidos pelos professores, *softwares* de simulação e tutoriais; pesquisa livre e orientada na Internet.

#### **Os professores e a informática na escola A**

Os professores utilizam os computadores da sala de professores (1 computador) e do laboratório de informática.

O planejamento das aulas no laboratório de informática é feito tanto pelos professores das disciplinas, quanto pelos próprios professores de informática, de acordo com a solicitação dos professores. Este planejamento, na maior parte das vezes, é feito em conjunto pelo professor da disciplina e o de informática.

Muitos professores demonstraram facilidade em elaborar as atividades sem o auxílio do professor de informática e conduzi-las no laboratório. Com relação às observações de atividades desenvolvidas no laboratório de informática, constatou-se que alguns professores elaboraram as próprias atividades e outros participaram da elaboração em conjunto com o professor de informática. Em pesquisa, comprovou-se que a instituição não foi responsável pela aprendizagem destes professores. Logo, oferecer cursos de informática para os professores não utilizadores poderia contribuir para que o uso da informática fosse mais disseminado entre os professores e alunos, mas não é indispensável.

A presença de um responsável pelo laboratório de informática é um diferencial que colabora para a organização e, conseqüentemente, para a

utilização do laboratório de informática pelos professores e alunos. Para professores que não têm conhecimentos de informática suficientes para elaborar atividades, este responsável é indispensável para possibilitar o uso da informática como recurso pedagógico por estes professores.

Para professores que têm conhecimentos de informática suficientes para elaborar as próprias atividades, este responsável é ainda importante para a organização e controle do laboratório de informática. Como muitos destes professores não têm conhecimentos avançados quanto ao uso do computador, o responsável (coordenador, professor de informática, estagiário) também colabora durante a realização das atividades, diante de imprevistos com computadores ou dúvidas de alunos em relação à utilização do computador.

 Um professor que não faz uso do laboratório de informática foi entrevistado. Este professor demonstrou ser bastante atualizado, tem habilidade com computador, mas prefere utilizar outros meios de aprendizagem em suas aulas. Segundo este professor, a informática tem que ser utilizada com cuidado e, muitas vezes, não desenvolve espírito crítico do aluno.

 O quadro geral de professores desta escola apresentou-se com considerável conhecimento em informática e, mesmo os que não têm este conhecimento, desenvolviam atividades no laboratório com o auxílio dos professores de informática.

Os professores de informática foram bastante elogiados e reforçaram a hipótese da necessidade de se ter um profissional responsável pelo laboratório. Mesmo os professores que têm mais habilidades com os computadores ressaltaram a importância do trabalho realizado pelos professores de informática e o bom desempenho dos mesmos.

#### **A direção e a informática na escola A**

 Nesta escola, a direção pedagógica demonstrou-se bastante empenhada e envolvida com as questões relativas à informática a ser utilizada na escola por alunos e professores. Além de acompanhar com proximidade estas questões, tem-se oferecido recursos: investimento em equipamentos e em uma constante atualização das práticas no laboratório de informática.

#### **Em síntese: a informática na escola A**

De acordo com a pesquisa realizada na escola A, pode-se notar que a escola oferece os recursos de informática, a direção está bastante envolvida e há 2 professores de informática responsáveis pelo laboratório de informática. Estes professores trabalham em dias diferentes.

Há um grande empenho dos professores de informática em colaborar com o enriquecimento das aulas dos professores através do uso da informática, além de possibilitarem este enriquecimento através de recursos diversos e explorando vários aspectos da aprendizagem.

Diante disso, a maior parte dos professores utiliza o laboratório para enriquecer os conteúdos das suas aulas e os resultados são satisfatórios. Tanto professores de informática, quanto professores das outras disciplinas estão empenhados e envolvidos com a proposta da escola que seja promover a utilização da informática por alunos e professores.

#### **7.3 Escola B**

A escola B apresenta o seguinte cenário relativo ao uso da informática como recurso pedagógico.

Há 4 professores de informática responsáveis pelo laboratório: 2 professores no turno da manhã e 2 professores no turno da tarde.

 Possui 1 laboratório de informática com 20 computadores. Não há estagiários no laboratório de informática. Os computadores estão distribuídos em forma circular pelas paredes e no centro da sala conforme a Figura 11. O acesso à Internet está disponível somente na sala da direção e na biblioteca.

O laboratório é utilizado pelos alunos para aulas de informática – presente na grade curricular – 5<sup>ª</sup>. A 8<sup>ª</sup>. Séries. São utilizados os softwares pedagógicos e aplicativos instalados no computador.

A escola inseriu a disciplina Informática na grade curricular e definiu os horários para cada turma. A escola oferece somente as últimas séries do Ensino Fundamental – 5ª. a 8ª. Série. Desta forma, foi distribuída uma aula semanal para cada turma no laboratório de informática. Esta aula envolve projetos com temas interdisciplinares e, também, aulas específicas de determinados conteúdos quando algum professor solicita o desenvolvimento de alguma atividade com os alunos.

Os softwares utilizados nas aulas observadas foram são Enciclopédia, Encarta, Jogos, Dicionário. Segundo a professora de informática, do turno da manhã, a ex-diretora da escola comprou um Kit com CDs pedagógicos para serem utilizados nas aulas contendo softwares de Matemática, Física, Química e Biologia. Porém, a professora de informática, do turno da tarde, reclamou da falta de opções para diversificar as atividades com os alunos, alegando não haver recursos para isso.

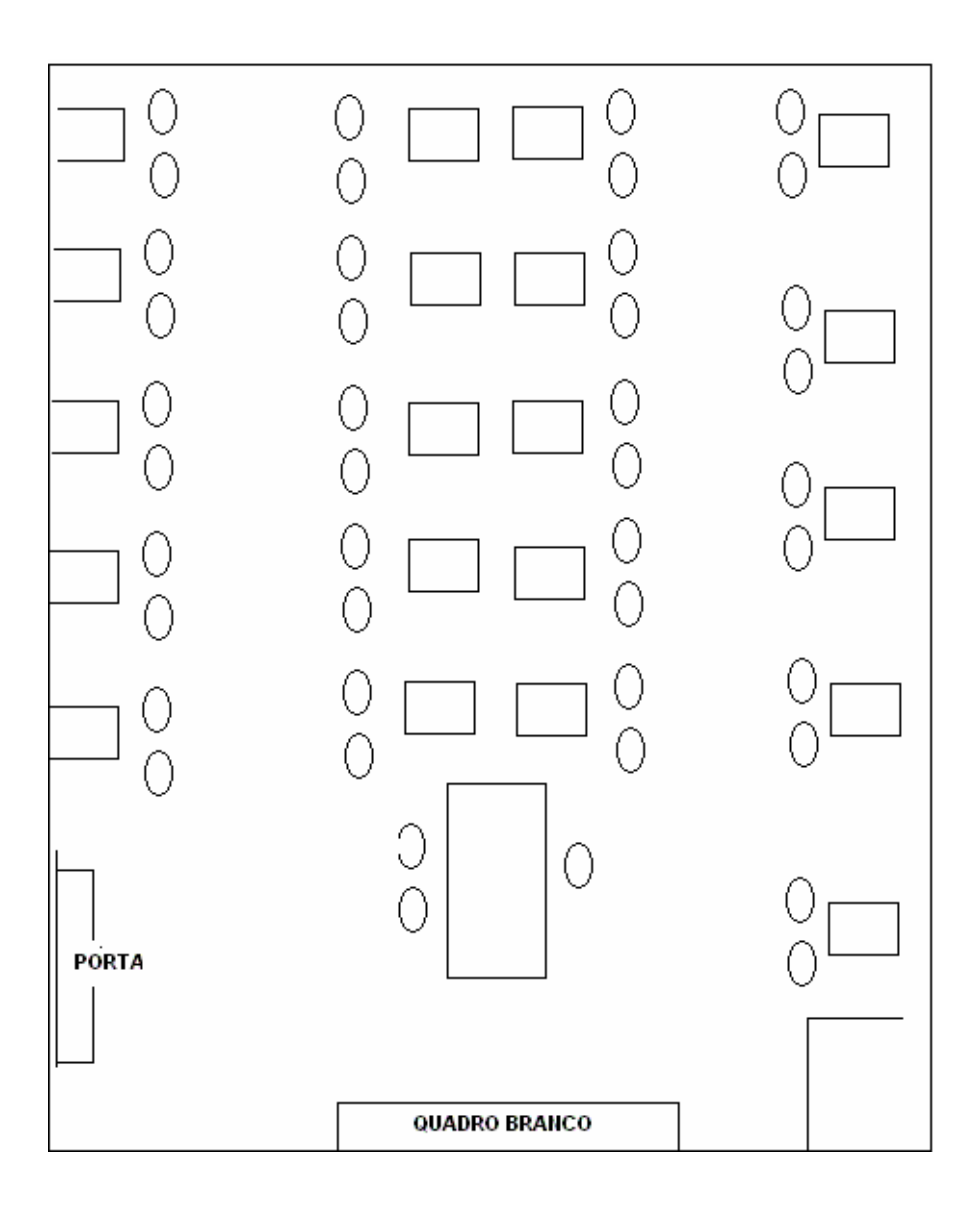

FIGURA 11 - Visão geral do laboratório de informática da Escola B
### **Os professores e a informática na escola B**

Não há computadores disponíveis para uso pelos professores na escola. Foi uma insatisfação apresentada por alguns deles, visto que o laboratório de informática está sempre ocupado com as aulas de informática.

O planejamento das aulas no laboratório de informática é feito pelos professores de informática. Eventualmente, algum professor solicita o desenvolvimento de alguma atividade no laboratório de informática ou mesmo acompanha o que foi desenvolvido.

Este cenário evidenciou uma falta de envolvimento dos professores com a informática e exploração de seus recursos como ferramenta didática a serem utilizados por eles próprios e seus alunos. O fato da Informática ter sido incluída na grade curricular promove um uso efetivo desta como ferramenta pedagógica mas, por outro lado, não promove a integração da informática às disciplinas e conteúdos trabalhados em sala de aula. Isso colabora para a falta de envolvimento e interesse dos professores quanto ao uso da informática.

Somente três professores entrevistados comentaram a respeito de atividades desenvolvidas no laboratório de informática por ele solicitadas e acompanhadas. Um número considerável de professores demonstrou dificuldade em elaborar as atividades no computador sem o auxílio de outra pessoa. Alguns deles nunca manusearam o computador, o mouse, o teclado. A própria escola oferece o serviço de digitação de exercícios e provas – o que os leva à utilização deste serviço pela escola e uma conseqüente acomodação.

 Não se percebeu muito entusiasmo dos professores de informática em motivar os outros professores para o uso da informática, talvez pela falta de tempo e espaço para que estes pudessem desenvolver as atividades - há somente dois horários vagos no laboratório de informática, durante toda a semana.

Alguns professores que não têm conhecimentos suficientes de informática para elaborar atividades, solicitam os serviços da escola. Outros professores que têm conhecimentos suficientes de informática elaboram suas provas e exercícios.

### **A direção e a informática na escola B**

 A direção atual não aprova a forma como o uso da informática foi organizado na escola. Para ela, os professores devem "descer" com os alunos e eles próprios devem desenvolver as atividades.

 A direção tomou posse no ano passado e, para o ano de 2004, já pensava em utilizar um sistema diferente do que estava sendo adotado.

 Para a direção, as professoras de informática são pouco pró-ativas. Considera que poderiam ser mais participativas e mais envolvidas. Segundo a direção, elas não solicitam, nem reclamam e nem apresentam sugestões.

### **Em síntese: a informática na escola B**

Encontrar uma escola da rede estadual que apresentasse o uso efetivo da informática com recursos variados a partir de um projeto de informática na educação foi relativamente difícil.

Inicialmente, optou-se pela pesquisa em escolas de Belo Horizonte, exatamente, pela maior possibilidade de se encontrar uma escola que se enquadrasse melhor no perfil desejado. Entretanto, esta possibilidade não foi confirmada.

As escolas de Belo Horizonte apresentavam a utilização da informática como recurso pedagógico, porém alguns fatores foram decisivos para que a escola se afastasse do perfil procurado, dentre os quais se ressalta:

- contratação de um profissional de uma empresa terceirizada como responsável pelo laboratório de informática;
- utilização limitada dos recursos disponibilizados pelo computador. Por exemplo:
	- o utilização excessiva da Internet como fonte de pesquisa ou como recurso para as atividades desenvolvidas na sala;
	- o utilização de softwares educacionais sem vínculo com o conteúdo desenvolvido em sala de aula;
	- o pouco uso de softwares de edição de imagens para motivar a criatividade, de edição de planilhas para desenvolver lógica ou de edição de textos para desenvolvimento de textos.
	- o desenvolvimento de atividades sem envolvimento de grande parte dos professores;
	- o responsáveis pelo laboratório de informática sem preparação pedagógica e/ou didática para tal fim.

A escola B, dentre as escolas estaduais, foi a que melhor se enquadrou no perfil procurado, embora estivesse situada na região de Contagem, a Informática fosse uma disciplina da grade curricular, além de não possuir Internet no laboratório de informática. Entretanto, o trabalho desenvolvido nesta escola apresentou um diferencial em relação a outras escolas quanto ao uso de recursos de informática e variedade de atividades desenvolvidas .

A escola oferece os recursos de informática e há quatro professores de informática contratados e dois professores trabalham juntos, por turno, no laboratório de informática.

A disciplina de informática ocupava praticamente todos os horários no laboratório de informática.<sup>147</sup> Isto dificulta o seu uso pelos professores das outras disciplinas que, conseqüentemente, não se envolvem muito nas atividades propostas no laboratório ou mesmo não se motivam a conhecer mais os recursos que a informática oferece.

Apesar de não ter Internet, os alunos fazem pesquisas em livros, enciclopédias e o trabalho não fica comprometido pela falta deste recurso. Isso contraria a diretriz adotada nesta pesquisa pressupondo que a Internet seria um fator quase indispensável para um uso efetivo da informática na escola.

Os professores de informática, com exceção de uma das professoras da manhã, demonstraram uma certa acomodação na situação atual da escola em relação à informática. Esta professora demonstrou mais envolvimento com os projetos e interessada em novidades e sugestões para desenvolver atividades no laboratório de informática.

Não houve contato com um dos professores de informática da tarde, pois nas visitas realizadas à escola para observações, entrevistas e questionários, ele não estava presente no laboratório de informática.

 $147$  Exceto terça à tarde e sexta pela manhã, onde havia horários livres.

A informática, na escola B, estava sendo utilizada explorando-se diversos recursos pedagógicos e atividades variadas, apesar de não haver participação direta dos professores nestas atividades desenvolvidas no laboratório de informática.

### **7.4 Escola C**

A escola C apresenta o seguinte cenário relativo ao uso da informática como recurso pedagógico:

A função do responsável pela informática é: coordenador de informática. Possui 2 laboratórios de informática com 11 computadores em cada um. Há 7 alunos de ensino fundamental e médio da própria escola, como estagiários, no laboratório de informática. Os computadores, na sala 1, estão dispostos de forma tradicional de sala de aula. Na sala 2, estão dispostos em forma de U. As Figuras 12 e 13 ilustram os 2 laboratórios. Toda a escola tem acesso à Internet.

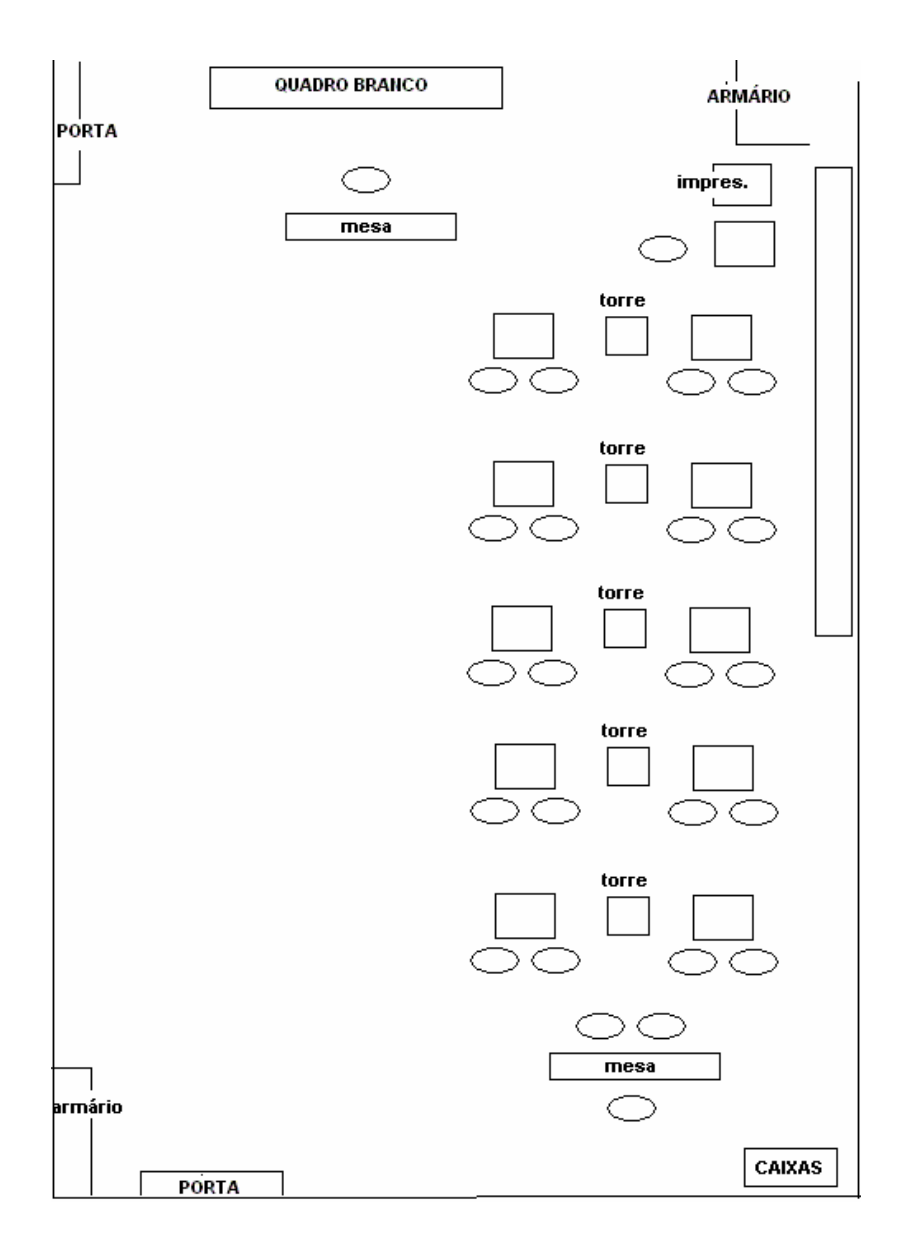

 FIGURA 12 - Visão geral do laboratório de informática (sala 1) da Escola C

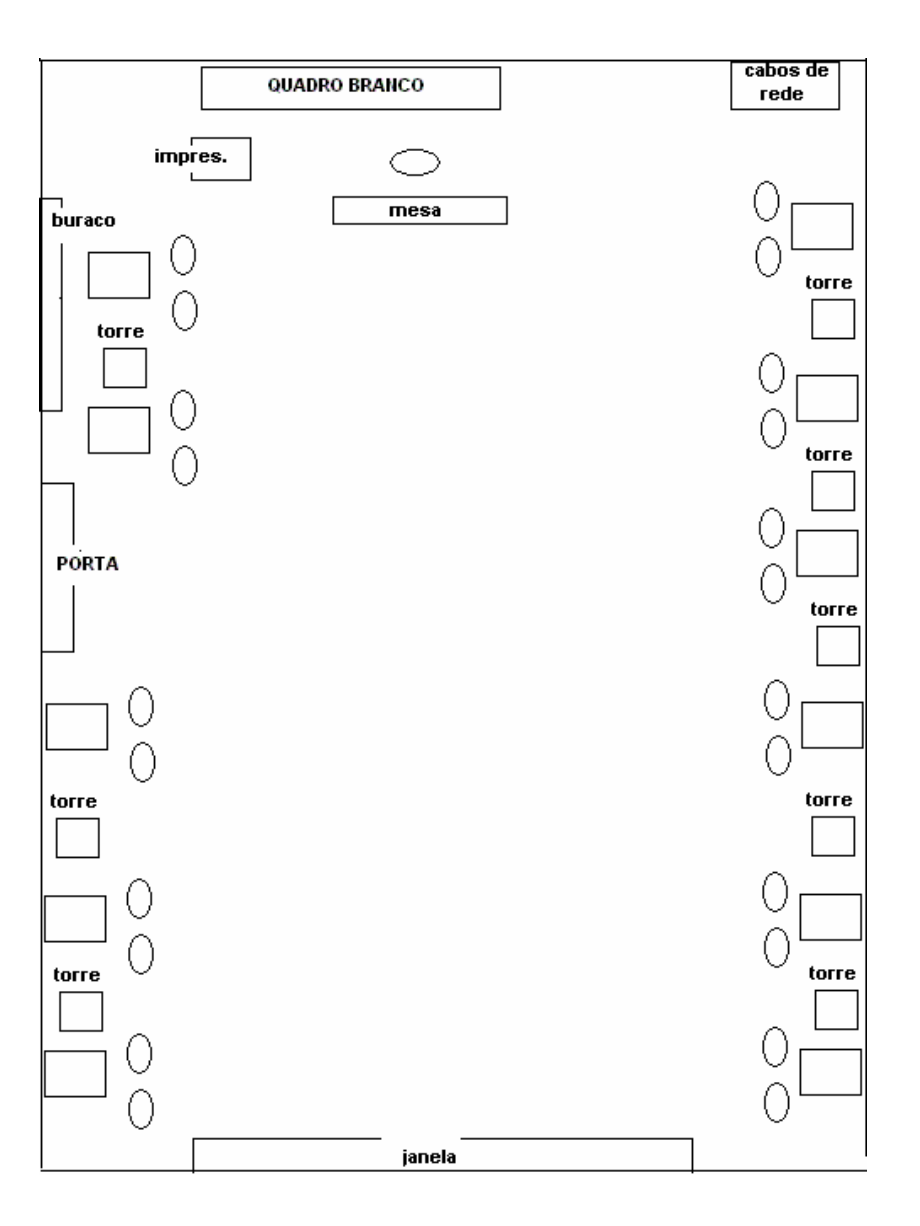

FIGURA 13 - Visão geral do laboratório de informática (sala 2) da Escola C

Assim como na escola A, o laboratório é utilizado pelos alunos para trabalho, pesquisa e aulas no laboratório de informática. Os softwares utilizados nas atividades são desenvolvidos pelo próprio coordenador.

Diversos *softwares<sup>148</sup>* foram desenvolvidos pelo coordenador de informática, de acordo com a demanda dos professores.

#### **Os professores e a informática na escola C**

Os professores utilizam os computadores da sala de professores, onde há 3 computadores. O planejamento das aulas no laboratório de informática é feito tanto pelos próprios professores, que somente agendam a aula sem solicitar qualquer auxílio do coordenador; quanto pelo próprio coordenador, de acordo com a solicitação dos professores. O coordenador incentiva o uso do computador pelos professores auxiliando-os a elaborar a própria a atividade solicitada e através de cursos oferecidos. Os professores também solicitam cursos (*Powerpoint*) ao coordenador de informática.

Os cursos são oferecidos fora do horário de aula, geralmente após o 1º. e 2º. Turno. Os professores demonstraram descontentamento quanto a este horário, visto que tinham outros compromissos após o horário da aula. Desta forma, não foi possível a participação deles nos cursos.

Muitos professores demonstraram facilidade em elaborar as atividades e conduzi-las no laboratório de informática sem o auxílio do coordenador de informática. Em relação às observações de atividades desenvolvidas no laboratório de informática, todos os professores elaboraram as próprias atividades.

<sup>148</sup> *Softwares* que exploram variados assuntos: coordenadas geográficas, ortografia, raciocínio algébrico, produtos notáveis, pontos cardeais etc.

 A presença de um responsável pelo laboratório de informática, nesta escola, também é um diferencial que colabora para a organização e para a utilização do laboratório de informática pelos professores e alunos.

Tanto para os professores que têm conhecimentos de informática, quanto para os não têm conhecimentos avançados, o coordenador desempenha um papel importante. Para os professores que têm conhecimento auxilia durante a realização das atividades, diante de problemas técnicos no computador, dúvidas de alunos, acompanhamento da atividade. Para os professores que não têm conhecimento, auxilia a desenvolver as atividades e/ou apresenta sugestões.

 Há professores que não usam o laboratório de informática ou que não concordam com a forma de organização do laboratório de informática. Estes professores não fazem uso do computador como meio de aprendizagem.

### **A direção e a informática na escola C**

 A direção apóia a utilização da informática como recurso pedagógico, porém ressaltou uma sobrecarga de trabalho para o coordenador de informática. Trabalha nos turnos da manhã e tarde, atendendo, inclusive às demandas no âmbito administrativo.

 Nesta escola, a coordenação da informática demonstrou-se bastante empenhada e com autonomia para apresentar soluções e projetos relacionados à informática na educação. Diante disso, poderia arriscar a dizer que, a situação em que se encontra a informática nesta escola (turnos manhã e tarde) e os recursos por ela oferecidos deve-se, especialmente, ao trabalho e à disponibilidade do coordenador de informática.

### **Em síntese: a informática na escola C**

A escola oferece os recursos de informática e há um coordenador responsável pela organização destes recursos.

Há também um grande empenho do coordenador em colaborar com o enriquecimento das aulas dos professores através do uso da informática, além da atenção com a formação e estímulo dos professores no uso da informática.

Diante disso, muitos professores utilizam o laboratório para enriquecer os conteúdos das suas aulas e os resultados são satisfatórios.

A agenda do laboratório de informática fica praticamente cheia, o que leva a muitos professores questionarem a falta de horário para desenvolverem as atividades, caso não sejam marcadas com a devida antecedência. Diante disso, alguns marcam com muita antecedência para garantia do horário. Outros não conseguem desenvolver atividades por falta de horário. E outros reclamam que professores desmarcam o laboratório no dia da atividade, não possibilitando a sua utilização pelos outros, naquele dia e horário específicos, quando a demanda por horários é muito grande.

### **7.5** *Data mining: análise e interpretação*

### **7.5.1 Escolas**

l

## **Análise da avaliação de atributos: Tabela Escolas (Ref.149)**

Os resultados<sup>150</sup> apresentados na avaliação de atributos para a tabela de escolas refletiram o recorte realizado para definição das escolas a serem visitadas, na seguinte ordem: acesso ao laboratório pelas últimas séries do ensino fundamental, quantidade total de computadores na escola, uso pedagógico do laboratório de informática e utilização da Internet. A presença de rede local no laboratório de informática não foi considerada. Este resultado mostra que os atributos selecionados foram válidos como filtros para definição de quais escolas deveriam ser visitadas.

A Tabela 24 mostra os resultados da seleção de escolas feitas a partir dos 4 primeiros atributos do *ranking* da 2ª geração.

<sup>&</sup>lt;sup>149</sup> Ver Seção 6.7.1 (p. 192) e Anexo 23 (p. 363) – Listagens 1 e 2.

<sup>&</sup>lt;sup>150</sup> 1ª geração: total computadores, acesso\_5a8series, conexao\_dedic, acesso\_ensinomedio, o internet lab. 2ª geração: uso pedag laborat , acesso 5a8series, uso redelocal lab, total computadores, uso internet lab

```
2ª Geração 
Instances: 912 Attributes: 53 
=== Attribute Selection on all input data === 
Search Method: Attribute ranking. 
Attribute Evaluator (supervised, Class (nominal): 1 
acod_esc_visitada): 
      Information Gain Ranking Filter 
Ranked attributes: 
   0.174286 3 acod_escola 
  0.034883 39 auso_pedag_laborat
  0.032313 47 aacesso 5a8series
  0.020589 21 auso redelocal lab
   0.018845 9 atotal computadores
    0.01853 28 auso_internet_lab
```
#### **TABELA 24**

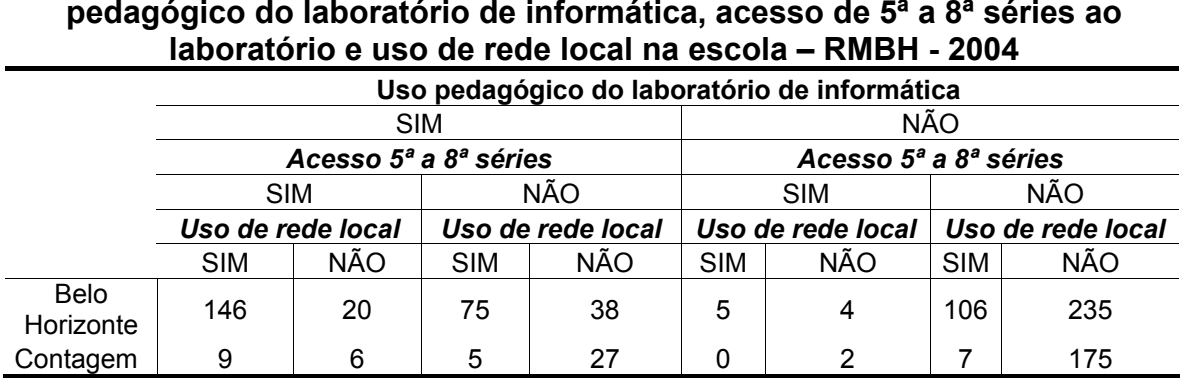

**Escolas de ensino fundamental e médio selecionadas segundo o uso pedagógico do laboratório de informática, acesso de 5ª a 8ª séries ao** 

FONTE - SEE/SA/SPL/DPRO – Prévia do Censo Escolar de 2004

Há um total de 912 escolas de ensino fundamental e médio em Belo Horizonte (681 escolas) e Contagem (231 escolas).

Na RMBH, apenas 17% das escolas possuem uso pedagógico do laboratório de informática com acesso para 5ª a 8ª séries e possuem rede local na escola. Em Belo Horizonte, este percentual aumenta suavemente para 21% e em Contagem apresenta-se muito baixo - 3,9%.

Pela Tabela 24, pode-se verificar que em Contagem, das 231 escolas, apenas 9 escolas possuem uso pedagógico do laboratório de informática com acesso para 5ª a 8ª séries e possuem rede local na escola. Em Belo Horizonte, do total de 681, 146 apresentam estas características.

A 3ª. geração da árvore classificou melhor as instâncias: 98,79% - 901 instâncias foram classificadas corretamente. O atributo classificador utilizado foi *cod\_escola.*

Os atributos dos nodos principais da árvore foram: *acod\_esc\_visitada* (identificador das escolas candidatas), *arede* (rede de ensino: estadual, municipal ou particular), *atem\_comp\_veloc\_486* (presença de computadores com processador 486). A árvore gerada está ilustrada na Figura 14.

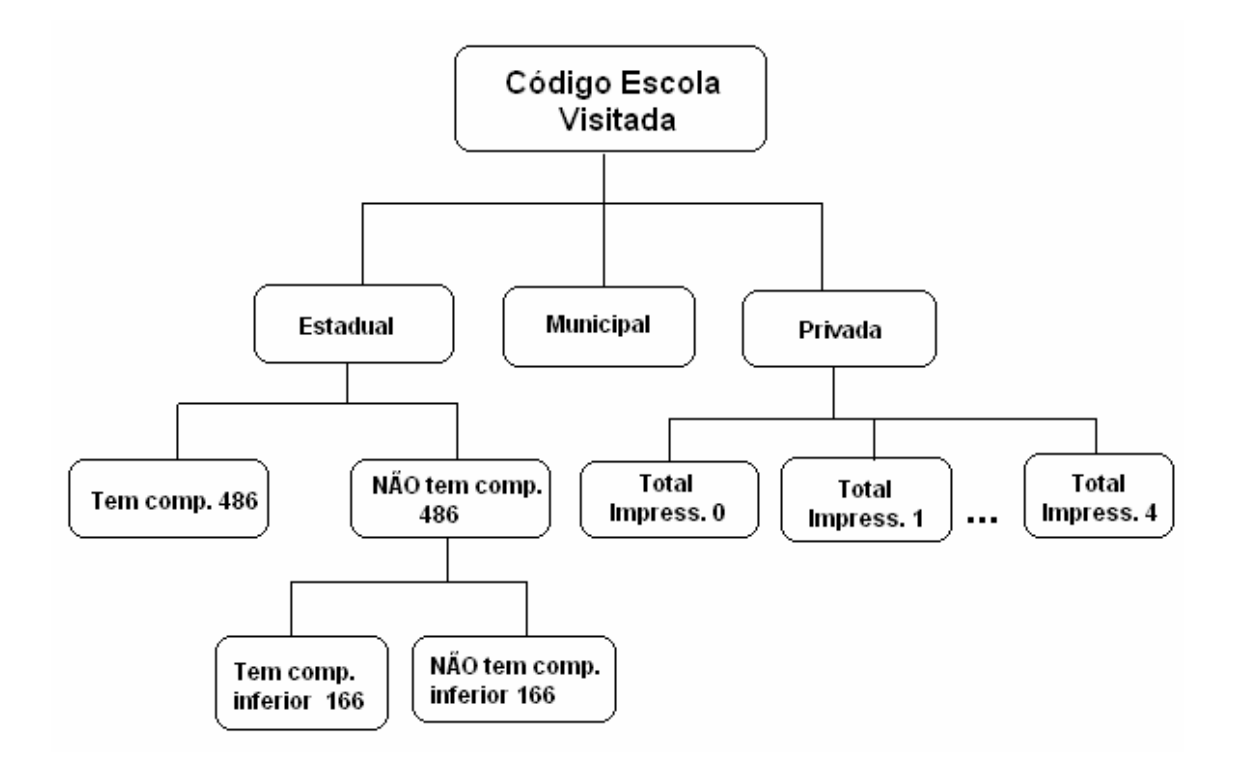

FIGURA 14 - Árvore de classificação -Tabela Escolas (3ª geração)

 $151$  Ver Seção 6.7.1 (p. 195) e Anexo 24 (p. 365) – Listagens 3, 4, 5 e 6.

O 1º atributo - *acod\_esc\_visitada –* diferencia as escolas visitadas e não visitadas – sendo feita então uma primeira diferenciação. O 2º atributo para classificação é considerado relevante pois classifica as escolas visitadas por rede: estadual, municipal e particular. O 3º atributo classifica as escolas estaduais entre as escolas que possuem computadores com processador 486 e, dentre estas, uma segunda classificação de escolas que possuem computadores com processadores inferiores a 166. Esta classificação revela uma característica que agrupa as escolas da rede estadual diferenciando-as pela classificação de seus computadores (486 e 166). Este agrupamento não esteve presente para escolas da rede municipal, nem privadas.

Para as escolas da rede municipal, regras de classificação não foram criadas – ou seja, a partir do *cod\_escola* não houve agrupamentos que diferenciasse características destas escolas.

As escolas da rede particular foram classificadas de acordo com a quantidade total de impressoras.  $152$  Neste caso, as escolas da rede privada foram diferenciadas não pelas características de seus computadores, mas sim pelas impressoras.

 $152$  0 – Nenhum, 1 - Entre 1 e 10 impressoras, 2 - Entre 11 e 20 impressoras, 3 - Entre 21 e 40 impressoras, 4 - Entre 41 e 60 computadores, 5 - Acima de 61 computadores.

As associações não foram decisivas no domínio da aplicação, apenas informativas visto que considerou valores dos atributos para as escolas não pesquisadas. Analisando as regras, percebe-se que há associação entre escolas não candidatas, não visitadas, que não possuem impressora braile, que não possuem conexão a Internet via satélite, que não possuem conexão a Internet via rádio e que não apresentam o uso pedagógico da informática na sala de aula. Pode-se concluir que estes atributos caracterizam as escolas que não foram selecionadas.

153 Ver Seção 6.7.1 (p. 197).

**Análise da tarefa de associação: Tabela Escolas (Ref.153)** 

Para a tabela de escolas candidatas, têm-se os seguintes resultados para as duas gerações com atributos classificadores diferentes:

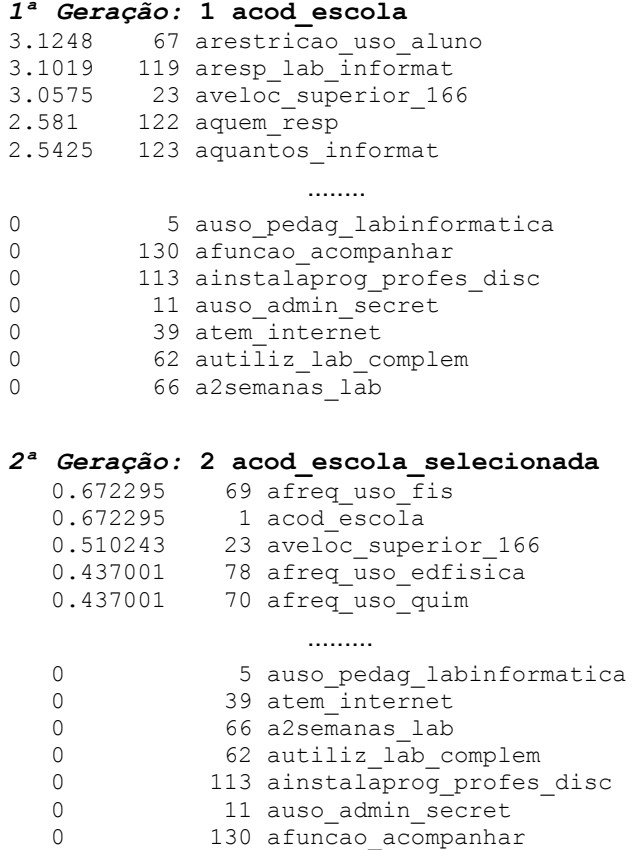

Os atributos iniciais do *ranking*, apesar de inesperados, foram considerados válidos visto que a restrição para uso de computadores pelos alunos pode facilitar e/ou prejudicar o uso da informática como meio de

<sup>154</sup> Ver Seção 6.7.2 (p. 198) e Anexo 25 (p. 376) – Listagens 8 e 9.

aprendizagem. Essa norma demonstra que há um responsável pela coordenação do uso do laboratório de informática e, além disso, devido a experiências anteriores, este responsável define parâmetros para uso do laboratório. Uma grande restrição em termos de dificultar a utilização pelo aluno, pode desestimular a utilização do laboratório da escola pelo aluno. Por outro lado, uma grande restrição em termos de controle de *sites*, *chats*, *e-mails*, pode garantir a utilização do computador como meio de aprendizagem, evitando a utilização não didática e, conseqüentemente, favorecer e incrementar seu uso.

A presença de um profissional responsável pelo laboratório foi identificada na pesquisa como fator essencial para a utilização efetiva do laboratório de informática. Além disso, presença de computadores com velocidade superior a 166 revelam investimentos em informática. Escolas que possuem computadores com velocidade inferior a 166 são escolas que os adquiriram há um certo tempo e não investiram em novos equipamentos. Esta falta de investimento reflete não só a falta de recursos financeiros, mas também falta de motivação para o uso.

# **Análise da tarefa de classificação: Tabela Escolas Candidatas (Ref.155)**

A 2ª e a 3ª árvores classificaram melhor as instâncias: 82, 35% - 14 instâncias foram classificadas corretamente. Os atributos classificadores foram *resp\_lab\_informat* e *freq\_uso\_fis*.

A análise será feita para a 2ª geração pois apresentou valores de atributos mais relevantes.

<sup>155</sup> Ver Seção 6.7.2 (p. 201) e Anexo 26 (p. 371) – Listagens 10, 11, 12 e 13.

A árvore classificou, a partir do atributo objetivo *resp\_lab\_informat ,* as escolas que não possuem computadores com processador inferior a 166 em 2 grupos: escolas que apresentam uso pedagógico do computador em outro local<sup>156</sup> (sala de coordenação, sala de multimídia, sala de estudos etc) ou não. As escolas deste grupo possuem computadores que são utilizados e, ainda, mais recentes que 166. Além disso, entre as que apresentam o uso pedagógico em alguns destes outros locais, houve uma nova classificação entre as escolas que possuem acervo de softwares.

As escolas que não possuem utilização pedagógica de computador em outros locais, foram divididas em escolas que possuem utilização administrativa do computador na diretoria e as que não tem. Isso revela que o uso do computador nestas escolas está mais limitado, ou ainda, está limitado à utilização administrativa.

# **Análise da tarefa de associação: Tab. Escolas Candidatas (parte I) (Ref.157)**

As regras da associação desta primeira parte envolveram características relativas ao uso do computador nas escolas: uso administrativo de computadores na secretaria, uso pedagógico do laboratório de informática, uso da Internet.

Estas regras revelaram associações interessantes: todas escolas que possuem Internet apresentam uso pedagógico do laboratório de informática.

<sup>&</sup>lt;sup>156</sup> Diferente da sala dos professores, biblioteca, sala de aula e laboratório de informática 157 Ver Seção 6.7.2 (p. 204).

Além disso, todas as escolas da massa de dados que apresentam uso pedagógico do laboratório de informática, apresentam uso administrativo do computador na secretaria. Nesta massa de dados, o inverso desta regra também é verdadeiro, pela regra 1, pois um dos critérios para seleção das escolas candidatas foi o uso pedagógico do laboratório de informática. Mas, em uma massa de dados onde este recorte não tenha sido aplicado, a regra 1 se tornará falsa.

Os atributos estão relacionados à utilização administrativa de computadores na secretaria, uso pedagógico do laboratório de informática e presença de Internet. As regras utilizaram os valores destes atributos como condição da regra (*antecedente*) e como conseqüência (*conseqüente*).

# **Análise da tarefa de associação: Tab. Escolas Candidatas (parte II) (Ref.158)**

As regras da associação desta segunda parte envolveram características relativas ao uso do laboratório de informática: utilização do laboratório de informática duas semanas antes da data da entrevista, utilização do laboratório com função de complementar o conteúdo da disciplina, instalação de programas pelo professor da disciplina e acompanhamento das atividades desenvolvidas no laboratório de informática.

A regra 3 mostra que a instalação de programas pelo professor da disciplina relaciona-se com o uso do laboratório com função de complementar o conteúdo da disciplina e a utilização do laboratório de informática.

270

<sup>158</sup> Ver Seção 6.7.2 (p. 205).

As regras 5 e 9 revelam uma conclusão importante desta pesquisa: escolas cuja função do responsável pela informática é acompanhar as atividades desenvolvidas no laboratório de informática, apresentaram a utilização do laboratório como função de complementar o conteúdo da disciplina e utilizaram o laboratório de informática há duas semanas da data da entrevista. Ou seja, a presença de um responsável pela informática com função de acompanhar as atividades no laboratório proporcionou a utilização do laboratório associado aos conteúdos curriculares. O dado relativo ao uso nas semanas anteriores à data da entrevista garantem a informação de que o laboratório está, realmente, sendo utilizado.

### **7.5.3 Professores Utilizadores**

l

### **Escola A - Parte I**

# **Análise da Avaliação de atributos: Tab. Professores Utilizadores A (Ref.159)**

Os atributos, na 1ª geração, relacionam-se à função e formação dos professores, além de classificar a utilização de uso do computador para fins pessoais pelos professores. Estes atributos podem ser utilizados para agrupar características comuns aos professores de cada escola (A, B ou C).

Na 2ª geração, o primeiro atributo (*codigo\_prof)* no *ranking* é o atributo que diferencia as escolas A, B e C. Este atributo seria, em princípio, o mais indicado

 $159$  Ver Seção 6.7.3 (p. 208) e Anexo 27 (p. 374) – Listagens 15 e 16.

para a tarefa de classificação, uma vez que define o contraste que se pretende fazer através das regras de classificação. Os atributos com valores "0" no *ranking* são os mesmos da 1ª. Geração. Os demais atributos relacionam-se a carga horária, *e-mail,* uso de gravador e conclusão do último curso de graduação.

## **Análise da tarefa de Classificação: Tab. Professores Utilizadores A (Ref.160)**

A 4ª. geração da árvore classificou melhor as instâncias: 91,66% - 22 instâncias foram classificadas corretamente. O atributo classificador utilizado foi *email\_inst*.

Esta árvore gerada relaciona a formação na área de biológicas dos professores com código 0 – ou seja, professores das escola B e C: 3 professores nestas escolas possuem formação nesta área.

# **Análise da tarefa de Associação: Tab. Professores Utilizadores A (Ref.161)**

As regras estão relacionadas à utilização do computador e Internet. Associam informações sobre formas de conexão à Internet, além de associar a Internet à utilização do computador para desenvolvimento de atividades no laboratório de informática. Este uso da Internet e do computador estão presentes em todas regras, referindo-se ao uso em outro local.

<sup>&</sup>lt;sup>160</sup> Ver Seção 6.7.3 (p. 209) e Anexo 28 (p. 376) – Listagens 17, 18, 19 e 20.<br><sup>161</sup> Ver Seção 6.7.3 (p. 211).

O outro local de uso a que se referem os atributos das regras são locais diferentes dos apresentados na questão da entrevista – ou seja, diferentes de casa, instituição de trabalho, curso de informática, amigos e *lanhouse*.

**Escola A - Parte II** 

# **Análise da Avaliação de atributos: Tab. Professores Utilizadores A (Ref.162)**

A 1ª geração apresenta atributos que agrupam os professores de acordo com suas práticas pedagógicas.

Na 2ª geração, os atributos relacionam-se à prática de utilização de CD, pesquisa na Internet, uso de *Powerpoint*, uso de outros recursos e aulas orais. Estes atributos, possíveis atributos classificadores, revelam uma diferença entre as características dos professores da escola A para as demais.

## **Análise da tarefa de Classificação: Tab. Professores Utilizadores A (Ref.163)**

A 4ª. geração da árvore classificou melhor as instâncias: 95,83% - 23 instâncias foram classificadas corretamente. O atributo classificador utilizado foi *freq\_uso\_CD.* 

<sup>&</sup>lt;sup>162</sup> Ver Seção 6.7.3 (p. 212) e Anexo 29 (p. 379) – Listagens 22 e 23.<br><sup>163</sup> Ver Seção 6.7.3 (p. 214) e Anexo 30 (p. 381) – Listagens 24, 25, 26 e 27.

Esta árvore gerada agrupa os professores entre os que utilizam o jornal como atividade prática e os que não utilizam. Os professores que não utilizam o jornal foram classificados em dois grupos: escolas A – 1 grupo e escolas B e C – outro grupo.

Os professores da escola A que não usam jornal foram agrupados em professores que utilizaram aula oral entre 1 e 5 aulas (código 1). Estes, por sua vez, foram agrupados de acordo com nível de conhecimento que possuíam sobre o projeto de informática da escola.

Os professores da escola B e C foram agrupados de acordo com os recursos (vídeo, retroprojetor, *slides*, laboratório de informática, biblioteca etc) que não utilizaram ou utilizaram com pouca freqüência devido à dificuldade em conseguir horário para uso.

# **Análise da tarefa de Associação: Tab. Professores Utilizadores A (Ref.164)**

As regras da associação envolveram características relativas ao local de uso do computador pelos professores, para fins pessoais ou profissionais.

Pelas regras 8 e 9, verifica-se que 91,67% professores que utilizaram o computador em casa, não utilizaram Internet discada em outro local e não utilizaram o computador em outro local a fim de desenvolver atividades para o laboratório de informática.

<sup>274</sup>

<sup>164</sup> Ver Seção 6.7.3 (p. 216) – Listagem 28.

### **Escola B - Parte I**

# **Análise da Avaliação de atributos: Tab. Professores Utilizadores B (Ref.165)**

A 1ª geração teve o mesmo *ranking* da Escola A – Parte I (Listagem 15).

Na 2ª geração, os atributos estão relacionados à freqüência e à última vez em que foram utilizados alguns recursos tecnológicos: Internet – banda larga, impressora, *scanner*, disquete. Estes candidatos a atributos objetivos refletem uma possível realidade classificatória dos professores das escolas estaduais.

## **Análise da tarefa de Classificação: Tab. Professores Utilizadores B (Ref.166)**

A 4ª. geração da árvore classificou melhor as instâncias: 91,66% - 22 instâncias foram classificadas corretamente. O atributo classificador utilizado foi *freq\_uso\_netblarga.* Os professores foram divididos em 2 grupos principais: os que possuem *e-mail* na instituição e que não possuem.

Os que possuem *e-mail* na instituição foram divididos em grupos de acordo com a freqüência de utilização do CD do computador para uso pessoal ou profissional. Ver a árvore gerada ilustrada na Figura 15.

<sup>&</sup>lt;sup>165</sup> Ver Seção 6.7.3 (p. 218) e Anexo 31 (p. 384) – Listagens 29 e 30.<br><sup>166</sup> Ver Seção 6.7.3 (p. 219) e Anexo 31 (p. 384) – Listagens 31, 32, 33 e 34.

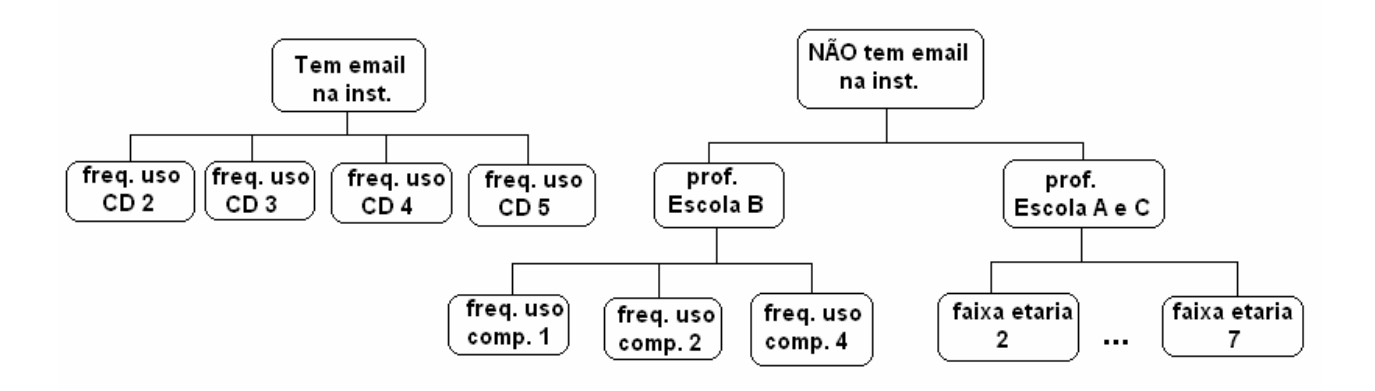

FIGURA 15 - Árvore de classificação -Tabela Professores Utilizadores – Parte I (4ª geração)

Os que não possuem *e-mail* na instituição foram divididos entre 2 grupos: um grupo composto pelos professores da Escola B (subdivididos de acordo com freqüência de utilização do computador) e outro grupo composto pelos professores das escolas A e C (subdivididos de acordo com a faixa etária).

# **Análise da tarefa de Associação: Tab. Professores Utilizadores B (Ref.167)**

As regras de associação geradas são similares às regras geradas para Escola A – Tabela 1.

 $167$  Ver Seção 6.7.3 (p. 220) – Listagem 35.

### **Escola B - Parte II**

# **Análise da Avaliação de atributos: Tab. Professores Utilizadores B (Ref.168)**

A 1ª geração teve o mesmo *ranking* da Escola A – Parte II (Listagem 22).

Na 2<sup>ª</sup> geração, os atributos estão relacionados ao tipo de aula (oral, desenvolvimento de atividades), pesquisa orientada na Internet, uso do desenho no computador e classificação do porte dos computadores.

# **Análise da tarefa de Classificação: Tab. Professores Utilizadores B (Ref.169)**

A 1ª e 4ª. gerações das árvores obtiveram mesmo valor de classificação para as instâncias: 91,66% - 22 instâncias foram classificadas corretamente. Os atributos classificadores foram: *aula\_teorica* e *semana\_aula\_oral*.

Na 1<sup>ª</sup> árvore, os professores foram divididos em 6 grupos de acordo o recurso<sup>170</sup> para os quais têm pouco conhecimento para utilização.

Na 4ª árvore gerada, os professores foram classificados em dois grupos: escola B – 1 grupo e escolas A e C – outro grupo.

Os professores da escola B que não citaram a utilização de vídeo como outros recursos didáticos (nas duas últimas semanas anteriores à data da

<sup>&</sup>lt;sup>168</sup> Ver Seção 6.7.3 (p. 222) e Anexo 33 (p. 389) – Listagens 36 e 37.<br><sup>169</sup> Ver Seção 6.7.3 (p. 223) e Anexo 34 (p. 391) – Listagens 38, 39, 40 e 41.<br><sup>170</sup> Audiocassete, Biblioteca, Biblioteca e laboratório de informáti vídeo, Laboratório de informática, Laboratórios convencionais, Powerpoint, Projetor de slides, Recursos variados (vídeo, DVD, etc), Retroprojetor, Salão multimídia, Som com CD, Telão, Teatro, Vídeo cassete.

entrevista) foram divididos de acordo com a classificação apresentada para o DVD e retroprojetor.

Os professores das escolas A e C foram agrupados de acordo com a classificação apresentada para o retroprojetor e som com CD.

## **Análise da tarefa de Associação: Tab. Professores Utilizadores B (Ref.171)**

As regras da associação envolveram características relativas ao uso de recursos nas aulas e forma de apresentação das atividades (estêncil, datilografada, cópia a mão). Além disso, relacionou atributos com dados sobre o uso do laboratório de informática.

As regras 1 e 6 apresentam um perfil para os professores: não utilizam cópia datilografada, cópia à mão ou em estêncil.

As regras 12 a 17 relacionam-se ao laboratório virtual. Esta terminologia foi utilizada para diferenciar o uso do computador no laboratório de informática da escola e em outro local. Os professores não utilizadores exploram o laboratório virtual, mas não exploram o uso do laboratório da escola. Eles solicitam uso do computador pelos alunos para atividades de pesquisa ou digitação de trabalhos que sejam feitas pelos próprios alunos. Ou seja, os alunos utilizam o computador, mas não em atividades programadas pelo professor da disciplina para serem desenvolvidas no laboratório de informática.

 $171$  Ver Seção 6.7.3 (p. 225) – Listagem 42.

Pelas regras 12 a 15, percebe-se que 91,67% dos professores utilizadores (nesta tabela há somente professores utilizadores) não utilizam o laboratório virtual, mas utilizam o laboratório da escola.

**Escola C - Parte I** 

# **Análise da Avaliação de atributos: Tab. Professores Utilizadores C (Ref.172)**

A 1ª geração teve o mesmo *ranking* da Escola A – Parte I (Listagem 15).

Na 2<sup>ª</sup> geração, os atributos estão relacionados ao uso da Internet (na escola, banda larga, jornal *on-line*), carga horária e séries para os quais o professor leciona. Ao atentar-se a estes atributos, percebe-se que são atributos que revelam uma utilização mais avançada da tecnologia: banda larga, jornal *online* para estes professores da Escola C. A carga horária e séries também podem ser características que diferenciam estes professores aos das Escolas A e B.

## **Análise da tarefa de Classificação: Tab. Professores Utilizadores C (Ref.173)**

As 1ª, 2ª e 4ª árvores geradas apresentaram o mesmo valor de classificação para as instâncias: 19 instâncias foram classificadas corretamente, representando 79,16% de toda base de dados.

<sup>&</sup>lt;sup>172</sup> Ver Seção 6.7.3 (p. 226) e Anexo 35 (p. 394) – Listagens 43 e 44.<br><sup>173</sup> Ver Seção 6.7.3 (p. 227) e Anexo 35 (p. 396) – Listagens 45, 46, 47 e 48.

A 4ª árvore (*atributo classificador: carga\_horaria\_func1*) será analisada, visto apresentou um resultado diferenciado para a escola C. (as demais gerações apresentaram o mesmo resultado das escolas A e B).

Os professores foram divididos em 2 grupos: têm mestrado, não têm mestrado. Para o grupo que tem mestrado, foi feita uma divisão entre os professores da escola C (um grupo) e os professores das escolas A e B (outro grupo). Para o grupo que não tem mestrado, foi realizado outro agrupamento de acordo com a utilização da conexão a Internet por banda larga oferecida por telefonia.

O grupo que não utiliza a Internet por banda larga oferecida por telefonia foi dividido de acordo com o a utilização do computador em outros locais e horas de uso do computador na instituição para fins profissionais.

### **Análise da tarefa de associação: Tab. Professores Utilizadores C (Ref.174)**

As regras de associação de 1 a 10 também foram geradas para as escolas A e B – tabela 1. As regras de associação de 11 a 20 foram geradas também para a escola B – tabela 1.

<sup>174</sup> Ver Seção 6.7.3 (p. 229) e Listagem 49.

### **Escola C - Parte II**

# **Análise da avaliação de atributos: Tab. Professores Utilizadores C (Ref.175)**

A 1ª geração teve o mesmo *ranking* da Escola A – Parte II (Listagem 22).

Na 2ª geração, os atributos estão relacionados às estratégias das aulas (oral, atividades) e freqüência de uso do CD, imagens e desenhos no computador.

O atributo que gerou a melhor árvore de classificação está relacionado à freqüência de uso de imagens.

# **Análise da tarefa de Classificação: Tab. Professores Utilizadores C (Ref.176)**

A 4ª. geração da árvore classificou melhor as instâncias: 95,83% - 23 instâncias foram classificadas corretamente. O atributo classificador utilizado foi *freq\_uso\_imagens.* 

Assim como a classificação anterior, as 3 primeiras árvores geradas apresentaram o mesmo resultado das escolas A e B.

Esta árvore gerada agrupa os professores de acordo com a freqüência de utilização do texto. Os professores que utilizam freqüentemente (3), foram classificados de acordo com a quantidade de aulas orais. Os professores que nunca utilizaram foram classificados de acordo com os outros recursos que

<sup>&</sup>lt;sup>175</sup> Ver Seção 6.7.3 (p. 230) e Anexo 37 (p. 398) – Listagens 50 e 51.<br><sup>176</sup> Ver Seção 6.7.3 (p. 231) e Anexo 38 (p. 400) – Listagens 52, 53, 54 e 55.

utilizam no computador. Os professores que utilizaram 1 vez, algumas vezes ou não acompanham a atividade dos alunos no laboratório não foram reagrupados.

```
Análise da tarefa de Associação: Tab. Professores Utilizadores C (Ref.177)
```
As regras da associação envolveram características relativas à utilização de recursos de tecnologia (estêncil, papel, computador) para atividades ou registro de dados (notas, presença).

### **7.5.4 Professores não utilizadores**

**Parte I** 

# **Análise da Avaliação de atributos:Tab. Professores Não Utilizadores (Ref.178)**

A 1ª geração teve o mesmo *ranking* da Tabela Professores Utilizadores – Escolas A, B e C – Parte I, com exceção do tempo de magistério. O tempo de magistério pode ser uma característica que diferencial entre os professores utilizadores e não utilizadores, a partir deste *ranking*, visto que é um possível atributo classificador.

Na 2ª geração, os atributos estão relacionados à freqüência de uso de banco de dados, disquete, carga horária, tempo de magistério e se tem ou não graduação.

<sup>&</sup>lt;sup>177</sup> Ver Seção 6.7.3 (p. 232) – Listagem 56.<br><sup>178</sup> Ver Seção 6.7.4 (p. 234) e Anexo 39 (p. 402) – Listagens 57 e 58.

### **Análise da tarefa de Classificação: Tab. Professores Não Utilizadores (Ref.179)**

A 2ª árvore obteve melhor resultado: com 24 instâncias classificadas corretamente, representando 85,71% de toda base de dados.

Os professores são classificados em grupos de acordo com o tempo de função atual na instituição. Para os intervalos de tempo 3 (Entre 6 e 10 anos), 5 (Entre 15 e 20 anos) e 2 (Entre 1 e 5 anos), a árvore gerou subgrupos.

Para o intervalo 2 (Entre 1 e 5 anos), a árvore gerou subgrupos de acordo com a última que usou o *scanner*.

Para intervalo 3 (Entre 6 e 10 anos), gerou subgrupos de acordo com a utilização do computador na sala de professores da escola. Para os professores que usam, foram classificados em função da freqüência de uso do *scanner*.

Para o intervalo 5 (Entre 15 e 20 anos), gerou subgrupos de acordo com o tipo de instituição da formação.

# **Análise da tarefa de Associação: Tab. Professores Não Utilizadores (Ref.180)**

As regras de associação também foram geradas para as tabelas das escolas A, B e C dos professores utilizadores.

<sup>&</sup>lt;sup>179</sup> Ver Seção 6.7.4 (p. 235) e Anexo 40 (p. 404) – Listagens 59, 60, 61 e 62.<br><sup>180</sup> Ver Seção 6.7.4 (p. 237) – Listagem 63.

# **Análise da Avaliação de atributos: Tab. Professores Não Utilizadores (Ref.181)**

Nas 2 gerações, os primeiros atributos do *ranking* relacionam-se à prática dos professores na sala de aula: aula oral, teórica, atividades, uso do quadro. Esta classificação não se apresentou nas tabelas de professores utilizadores.

Foram geradas árvores com os atributos relacionados à prática de aula oral (repetiu nos 2 *rankings*), aula teórica e o código do professor.

# **Análise da tarefa de Classificação: Tab. Professores Não Utilizadores (Ref.182)**

A 1ª árvore obteve melhor resultado: 24 instâncias foram classificadas corretamente, representando 85,71% de toda base de dados.

Inicialmente, os professores foram classificados em grupos de acordo com o acompanhamento<sup>183</sup> aos alunos nas atividades desenvolvidas no laboratório de informática.

Para os professores que acompanham as atividades, foi feita uma nova divisão de acordo com a classificação do aparelho de DVD e a capacidade dos alunos.

<sup>&</sup>lt;sup>181</sup> Ver Seção 6.7.4 (p. 238) e Anexo 41 (p. 407) – Listagens 64 e 65.<br><sup>182</sup> Ver Seção 6.7.4 (p. 240) e Anexo 42 (p. 409) – Listagens 66, 67, 68 e 69.<br><sup>183</sup> 0-Não, 1-Sim, sempre; 2-Sim, às vezes; 3-Outros; 9999-Branco

Estas regras demonstram uma informação que relaciona os professores utilizadores, com o uso do DVD e, além disso, são eles que conhecem a capacidade de seus alunos – visto que estão presentes no laboratório de informática. Interessante ressaltar que, com exceção de 1 professor não utilizador, os outros responderam a esta questão.

## **Análise da tarefa de Associação: Tab. Professores Não Utilizadores (Ref.184)**

As regras 1 a 6 e 15 a 16 estão presentes na associação dos professores utilizadores. As regras 7 a 14 são inter-relacionadas com as demais e referem-se ao mesmo domínio de dados.

### **7.5.5 Conclusão**

O processo de *data mining*, nesta pesquisa, foi aplicado com o objetivo de identificação de novas informações e relações relevantes entre os dados (padrões).

Através da avaliação de atributos das tabelas, foi possível selecionar os melhores atributos a fim de possibilitar a geração de padrões válidos e gerar melhores árvores de classificação.

Uma característica dos resultados da técnica de *data mining* é apresentarem modelos muito complexos ou inesperados ou que não fazem

 $184$  Ver Seção 6.7.4 (p. 241) – Listagem 69.

sentido inicialmente. Isto ocorreu durante o processo de interpretação dos padrões encontrados, pois há uma tendência para aceitar como válidos os padrões cujos modelos se enquadram em nosso conhecimento prévio. Diante de novos padrões inesperados<sup>185</sup>, uma análise mais cuidadosa foi feita a fim de verificar se eram realmente válidos, úteis e compreensíveis. Conforme citado no capítulo, Fayyad at et (1996) caraterizam os padrões como válidos, aceitáveis, úteis e compreensíveis.

Além disso, a presença de atributos com valores "0" nas regras de associação referindo à ausência (não possuem, não utilizaram) dificultou a compreensão das associações geradas. Assim como a tendência para aceitar padrões válidos, há também uma tendência para se compreender melhor as regras afirmativas. Desta forma, a análise dos resultados apresentados deve ser uma tarefa cuidadosa.

Relações e padrões consistentes foram encontrados<sup>186</sup>, possibilitando assim, a descoberta de novos conhecimentos, permitindo uma melhor compreensão das informações investigadas.

> O *data mining*, apesar de recente e de custos ainda proibitivos, tem se tornado cada vez mais presente no processo de tomada de decisão. E a tomar pelo que dizem os números, tudo leva a crer que o KDD se consolide como uma ferramenta assimilável no cotidiano das organizações, consolidando as premissas de positivação do risco e de correção antecipada de rumos – marcas do contemporâneo. (SANTOS, 2004, p. 243)

<sup>&</sup>lt;sup>185</sup> P.ex: restrição do uso de computador pelo aluno. Ver Tabela Escolas Candidatas (p. 199) e Listagem 8 (Anexo 25 – p. 376).

<sup>186</sup> P.ex: *rankings* da avaliação de atributos da Tabela Escolas (p. 193-194). Listagens 1 e 2 (Anexo 23 – p. 363)

# **CAPÍTULO 8**

# **CONCLUSÕES E CONSIDERAÇÕES FINAIS**

No capítulo introdutório estabeleceram-se 4 hipóteses para esta investigação, na forma de decisão diante de vias de ação alternativas, acrescentando-se as conseqüências que, em cada alternativa, ocorreriam ao se tomar a decisão errada.

- Hipótese 1: Muitas escolas da rede estadual de ensino de BH e Contagem possuem laboratórios de informática e apresentam um uso efetivo da informática como recurso pedagógico.
- Hipótese 2: Grande parte das escolas privadas de ensino de BH e Contagem apresenta um uso efetivo da informática como recurso pedagógico em atividades do laboratório de informática.
- Hipótese 3: Em escolas privadas, municipais ou estaduais que possuem laboratório de informática, a sua utilização como recurso pedagógico está diretamente relacionada à existência de um projeto de informática aplicado à educação para efetiva utilização destes recursos.
- Hipótese 4: A presença de um laboratório de informática nas escolas estaduais, municipais e privadas com um número de computadores tal que se tenha uma proporção de um computador para cada 2 ou 3 alunos possibilita um uso efetivo da informática como recurso pedagógico.
A **hipótese 1** não foi confirmada, pois as escolas da rede estadual de ensino caracterizam-se por possuir laboratórios de informática com mais de 10 computadores, porém não o utilizavam, haja vista a dificuldade em encontrar uma escola estadual que se adequasse ao perfil desejado de uso da informática como recurso pedagógico. Alegavam falta de profissionais para "cuidar" do laboratório e direcionar o trabalho dos professores. Alguns professores das disciplinas das escolas disponibilizavam seu tempo, em outros horários, para propiciarem o uso do laboratório. Mas, apesar do esforço, os laboratórios destas escolas apresentaram pouco uso. Diante da não confirmação desta hipótese, tem-se como via de ação: acompanhar e incentivar as escolas da rede estadual , através de programas ou investimentos que possibilitem o uso efetivo da informática como recurso pedagógico e, especialmente, dos computadores já disponibilizados nas escolas.

A **hipótese 2** foi confirmada em parte: grande maioria das escolas privadas de Belo Horizonte apresenta um uso efetivo, enquanto as escolas de Contagem não apresentaram. Diante disso, pode-se considerar como via de ação para Belo Horizonte, manter e incentivar a implementação de programas relacionados à utilização da informática nas escolas e, em Contagem, retificar a atual situação incentivando o uso da informática como recurso pedagógico nas escolas.

A **hipótese 3** relacionada à presença de um projeto de informática também não foi confirmada. Nas escolas A, B e C não havia um projeto formal de informática aplicada à educação. A maioria dos professores destas escolas desconhecia a existência de um projeto de informática ou, se existe, eles conheciam muito pouco a respeito. Pelas respostas dos professores, percebeu-se que, para eles, a existência de um projeto, em uma escola em que a informática era utilizada efetivamente, era algo natural. Mas quando eram questionados sobre o nível de conhecimento do projeto, respondiam que conheciam muito pouco. Assim, conclui-se que a presença de um projeto de informática formal não garante a utilização da informática como recurso pedagógico ou meio de aprendizagem, visto que nas escolas A, B e C (em que não há um projeto formal) a informática é utilizada como recurso pedagógico, de uma forma efetiva. Neste caso, tem-se como via de ação a manutenção dos processos atuais de utilização do laboratório de informática, sem a necessidade de elaboração de um projeto formal. (via de ação – não confirmação da hipótese).

A **hipótese 4**, relativa à proporção de computadores para cada aluno, também não foi confirmada. Esta hipótese está relacionada a uma conclusão importante desta pesquisa: investimento em recursos de informática não é garantia de seu uso efetivo. Naturalmente, se houver computadores que atendam a um número de alunos (2 ou 3 por computador), haverá um maior entusiasmo para utilização. Constatou-se que o que mais estimula o uso da informática não é a simples presença de computadores, mas sim, a presença, concomitante de um profissional responsável pelo laboratório de informática. A presença de um professor/coordenador foi apontada pelos professores como uma motivação e segurança, diante do apoio oferecido e sugestões de atividades apresentadas. Um profissional que seja capaz de desenvolver atividades no computador em parceria com o professor da disciplina, que crie atividades que possibilitem a utilização do computador de uma forma dinâmica e atrativa aos alunos, ou simplesmente, um profissional que esteja presente no laboratório de informática para atender os professores e alunos, quando solicitado. Desta forma, este

profissional atenderá tanto aos professores, que têm facilidade com a utilização da informática, quanto aos que têm dificuldade e receio em utilizá-la.

# **Desafios da pesquisa**

Para os fins desta pesquisa, foi um desafio encontrar o conjunto de escolas (estadual, municipal e privada) que apresentasse um uso efetivo da informática como ferramenta pedagógica nos processos de ensino-aprendizagem Isto porque o perfil destas escolas escolhidas deveria apresentar características que não remetessem somente à utilização da informática. Estas características podem ser sintetizadas em: explorar de uma forma diversificada os inúmeros recursos que a informática oferece com o objetivo de enriquecer o conteúdo, promover a descoberta, a pesquisa, a investigação e estimular a criatividade de seus alunos.

Houve dificuldades em se encontrar escolas públicas estaduais que apresentassem o uso efetivo da informática. Além disso, inúmeros contatos e visitas foram necessários para encontrar as 3 escolas que se enquadrassem no perfil procurado. O fato das escolas terem um laboratório de informática e, ainda, a informação da própria escola quanto ao uso efetivo da informática não correspondiam às expectativas quanto ao uso efetivo da informática.

A falta de disponibilidade de tempo dos professores, tanto na rede pública quanto na rede privada, foi um fator que, apesar de não ter prejudicado, dificultou a realização das entrevistas.

Para aplicação dos questionários em alunos, seria necessário retirá-los da sala de aula. Alguns professores e instituições não estão muito abertos a esta

prática para fins de pesquisa, em função de normas da escola. Diante disso, foi necessário consultar os professores de todas as séries e verificar a possibilidade de aplicação de questionários numa determinada data.

# **Considerações finais**

Através desta pesquisa pretendeu-se obter uma contextualização geral da realidade das escolas de Belo Horizonte e Contagem relativa ao uso da informática como recurso pedagógico.

Diante desta caracterização geral, foram apresentados exemplos bem sucedidos e os respectivos procedimentos adotados para o uso da informática como recurso pedagógico em escolas do Ensino Fundamental e Médio, em Contagem e Belo Horizonte. Resultados bem sucedidos implicam em um uso efetivo da informática na educação de maneira adequada e criteriosa.

Considerando que o computador oferece inúmeros recursos para enriquecer e, até mesmo, propiciar a aprendizagem do aluno, esta pesquisa também contribuirá para os processos de ensino-aprendizagem.

Como trabalhos futuros, sugere-se, além deste estudo comparativo, a aplicação de tarefas de *data mining* nas tabelas de dados dos alunos. Além disso, outras tarefas também podem ser aplicadas sobre os dados investigados, como a clusterização, visando encontrar novos padrões ou confirmar hipóteses existentes acerca das informações contidas na base de dados.

# **BIBLIOGRAFIA**

ACKOFF, R. L. **Planejamento de pesquisa social**. São Paulo: Editora da Universidade de São Paulo, 1967.

ALVES, R. **A escola com que sempre sonhei sem imaginar que pudesse existir.** São Paulo: Papirus Editora, 2001.

ANTUNES, C. **Jogos para a estimulação das múltiplas inteligências***.* Rio de Janeiro: Vozes, 1998.

AURÉLIO, M; VELASCO, M; LOPES, C. H. **Descoberta de Conhecimento e Mineração de Dados.** Laboratório de Inteligência Computacional Aplicada. Departamento de Engenharia Elétrica, PUC - RJ. 1999.

AZEVEDO, N. P. **A Undime e os desafios da educação municipal**. Revista Educação Municipal. Número 5. União Nacional dos Dirigentes Nacionais de Educação, p. 7 a 17, 2002.

BARBIERI, C. **BI - Business intelligence :** modelagem & tecnologia. Rio de Janeiro: Axcel Books, 2001.

BIANCHETTI, L. **Da Chave de Fenda ao Laptop. Tecnologia Digital e Novas Qualificações:** Desafios à Educação**.** Petrópolis: Editora Vozes, 2001.

BOECHAT, I. **Pensando a educação na perspectiva de um mundo possível**. In Jornada 2005 - Temas em Educação IV. Paraná: Futuros Congressos e Eventos Ltda, 2005.

BOGDAN, R; BIKLEN, S. K. **Investigação qualitativa em educação***:* uma introdução à teoria e aos métodos. Porto: Porto Editora, 1994.

BRASIL. Ministério de Educação e Cultura. **Subsídios para a implantação do Programa de Informática na Educação**. Brasília: MEC, 1982.

BRASIL. Secretaria de Educação Fundamental. **Parâmetros Curriculares Nacionais: Terceiro e Quarto Ciclos do Ensino Fundamental**; Introdução. Brasília: MEC/SEF, 1997.

BRASIL. Secretaria de Educação Média e Tecnológica. **Parâmetros Curriculares Nacionais - Ensino Médio (PCNEM)**; Introdução. Brasília: MEC/SEF, 2000.

BRASIL. Constituição (1988). **Constituição da República Federativa do Brasil**. Brasília, DF: Senado,1988.

BRASIL. **Lei nº 9.394, de 20 de dezembro de 1996.**. Estabelece as diretrizes e bases da educação nacional. Brasília, 20 de dezembro de 1996; 175º da Independência e 108º da República

BRASIL. **Parecer CEB/CNE nº. 15/98**. de 1 de junho de 1998. Diretrizes Curriculares Nacionais para o Ensino Médio (DCNEM)

BRASIL. Ministério da Educação. **Plano Nacional de Educação**. PNE/ Ministério da Educação. Brasília: INEP, 2001.

BRASIL. **Resolução CEB/CNE nº. 03/98**. de 26 de junho de 1998. institui Diretrizes Curriculares Nacionais para a formação de docentes da Educação Infantil e dos anos iniciais do Ensino Fundamental, em nível médio, na modalidade normal.

BRASIL. UNICEF - **Situação Mundial da Infância 2005: infância ameaçada.**  São Paulo: B&C Revisão de Textos, 2005.

BRASIL. UNICEF - **Situação Mundial da Infância 2005 BRASIL.** São Paulo: B&C Revisão de Textos, 2005.

BROOKSHEAR, J. G. **Ciência da computação :** uma visão abrangente. 5. ed. Porto Alegre: Bookman, 1999

CASTELLS, M. **A sociedade em rede.** 3.ed. São Paulo: Paz e Terra, 1999.

CASTRO, R. I. V. G. **Subsídios para um programa de capacitação docente em Informática Educativa em Escolas Estaduais do Tocantins**. Marília : Universidade de Marília, 1999. 142 p. (Dissertação, Mestrado).

ELMASRI, R; NAVATHE, S. **Sistemas de banco de dados :** fundamentos e aplicações. Rio de Janeiro: LTC, 2002.

FRANK, E. **Machine Learning with WEKA**. Department of Computer Science, University of Waikato, New Zealand. (Apresentação). Disponível em <http://www.cs.waikato.ac.nz/ml/weka/>. Acesso em: 25 set. 2005.

FAYYAD, U. et al. **Advances in Knowledge Discovery and Data Mining**. Califórnia América Association for Artificial Inteligence. 1996.

**Kdnuggets: Data Mining, Web Mining, and Knowledge Discovery Guide**. Disponível em: < http://www.kdnuggets.com/>. Acesso em: 17 ago. 2005.

FRANÇA, J. L. **Manual para normalização de publicações técnico-científicas.** 5. ed. rev. Belo Horizonte: Ed. UFMG, 2001. 211p. (Aprender)

GADOTTI, M. **Perspectivas atuais da educação.** Porto Alegre: Artmed, 2000.

GADOTTI, M. **Pensamento pedagógico brasileiro.** 2.ed. São Paulo: Ática, 1988

GENTILI, P. A. A.; MCCOWAN, T. **Reinventar a escola pública : política educacional para um novo Brasil**. Petrópolis: Vozes, 2003.

HAYKIN, S. **Redes neurais:** princípios e prática. Porto Alegre: Bookman,2001 .

HERNANDEZ, F. et al. **Aprendendo com as inovações nas escolas**. Trad. Ernani Rosa. Porto Alegre: Artes Médicas Sul, 2000

HOUAISS, A. (1915-1999), VILLAR, M. de S; FRANCO, F. M. de M. **Dicionário Eletrônico Houaiss da Língua Portuguesa**. Rio de Janeiro: Objetiva, 2001.

LÉVY, P. **Cibercultura**. Trad. de Carlos Irineu da Costa. São Paulo: Editora 34, 1999. (coleção TRANS)

LÉVY, P. **As tecnologias da inteligência**. Trad. de Carlos Irineu da Costa. Rio de Janeiro: Editora 34, 1993. (coleção TRANS)

KIRKBY, R. **WEKA Explorer User Guide for version 3-3-4.** University of Waikato, New Zealand. Disponível em <http://www.cs.waikato.ac.nz/ml/weka/>. Acesso em: 10 mar. 2005.

KIMBALL, R. **Data webhouse :** construindo o data warehouse para a web. Rio de Janeiro: Campus, c2000.

MARCONI, M; LAKATOS, E. M. **Técnicas de pesquisa***:* planejamento e execução de pesquisas, amostragens e técnicas de pesquisa, elaboração, análise e interpretação de dados. 5. ed. São Paulo: Atlas, 2002.

MARINHO, S. P. P*.* **Educação na Era da Informação;** os desafios da incorporação do computador na escola. São Paulo: Pontifícia Universidade Católica de São Paulo, 1998. (Tese, Doutorado).

MINAS GERAIS. Secretaria de Estado da Educação. **A educação pública em Minas 2003/2006: o desafio da qualidade**. Minas Gerais: Secretaria de Educação, 2003.

MINAS GERAIS. Secretaria de Estado de Educação. **II Congresso Político-Pedagógico da Rede Municipal de Ensino/Escola Plural.** Belo Horizonte, 2002a.

MINAS GERAIS. Secretaria de Estado de Educação. **Ensino fundamental de 9 anos**: em busca do sucesso escolar. Março, 2004a.

MINAS GERAIS. Secretaria de Estado da Educação. **Ensino Médio**: os desafios da reforma – ROCHA, Maria Constança Dutra (org) – Belo Horizonte: SEE/MG, 2002b.

MINAS GERAIS. Secretaria de Estado da Educação de Minas Gerais. **Escolas estaduais preparam os alunos para o mercado de trabalho.** 30 Ago. 2005. http://www.educacao.mg.gov.br/site/ index.asp?format=show\_ news&newsID=526

MINAS GERAIS. Secretaria de Estado da Educação. **Governo de Minas inclui escolas estaduais na era digital**. 17 Ago. 2004b. http://www.educacao.mg.gov.br/site/ index.asp?format=show\_news&newsID =287

MINAS GERAIS. Secretaria de Estado de Educação. **PDP 2005: Módulo 1 – educação em tempos de mudança**. 2005.

MINAS GERAIS. Secretaria de Estado de Educação. **Projeto de capacitação a distância para gestores escolares – Progestão**. Março, 2004b.

MINAS GERAIS. Secretaria de Estado de Educação. **Projeto de desenvolvimento profissional de educadores - PDP**. Março, 2004c.

MINAS GERAIS. Secretaria de Estado de Educação. **Projeto escolas-referência**. Março, 2004d.

MINAS GERAIS. Secretaria Municipal de Educação e Cultura de Contagem. **Matérias Jornal Tá na Rede 2**. Contagem: SEDUC, 2005a.

MINAS GERAIS. Secretaria Municipal de Educação e Cultura de Contagem. Gestão Colegiada da Secretaria de Educação e Cultura, **Documento Gestor, 1ª Conferência Municipal de Educação**. Contagem: SEDUC, 2005b.

MINAS GERAIS. Secretaria Municipal de Educação e Cultura de Contagem. **Relatório Trimestral: Relatório Janeiro a Março de 2005**. Contagem: SEDUC, 2005c.

MONTEIRO, M.S.J; ROCHA, V.C. **Descoberta de conhecimento na base de dados do processo seriado na UFPA – 2004, usando regras de associação**. Belém, Universidade Federal do Pará, 2005. Disponível em <http://www.cultura.ufpa.br/informatica/TCCs/tcc2005/mario\_monteiro\_e\_vanderle ne\_rocha.pdf>. Acesso em: 10 set. 2005.

MORAN, J. M; MASETTO, M. T.; BEHRENS, M. A. **Novas tecnologias e medição pedagógica.** 3. ed. São Paulo: Papirus, 2001.

NAVEGA, S. **Princípios essenciais do data mining.** Publicado nos anais do InfoImagem 2002, Cenadem, Novembro. Disponível em <www.intelliwise.com/ reports/i2002.pdf>. Acesso em: 10 mar. 2005.

OLIVEIRA, A. G. de; GARCIA, D. F. **Mineração de Dados de um Processo Seletivo Universitário. Formiga:** Centro Universitário de Formiga, 2004. Disponível em: <http://www.dcc.ufla.br/infocomp/artigos/v3.2/ art07.pdf >. Acesso em: 07 jan. 2005.

PEIXOTO, M. A. N. **Os laboratórios de ensino nas escolas estaduais de nível médio de Belo Horizonte**. Belo Horizonte : CEFET-MG, 2003. (Dissertação, Mestrado).

**Pesquisa Nacional por Amostra de Domicílios**: síntese de Indicadores 2002 / IBGE, Coordenação de Trabalho e Rendimento. - Rio de Janeiro : IBGE, 2002.

298

**Pesquisa Nacional por Amostra de Domicílios**: síntese de Indicadores 2003 / IBGE, Coordenação de Trabalho e Rendimento. - Rio de Janeiro : IBGE, 2003.

PINHEIRO, M. **A prática docente em ambientes informatizados e sua relação com a aprendizagem**. *La Salle,* v. 6, n.1, Out/2001, p. 95-108.

PONGELUPE, E. G. **Informática nos cursos de lincenciatura em matemática da região metropolitana de Belo Horizonte**: uso informado pelos docentes. Belo Horizonte: CEFET-MG, 2004. (Dissertação, Mestrado).

RAMAL, A. C. **Educação na cibercultura:** hipertextualidade, leitura, escrita e aprendizagem. Porto Alegre: Artmed, 2002.

REZENDE, S.O. et al. **Sistemas inteligentes:** fundamentos e aplicações. Barueri: Manole, 2003.

RUMMEL, J. F. **Introdução aos procedimentos de pesquisa em educação.** 3.ed. 1972.

SABINO, C. Planteamiento de la investigation. In: SABINO, Carlos. **El Proceso de Investigacion**. Caracas: Panapo, 1992. Disponível em <http://paginas.ufm.edu /sabino/PI.htm>. Acesso em: 07 Set. 2005.

SANCHO, J. M. **Para uma tecnologia educacional.** Porto Alegre: Artmed, 1998.

SANDHOLTZ, J.H; RINGSTAFF, Cathy; DWYER, D.C. **Ensinando com tecnologia:** criando salas de aula centrada nos alunos. Porto Alegre: Artes Médicas, 1997

SANTOS, L.L **Comunicação e novas tecnologias: mineração de dados e algoritmização do conhecimento.** Rio de Janeiro: UFRJ, 2004. (Tese, Doutorado).

SILVA, C. C. **O Plano Nacional de Educação.** Revista Educação Municipal. Número 5. União Nacional dos Dirigentes Nacionais de Educação, p. 45 a 54, 2002.

SILVA, M. da C. P. **Contribuições ao estudo de recursos humanos para informática educativa***.* Belo Horizonte: CEFET-MG, 2000. (Dissertação, Mestrado).

TANENBAUM, A. S. **Redes de computadores.** Rio de Janeiro: Campus, 1997.

THE UNIVERSITY OF WAIKATO. **Weka 3** – Data Mining with Open Source Machine Learning Software in Java. Disponível em: <www.cs.waikato.ac.nz/ ml/weka>. Acesso em: 10 mar. 2005.

VALENTE, J. A. (org.). **Computadores e conhecimento**: repensando a educação. Campinas: Unicamp, 1993.

VIANA, R. **Mineração de dados**: introdução e aplicações. SQL Magazine, Edição 10, Ano 1, p. 16 a 25, 2004.

WITTEN, I. H.; FRANK, E. **Data mining :** practical machine learning tools and techniques with Java implementations. San Francisco: Morgan Kaufmann Publishers, 2000.

ZAFALON, M. **Computador chega à zona rural.** Folha de São Paulo, São Paulo, 06 set. 2005.

# **Sites consultados:**

Conselho Estadual de Educação de Minas Gerais. <http://www.cee.mg.gov.br/ Home.htm>. Acesso em: 20 ago. 2005.

Centro Virtual do Professor - CRV: http://crv.educacao.mg.gov.br/sistema\_crv/ INDEX.HTM. Acesso em: 14 dez. 2005.

Dhnet – Direitos Humanos – Constituição Brasileira. <http://www.dhnet.org.br/ direitos/brasil/leisbr/1988/> Acesso em: 15 ago. 2005

Fundo Nacional de Desenvolvimento e Educação. <http://www.fnde.gov.br>. Acesso em: 15 julh. 2005.

IBGE – Cidades. <http://www.ibge.gov.br/cidadesat/default.php>. Acesso em: 23 jun. 2005.

Legislação do Ensino. <http://www.pedagogiaemfoco.pro.br/lindice.htm>. Acesso 29 jul. 2005.

Instituto Nacional de Tecnologia e Informação. <http://www.iti.br/>>. Acesso em: 14 set. 2005.

Instituto Nacional de Pesquisas Anísio Teixeira. <http:// www.inep.gov.br>. Acesso em: 26 mai. 2004.

Minas On-line. <http://www.mg.gov.br>. Acesso em: 2 jul. 2004.

Ministério de Ciência e Tecnologia. <http://www.mct.gov.br >. Acesso em: 20 jun. 2004.

Ministério da Educação. < http://portal.mec.gov.br/>. Acesso em: 10 jul. 2005.

Prefeitura Municipal de Belo Horizonte < http://www.pbh.gov.br>. Acesso em: 05 ago. 2005.

Secretaria de Estado da Educação. < http://www.educacao.mg.gov.br/>. Acesso em: 16 jun. 2005.

Sociedade da Informação. <http://www.socinfo.org.br/sobre/historico.htm>. Acesso em: 18 jun. 2005.

University of Waikato, New Zealand. Disponível em: <http://www.cs.waikato.ac. nz/ml/weka>. Acesso em: 10 mar. 2005.

# ANEXOS

# **ANEXOS**

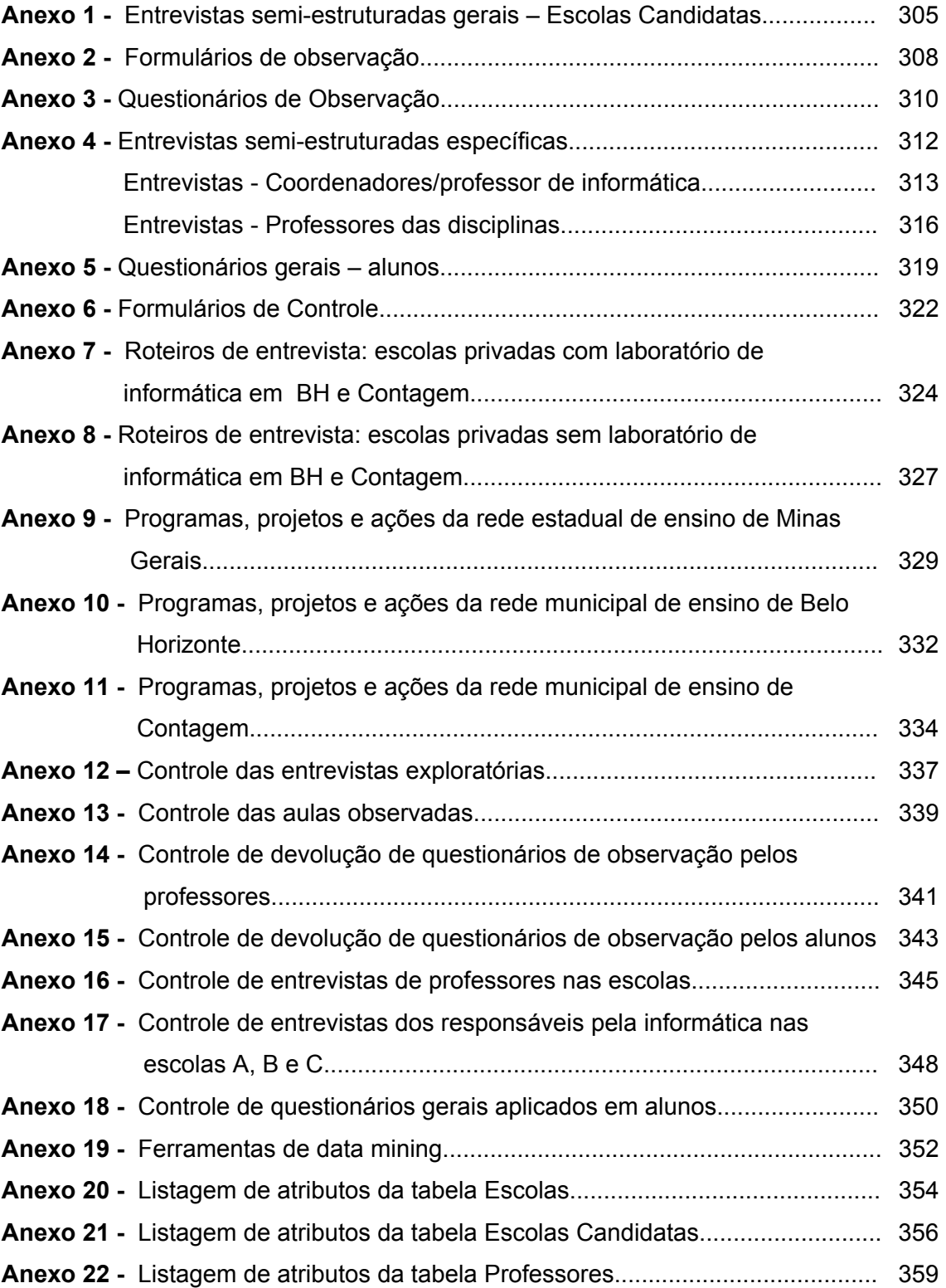

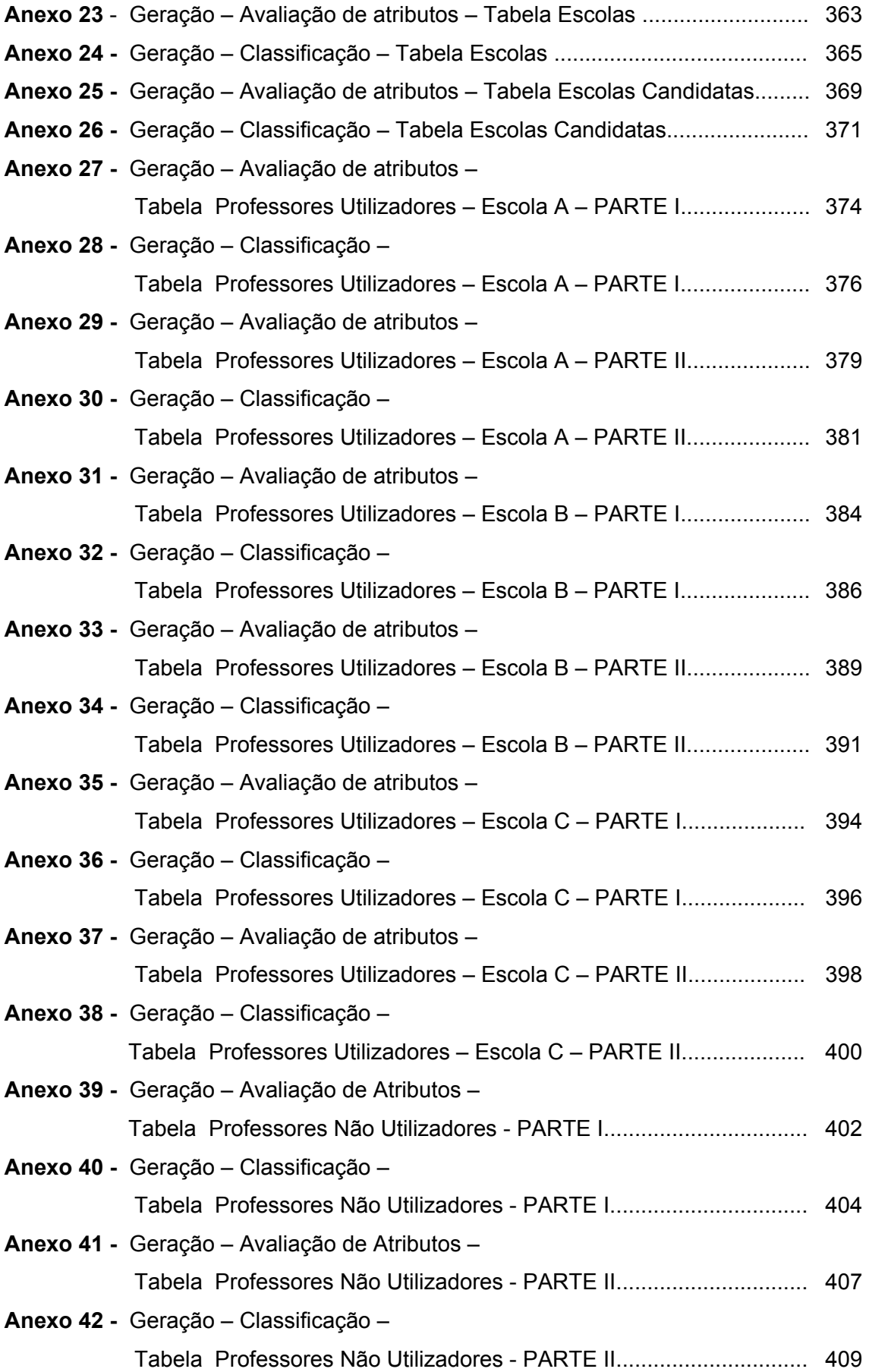

# **Anexo 1**

*Entrevistas semi-estruturadas gerais Escolas Candidatas* 

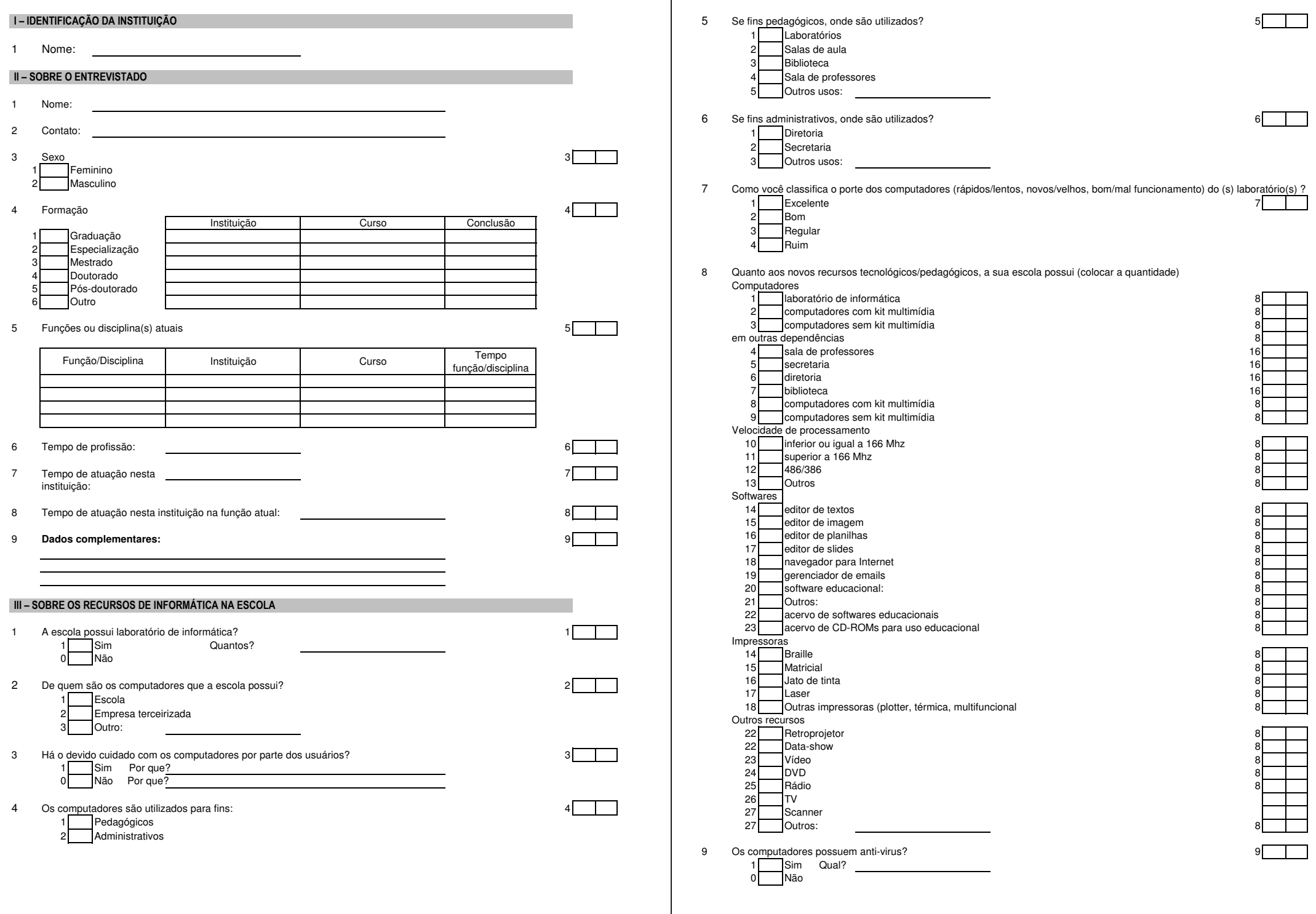

 $\blacksquare$ 

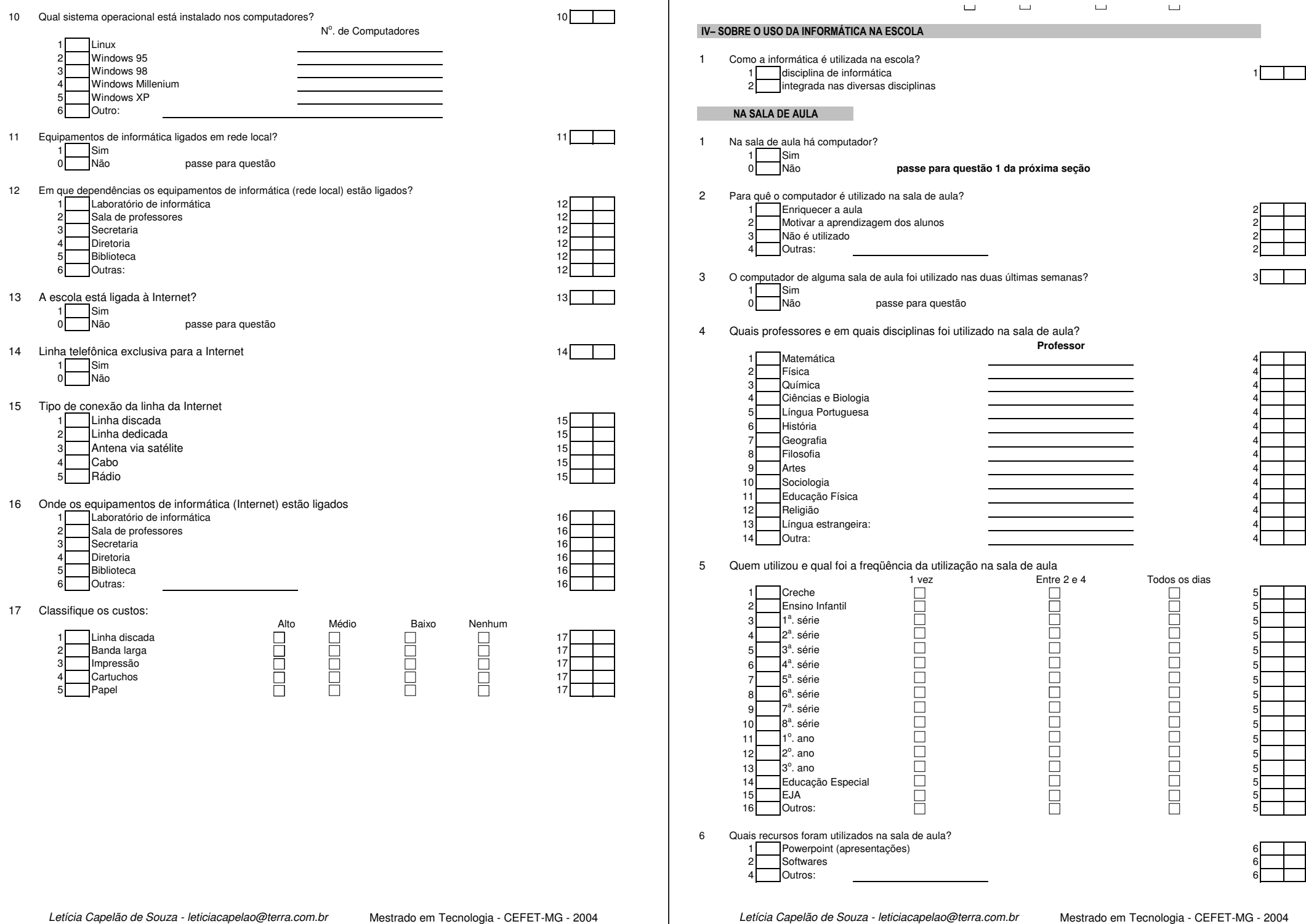

# **Anexos 2**

*Formulários de Observação*

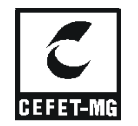

# **CENTRO FEDERAL DE EDUCAÇÃO TECNOLÓGICA DE MINAS GERAIS Mestrado em Tecnologia – Ênfase em Educação Tecnológica**

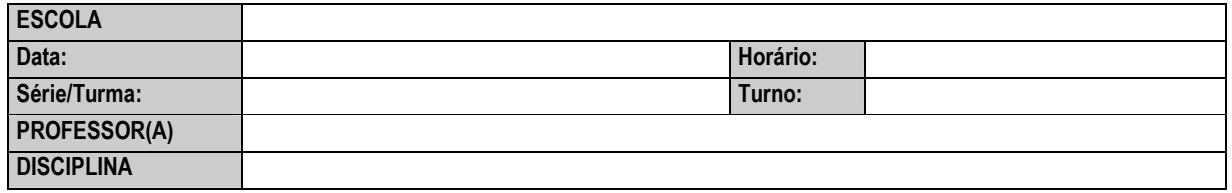

# ROTEIRO DE OBSERVAÇÃO

### 1 - O que observar?

- Quais as atividades propostas utilizando o computador?
- Quais recursos do computador estão sendo explorados nas aulas?
- Como é o comportamento do professor no laboratório de informática?
- Quais as dificuldades/facilidades encontradas por ele?
- Como é o comportamento dos alunos no laboratório de informática?
- Quais as dificuldades/facilidades encontradas por eles?
- Qual o comportamento do professor da disciplina diante de imprevistos?
- Qual o comportamento do professor de informática durante a atividade no laboratório?
- Quem dirige a atividade? O professor de informática ou o professor da disciplina?

### 2 - Objetivo geral

Perceber a dinâmica das atividades desenvolvidas no laboratório de informática

### 3 - Objetivos Específicos

- Verificar o comportamento de professores e alunos no laboratório de informática
- Definir as dificuldades/facilidades de professores e alunos

### 4 - Método para registro dos resultados

- 1. Impressão ou registro da atividade desenvolvida através de:
	- a. Formulário contendo informações sobre a atividade desenvolvida
		- b. Descrição dos sujeitos
		- c. Descrição do local
		- d. Detalhamento de atividade
			- i. Interferências dos alunos e professores
			- ii. Temas discutidos por alunos e professores
	- e. Avaliação da atividade desenvolvida pelos professores (informática e da disciplina)
- 2. Fotografias (do laboratório, dos alunos, das atividades no computador)
- 3. Gravação de áudio

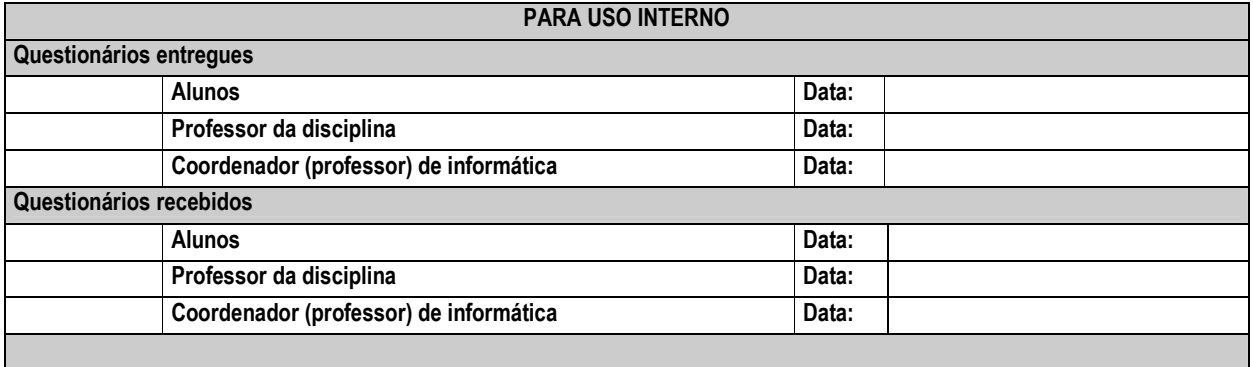

# **Anexos 3**

*Questionários de Observação*

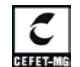

**CENTRO FEDERAL DE EDUCAÇÃO TECNOLÓGICA DE MINAS GERAIS Mestrado em Tecnologia – Área de concentração: Educação Tecnológica**

#### **Caro(a) aluno(a),**

 O questionário seguinte é parte de um estudo realizado no Centro Tecnológico de Minas Gerais (CEFET-MG), que pretende contribuir para a viabilização da informática educacional nos ambientes escolares.

*Sua participação é muito importante para esta pesquisa.* Desta forma, gostaria de contar com sua colaboração respondendo a estas perguntas, de maneira simples e objetiva. As informações obtidas neste questionário integrarão a pesquisa de mestrado, já em andamento. Os resultados deste estudo estarão à disposição e garante-se que a instituição escolar, alunos e professores não serão identificados. Não é necessário assinar seu nome. Muito obrigada por sua atenção. Estou à disposição para esclarecimento de quaisquer dúvidas.

Atenciosamente,

**Letícia Capelão de Souza** 

Fone: (31) 9199-1543 – E-mail: leticiacapelao@terra.com.br

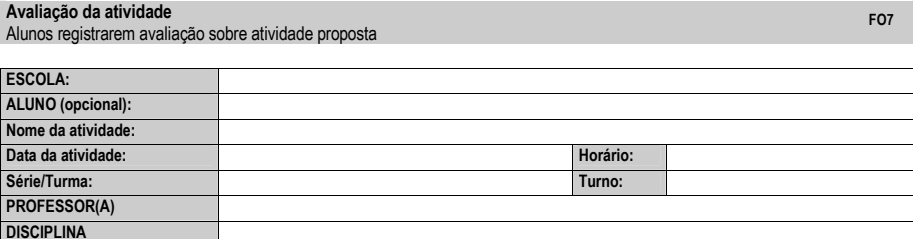

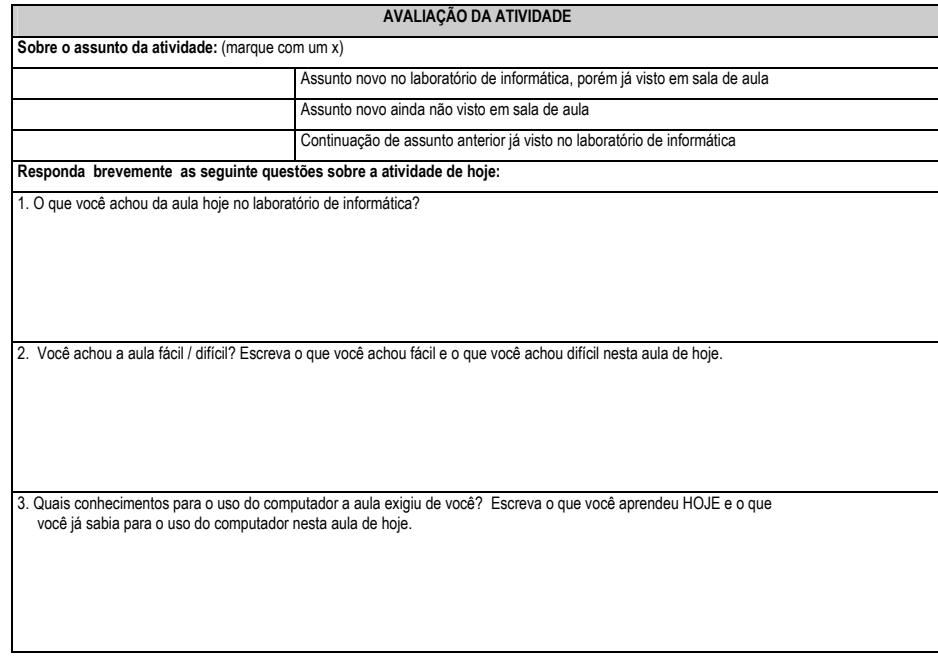

◢ CEFET-MG

**CENTRO FEDERAL DE EDUCAÇÃO TECNOLÓGICA DE MINAS GERAIS Mestrado em Tecnologia – Área de concentração: Educação Tecnológica**

4. O que você MAIS aprendeu nesta aula no laboratório de informática?

5. O que você considera mais importante PARA VOCÊ na aula de hoje no laboratório de informática?

6. Foi preciso entregar algum material para o professor relativo à esta atividade no final desta aula? Se sim, você achou que o tempo foi suficiente? Por que?

7. Você mudaria alguma coisa na atividade hoje? Se sim - o que? Por que?

8. O que você achou do comportamento de toda turma na atividade desenvolvida hoje no laboratório?

Use o espaço abaixo para fazer qualquer comentário que julgar importante/necessário.

**ESPAÇO RESERVADO - USO INTERNO** 

**ESPAÇO RESERVADO - USO INTERNO** 

# **Anexos 4**

*Entrevistas semi-estruturadas específicas*

*- Entrevista –* 

*Professores das disciplinas* 

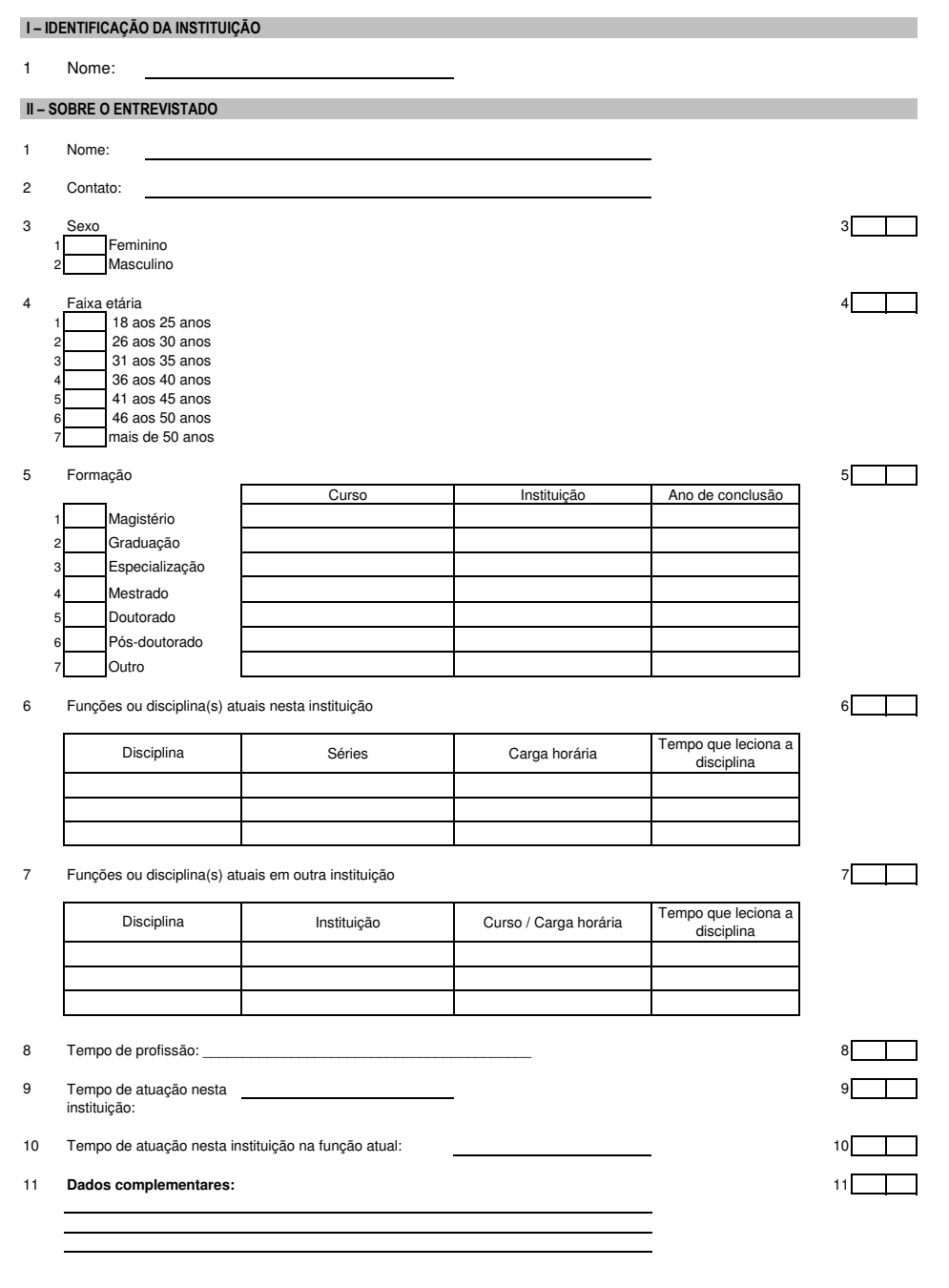

Letícia Capelão de Souza - leticiacapelao@terra.com.br Mestrado em Tecnologia - CEFET-MG - 2004

#### III– SOBRE O USO DE TECNOLOGIA PELO DOCENTE

1

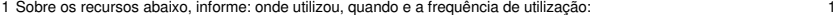

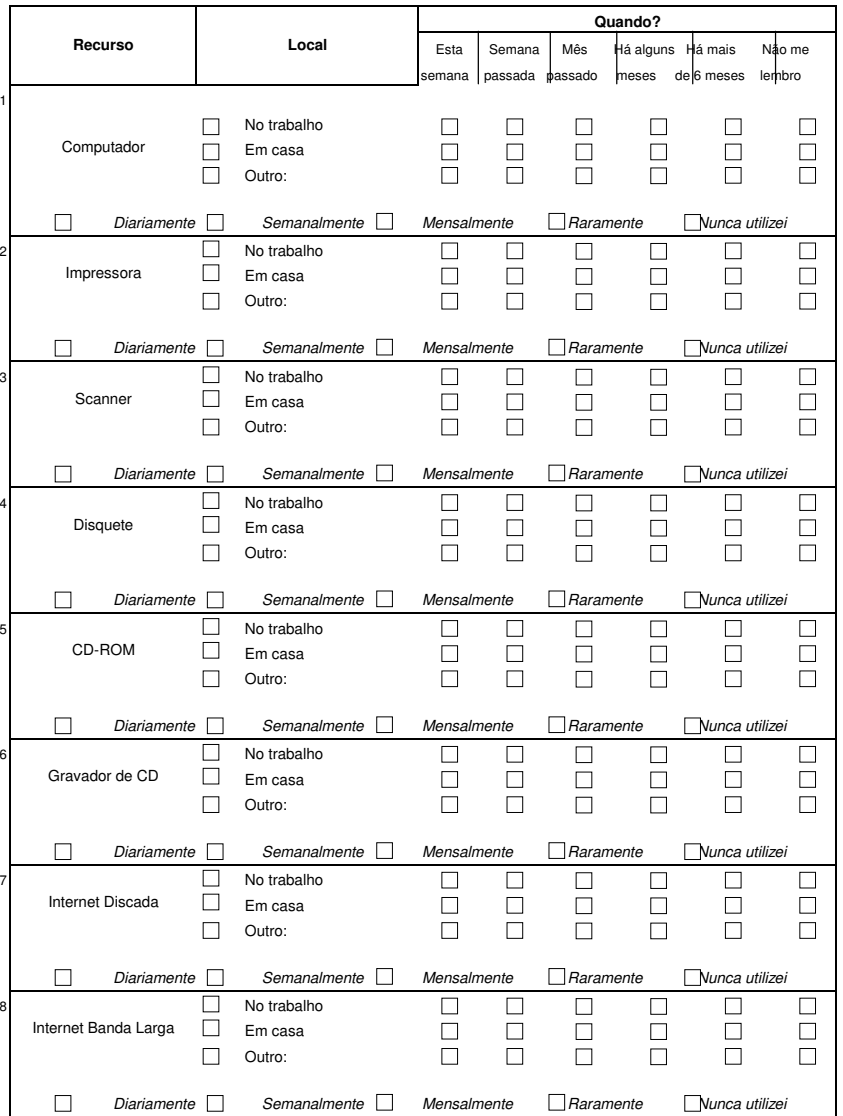

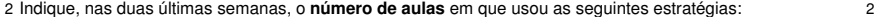

1.4 Outros tipos de aula teórica (especificar:

 $1$ Oralmente  $3<sup>1</sup>$ 

1.1 Aula expositiva

1. Aulas teóricas

2. Aulas Práticas

3. Atividades dos alunos

4. Atividades especiais

1.2 Exposição com retroprojetor/powerpoint 1.3 Exposição com uso de vídeo

Aula prática em outro locar (especificar:

<sup>3</sup> Nestas duas semanas, em **quantas aulas** você orientou as atividades:

 $6$   $-$ 

 \_\_\_\_\_\_\_\_\_\_\_\_\_\_\_\_\_\_\_\_\_\_\_\_\_\_\_\_\_\_\_\_\_\_\_\_\_\_\_\_\_ 8 \_\_\_\_\_\_\_\_\_\_\_\_\_\_\_\_\_\_\_\_\_\_\_\_\_\_\_\_\_\_\_\_\_\_\_\_\_\_\_\_\_  $9 \qquad \qquad \blacksquare$ 10  $\blacksquare$ 

Outros recursos eventuais usados nas duas últimas semanas. **Especificar e informar quantas vezes.**

\_\_\_\_\_\_\_\_\_\_\_\_\_\_\_\_\_\_\_\_\_\_\_\_\_\_\_\_\_\_\_\_\_\_\_\_\_\_\_\_\_

\_\_\_\_\_\_\_\_\_\_\_\_\_\_\_\_\_\_\_\_\_\_\_\_\_\_\_\_\_\_\_\_\_\_\_\_\_\_\_\_\_

2.1 Aula prática em sala de aula 2.2 Aula prática em laboratório<br>2.3 Aula prática em outro locar

3.1 Provas ou exercícios para nota 3.2 Estudo dirigido/questionários/exercícios

4.2 Pesquisas (Biblioteca/outros lugares)

3.3 Trabalho em grupo  $3.4$  Outros (especificar: 4.1 Excursões/visitas

4.3 Debates/discussões 4.4 Outras (especificar:

 Escritas no quadro Estêncil a mão Cópias (xérox) a mão Cópias (xerox) datilografado Cópias (xerox) digitado **Email aos alunos** Sobre a utilização de recursos didático-pedagógicos:

> Usa livro-texto Usa apostila 3 Usa textos avulsos Outros:

Recursos didáticos **(marcar se utiliza)**

7

11

12

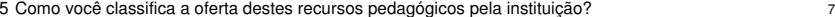

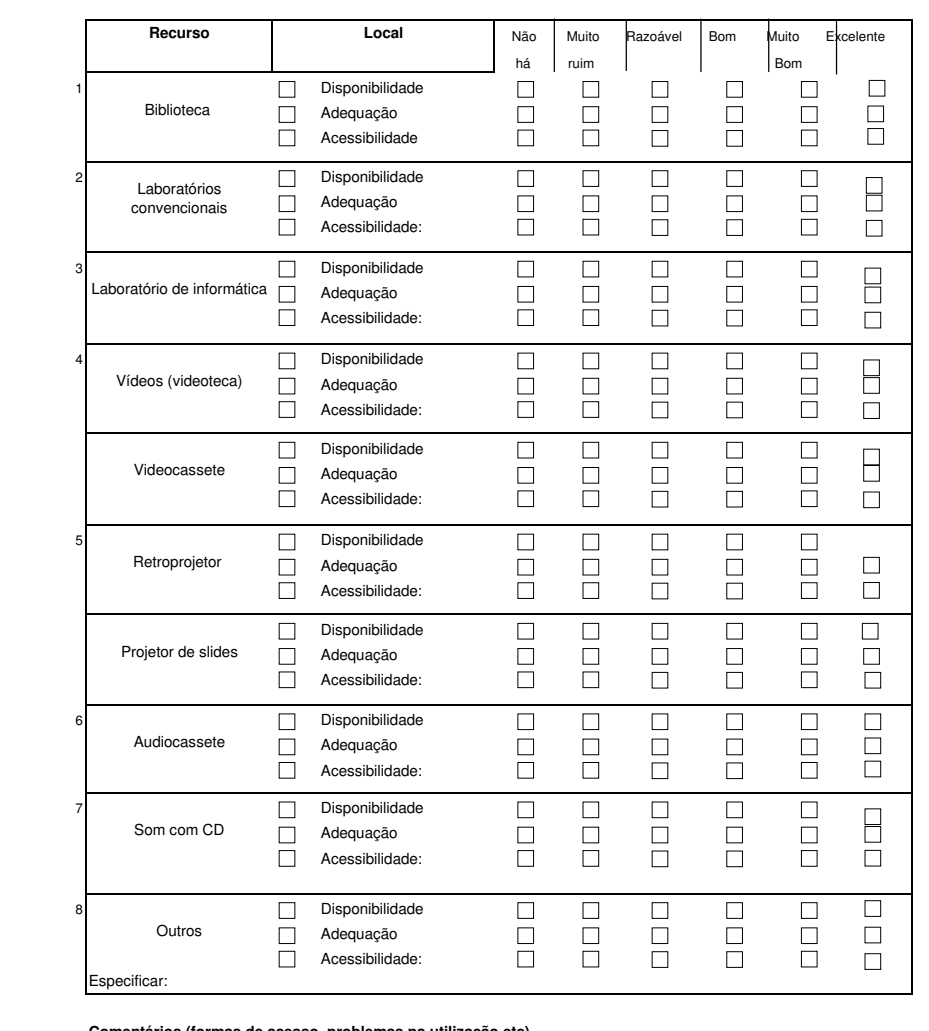

**Comentários (formas de acesso, problemas na utilização etc)**

6 Quais fatores contribuem para o pouco uso por você? 8

Classifique-os em ordem de importância.

Dificuldade em conseguir horário para uso

**Falta de espaco físico** 

Falta de apoio técnico

Poucos recursos disponíveis

Não tenho conhecimentos suficientes para utilizá-los

Outro:

Letícia Capelão de Souza - leticiacapelao@terra.com.br Mestrado em Tecnologia - CEFET-MG - 2004

Letícia Capelão de Souza - leticiacapelao@terra.com.br Mestrado em Tecnologia - CEFET-MG - 2004

*- Entrevista –* 

*Coordenador/professor de informática* 

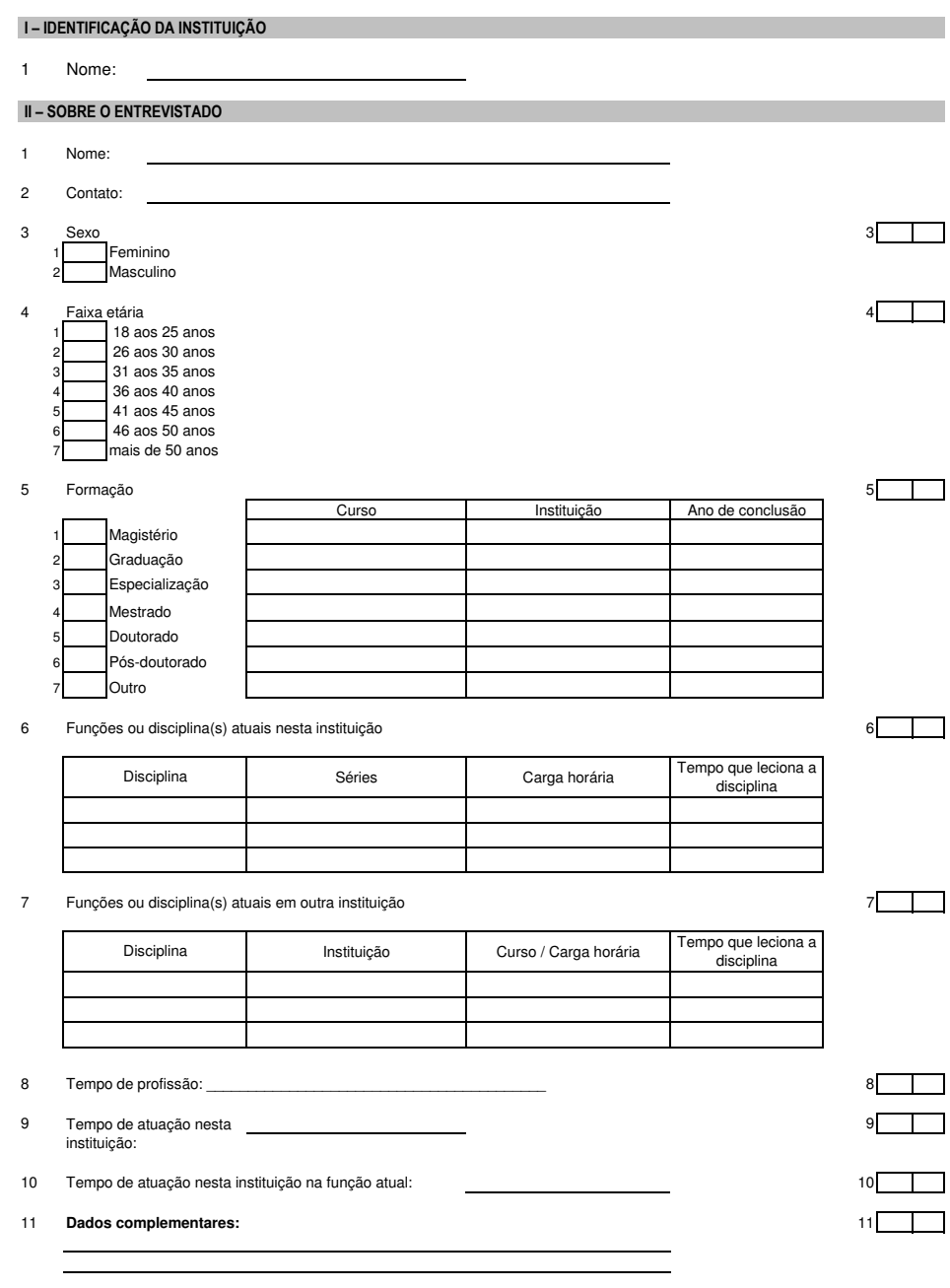

#### III– SOBRE O USO DE TECNOLOGIA PELO PROFESSOR DE INFORMÁTICA

1

1 Sobre os recursos abaixo, informe: onde utilizou, quando e a frequência de utilização: 1

**Quando? Recurso Local** Esta Semana Mês Há alguns Há mais Não me semana passada passado meses de 6 meses lembro □ No trabalho  $\Box$  $\Box$  $\Box$  $\Box$  $\Box$  $\Box$  $\overline{\Box}$ Computador  $\Box$  Em casa  $\Box$  $\Box$  $\Box$  $\Box$  $\Box$  $\overline{\Box}$  Outro:  $\overline{\Box}$  $\overline{\Box}$  $\Box$  $\overline{\Box}$  $\overline{\Box}$  $\overline{\Box}$  *Diariamente Semanalmente Mensalmente Raramente Nunca utilizei*  $\Box$  No trabalho  $\Box$  $\Box$  $\Box$  $\Box$  $\Box$  $\Box$ Impressora  $\Box$  Em casa  $\Box$  $\Box$  $\Box$  $\Box$  $\Box$  $\Box$ Qutro:  $\Box$  $\Box$  $\Box$  $\Box$  $\Box$  $\Box$  *Diariamente Semanalmente Mensalmente Raramente Nunca utilizei*  $\Box$  No trabalho  $\Box$  $\Box$  $\Box$  $\Box$  $\Box$  $\Box$  $\Box$  Em casa Scanner  $\Box$  $\Box$  $\Box$  $\Box$  $\Box$  $\Box$  $\Box$  Outro:  $\Box$  $\Box$  $\Box$  $\Box$  $\Box$  $\Box$  *Diariamente Semanalmente Mensalmente Raramente Nunca utilizei*  $\Box$  No trabalho  $\Box$  $\Box$  $\Box$  $\Box$  $\Box$  $\Box$  $\Box$  Em casa Disquete  $\Box$  $\Box$  $\Box$  $\Box$  $\Box$  $\Box$  $\Box$  $\Box$  Outro:  $\Box$  $\Box$  $\Box$  $\Box$  $\Box$  *Diariamente Semanalmente Mensalmente Raramente Nunca utilizei*  $\Box$  No trabalho  $\Box$  $\Box$  $\Box$  $\Box$  $\Box$  $\Box$ CD-ROM  $\Box$  Em casa  $\Box$  $\Box$  $\Box$  $\Box$  $\Box$  $\Box$  $\Box$  Outro:  $\Box$  $\Box$  $\Box$  $\Box$  $\Box$  $\Box$  *Diariamente Semanalmente Mensalmente Raramente Nunca utilizei*  $\Box$  No trabalho  $\Box$  $\Box$  $\Box$  $\Box$  $\Box$  $\Box$ Gravador de CD  $\Box$  Em casa  $\Box$  $\Box$  $\Box$  $\Box$  $\Box$  $\Box$ Outro:  $\Box$  $\Box$  $\Box$  $\Box$  $\Box$  $\Box$  *Diariamente Semanalmente Mensalmente Raramente Nunca utilizei*  $\Box$  No trabalho  $\Box$  $\Box$  $\Box$  $\Box$  $\Box$  $\Box$  $\Box$  Em casa Internet Discada  $\Box$  $\Box$  $\Box$  $\Box$  $\Box$  $\Box$  $\Box$  Outro:  $\Box$  $\Box$  $\Box$  $\Box$  $\Box$  $\Box$  *Diariamente Semanalmente Mensalmente Raramente Nunca utilizei*  $\Box$  No trabalho  $\Box$  $\Box$  $\Box$  $\Box$  $\Box$  $\Box$ Internet Banda Larga  $\Box$  Em casa  $\Box$  $\Box$  $\Box$  $\Box$  $\Box$  $\Box$  $\Box$ Outro:  $\Box$  $\Box$  $\Box$  $\Box$  $\Box$  *Diariamente Semanalmente Mensalmente Raramente Nunca utilizei*

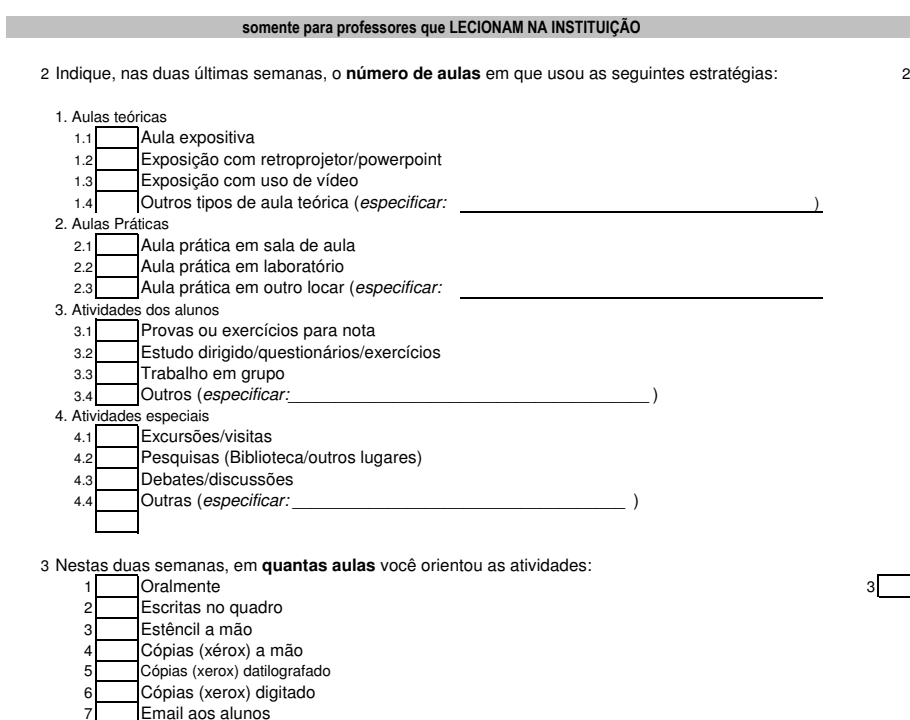

4 Sobre a utilização de recursos didático-pedagógicos:

#### Usa livro-texto Usa apostila 3 Usa textos avulsos 4 Outros: 6 \_\_\_\_\_\_\_\_\_\_\_\_\_\_\_\_\_\_\_\_\_\_\_\_\_\_\_\_\_\_\_\_\_\_\_\_\_\_\_\_\_ 7 8 \_\_\_\_\_\_\_\_\_\_\_\_\_\_\_\_\_\_\_\_\_\_\_\_\_\_\_\_\_\_\_\_\_\_\_\_\_\_\_\_\_  $9 \qquad \qquad \blacksquare$ 10  $\blacksquare$ 11 12 Outros recursos eventuais usados nas duas últimas semanas. **Especificar e informar quantas vezes.** Recursos didáticos **(marcar se utiliza)**

#### 5 Como você classifica a oferta destes recursos pedagógicos pela instituição? <sup>7</sup>

GERAL A TODOS

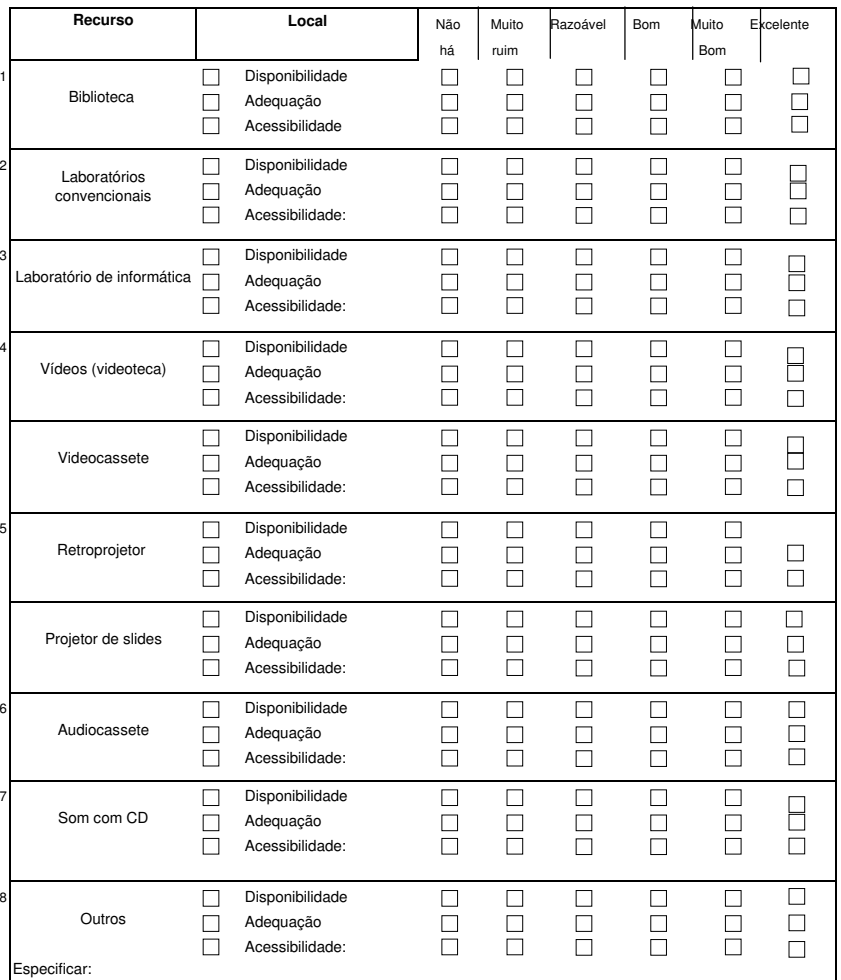

#### **Comentários (formas de acesso, problemas na utilização etc)**

6 Quais fatores contribuem para o pouco uso por você? 8 Classifique-os em ordem de importância.

Dificuldade em conseguir horário para uso

- 
- Falta de espaço físico
- Falta de apoio técnico
- Poucos recursos disponíveis

Não tenho conhecimentos suficientes para utilizá-los Outro:

# **Anexo 5**

*Questionários Gerais - Alunos*

### I – IDENTIFICAÇÃO DA INSTITUIÇÃO

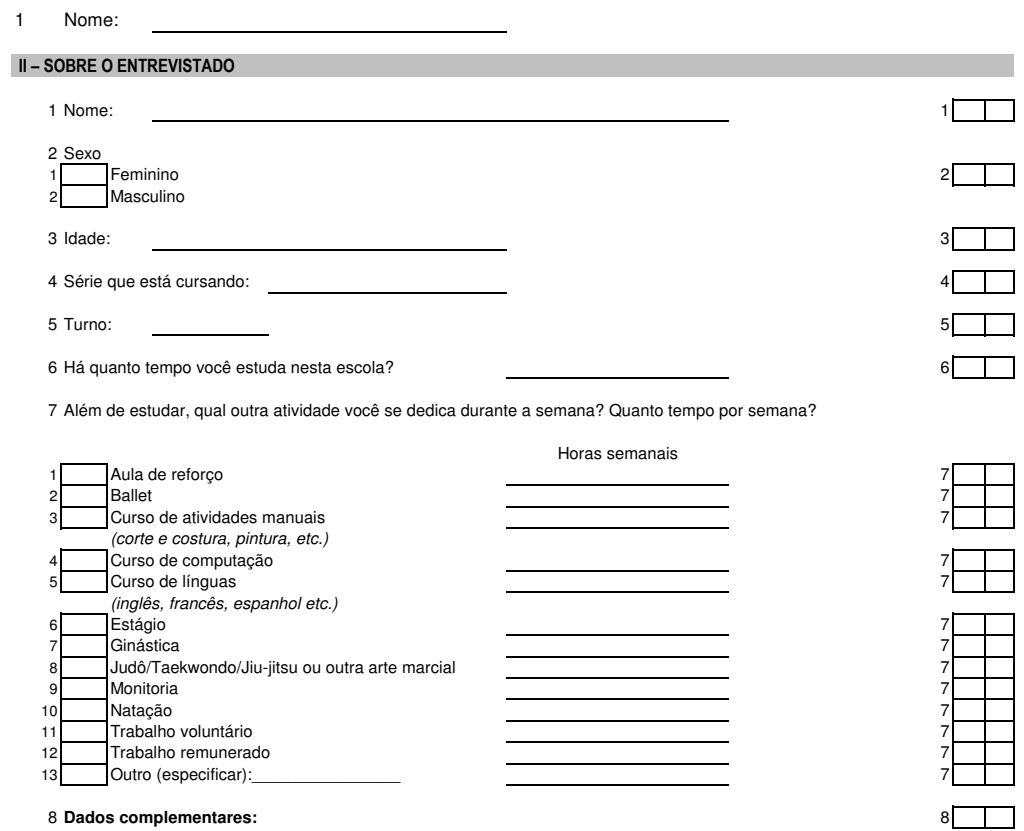

### III– SOBRE O USO DE TECNOLOGIA PELO ALUNO

1 Sobre os recursos abaixo, informe: onde utilizou, quando foi a última vez que utilizou e a 1 1 1 1 1 1 1 1 1 frequência de utilização geral, considerando-se todos os locais

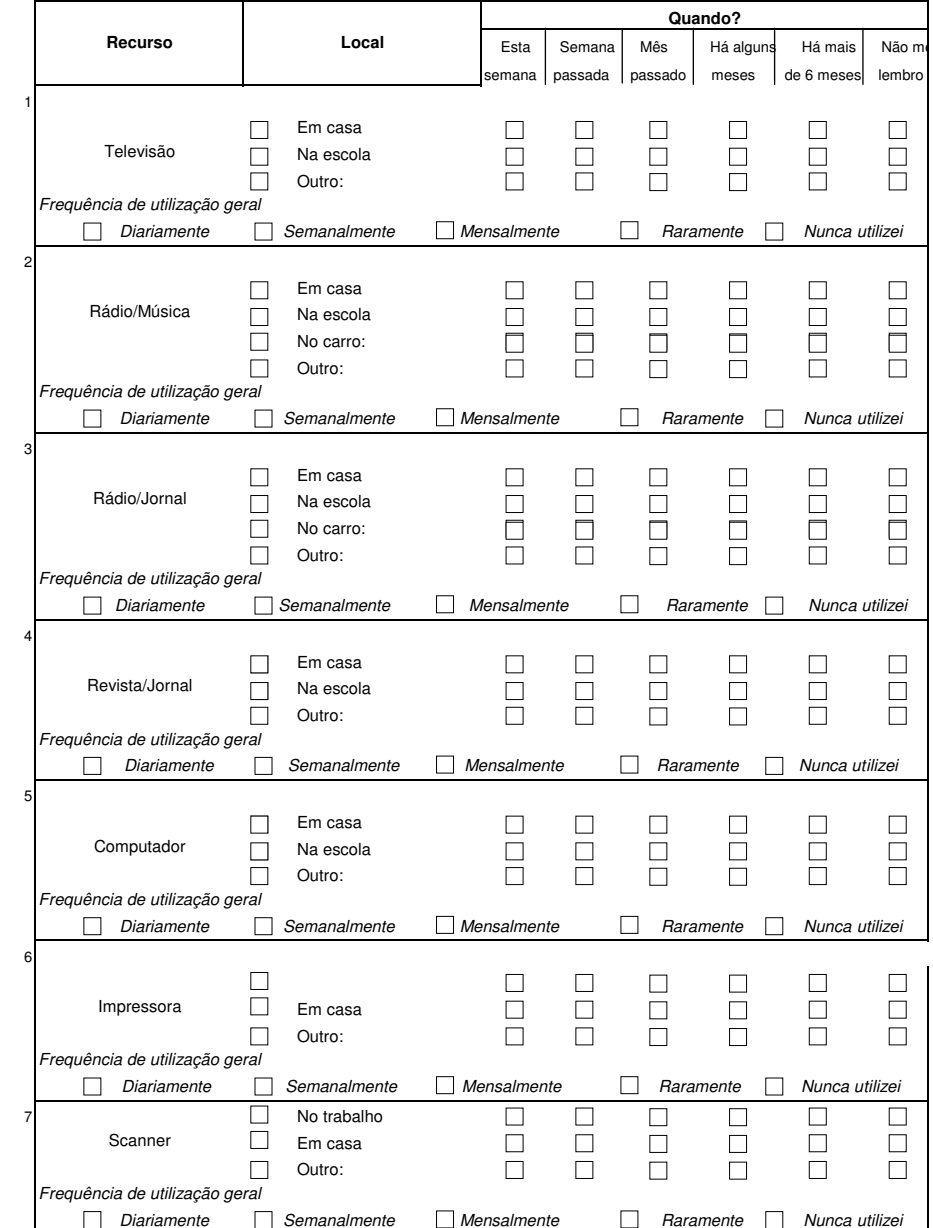

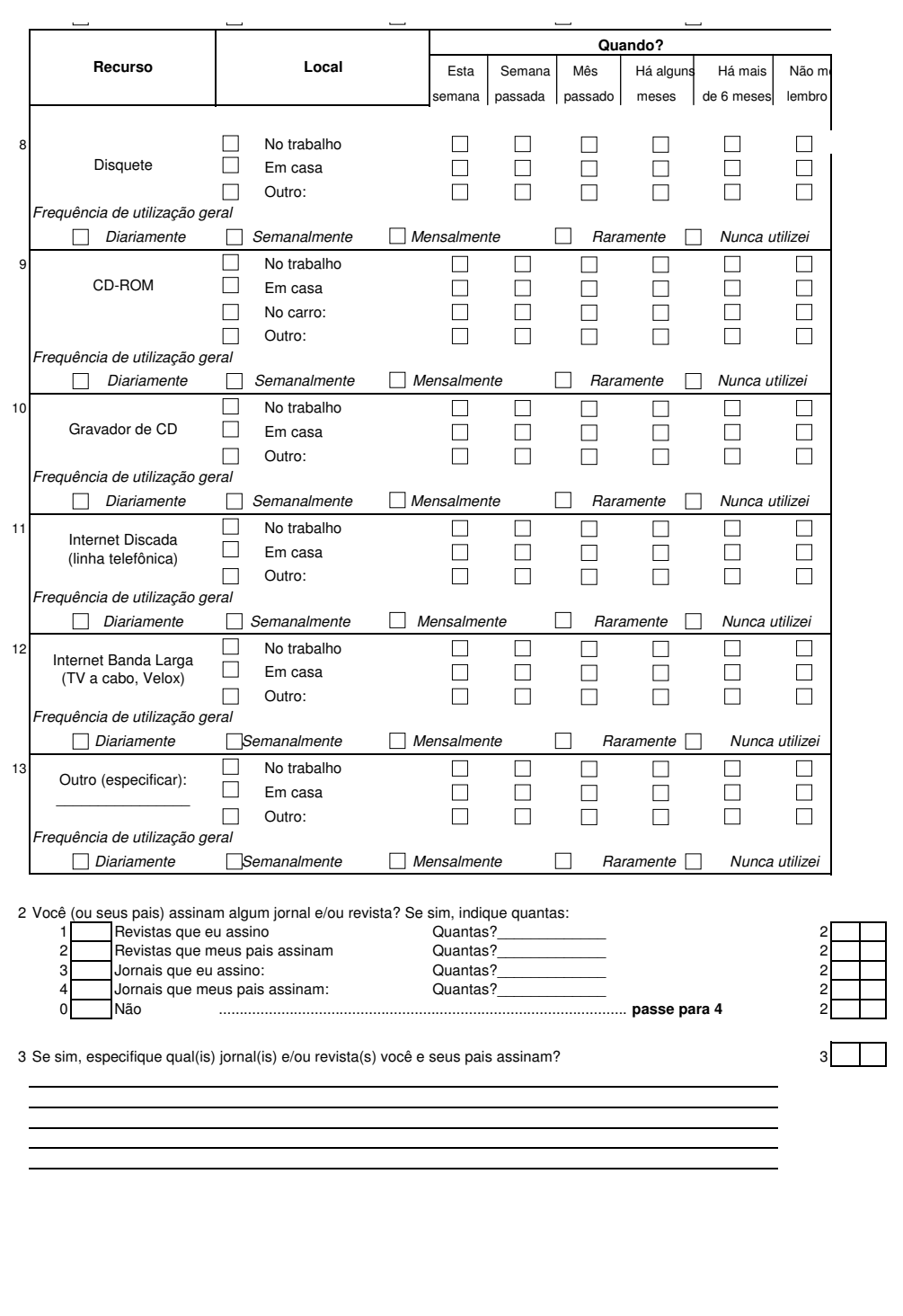

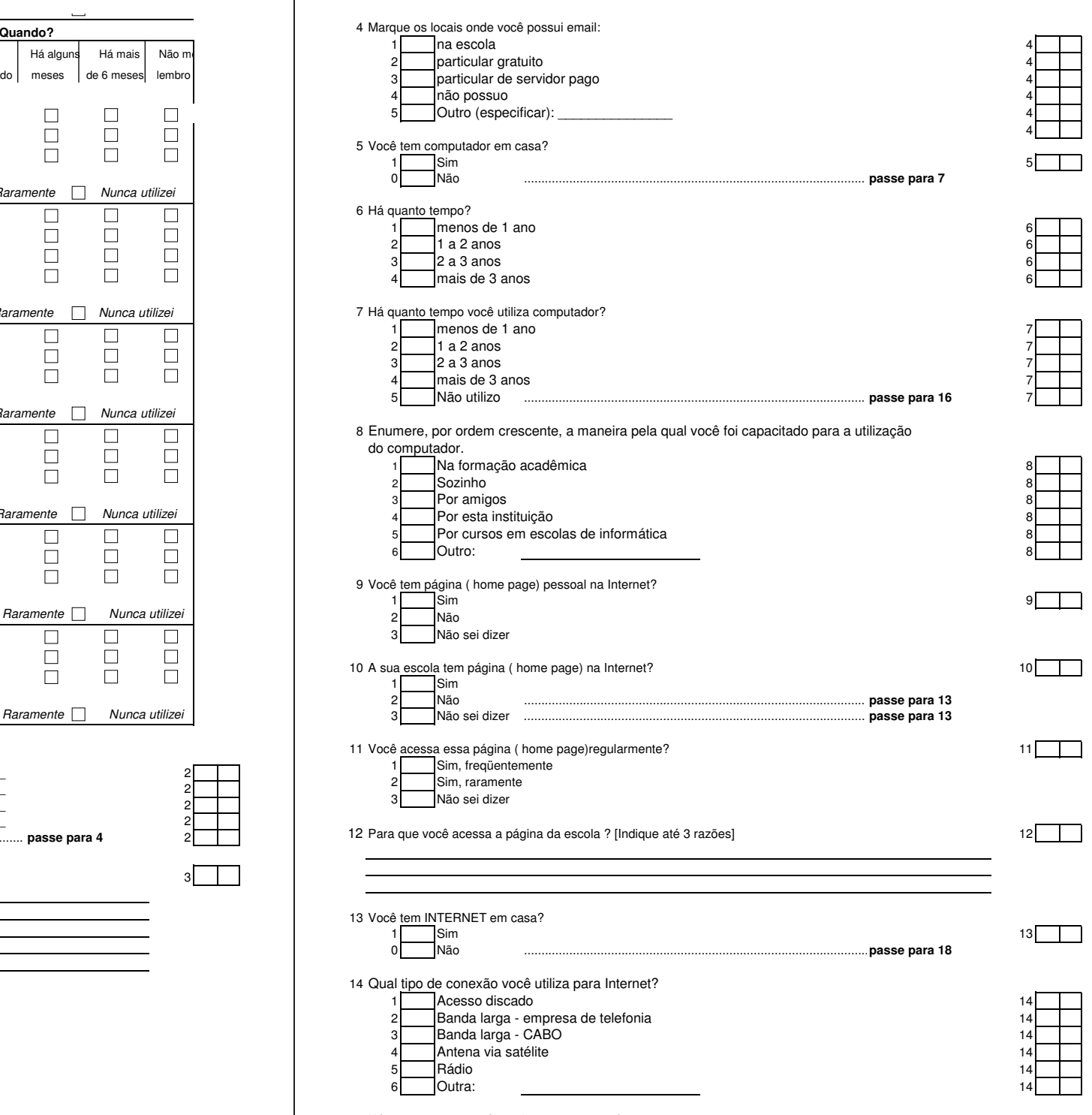

15 Há quanto tempo você tem Internet em casa?

# **Anexo 6**

*Formulário de Controle*

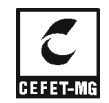

#### Formulário de controle de escolhas das turmas para aplicação dos questionários de observação Registrar informações sobre os critérios de escolhas das turmas cujos questionários foram aplicados FO10

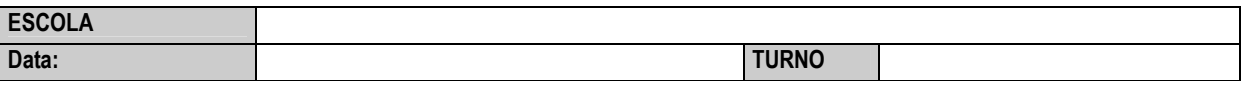

# Turmas que foram ao laboratório e turmas observadas Data da atividade: TURMA Nome da atividade: Professora:

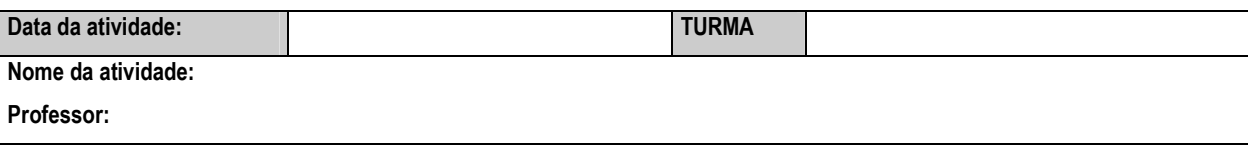

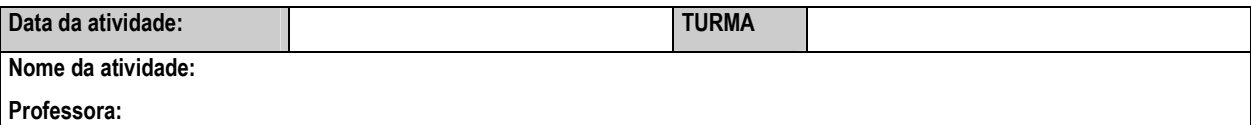

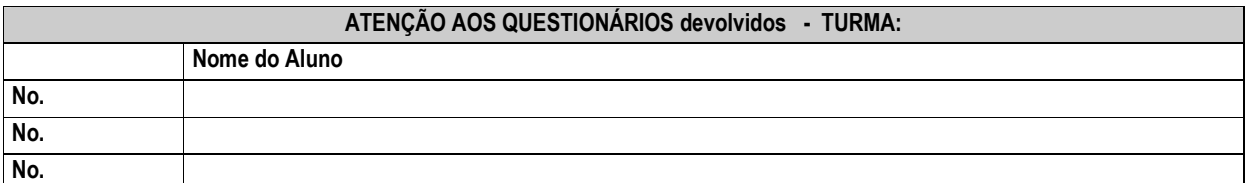

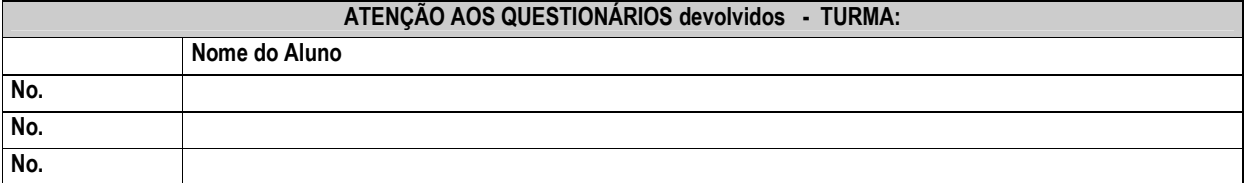

## Critério para escolha das turmas:

Turmas cujas aulas no laboratório de informática já foram observadas.

### Critério para escolha dos alunos:

Escolher os dois primeiros alunos segundo a ordem da lista de chamada (número 1, número 2). Caso estes alunos não estejam presentes ou não queiram participar, escolher o aluno a seguir na ordem da lista de chamada (aluno 3, aluno 4)
*Roteiros de entrevista* 

*Escolas privadas com laboratório de informática em Belo Horizonte e Contagem* 

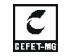

**CENTRO FEDERAL DE EDUCAÇÃO TECNOLÓGICA DE MINAS GERAIS Mestrado em Tecnologia – Ênfase em Educação Tecnológica**

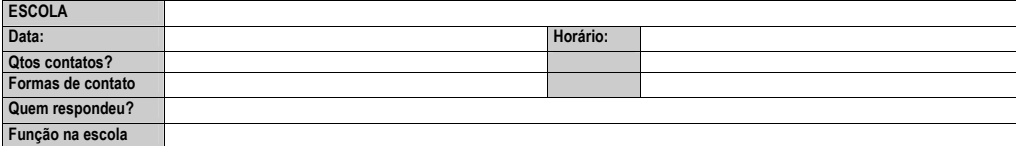

ROTEIRO

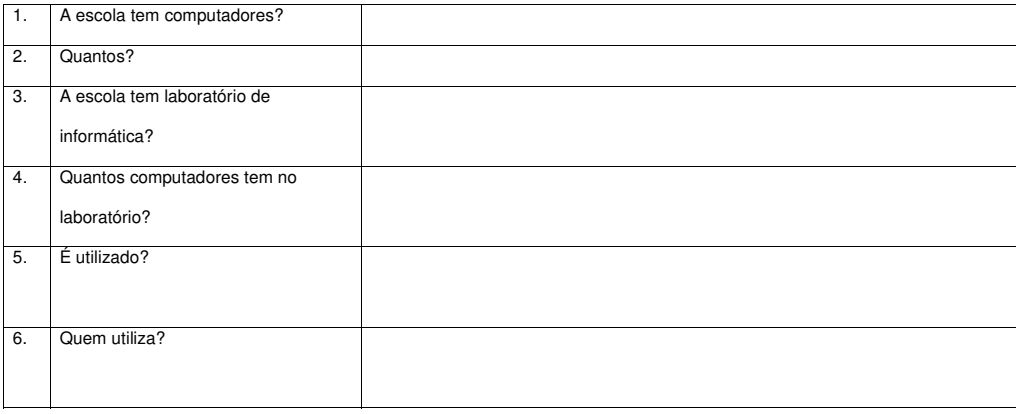

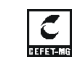

**CENTRO FEDERAL DE EDUCAÇÃO TECNOLÓGICA DE MINAS GERAIS Mestrado em Tecnologia – Ênfase em Educação Tecnológica**

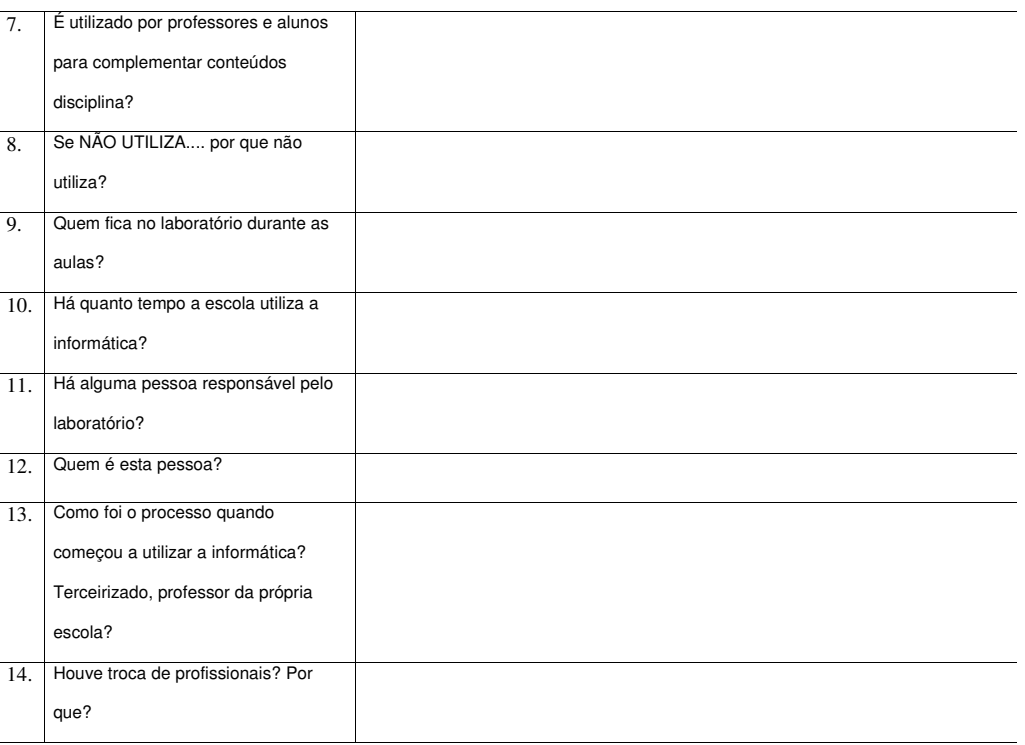

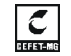

## **CENTRO FEDERAL DE EDUCAÇÃO TECNOLÓGICA DE MINAS GERAIS Mestrado em Tecnologia – Ênfase em Educação Tecnológica**

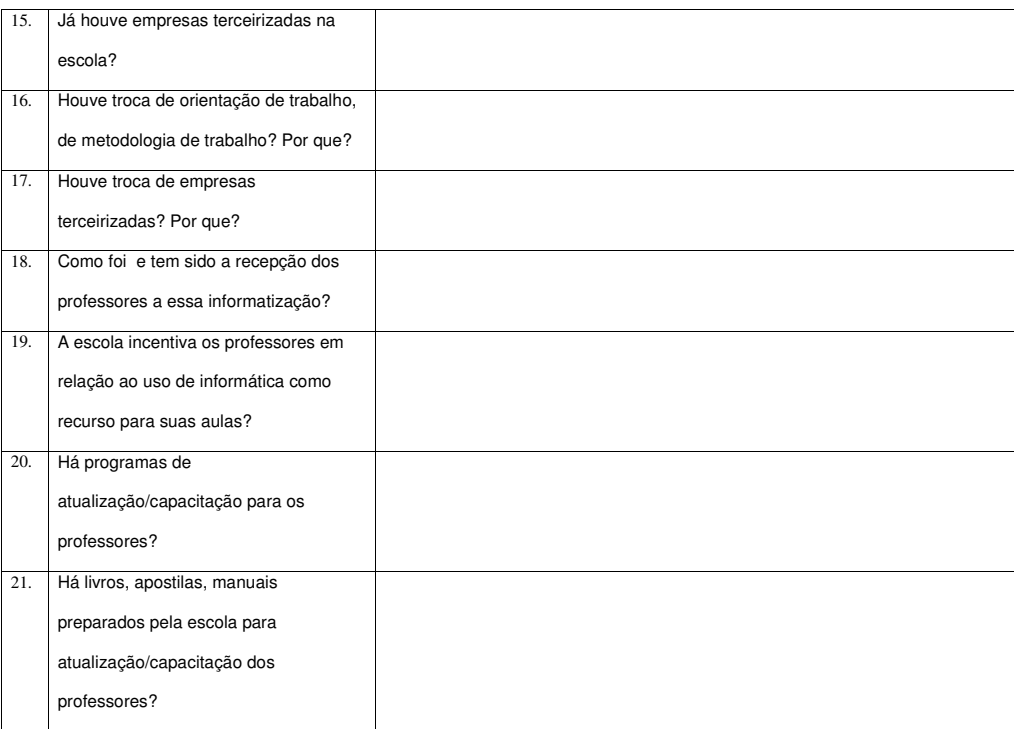

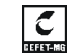

**CENTRO FEDERAL DE EDUCAÇÃO TECNOLÓGICA DE MINAS GERAIS Mestrado em Tecnologia – Ênfase em Educação Tecnológica**

*Roteiros de entrevista Escolas privadas sem laboratório de informática em Belo Horizonte e Contagem* 

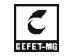

## **CENTRO FEDERAL DE EDUCAÇÃO TECNOLÓGICA DE MINAS GERAIS Mestrado em Tecnologia – Ênfase em Educação Tecnológica**

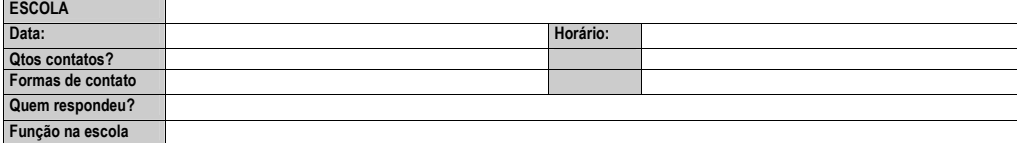

ROTEIRO

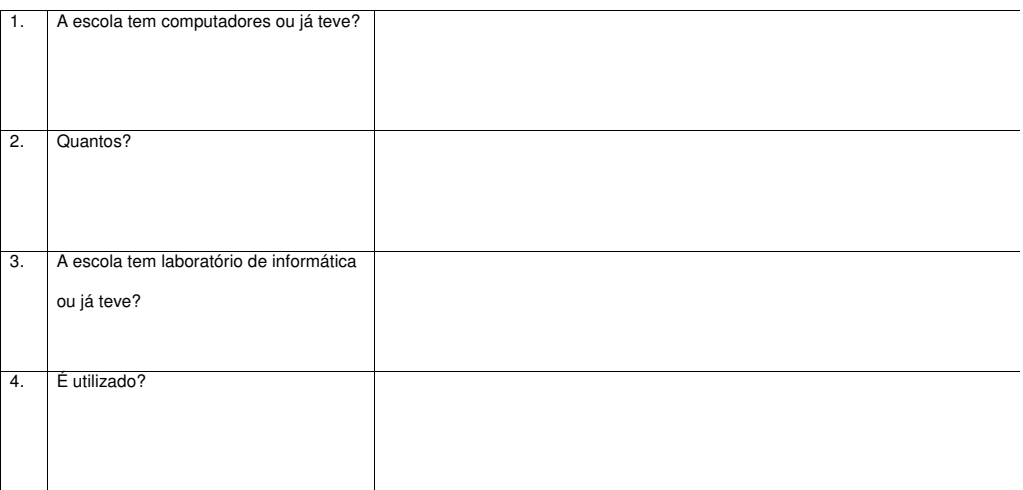

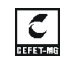

**CENTRO FEDERAL DE EDUCAÇÃO TECNOLÓGICA DE MINAS GERAIS Mestrado em Tecnologia – Ênfase em Educação Tecnológica**

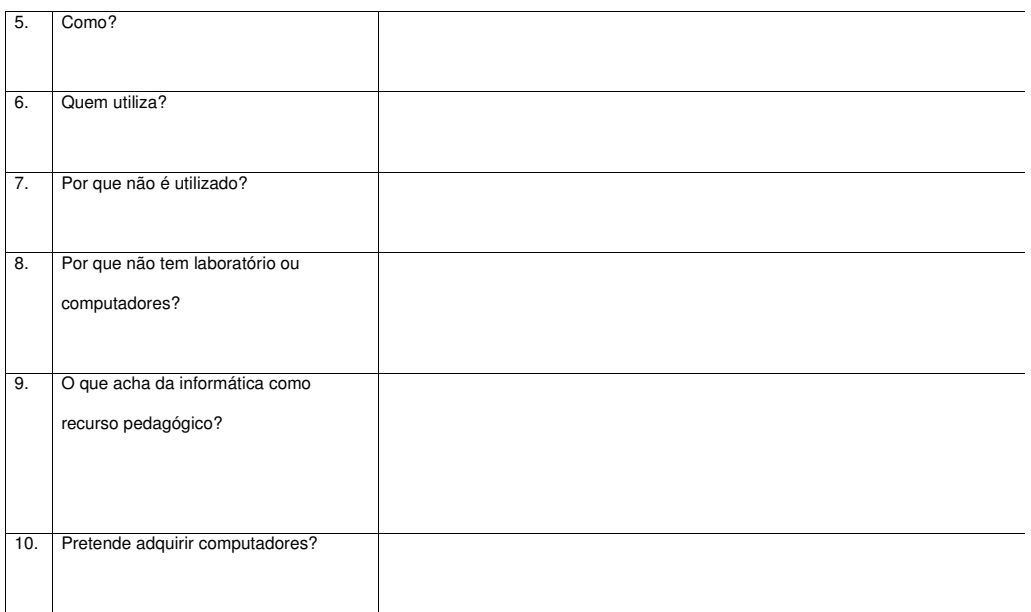

*Programas, projetos e ações da rede estadual de ensino de Minas Gerais* 

### **ANEXO 9 Programas, projetos e ações da rede estadual de ensino de Minas Gerais<sup>1</sup>**

*Ensino Fundamental de Nove Anos:* A partir do Decreto nº 43.506/03, foi institituido o Ensino Fundamental de nove anos de duração, nas escolas da rede estadual de Minas Gerais. Em dezembro de 2003, foi editada a Resolução SEE nº 469/2003, pela Secretaria de Estado de Educação, estabelecendo as diretrizes para a organização e o funcionamento, nas escolas estaduais, dos anos iniciais do Ensino Fundamental com nove anos de duração. De acordo com a nomenclatura comum às múltiplas possibilidades de organização para os níveis de ensino da Educação Básica nível de ensino (séries, ciclos, outros – conforme art. 23 da LDB nº 9.394/96), sugere-se que o Ensino Fundamental seja assim mencionado: anos iniciais (1º ano ao 5º. ano) e anos finais (6º ano ao 9º ano)

*Programa Livro na Escola: mais fácil ensinar, mais fácil aprender:* lançado em Outubro de 2004 - pretende beneficiar quase 900 mil alunos das 1.650 escolas do ensino médio da rede estadual (foto). Serão investidos R\$ 22 milhões do orçamento da Educação para comprar 1,8 milhão de livros didáticos de Português e de Matemática, que serão distribuídos aos estudantes a partir de 2005.

*Afetivo-Sexual:* O Programa de Educação Afetivo-Sexual é desenvolvido em 430 escolas do Estado. Durante a reunião, será aberta a possibilidade de participação das instituições de ensino do Projeto Escola Viva, Comunidade Ativa (20 delas já participam). Serão apresentados os critérios de adesão, metodologia, nova estrutura de formação dos educadores.O novo foco do programa é a formação do adolescente e vai trabalhar questões como o voluntariado e relações inter-pessoais na escola. O Peas é desenvolvido em parceria com as Secretarias de Estado de Educação, Saúde e Defesa Social e as Fundações Vale do Rio Doce e Belgo Mineira.

*Projeto Escolas-Referência:* O objetivo deste projeto é apoiar as escolas que se destacam, seja pela qualidade do trabalho que realizam, pela sua tradição ou pela dimensão do atendimento à população de ensino fundamental e médio da localidade. Estas escolas serão referência para as demais como ponto de convergência e irradicação de experiências educacionais.

*Projeto Escola Viva, Comunidade Ativa:* é um projeto de atenção especial às escolas localizadas em áreas de risco social, para atender às necessidades educativas das crianças e jovens mais afetados pelos fenômenos da violência e da exclusão social. O Projeto tem por finalidade apoiar e orientar as escolas na elaboração e na implementação do seu Plano de Desenvolvimento Pedagógico e Institucional (PDPI), através de um conjunto de ações ligadas à área pedagógica e à segurança escolar. Na primeira etapa, a Secretaria de Educação investiu cerca de R\$ 9 milhões na recuperação das condições de infra-estrutura e na instalação de equipamentos de uso pedagógico. O projeto Escola Viva atende 81 escolas da Capital e 78 da Região Metropolitana de Belo Horizonte, beneficiando cerca de 187 mil alunos.

*Alunos de Tempo Integral:* será implantado este ano em 78 escolas de ensino fundamental integrantes do projeto Escola Viva Comunidade Ativa, de Belo Horizonte. Inicialmente, serão atendidos cerca de 10% dos alunos, o que corresponde a seis mil estudantes. As atividades serão desenvolvidas no turno em que o aluno não estiver freqüentando as aulas regulares. Haverá também atividades esportivas, de recreação, além de oficinas de artes e informática. A Secretaria de Estado de Educação já fez o repasse de R\$ 2 milhões para a implantação do projeto nestas escolas. Este ano, serão liberados mais R\$ 3 milhões.

*PDPI - Plano de Desenvolvimento Pedagógico Institucional:* "Contribuir para que as escolas se tornem instituições organizadas, competentes e autônomas, reconhecidas socialmente nas comunidades onde atuam, capazes de agir cooperativamente como grupos coesos, em torno de um projeto comum." As escolas fizeram reformas nos prédios, instalaram e ampliaram bibliotecas, laboratórios de computação, capacitaram professores e abriram as portas para a comunidade nos finais de semana com atividades de esporte, lazer, cultura e reforço escolar.

*Valores de Minas:* Este projeto social será implantado a partir de março pelo Servas em Belo Horizonte. Na reunião, serão distribuídos cartazes e fichas de inscrição para que as diretoras identifiquem em suas escolas alunos com idade entre 14 e 24 anos que já tenha manifestado algum talento para a arte. As inscrições podem ser feitas até o dia 15 de fevereiro. A partir daí, será feita uma prova se seleção, que irá escolher 500 alunos para a 1ª edição do Valores de Minas. Serão oferecidas oficinas de capacitação para que os estudantes se aperfeiçoem e se preparem para o mercado de trabalho, ou seja, tenham a oportunidade de receber uma formação adequada. O Servas vai disponibilizar artistas renomados das áreas da dança, música e circo, entre outros, para oferecer aos alunos a profissionalização na área de interesse de cada um.

*Pró-Afro:* Projeto de Valorização da Cultura Africana e Afro-Brasileira na escola pública. Implantação e implementação de ações educativas, contemplando a educação das relações étnico-raciais e o ensino da história e cultura Afro-Brasileira e Africana no sistema de ensino.

<sup>1</sup> Informações obtidas no site da Secretaria de Estado de Educação. http://www.educacao.mg.gov.br/ e cartilhas disponibilizadas pelas Secretarias de Ensino Fundamental e Médio (Projeto de capacitação a distância para gestores escolares – Progestão, Projeto de desenvolvimento profissional de educadores – PDP, Ensino Médio: os desafios da reforma, Projeto de desenvolvimento profissional de educadores – PDP)

*Educação Fiscal:* "Promover e institucionalizar a Educação Fiscal, para o pleno exercício da cidadania (formação de professores disseminadores, educação à distância)"

*Educação Ambiental:* "Implantação e implementação da Educação Ambiental nas escolas da rede pública de Minas Gerais".

*Educação Indígena:* Implantação e implementação das escolas específicas e diferenciadas, interculturais e bilingües nos territórios indígenas mineiros: Krenak, Maxakali, Pataxó, Xacriabá, Kaxixó, Xucuri-Kariri, Pancaruru e Aranã.

*Jogos Escolares:* Promover a inclusão social, o bem estar físico, a saúde e o desenvolvimento intelectual de crianças e jovens, despertando valores éticos na construção da cidadania.

*Livro Didático:* Constitui um dos mais importantes suporte pedagógico no trabalho do professor, através da distribuição gratuita dos livros didáticos para todos os alunos das escolas da rede pública e assinatura de periódicos - revistas para as escolas estaduais.

*Abrindo Espaços:* O objetivo é aproximar as escolas da comunidade, abrindo as escolas aos finais de semana, com atividades de formação, lazer, cultura e esportes.

*Procon-mirim:* O Procon pretende, a partir de abril, capacitar professores para dar informações básicas aos alunos de 8 a 12 anos sobre o código de defesa do consumidor. Haverá distribuição de 10 mil cartilhas para facilitar o trabalho dos educadores. Serão convidadas a participar, os integrantes do Projeto Escola Viva e Escolas-Referência, da Secretaria de Estado de Educação.

*Programas, projetos e ações da rede municipal de ensino de Belo Horizonte* 

### **ANEXO 10 Programas, projetos e ações da rede municipal de ensino de Belo Horizonte<sup>2</sup>**

*Escola Plural:* O projeto Escola Plural foi implantada em 1995 nas escolas municipais de Belo Horizonte. Neste projeto a organização do ensino baseia-se em ciclos de idade de formação a saber: 1º ciclo (6 a 9 anos), 2° ciclo (9 a 12 anos) e 3º ciclo (12 a 15 anos). O tempo escolar é flexível, respeitando-se os ritmos diferenciados de aprendizagem dos alunos

*Inclusão de alunos com deficiência :* Segundo dados da PBH, em 2002, foram incluídos 784 alunos portadores de várias deficiências nas escolas municipais de ensino regular.

*BH para Crianças:* O programa BH para Crianças foi criado em 1995. Pretende estimular a articulação entre os projetos desenvolvidos por professores e alunos e a agenda cultural de Belo Horizonte. Este programa oferece "transporte aos alunos e professores para visitas planejadas em museus, teatros, parques, cinemas , fábricas, galerias de arte, emissoras de rádio e televisão, jornais, parques e outros espaços." (PBH, 2005)

 *Horizontes da Cidadania:* Curso oferecido aos professores e auxiliares de biblioteca da Rede Municipal de Ensino. "Criado em 1998 e realizado em parceria com a UFMG, ONGs, outras secretarias municipais e movimentos sociais, o curso enfatiza as dimensões educativas da cidade." (PBH, 2005)

*Mostra Plural:* Realizada , anualmente, desde 1995, a Mostra Plural é um espaço dinâmico de troca e socialização entre as escolas municipais. Acontece no Parque Municipal Américo Renné Giannetti , onde alunos e professores compartilham com a cidade projetos e experiências educativas . Com apresentações de teatro, dança e música, a Mostra Plural já se firmou no calendário das escolas e da cidade.

*Biblioteca Escolar:* Em 1997, foi implantado o Programa de Revitalização das Bibliotecas Escolares. Informatizadas, as bibliotecas escolares são espaços para a formação de pessoal e o desenvolvimento de programas de leitura, que têm como referência a proposta da Escola Plural. As bibliotecas-pólo em 35 escolas da Rede Municipal de Belo Horizonte são espaços abertos à comunidade.

*Rede pela paz:* tem o objetivo de construir projetos de ação pedagógica voltados para uma cultura de não-violência nas comunidades em que as escolas estão inseridas. Implantado em nove escolas municipais, oferece também um curso para 90 professores que desenvolvem projetos sobre o tema na escola.

*Alfa/Letra:* O Projeto de Investigação e Formação em Alfabetização e Letramento **Alfa / Letra** consiste no estudo e análise das práticas de alfabetização e letramento realizadas pelos professores da Rede Municipal de Ensino, buscando refletir sobre questões que interferem na aprendizagem dos alunos. O projeto conta com a participação de professores de Ensino Fundamental e de Educação de Jovens e Adultos.

*Curso de diretores:* O Curso de Diretores é voltado para a formação específica dos profissionais que atuam na gestão das escolas. Com duração de 60 horas e organizado em quatro módulos, o objetivo do curso é capacitar os diretores e vices-diretores para enfrentar desafios, administrar recursos e articular a construção de uma escola democrática, inclusiva e de qualidade.

<sup>2</sup> Informações obtidas no *site* da Prefeitura Municipal de Belo Horizonte. http://www.pbh.gov.br

*Programas, projetos e ações da rede municipal de ensino de Contagem* 

### **ANEXO 11 Programas, projetos e ações da rede municipal de ensino de Contagem<sup>3</sup>**

*Formação continuada de educadores:* A formação continuada de educadores(as) faz parte de um conjunto de ações desenvolvidas pela Secretaria de Educação e Cultura, cujo propósito é colocar em prática um principio educacional baseado na inclusão social e na qualidade de ensino.

*Cursos de gestores:* A Secretaria de Educação e Cultura de Contagem promoveu, em parceria com a Universidade Federal de Minas Gerais (FAE/ UFMG), curso de gestão de finanças para todos os(as) dirigentes escolares, com o objetivo de mostrar as diferentes formas de otimizar os recursos públicos destinados às escolas da Rede Municipal de Ensino.

*Pós-graduação:* Vinte e cinco trabalhadores da área de educação foram selecionados pela SEDUC para receber bolsas de estudo e participar gratuitamente dos cursos de pós-graduação nas áreas de Estudos Afro-Brasileiros e Educação Especial, oferecidos pela PUC Minas e pela Fundação Helena Antipoff. Os cursos começaram em agosto e setembro e têm duração de 13 meses.

*Seminário:* O Seminário "Educação Inclusiva: Desafios e Possibilidades", realizado em parceria com a Associação de Pais e Amigos dos Excepcionais APAE/Contagem, inaugura o processo de implantação de uma política pública de inclusão na Rede Municipal de Educação. O evento contou com a participação de representantes do MEC, da UNICAMP, da Procuradoria Geral da República, da APAE/Contagem, da Secretaria de Educação de Três Corações, que contribuíram com o debate sobre as políticas educacionais democráticas e participativas que possibilitem o acesso de grupos historicamente excluídos da educação. Cerca de 500 educadores da rede municipal de ensino e FUNEC e representantes de entidades que prestam atendimento às pessoas com deficiência participaram do evento, que também contou com a presença da Prefeita Marília Campos.

*Merenda nas férias:* Em uma ação inédita, a Prefeitura de Contagem, por meio da Secretaria de Educação e Cultura, distribuiu merenda escolar para cerca de sete mil alunos (as) de 30 escolas da rede municipal, no período de férias. A iniciativa contemplou famílias de alunos (as) baixa renda que, em sua grande maioria, fazem a única refeição do dia na escola.

*1ª Conferência Municipal da Educação:* A I Conferência Municipal de Educação - "Construindo Políticas Públicas de Educação para Todos" realizada nos dias 28, 29 e 30 de outubro de 2005 e terá como eixos: Direito à educação: Inclusão social *,* Organização do trabalho escolar nos diversos tempos da formação humana, Financiamento da Educação. A Conferência tem como objetivo possibilitar a construção de uma política educacional para rede pública municipal com a participação da comunidade escolar

*Ciclo de debates para educacores:* A Secretaria Municipal de Educação e Cultura realizou, entre os dias 19 e 26 de agosto, o ciclo de debates para educadores(as) do 2º e 3º ciclos das escolas municipais com o objetivo de subsidiar e fortalecer as discussões sobre os eixos da I Conferencia Municipal de Educação.

*Pré-conferências:* fóruns de discussões, elabore propostas e participe das pré-conferencias.

*Programa Escola Aberta:* Vinte e sete escolas municipais de Contagem participam do Projeto Escola Aberta, uma parceria da Prefeitura, Unesco e governo federal. Nos finais de semana, as escolas ficarão abertas à comunidade, que poderá participar de atividades culturais, artísticas e de geração de renda. Com a implantação do projeto, as escolas ficarão abertas aos sábados e domingos por um período de 6h. Cada escola terá um(a) coordenador(a) e três oficineiros(as), escolhidos pela população local, que irão orientar a comunidade.

*Bibliotecas escolares:* A Prefeitura Municipal por meio da Secretaria Municipal de Educação e Cultura está investindo R\$510.000,00 para que as escolas adquiram livros para ampliar o acervo bibliográfico das bibliotecas escolares e assim incentivar a formação de leitores.

*Projeto 12 aulas:* Foi autorizada a continuidade do Projeto 12 aulas para um total de 23 Escolas Municipais. Este projeto, iniciado em 2003, tem como característica a ação dos professores do 3º ano / 2º ciclo e/ou 1º ano / 3º ciclo em 12 aulas de regência e quatro horas/aula para trabalhos pedagógicos específicos com alunos em defasagem de aprendizagem, preferencialmente dentro do horário regular do turno dos educadores.

*Projeto Tirando de Letra:* Foi autorizada a continuidade do Projeto Tirando de Letra para atendimento a turmas de no mínimo 25 alunos do 3º ano/1º ciclo que ainda apresentam dificuldades na aprendizagem dos sistemas lingüísticos da leitura e da escrita. Este Projeto, criado em 2003 tem como objetivo assegurar a aquisição de competências da leitura e escrita enquanto instrumentos básicos para o sucesso na vida escolar e social. Os alunos freqüentam a Escola numa carga horária diária de 6h. e 30min. e os professores, do total de 9h diárias, 2h e 30 min. são reservados para estudos, planejamentos, registros e avaliações. Atualmente, as

<sup>3</sup> Dados obtidos nos documentos "Documentor Gestor – 1ª Conferência Municipal de Educação - Gestão Colegiada da Secretaria de Educação e Cultura" (2005), "Relatório Trimestral da Prefeitura Municipal de Contagem" (2005) e jornal "Tá na rede 2" (2005).

escolas que pretendem aderir o Projeto estão se organizando para iniciar esta ação pedagógicas.

*Projeto Manuelzão:* "Educação Ambiental na bacia do Rio das Velhas", concurso do "Subprojeto Manuelzão vai a Escola" que reconhece e valoriza também profissionais da área educacional estará premiando 30 escolas selecionadas. Devido a necessidade de formação dos alunos para preservação ambiental do eco-sistema, intencionamos ampliar a participação das escolas municipais neste Projeto.

*Programa Cidadania nos Trilhos:* O Programa Cidadania nos Trilhos, iniciado em 2004, tem parceria da Ferrovia Centro Atlântica S.A., que realiza trabalhos com vinte escolas municipais localizados no entorno desta rede ferroviária e que possui 12 km de trilhos em Contagem. Neste programa, cada escola deverá apresentar um diagnóstico sobre o impacto da Ferrovia Centro Atlântica S.A. no entorno da escola e construir um projeto com o objetivo de se evitar vandalismos, proximidade de construções, acidentes e outros problemas sociais. A F.C.A. prestará formação continuada aos funcionários em educação das escolas para desenvolver seus projetos com os alunos e comunidade escolar.

*Semana da Mulher:* Organização de Debate para os/as professores/as das Redes Municipais de Ensino, Estadual e Particular de Contagem. Ação conjunta com a Coordenadoria Especial de Políticas para a Mulher. Realização de palestras na temática Raça e Gênero.

*Programa Todas as Letras: Comunidade dos Arturos:* Ações conjuntas com a Coordenadoria Especial de Políticas de Promoção de Igualdade Racial, voltadas para implementação da Educação Infantil e do projeto "Todas as Letras" – alfabetização de jovens e adultos na Comunidade dos Arturos.

*Bolsa Pós-Graduação: Convênio PUC Contagem/SEDUC:* Coordenação do Processo de Seleção entre educadores da Rede Municipal de pessoas da cidade para cursarem a Pós-Graduação em Estudos Africanos e Afro-Brasileiros, com início no mês de abril, totalizando a participação de 10 pessoas.

*Casa da Família:* Projeto PAIF/Governo Federal em parcerias com a Secretaria Municipal de Desenvolvimento Social. Enquanto acontece a mudança da Lona Viva, desmontagem e montagem em outro local, os professores estarão realizando oficinas nas Casas da Família. Serão quatro professores (Raquel, Nilza, Luciana e Cristiano) cada um estará em uma Casa e no outro dia haverá o revezamento para realizarem oficinas de poesia, arte, percussão, graffiti e reciclagem. Foram visitadas todas as sete casas nas várias regiões da cidade: Nacional, Ressaca, Nova Contagem, Icaivera, Petrolândia, Industrial, Eldorado.

*Lona Viva:* Inauguramos os trabalhos no bairro Carajás, das nove horas da manhã as nove da noite, do dia 01/03/05 a 06/03/05, com Ernani dando o apoio estrutural junto com a equipe que organizou as oficinas e incentivou o povo do bairro a participar das atividades artísticas: Marcelo - artes circenses; Luciana – percussão, teatro e dança; Cristiano - artesanato e reciclagem; Raquel - literatura, poesia, teatro, artes; Nilza – graffite, artes plásticas; Nelson cinema comentado; Leonardo e Eduardo – Apoio/ pintura de rosto.

*Controle das entrevistas exploratórias* 

### **ANEXO 12 Controle das entrevistas exploratórias**

### **TABELA 1 Entrevistas realizadas nas escolas candidatas por ordem de visitas**

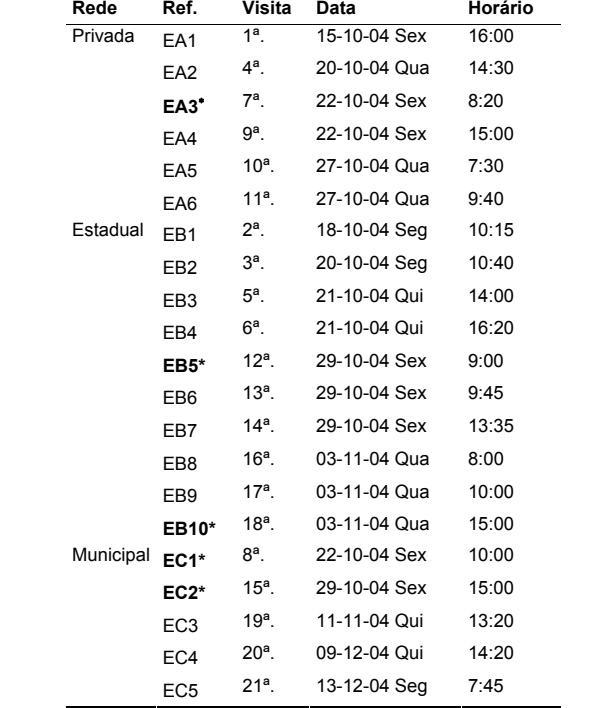

<sup>∗</sup> **EA3**: retirada do conjunto de dados das escolas candidatas por ser uma das 2 unidades de uma instituição. A outra unidade (EA5) permaneceu na base de dados. A entrevista foi realizada nas duas unidades, de forma a definir qual das atenderia ao perfil procurado.

**EC1, EB5 e EB10**: somente após entrevista, foi constatado a não utilização do laboratório de informática. Permaneceram na tabela Escolas, mas foram diferenciadas na mineração de dados (código 2) e retiradas da tabela Escolas Candidatas.

**EC2**: a forma de utilização era bastante diferenciada e o perfil dos alunos não se adequava ao restante da amostra – EJA - Educação de Jovens e Adultos. Permaneceu na tabela Escolas, mas também foi diferenciada na mineração de dados (código 2) e retirada da tabela Escolas Candidatas.

*Controle das aulas observadas* 

### **ANEXO 13 Controle das aulas observadas**

### **TABELA 2**

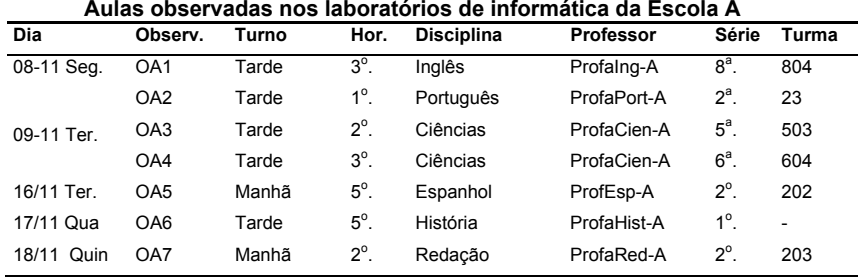

#### **TABELA 3 Temas das aulas observadas - Escola A**

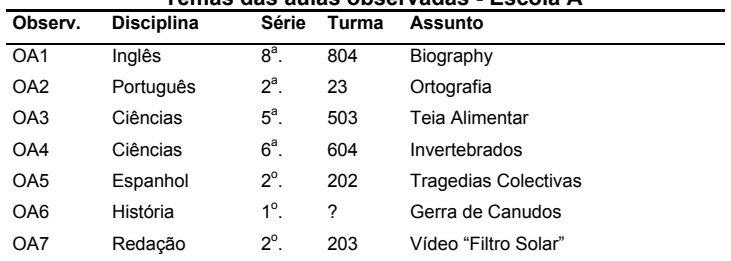

#### **TABELA 4**

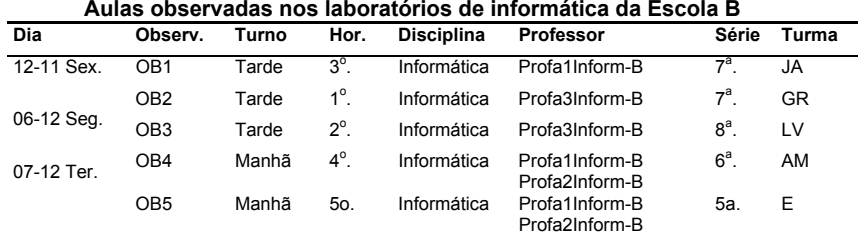

**TABELA 5 Temas das aulas observadas - Escola B** 

| Observ.         | <b>Disciplina</b> | Série   | Turma | <b>Assuntos</b>        |
|-----------------|-------------------|---------|-------|------------------------|
| OB <sub>1</sub> | Informática       | $7^a$ . | JA    | Hay-Kay Profissões     |
| OB <sub>2</sub> | Informática       | $7^a$ . | GR    | Jornal                 |
| OB3             | Informática       | $8^a$ . | I V   | Jornal                 |
| OB4             | Informática       | $6^a$ . | AM    | Jogos e Auto-avaliação |
| OB <sub>5</sub> | Informática       | $5^a$ . | F     | Jogos e Auto-avaliação |

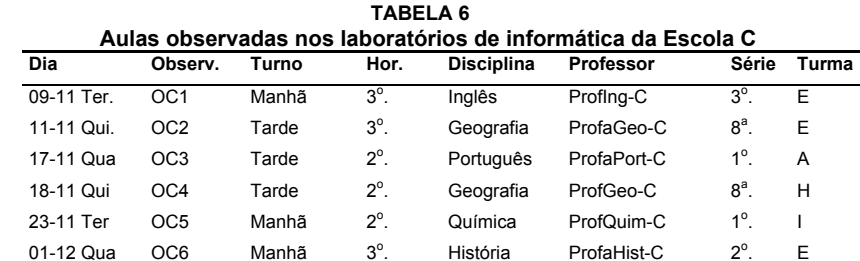

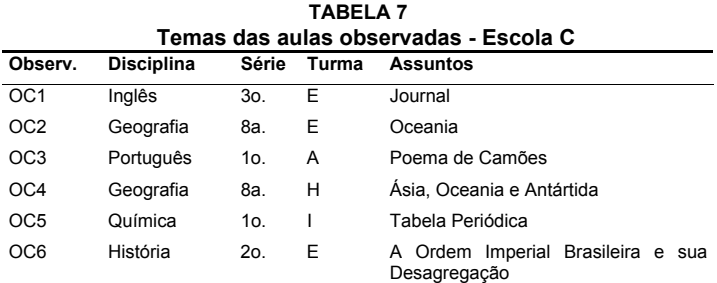

*Controle de devolução de questionários de observação pelos professores* 

### **ANEXO 14 Controle de devolução de questionários de observação pelos professores**

### **TABELA 1 Devolução de questionários de observação (professores) da Escola A**

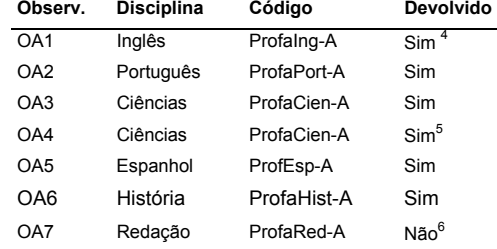

#### **TABELA 2**

#### **Devolução de questionários de observação (professores) da Escola B**

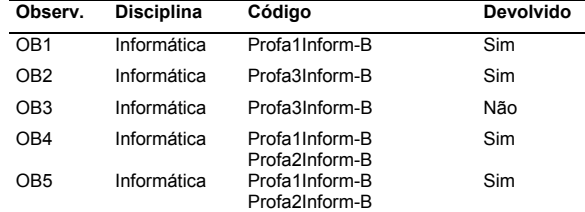

**TABELA 3 Devolução de questionários de observação (professores) da Escola C** 

| Observ.         | Disciplina | Código      | Devolvido                    |
|-----------------|------------|-------------|------------------------------|
| OC <sub>1</sub> | Inglês     | Profing-C   | Sim                          |
| OC <sub>2</sub> | Geografia  | ProfaGeo-C  | Não                          |
| OC <sub>3</sub> | Português  | ProfaPort-C | Na <sub>o</sub> <sup>7</sup> |
| OC4             | Geografia  | ProfGeo-C   | Não                          |
| OC <sub>5</sub> | Química    | ProfQuim-C  | Não                          |
| OC6             | História   | ProfaHist-C | Sim                          |

<sup>&</sup>lt;sup>4</sup> Por solicitação de ProfaIng-A, o preechimento do questionário foi feito pela pesquisadora.<br>ProfaInglês-A não havia preenchido o questionário após vários dias, logo solicitou que fosse

Feita como uma entrevista: a pesquisadora perguntava e ProfaInglês-A respondia.<br>
<sup>5</sup> O primeiro questionário foi devolvido pelo professor no próprio dia da aula. Porém, este<br>
segundo foi devolvido somente no final do perío

<sup>6</sup> Para este professor foi entregue uma segunda cópia do questionário visto que ele havia perdido o primeiro. Mesmo assim, o questionário não foi devolvido.

<sup>7</sup> ProfaPortC, devido a falta de tempo e disponibilidade, não devolveu o questionário. Disse que enviaria a mim pelo correio. Combinamos de eu enviar por email o questionário para que ProfaPortC preenchesse e me enviasse por correio eletrônico.

*Controle de devolução de questionários de observação pelos alunos* 

### **ANEXO 15 Controle de devolução de questionários de observação pelos alunos**

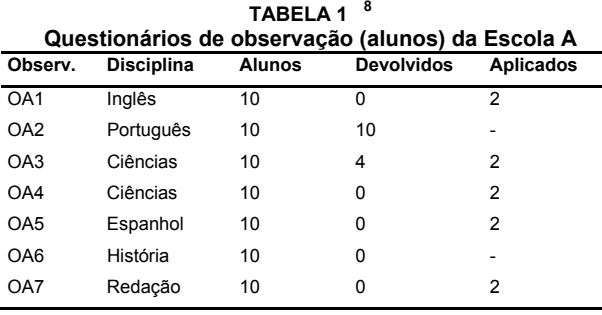

#### **TABELA 2 Questionários de observação (alunos) da Escola B**

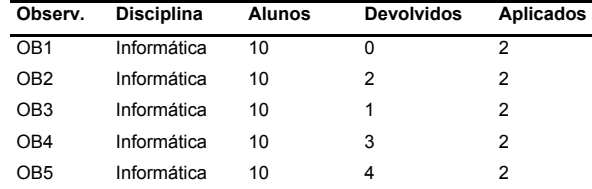

#### **TABELA 3 Questionários de observação (alunos) da Escola C**

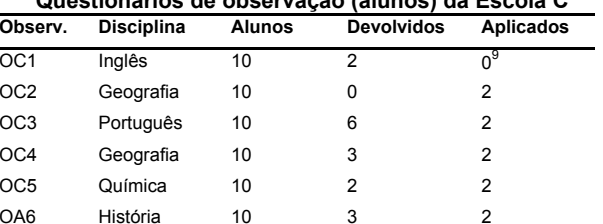

<sup>&</sup>lt;sup>8</sup> Na tabela acima, diferenciam-se das demais as observações OA2 e OA6. Relativo à OA2, vale ressaltar que foi observada uma aula no laboratório de informática desenvolvida com uma turma de 2<sup>ª</sup>. Série do Ensino Fundamental. A taxa de devolução foi 100% pois o professor da turma responsabilizou-se em distribuir os questionários e auxiliá-los a responder. Não havia intenção de distribuir questionários para alunos desta sala, visto que devido à idade dos alunos (7,8 anos), poderiam apresentar dificuldades em fazê-lo. Porém, o professor demonstrou grande interesse em que seus alunos o fizessem. Desta forma, os questionários foram entregues ao professor que, posteriormente, devolveu-os todos.

A observação OA6 consistia-se em uma apresentação de trabalho de dois alunos - 15 minutos. Diante disso, não foram entregues os questionários pois, além de ter sido uma atividade muito rápida, o objetivo atendia mais aos alunos que ao professor - o laboratório havia sido reservado pelos alunos.

 $9$  Não foram aplicados questionários para o  $3^\circ$  série do Ensino Médio, pois neste dia não havia turmas na escola. O calendário escolar estas turmas foi concluído antes das demais turmas devido ao vestibular.

*Controle de entrevistas de professores nas escolas* 

### **ANEXO 16 Controle de entrevistas de professores nas escolas**

#### *Escola A:* Total de entrevistas: 9

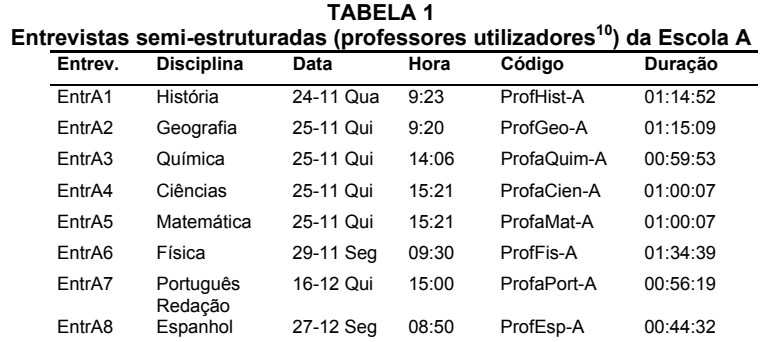

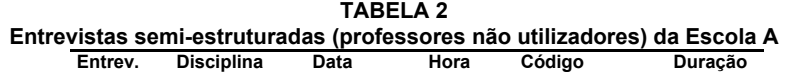

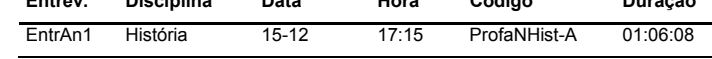

#### *Escola B:* Total de entrevistas: 11

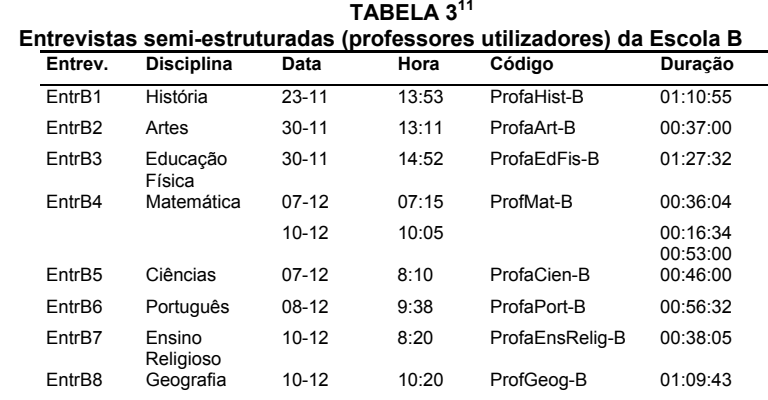

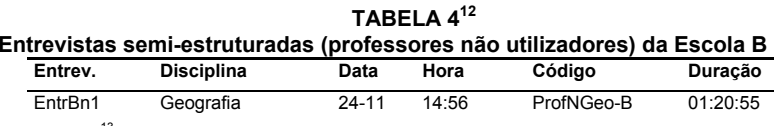

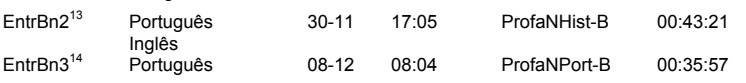

<sup>11</sup> As tabelas abaixo – professores utilizadores e não utilizadores – foram definidas a partir da<br>análise das entrevistas realizadas, pois, em princípio, todos os professores foram considerados utilizadores de informática como recurso pedagógico. Como após as entrevistas e análise, percebeu-se que tratavam-se de professores não utilizadores, foi necessário realizar mais entrevistas a fim de que se completassem o número pré-definido de 8 (oito) entrevistas.

 $12$  Os três professores da Tabela 6 foram considerados professores não utilizadores, porém os dados relativos às entrevistas dos professores *ProfaNHist-B* e *ProfaNPort-B* não foram incluídos no banco de dados.

<sup>13</sup> Entrevista não considerada na análise de dados.<br><sup>14</sup> Entrevista não considerada na análise de dados.

 $10$  Utilizadores = utilizam o laboratório de informática para atividades desenvolvidas com os alunos.

## *Escola C:* Total de entrevistas: 10

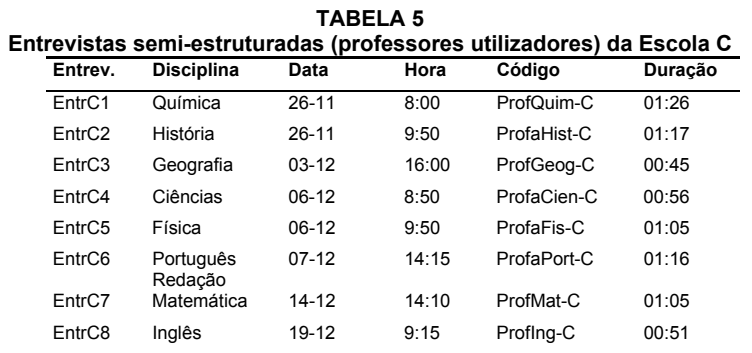

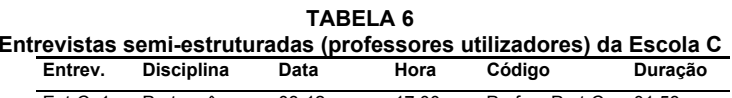

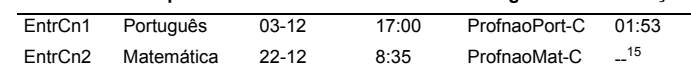

<sup>15</sup> Professor não considerou necessário realizar a gravação da entrevista.

*Controle de entrevistas dos responsáveis pela informática nas escolas A, B e C* 

### **ANEXO 17 Controle de entrevistas dos responsáveis pela informática nas escolas A, B e C.**

### **TABELA 1**

**Entrevistas semi-estruturadas - Escola A (responsáveis pelo informática aplicada à educação)** 

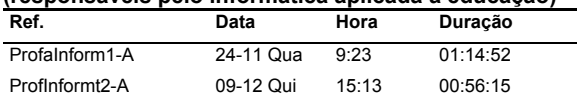

### **TABELA 2**

#### **Entrevistas semi-estruturadas – Escola B (responsáveis pelo informática aplicada à educação)**

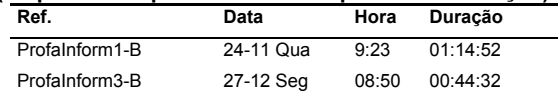

#### **TABELA 3 Entrevistas semi-estruturadas – Escola C (responsáveis pelo informática aplicada à educação) Ref. Data Hora Duração**

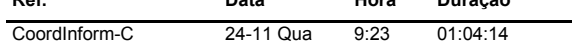

*Controle de questionários gerais aplicados em alunos* 

### **ANEXO 18 Controle de questionários gerais aplicados em alunos**

## **TABELA 1**

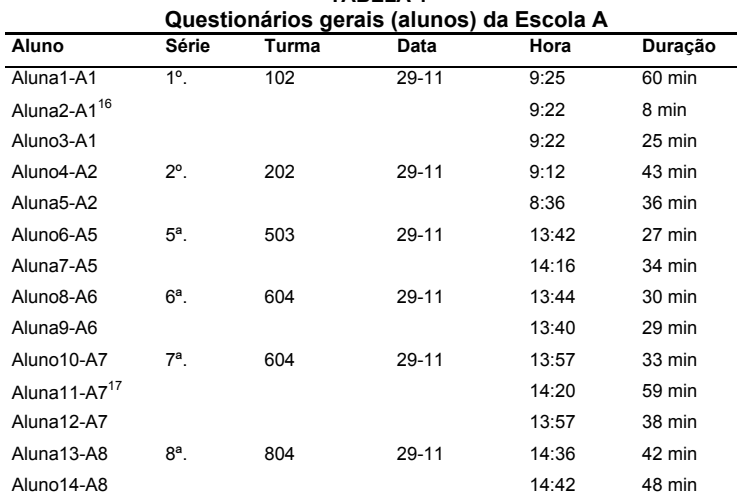

**TABELA 2 Questionários gerais (alunos) da Escola B** 

| Aluno                                | Série       | Turma           | Data    | Hora  | Duração |
|--------------------------------------|-------------|-----------------|---------|-------|---------|
| Aluna1-C5                            | $5^\circ$ . | Esmeralda       | $08-12$ | 7:20  | 18      |
| Aluno <sub>2</sub> -C <sub>5</sub>   |             |                 |         | 7:20  | --      |
| Aluno3-C6                            | $6^\circ$ . | Agua Marinha    | $08-12$ | 7:20  | --      |
| Aluno4-C6                            |             |                 |         | 7:20  | --      |
| Aluno <sub>5</sub> -C7 <sup>19</sup> | 7°.         | José de Alencar | $06-12$ | 15:31 | 32 min  |
| Aluno6-C7                            |             |                 |         | 15:10 | 32 min  |
| Aluno7-C8                            | $8a$ .      | Luis Veríssimo  | $06-12$ | 14:53 | 42 min  |
| Aluno 8-C8                           |             |                 |         | 14:53 | --      |

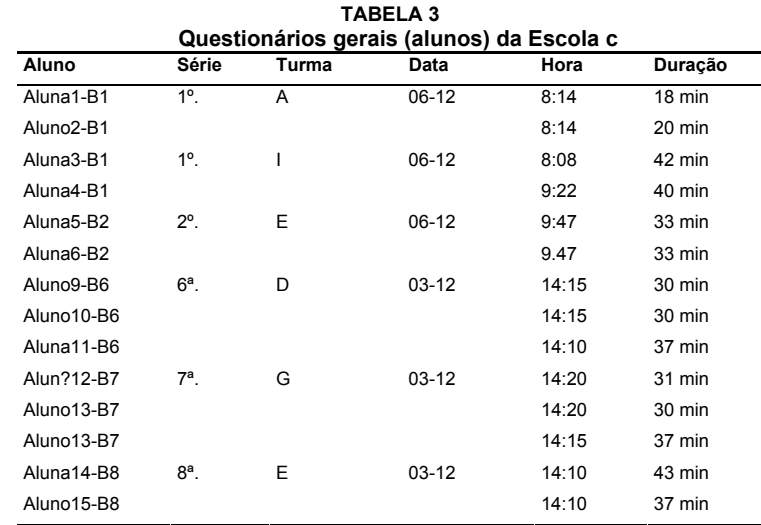

<sup>&</sup>lt;sup>16</sup> Aluna mostrou-se bastante ansiosa para responder o questionário, haja vista o tempo muito curto que gastou para respondê-lo em comparação com os outros alunos. 17 Esta aluna não concluiu o questionário pois estava ansiosa para ir embora, visto que a mãe

vinha buscá-la. Sua participação então foi dispensada para evitar possíveis transtornos na escola.

<sup>&</sup>lt;sup>18</sup> Não foi possível definir o tempo certo para resposta dos questionários, pois foi necessário<br>que os alunos trocassem de sala 2 vezes. Eles começaram em uma sala vazia que precisou ser ocupada. Novamente, a 2ª sala precisou ser ocupada.

<sup>&</sup>lt;sup>19</sup> O questionário deste aluno foi respondido em 2 momentos pois ele tinha aula. Depois da aula, ele retornou e terminou de responder o questionário.

*Ferramentas de data mining* 

## **ANEXO 19**

## **Ferramentas de data mining**

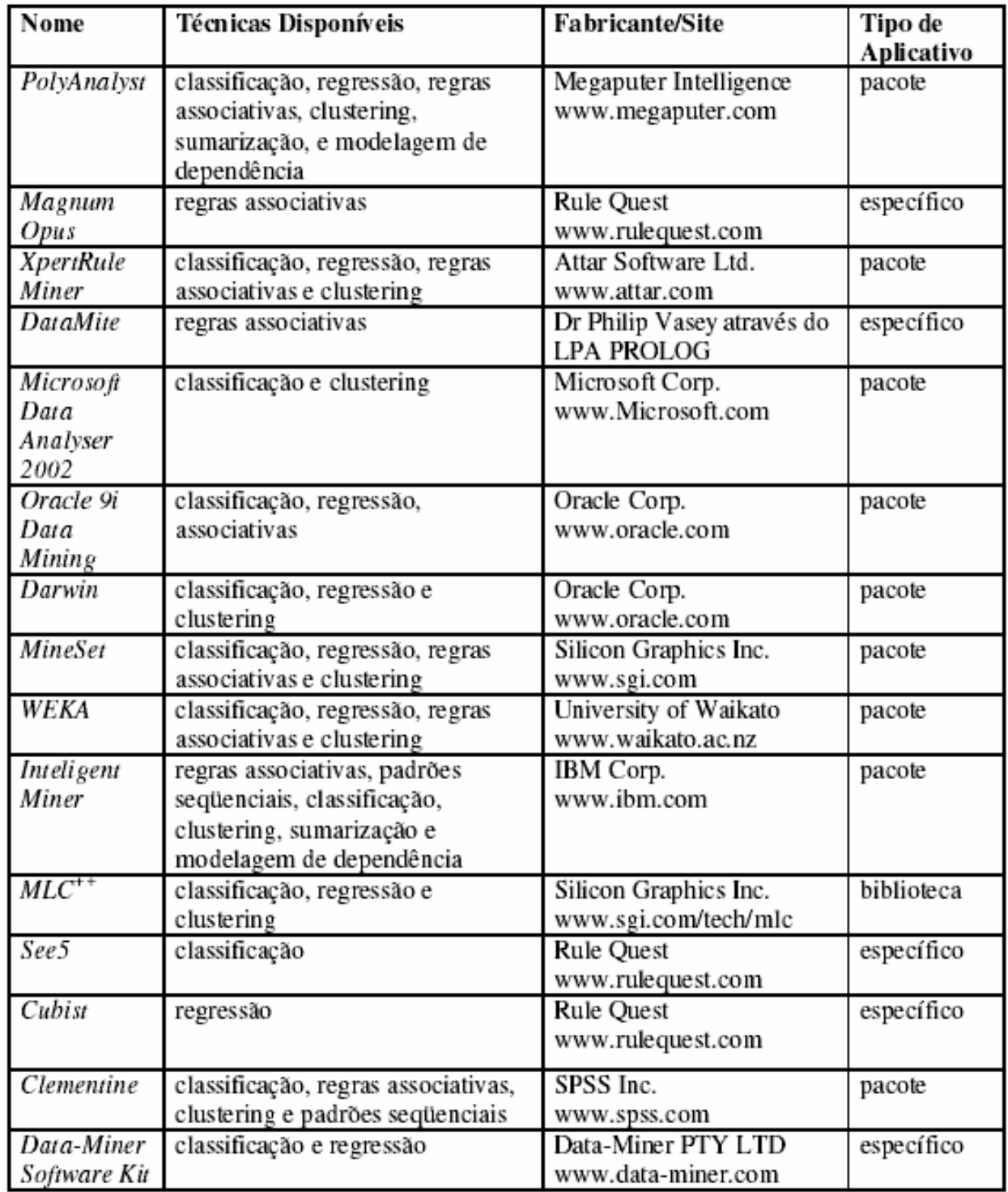

A denominação "*específico"* representa uma ferramenta para apoiar uma tarefa específica, não possuindo a generalidade e a flexibilidade encontradas nos pacotes. Diante desse fato as ferramentas específicas tendem a ser mais simples e fáceis de serem compreendidas.

*Listagem de Atributos da Tabela Escolas* 

### **ANEXO 20 Listagem de Atributos da Tabela Escolas**

1 acod\_esc\_visitada 2 anome municipio 3 acod\_escola 4 arede 5 atem\_comp\_veloc\_inferior\_166 6 atem\_comp\_veloc\_superior\_166 7 atem\_comp\_veloc\_486 8 atem\_comp\_veloc\_outros 9 atotal computadores 10 atem\_data\_show 11 atem impressora braile 12 atem\_impressora\_matricial 13 atem\_impressora\_tinta 14 atem\_impressora\_laser 15 atem\_outras\_impressoras 16 atotal\_impressoras 17 atem\_redelocal 18 auso\_redelocal\_diret 19 auso\_redelocal\_salaprof 20 auso\_redelocal\_secret 21 auso\_redelocal\_lab 22 auso\_redelocal\_biblio 23 auso\_redelocal\_outros 24 atem\_internet 25 auso internet diret 26 auso\_internet\_salaprof 27 auso\_internet\_secret 28 auso\_internet\_lab 29 auso\_internet\_biblio 30 auso\_internet\_outros 31 alinha\_exclusiva\_net 32 aconexao\_discada 33 aconexao\_dedic 34 aconexao\_satelite 35 aconexao\_cabo 36 aconexao\_radio 37 autil comput pedag 38 autil\_comput\_admin 39 auso\_pedag\_laborat 40 auso\_pedag\_sala\_aula 41 auso\_pedag\_bibliot 42 auso\_pedag\_salaprof 43 auso\_pedag\_outros 44 aacesso creche

- 45 aacesso infantil
- 46 aacesso\_1a4series
- 47 aacesso\_5a8series
- 48 aacesso\_ensinomedio
- 49 aacesso\_prof
- 50 aacesso\_outros
- 51 auso admin diret
- 52 auso\_admin\_secret
- 53 auso\_admin\_outros

*Listagem de Atributos da Tabela Escolas Candidatas* 

#### **ANEXO 21 Listagem de Atributos da Tabela Escolas Candidatas**

1 acod\_escola 2 acod\_escola\_selecionada 3 aquant\_laborat\_informatica 4 apropriet comp\_escola 5 auso\_pedag\_labinformatica 6 auso\_pedag\_sala\_aula 7 auso\_pedag\_bibliot 8 auso\_pedag\_sala\_prof 9 auso\_pedag\_outros 10 auso\_admin\_diret 11 auso\_admin\_secret 12 auso admin tesouraria 13 auso\_admin\_outros 14 aclassificacao comput 15 aquant\_comput\_laboratorio 16 aquant\_comput\_prof 17 aquant comput biblioteca 18 aquant comput sala estudos 19 aquant comput superv 20 aquant\_comput\_coord 21 aquant\_total\_comput 22 aveloc inferior 166 23 aveloc\_superior\_166 24 aveloc\_486 25 aimpres\_matricial 26 aimpres tinta 27 aimpres\_laser 28 aacervo\_softwares 29 aacervo\_CD 30 adata\_show 31 aquant comput linux 32 aquant\_comput\_win 33 auso redelocal lab 34 auso\_redelocal\_salaprof 35 auso\_redelocal\_secret 36 auso redelocal diret 37 auso\_redelocal\_biblio 38 auso redelocal superv 39 atem\_internet 40 alinha\_exclusiva\_net 41 aconexao\_discado 42 aconexao\_dedic 43 aconexao\_satelite 44 aconexao\_cabo 45 aconexao radio 46 auso internet lab 47 auso internet salaprof 48 auso internet secret 49 auso internet diret

50 auso\_internet\_biblio 51 auso internet outros 52 acusto linha discada 53 acusto\_banda\_larga 54 acusto impressao 55 adisciplina\_informatica 56 aintegrada\_informatica 57 atem\_comput\_sala\_aula 58 a2semanas\_sala\_aula 59 aacesso\_prof 60 aacesso\_outros 61 autiliz lab operacomp 62 autiliz\_lab\_complem 63 autiliz\_lab\_trabalhos 64 autiliz lab outros 65 aaula\_grade 66 a2semanas\_lab 67 arestricao\_uso\_aluno 68 afreq\_uso\_mat 69 afreq\_uso\_fis 70 afreq\_uso\_quim 71 afreq\_uso\_cienc\_biol 72 afreq\_uso\_portug 73 afreq\_uso\_hist 74 afreq\_uso\_geo 75 afreq\_uso\_filos 76 afreq\_uso\_artes 77 afreq\_uso\_socio 78 afreq\_uso\_edfisica 79 afreq\_uso\_ingles 80 afreq\_uso\_religiao 81 afreq\_uso\_espanhol 82 afreq uso outra religiao 83 afreq uso outra estsociais 84 an\_utiliza\_prog\_extenso 85 an\_utiliza\_prof\_fechado 86 an utiliza discip teorica 87 an utiliza metod diferente 88 an utiliza n tem conhec 89 an\_utiliza\_limitacao 90 an\_utliiza\_falta\_vontade 91 an\_utiliza\_dificuld 92 an utiliza horario dispon 93 an\_utiliza\_poucos\_comput 94 afreq\_uso\_1a4serie 95 afreq\_uso\_5a8serie 96 afreq\_uso\_ensinomedio 97 adistrib\_aluno\_comp 98 afreq\_uso\_texto 99 afreq\_uso\_imagens 100 afreq\_uso\_planilha 101 afreq\_uso\_powerp 102 afreq\_uso\_bancodados 103 afreq\_uso\_lingprog

135 afuncionario\_empresa\_terceirizada

134 aempresa\_tercerizada

106 afreq\_uso\_pesqorient 107 afreq\_uso\_emails 108 afreq\_uso\_chat 109 afreq\_uso\_softeduc 110 afreq\_uso\_tutorial 111 afreq uso simul 112 acontr\_acesso\_site 113 ainstalaprog\_profes\_disc 114 adesenvolve\_profisslab\_escola 115 adesenvolve profes disc 116 adesenvolve empresa 117 adesenvolve\_profisslab\_interno 118 adesenvolve monitor 119 aresp\_lab\_informat 120 apermanece\_profes\_disc 121 apermanece\_resp\_lab\_informat 122 aquem\_resp 123 aquantos informat 124 aescolaridadeprincipal 125 aescolaridadeauxiliar 126 amonitor\_estag\_remunerado 127 atipo remuneracao 128 afreq\_informat 129 afuncao\_desenvolve 130 afuncao\_acompanhar 131 afuncao\_backups 132 afuncao\_manutencao 133 afuncao\_outro\_profiss\_lab

104 afreq\_uso\_trabalho 105 afreq\_uso\_pesqlivre

*Listagem de Atributos da Tabela Professores*
- 48 tempo\_utiliza\_comp
- 47 onde\_usou\_netblarga\_outro
- 46 quando\_usou\_netblarga
- 45 freq\_uso\_netblarga
- 44 onde usou netdisc outro
- 43 quando usou netdisc
- 42 freq\_uso\_netdisc
- 41 onde usou gravcd outro
- 40 quando\_usou\_gravcd
- 39 freq\_uso\_gravcd
- 37 quando\_usou\_cd 38 onde\_usou\_cd\_outro
- 36 freq\_uso\_cd
- 35 onde\_usou\_disq\_outro
- 34 quando\_usou\_disq
- 33 freq\_uso\_disq
- 32 onde\_usou\_scanner\_outro
- 31 quando\_usou\_scanner
- 30 freq\_uso\_scanner
- 29 onde usou impres outro
- 28 quando\_usou\_impres
- 27 freq\_uso\_impres
- 26 onde\_usou\_comp\_outro
- 25 quando\_usou\_comp
- 24 freq\_uso\_computador
- 23 tempo atuacao instit
- 22 tempo\_magisterio
- 21 tipo\_outra\_inst
- 20 carga\_horaria\_outra\_func
- 19 tem func\_outra\_inst
- 18 tem\_outra\_funcao
- 17 tempo\_func1
- 16 carga horaria func1
- 15 series func1
- 14 func\_atual1
- 13 tipo\_inst\_formacao
- 11 form\_area\_humanas 12 form\_area\_biol
- 10 form\_area\_exatas
- 9 tem\_mest
- 8 tem espec
- 7 tem grad
- 6 conclusao\_ultimo

**ANEXO 22 Listagem de Atributos da Tabela Professores**  49 comp\_casa 50 tempo\_comp\_casa 51 capacitado\_academica 52 capacitado\_autodidata 53 capacitado\_amigos capacitado\_inst 55 capacitado\_escolas 56 capacitado\_outros 57 qual\_outro\_capacitado internet casa 59 conexao\_discado 60 conexao\_blarga\_telefonia 61 conexao\_blarga\_cabo<br>62 conexao\_satelite conexao\_satelite 63 conexao\_radio 64 conexao\_outra 65 tempo\_net\_casa 66 email inst 67 email partic gratuito 68 email\_partic\_pago email\_nao 70 freq uso bancodados 71 freq uso imagens 72 freq\_uso\_slides<br>73 freq uso texto freq\_uso\_texto 74 freq\_uso\_planilha 75 freq\_uso\_programacao 76 freq\_uso\_chat<br>77 freq uso comi freq uso compras 78 freq\_uso\_comunidade 79 freq\_uso\_cursodist 80 freq\_uso\_downloadfilmes<br>81 freq uso downloadmusica freq\_uso\_downloadmusicas 82 freq uso downloadprogramas

83 freq\_uso\_emails<br>84 freq uso\_iornal 84 freq\_uso\_jornal\_rev\_online<br>85 freq uso listadiscussao freq\_uso\_listadiscussao 86 freq\_uso\_pesq\_diversos 87 freq\_uso\_pesq\_profis<br>88 freq uso salapapo freq\_uso\_salapapo 89 freq uso servbancario 90 freq\_uso\_servpublico 91 freq\_uso\_filmes<br>92 freq uso musical freq\_uso\_musicas 93 freq\_uso\_jogos 94 freq\_uso\_outro 95 qual\_freq\_uso\_outro<br>96 horas uso casa pes horas uso casa pessoal 97 horas\_uso\_casa\_prof 98 horas\_uso\_inst\_pessoal<br>99 horas\_uso\_inst\_prof 99 horas\_uso\_inst\_prof<br>100 horas uso outra ins

horas\_uso\_outra\_inst\_pessoal

101 horas uso outra inst\_prof 102 horas uso curso pessoal

- 4 faixa\_etaria 5 conclusao\_grad1
- 
- 
- 
- 
- 
- 1 codigo\_prof
- 
- 2 utilizador
- 
- 
- 
- 
- 
- 
- 
- 
- 
- 
- 
- 
- 
- 
- 
- 
- 
- 
- 
- 
- 
- 
- 
- 
- 
- 3 sexo
- 
- 
- 
- 
- 
- 
- 
- 
- 
- 
- 
- 
- 

- 
- 
- 
- 
- 139 usa\_comp\_secret
- 
- 
- 
- 
- 
- 
- 
- 
- 
- 
- 
- 
- 
- 
- 
- 
- 
- 
- 

143 qual comp outras

- 
- 
- 
- 
- 140 usa\_comp\_diret
- 
- 141 usa\_comp\_bibliot 142 usa\_comp\_outras
- 
- 
- 
- 
- 
- 
- 
- 
- 
- 137 usa\_comp\_lab<br>138 usa comp sala usa\_comp\_salaprof
- 
- 
- 136 horas provas outro
- 
- horas provas casa
- 134 horas\_provas\_escola<br>135 horas provas casa
- 
- 133 horas\_ativid\_lab\_outro
- 132 horas ativid lab casa
- 131 horas ativid lab escola
- 
- 130 horas apresent outro
- 129 horas apresent casa
- 128 horas apresent escola
- 127 horas aulas outro
- 126 horas\_aulas\_casa
- 125 horas\_aulas\_escola
- 124 horas atividades outro
- 123 horas atividades casa
- 121 horas notas outro 122 horas atividades escola
- 120 horas notas casa
- 119 horas notas escola
- 118 horas\_softwares\_outro
- 117 horas softwares casa
- 116 horas jogos outro
- 115 horas\_jogos\_outro
- 114 horas jogos casa
- 113 horas jogos escola
- 112 horas\_internet\_outro
- 111 horas internet casa
- 110 horas internet escola
- 109 horas\_uso\_outros\_prof
- 
- 108 horas\_uso\_outros\_pessoal
- 107 horas\_uso\_amigos\_prof
- 106 horas uso amigos pessoal
- 
- 105 horas\_uso\_lanhouse\_prof
- 103 horas\_uso\_curso\_prof 104 horas uso lanhouse pessoal

9 onde\_pratica\_outras 10 quais pratica outras 11 aula atividades

22 recurso livro 23 recurso\_apostila 24 recurso\_texto 25 rec\_outros\_comput 26 rec\_outros\_internet 27 rec\_outros\_musica<br>28 rec outros video rec\_outros\_video

29 rec\_outros 30 rec\_outros\_comput2 31 rec\_outros\_livrosparadid2<br>32 rec\_outros\_matdiversos2 rec\_outros\_matdiversos2 33 rec\_outros\_revistas2 34 rec\_outros\_teatro\_repres2 35 rec\_outros\_video2 rec\_outros\_usa 37 class\_biblio 38 class\_labconv 39 class\_labinf 40 class\_videoteca 41 class\_videos 42 class\_retro 43 class\_slides 44 class\_audio 45 class\_somcd 46 class\_dvd<br>47 class TV class TV 48 qual outros 49 class\_outros 50 pouco\_uso\_horario

1 codigo\_prof utilizador 3 aula\_teorica 4 teorica\_computador 5 pratica lab informatica 6 aula\_pratica

**Parte II** 

- 8 qual pratica auditorio
- 7 qual pratica sala aula

12 quais\_atividade\_outras<br>13 aula especial aula especial 14 quais especial outras 15 semana\_aula\_oral 16 semana\_aula\_quadro 17 semana aula estencil 18 semana aula copia mao 19 semana\_aula\_copia\_datilog 20 semana\_aula\_copia\_digit<br>21 semana aula email semana aula email

- 96 divulg\_nota\_eletron<br>97 posicao instituicao posicao instituicao
- 
- 95 divulg nota boletim
- 93 notas\_diario\_papel<br>94 notas diario eletror notas\_diario\_eletron
- 92 presenca\_diario\_eletron<br>93 notas diario papel
- presenca\_diario\_papel
- 89 conhece\_projeto<br>90 classif projeto 90 classif\_projeto<br>91 presenca diario
- 
- 88 projeto\_informat
- 87 porte\_comput
- 85 qual\_outras\_ativ\_labor<br>86 capacidade alunos capacidade\_alunos
- 84 freq\_uso\_outra<br>85 qual\_outras\_ativ
- freq\_uso\_tutorial
- 82 freq\_uso\_softpedag<br>83 freq uso tutorial
- 81 freq\_uso\_simul
- 80 freq\_uso\_provas
- $freq$  uso texto
- 78 freq\_uso\_graficos<br>79 freq uso texto
- 77 freq\_uso\_powerp
- 76 freq\_uso\_pesqorient\_labvirtual
- freq\_uso\_pesgorient
- 74 freq\_uso\_pesqlivre\_labvirtual<br>75 freq uso pesgorient
- 73 freq\_uso\_pesqlivre
- 71 freq\_uso\_lingprog<br>72 freq uso planilha freq\_uso\_planilha
- 70 freq\_uso\_proglogo<br>71 freq uso lingprog
- 69 freq\_uso\_jogosdidat<br>70 freq uso proglogo
- 
- 68 freq\_uso\_imagens
- 66 freq\_uso\_exerc\_software<br>67 freq uso desenho freq\_uso\_desenho
- 65 freq\_uso\_exerc\_textos
- $freq$  uso  $emails$
- 63 freq\_uso\_jornal<br>64 freq uso emails
- 62 freq\_uso\_chat
- 61 freq\_uso\_CD
- freq\_uso\_utiliz\_prog
- 59 participa\_ativid\_lab<br>60 freq uso utiliz prog
- 58 acomp\_ativid\_lab<br>59 participa ativid la
- 57 motivo\_naousa<br>58 acomp ativid la
- aluno $\overline{\phantom{a}}$ usa $\overline{\phantom{a}}$ lab
- 55 pouco\_uso\_outros
- 54 pouco\_uso\_conhecimento<br>55 pouco uso outros
- 53 pouco uso poucos recursos
- 51 pouco\_uso\_falta\_espaco pouco uso falta apoio
- 

*Geração – Avaliação de atributos – Tabela Escolas* 

### **ANEXO 23 Geração – Avaliação de atributos – Tabela Escolas**

#### *Listagem 1:* **1ª Geração – Avaliação de atributos – Tabela Escolas**

Instances: 912 Attributes: 53 === Attribute Selection on all input data === Search Method: Attribute ranking. Attribute Evaluator (supervised, Class (nominal): 3 acod escola): Information Gain Ranking Filter Ranked attributes:

 **0.174286 1 acod\_esc\_visitada 0.050059 9 atotal\_computadores 0.045612 47 aacesso\_5a8series 0.041008 33 aconexao\_dedic 0.039011 48 aacesso\_ensinomedio**   $0.03838$  28 auso internet lab  $0.037938$  14 atem\_impressora\_laser<br>0.037834 4 arede 0.037834 0.037507 21 auso\_redelocal\_lab

 $0.035661$  46 aacesso la4series

(...)

0.015381 15 atem outras impressoras 0.014161 13 atem<sup>impressora</sup> tinta 0.013745 35 aconexao cabo 0.0115 2 anome\_municipio 0.011177 44 aacesso\_creche  $0.008516$  52 auso admin secret 0.00638 40 auso\_pedag\_sala\_aula  $0.003617$  38 autil comput admin 0.000408 34 aconexao\_satelite 0.000111 11 atem impressora braile

Selected attributes:

1,9,47,33,48,28,14,4,21,46,39,18,16,22,23,29,25,19,30,20,17,53,51,26,50,6,31,27,49,5,7,2 4,41,10,42,8,43,12,36,37,45,32,15,13,35,2,44,52,40,38,34,11 : 52

#### *Listagem 2:* **2ª Geração – Avaliação de Atributos – Tabela Escolas**

Instances: 912 Attributes: 53 === Attribute Selection on all input data === Search Method: Attribute ranking. Attribute Evaluator (supervised, Class (nominal): 1 acod esc visitada): Information Gain Ranking Filter Ranked attributes:  **0.174286 3 acod\_escola 0.034883 39 auso\_pedag\_laborat 0.032313 47 aacesso\_5a8series 0.020589 21 auso\_redelocal\_lab 0.018845 9 atotal\_computadores 0.01853 28 auso\_internet\_lab**   $0.018028$  33 aconexao dedic 0.018015 17 atem\_redelocal<br>0.01726 14 atem\_impressor 14 atem<sup>-</sup>impressora laser 0.017233 48 aacesso\_ensinomedio (...) 0.002578 5 atem comp veloc inferior 166  $0.002052$  43 auso pedag outros 0.001522 45 aacesso infantil 0.001436 44 aacesso\_creche 0.001257 8 atem comp\_veloc\_outros 0.001213 35 aconexao cabo 0.000408 34 aconexao\_satelite  $0.000364$  40 auso pedag sala aula  $0.000312$  7 atem\_comp\_veloc\_486 0.000111 11 atem\_impressora\_braile

Selected attributes:

3,39,47,21,9,28,33,17,14,48,37,46,22,29,20,19,18,51,6,23,25,49,26,30,36,16,4,2 4,2,52,53,10,27,13,31,41,50,38,12,42,15,32,5,43,45,44,8,35,34,40,7,11 : 52

*Geração – Classificação – Tabela Escolas* 

### **ANEXO 24 Geração – Classificação – Tabela Escolas**

#### *Listagem 3:* **1ª Geração – Classificação – Tabela Escolas Candidatas**

*Atributo objetivo -* **cod\_esc\_visitada**

Instances: 912 Attributes: 53 == Classifier model (full training set) ===

J48 pruned tree ------------------

```
aacesso_5a8series = a1 
     \bar{a} aconexao radio = a0
           area = ARstadualauso internet lab = a0- atem impressora laser = al
                             | | | | | atem_comp_veloc_inferior_166 = a1: a1 (2.0) 
                            \frac{1}{\text{atom}} \frac{1}{\text{error}} \frac{1}{\text{error}} 
                 | \bar{a} atem_impressora_laser = \bar{a}0: \bar{a}0 (25.0)
                 \frac{1}{2} augo internet lab = a1
                 | \bar{a}tem outras impressoras = a0: a1 (4.0/1.0)
                      \bar{\text{atem}\text{ outras}} impressoras = a1: a0 (2.0)
           \bar{a} rede = aMunicipal
               | auso_admin_outros = a1
 | | | | auso_internet_diret = a1: a2 (3.0/1.0) 
| | | | auso_internet_diret = a0: a0 (7.0/1.0) 
| | | auso_admin_outros = a0: a0 (24.0/1.0) 
           area = aParticular
                | atotal impressoras = al: a0 (87.0)
                 atotal impressoras = a3
                      a tem outras impressoras = a0: a0 (9.0)
                      \bar{x} atem outras impressoras = a1: a1 (3.0/1.0)\frac{1}{1} atom_outras_impressoras = \frac{1}{2}: \frac{1}{2} (17.0/1.0)
                \arctan_{\frac{1}{2}} impressoras = a2: a0 (7.0/1.0)
                | atotal_impressoras = a4: a0 (1.0)
     aconexao radio = a1: a1 (3.0/1.0)
aaacesso 5a8series = a0: a0 (714.0/3.0)
Number of Leaves : 16 
Size of the tree : 27
== Evaluation on training set === 
== Summary ==Correctly Classified Instances 900 98.6842 %<br>
Incorrectly Classified Instances 12 1.3158 %
Incorrectly Classified Instances 12
Kappa statistic 0.6612<br>Mean absolute error 0.0148Mean absolute error
Root mean squared error 0.0859<br>Relative absolute error 46.9512Relative absolute error
Root relative squared error 70.0447 $
Total Number of Instances 912
```
#### *Listagem 4:* **2ª Geração – Classificação – Tabela Escolas**

#### *Atributo objetivo -* **atotal\_computadores**

```
Instances: 912 
Attributes: 53 
== Classifier model (full training set) ===
```

```
J48 pruned tree 
  ------------------ 
autil_comput_admin = a1 
        \frac{1}{\text{atem data show}} = a0\frac{1}{\sqrt{2}} auso pedag sala aula = a0
                          | | | auso_internet_biblio = a1 
  | | | | acod_esc_visitada = a1: a2 (4.0/1.0) 
| | | | acod_esc_visitada = a2: a2 (0.0) 
                                    a \cdot \overline{\circ} \overline{\circ} \\frac{1}{4} aacesso ensinomedio = a0
                                                    \frac{1}{\text{auss}} \frac{1}{\text{deq}} \frac{1}{\text{b}} \frac{1}{\text{b}} \frac{1}{\text{c}} \frac{1}{\text{c}} \frac{1}{\text{c}} \frac{1}{\text{c}} \frac{1}{\text{c}} \frac{1}{\text{c}} \frac{1}{\text{c}} \frac{1}{\text{c}} \frac{1}{\text{c}} \frac{1}{\text{c}} \frac{1}{\text{c}} \frac{1}{\text{c}} \frac{1}{\text{c}}\frac{1}{\text{pedaq}\_} bibliot = a0
                                                             \overline{\text{aconexao cabo}} = a0: a2 (5.0/1.0)\frac{1}{2} \frac{1}{2} \frac{1}{2} \frac{1}{2} \frac{1}{2} \frac{1}{2} \frac{1}{2} \frac{1}{2} \frac{1}{2} \frac{1}{2} \frac{1}{2} \frac{1}{2} \frac{1}{2} \frac{1}{2} \frac{1}{2} \frac{1}{2} \frac{1}{2} \frac{1}{2} \frac{1}{2} \frac{1}{2} \frac{1}{2} \frac{1}{2} a aacesso ensinomedio = a1
                                                 \text{area} = \text{aEstadual}: \text{a1} (1.0)\text{area} = \text{a} are \text{a} = \text{a} arede = \text{a} are \text{a} = \text{b} and \text{b} = \text{c} and \text{c} = \text{c} and \text{d} = \text{c} and \text{d} = \text{c} and \text{d} = \text{c} and \text{d} = \text{c} and \text{d} = \text{c} and \text{d} = \text{c} and \text{d} =\vert arede = aParticular: a2 (21.0/1.0)
                           \frac{1}{2} auso internet biblio = a0
                               \overline{a} aconexao\overline{d}edic = a0
                                            a cod_esc_visitada = a1
                                                     \bar{a} tem<sup>-</sup>comp veloc 486 = a0: a1 (2.0)
                                                     \frac{1}{\text{atom\_comp\_source\_rec}} = \frac{1}{\text{error\_error\_rec}} (3.0/1.0)
                                            | | | | | acod_esc_visitada = a2: a1 (2.0) 
                                            acod esc_visitada = a0
                                                     a aacesso 5a8series = a1
                                                             \overline{\text{ } \text{ } \text{ } \text{ } a \text{ } \text{ } \text{ } \text{ } a \text{ } \text{ } \text{ } \text{ } a \text{ } \text{ } \text{ } \text{ } a \text{ } \text{ } a \text{ } \a atem comp<sup>-</sup>veloc superior 166 = a1
                                                                                \bar{\text{atem}} \bar{\text{redelocal}} = a1
                                                                                        \frac{1}{\text{auss}} pedag salaprof = al
                                                                                         | arede = aEstadual: a1 (3.0)
                                                                                                 \text{Arede} = \text{AMunicipal: al} (0.0)\text{area} = \text{aParticular: a2} (3.0/1.0)
                                                                                 | auso pedag salaprof = a0: a1 (23.0/1.0)
                                                                                \arctan redelocal = a0
                                                                                       \frac{1}{\text{atem comp velocity}} veloc outros = a0: a1 (9.0/2.0)
                                                                                       \alpha atem comp_veloc_outros = a1: a2 (2.0)
                                                                      \text{atem\_comp\_veloc\_superior\_166 = a0: a1 (26.0)}auss internet outros = a1
                                                                       rac{1}{\text{aaccesso prof}} = a1: a1 (6.0)\arccos \overline{p} prof = a0: a2 (3.0)
                                                      aaccesso<sub>5a8</sub>series = a0: a1 (543.0/8.0)a conexao dedic = al
                                            = aacesso ensinomedio = a\theta\frac{1}{2} auso_admin_diret = a1
                                                             \frac{1}{\text{auss}} internet secret = a1
                                                                       \bar{a}uso_redelocal_diret = a0: a1 (3.0)
                                                                       \arccos redelocal diret = al
                                                                        \frac{1}{1} atem comp veloc 486 = a0: a1 (4.0/1.0)
                                                                             \frac{1}{1000} \frac{1}{1000} \frac{1}{1000} \frac{1}{1000} \frac{1}{1000} \frac{1}{1000} \frac{1}{1000} \frac{1}{1000} \frac{1}{1000} \frac{1}{1000}auso internet secret = a0: a2 (2.0)\frac{1}{2} auso_incentred_correct do: a
                                            aacesso ensinomedio = a1
                                                   auss redelocal lab = a1: a2 (12.0/2.0)
                                                     \arccos redelocal lab = a0: a1 (2.0)
                  auso pedag sala aula= al
                           \frac{1}{\text{auss}} redelocal lab = a1
                                   \frac{1}{\text{auss}} redelocal outros = a0
                                            \frac{1}{\text{auss}} redelocal_salaprof = a0: a3 (3.0/1.0)
                                            \arccos redelocal salaprof = a1: a2 (3.0)
                                   auso redelocal outros = a1: a3 (4.0)auso redelocal lab = a0: a1 (2.0)
         atem data show = a1
                 \bar{a}uso \bar{i}nternet lab = a0
                 | \overline{a}uso admin outros = a1
```
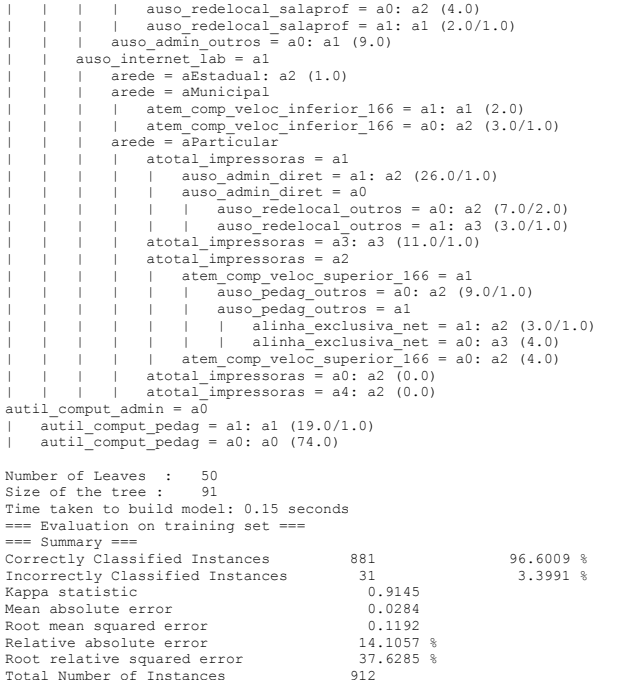

#### *Listagem 5:* **3ª Geração – Classificação – Tabela Escolas**

#### *Atributo objetivo -* **acod\_escola** Instances: 912 Attributes: 53 == Classifier model (full training set) === J48 pruned tree ----------------- acod\_esc\_visitada = a1  $\frac{1}{\sqrt{2}}$  arede = aEstadual | | atem\_comp\_veloc\_486 = a0 | | | atem\_comp\_veloc\_inferior\_166 = a1: aEB9 (3.0/2.0) | | | atem\_comp\_veloc\_inferior\_166 = a0: aEB1 (2.0/1.0) | | atem\_comp\_veloc\_486 = a1: aEB8 (3.0/2.0) | arede = aMunicipal: aEC3 (3.0/2.0) | arede = aParticular | | atotal\_impressoras = a1: aEA3 (1.0) | | atotal\_impressoras = a3: aEA6 (2.0/1.0) | | atotal\_impressoras = a2: aEA2 (2.0/1.0) | | atotal\_impressoras = a0: aEA1 (1.0)  $|$  atotal impressoras = a4: aEA6  $(0.0)$  $\frac{1}{\sqrt{2}}$  acod esc visitada = a2 | arede = aEstadual: aEB5 (2.0/1.0) | arede = aMunicipal: aEC1 (2.0/1.0) | arede = aParticular: aEB5 (0.0)  $a$ cod esc visitada =  $a0: a0 (891.0)$ Number of Leaves : 13 Size of the tree : 19 Time taken to build model: 0.01 seconds === Evaluation on training set === === Summary === Correctly Classified Instances 901 98.7939 % Incorrectly Classified Instances 11 1.2061 % Kappa statistic 0.7349 Mean absolute error 0.0011 Root mean squared error 18.0234<br>Relative absolute error 18.0265 % Relative absolute error 18.0265 %<br>Root relative squared error 51.205 % Root relative squared error 51.<br>Total Number of Instances 912 Total Number of Instances

#### *Listagem 6:* **4ª Geração – Classificação – Tabela Escolas**

#### *Atributo objetivo -* **auso\_pedag\_laborat** Instances: 912 Attributes: 53 == Classifier model (full training set) === J48 pruned tree ----------------- auso internet  $lab = a0$ | aacesso\_1a4series = a0  $\frac{1}{4}$  aacesso 5a8series = a1 | auso\_pedag\_bibliot = a1  $\frac{1}{\text{accessoension}}$  = a0: a1 (4.0)  $\arccos\overline{o}$  ensinomedio = a1: a0 (5.0/1.0) auso pedag  $\overline{b}$ ibliot = a0: a1 (27.0/2.0)  $rac{1}{6}$  aacesso 5a8series = a0 | | | aacesso\_ensinomedio = a0  $|$  aacessocreche = a0  $\overline{\text{a} \text{a} \text{c}}$  as  $\overline{\text{a} \text{b}}$  infantil = a0  $=$  atem data show  $=$  a0  $\bar{a}$  conexao\_cabo =  $a0$  $a$  tem<sup>-</sup>impressora laser = a1  $\overline{\text{autil}}$  comput pedag = a1 | | | | | | | | | | auso\_pedag\_outros = a0  $\frac{2000 \text{ p} \cdot \text{mag}}{1 \text{ atm}} = \frac{1}{200}$  $\arctan$  impressora\_tinta = a0: a0 (3.0)  $\frac{1}{2}$  auso pedag outros = a1: a0 (7.0)  $autil$  comput pedag = a0: a0 (19.0)  $\frac{1}{\text{atem}}$  impressora laser = a0  $|$  aacesso prof = a1  $\text{atem}$ \_internet = a1: a0 (93.0)  $\frac{1}{\text{atem}}$  internet = a0  $\frac{1}{\text{auss}}$   $\frac{1}{\text{pedag}}$   $\frac{1}{\text{sdprof}}$  = a1: a0 (32.0)  $\frac{1}{2}$  auso\_pedag\_salaprof = a0 | | | | | | | | | | | | auso\_pedag\_outros = a0 | | | | | | | | | | | | | auso\_pedag\_bibliot = a1: a0 (6.0/1.0)  $|$   $|$   $|$   $|$  auso\_pedag\_bibliot = a0: a1 (2.0)<br> $|$   $|$   $|$  auso pedag outros = a1: a0 (28.0/1.0)  $|$  auso\_pedag\_outros = a1: a0 (28.0/1.0)  $\frac{1}{2}$  aacesso prof = a0: a0 (335.0)  $acone$ xao cabo = a1  $\overline{\text{a} \text{a} \text{c} \text{e} \text{s}}$  so prof = al  $\frac{1}{\text{atem}}$  comp\_veloc\_outros = a0: a0 (4.0)  $\frac{1}{\text{atom}}$   $\frac{1}{\text{column}}$   $\frac{1}{\text{column}}$   $\frac{1}{\text{a} \cdot \text{a} \cdot \text{a}} = \frac{1}{\text{a} \cdot \text{a}} = \frac{1}{\text{a} \cdot \text{a}} = \frac{1}{\text{a} \cdot \text{a}} = \frac{1}{\text{a} \cdot \text{a}} = \frac{1}{\text{a} \cdot \text{a}} = \frac{1}{\text{a} \cdot \text{a}} = \frac{1}{\text{a} \cdot \text{a}} = \frac{1}{\text{a} \cdot \text{a}} = \frac{1}{\text{a} \cdot \text{a}} = \frac{1}{\text{a} \cdot \text{a}} = \frac{1}{\text{a} \cdot \text{$ atem data show  $=$  a1 |  $\frac{1}{\text{auss}}$  internet secret = a1: a0 (7.0) |  $\alpha$ uso\_internet\_secret =  $a0: a1$  (3.0/1.0)  $a$ aacesso infantil = a1 |  $\alpha$  | atem\_redelocal = a1: a1 (2.0)  $\text{atem-redelocal} = a0: a0 (12.0/1.0)$  $a$  aacesso creche = a1  $=$  anome municipio =  $a$ CONTAGEM |  $\overline{\text{autil}} \text{ comput } \text{admin} = \text{al: } a0$  (3.0)  $autil$  comput  $admin = a0: al$   $(3.0/1.0)$  $anome$  municipio = aBELO HORIZONTE: al  $(2.0)$  $rac{1}{4}$  aacesso ensinomedio = a1  $\overline{\text{a}}$  admin secret = a1  $\frac{1}{\text{auss}}$  internet diret = a1  $\frac{1}{2}$  auso redelocal secret = a1: a1 (3.0)  $|$  auso\_redelocal\_secret = a0: a0  $(3.0/1.0)$ auso internet diret =  $a0: a1$  (13.0)  $\frac{1}{2}$  auso admin secret = a0: a0 (2.0)  $rac{1}{4}$  aacesso  $1a4$ series = a1  $\frac{1}{\text{auss}}$   $\frac{1}{\text{peak}}$  bibliot = a1  $rac{1}{\text{a} \cdot \text{a} \cdot \text{a}}$   $5a8 \cdot \text{a} \cdot \text{b}$  = a1: a1 (6.0/1.0)  $aaccesso$ <sup>5a8series = a0: a0 (4.0)</sup> auso pedag  $\overline{b}$ ibliot = a0  $\frac{1}{\text{auss}}$  pedag outros = a0 | auso\_pedag\_cucres do

```
atem impressora tinta = a1: a1 (3.0)\arctan impressora tinta = a0: a0 (2.0)
      \vert | | auso pedag salaprof = a0: a1 (51.0)
                   \frac{1}{\text{auss}} bedag outros = a1
                  \frac{1}{\sqrt{1-\frac{1}{1-\frac{1}{1-\| | atem_comp_veloc_superior_166 = a0: a0 (4.0/1.0)
 auso internet lab = a1autil comput pedag = al
           \frac{1}{\text{atem comp}} veloc 486 = a0: a1 (150.0/1.0)
             \frac{1}{\text{atem comp}}</math> <math>\text{veloc}_486 = a1</math>| | | auso_pedag_salaprof = a1 
                         \frac{1}{\text{aconexao cabo}} = a0: a1 (16.0/1.0)\arccos 201| atem impressora matricial = a1: a0 (3.0/1.0)
                             \alpha atem_impressora_matricial = a0: a1 (2.0)
                    auso pedag salaprof = a\overline{0}: a1 (30.0)
      \frac{1}{\text{autil}} \frac{1}{\text{comput}} \frac{1}{\text{medad}} = \frac{1}{\text{ad}} \cdot \frac{1}{\text{ad}} \cdot (4.0)Number of Leaves : 40 
Size of the tree : 79
Time taken to build model: 0.14 seconds 
=== Evaluation on training set === 
 === Summary === 
Correctly Classified Instances 898 98.4649 % 
Incorrectly Classified Instances 14 1.5351 %<br>
Xappa statistic 1.5351 %
Kappa statistic<br>Mean absolute error and the contract of the mass
Mean absolute error
Root mean squared error 0.1125<br>Relative absolute error 5.5114Relative absolute error 5.5114 %<br>Root relative squared error 23.4787 %
Root relative squared error
```
Total Number of Instances 912

*Geração – Avaliação de atributos – Tabela Escolas Candidatas* 

### **ANEXO 25 Geração – Avaliação de atributos – Tabela Escolas Candidatas**

#### *Listagem 8:* **1ª Geração – Avaliação de atributos – Tabela Escolas Candidatas**

Instances: 17 Attributes: 135 === Attribute Selection on all input data === Search Method: Attribute ranking. Attribute Evaluator (supervised, Class (nominal): 1 acodigo escola): Information Gain Ranking Filter Ranked attributes: **3.1248 67 arestricao\_uso\_aluno 3.1019 119 aresp\_lab\_informat 3.0575 23 aveloc\_superior\_166 2.581 122 aquem\_resp 2.5425 123 aquantos\_informat 2.5366 15 aquant\_comput\_laboratorio**  2.5366 53 acusto\_banda\_larga<br>2.4863 32 aquant comput win 2.4863 32 aquant\_comput\_win<br>2.4692 79 afreq uso ingles  $2.4692$  79 afreq\_uso\_ingles<br>2.4478 71 afrequso\_ciench 71 afreq uso cienc biol (...) 0.3228 84 an\_utiliza\_prog\_extenso<br>0.3228 85 an utiliza prof fechado 0.3228 85 an\_utiliza\_prof\_fechado<br>0.3228 86 an\_utiliza\_discip\_teori 0.3228 86 an\_utiliza\_discip\_teorica **0 5 auso\_pedag\_labinformatica 0 130 afuncao\_acompanhar 0 113 ainstalaprog\_profes\_disc** 

#### **0 11 auso\_admin\_secret 0 39 atem\_internet 0 62 autiliz\_lab\_complem 0 66 a2semanas\_lab**

Selected attributes:

67,119,23,122,123,15,53,32,79,71,74,21,54,69,73,72,14,106,68,98,70,101,104,124,99,109,10 0,105,31,77,16,94,96,27,26,25,76,30,22,125,128,111,75,40,17,95,107,97,60,114,34,37,134,3 6,78,112,80,115,24,18,44,42,35,8,4,3,50,49,47,135,19,20,28,9,46,29,59,63,61,108,110,118, 33,127,38,116,58,57,52,55,10,120,12,13,7,131,6,121,132,129,2,126,81,91,41,43,102,51,117, 65,103,90,92,93,133,56,82,83,48,64,45,88,89,87,84,85,86,5,130,113,11,39,62,66 : 134

#### *Listagem 9:* **2ª Geração – Avaliação de atributos – Tabela Escolas Candidatas**

```
Instances: 17 Attributes: 135 
=== Attribute Selection on all input data ===
Search Method: Attribute ranking. 
Attribute Evaluator (supervised, Class (nominal): 2 acod escola selecionada):
         Information Gain Ranking Filter 
Ranked attributes: 
    0.672295 69 afreq_uso_fis 
    0.672295 1 acod_escola 
    0.510243 23 aveloc_superior_166 
    0.437001 78 afreq_uso_edfisica 
    0.437001 70 afreq_uso_quim 
   0.392596 99 afreq_uso_imagens<br>0.392596 79 afreq uso ingles
   0.392596 79 afreq_uso_ingles<br>0.386721 111 afreq uso simul
   0.386721 111 afreq_uso_simul<br>0.386721 21 aquant total com
   0.386721 21 aquant_total_comput<br>0.386721 32 aquant_comput_win
                 32 aquant_comput_win
         (...) 
   0.000262 63 autiliz_lab_trabalhos<br>0.000262 29 aacervo CD
   0.000262 29 aacervo_CD<br>0.000262 46 auso interm
   0.000262 46 auso_internet_lab<br>0 5 auso_pedag_labinf
    0 5 auso_pedag_labinformatica 
    0 39 atem_internet 
    0 66 a2semanas_lab 
    0 62 autiliz_lab_complem 
   0 113 ainstalaprog_profes_disc<br>0 11 auso_admin_secret
    0 11 auso_admin_secret 
                130 afuncao acompanhar
```
Selected attributes:

69,1,23,78,70,99,79,111,21,32,67,76,109,15,73,30,96,119,74,53,68,60,123,14,124,54,125,10 6,98,72,80,122,75,8,52,116,57,71,81,41,43,26,56,87,48,101,40,94,49,50,7,16,17,31,22,128, 28,61,97,107,25,115,44,77,104,27,10,35,24,18,12,13,58,110,59,100,105,95,134,19,135,20,33 ,118,38,108,129,121,126,127,65,34,37,114,36,3,91,102,117,51,112,132,42,92,103,133,93,84, 85,86,45,64,82,83,89,90,88,4,120,6,55,131,47,9,63,29,46,5,39,66,62,113,11,130 : 134

*Geração – Classificação – Tabela Escolas Candidatas* 

### **ANEXO 26 Geração – Classificação – Tabela Escolas Candidatas**

*Listagem 10:* **1ª Geração – Classificação – Tabela Escolas Candidatas**

#### *Atributo objetivo -* **arestricao\_uso\_aluno**

Instances: 17 Attributes: 128 == Classifier model (full training set) ===

J48 pruned tree

----------------- aquant laborat informatica =  $a2: a4 (3.0/2.0)$ aquant\_laborat\_informatica = a1  $\frac{24444446}{200000000} = 0.0$  $\frac{1}{\text{equant}}$  comput prof = a2: a0 (0.0)  ${\tt aquant\_comput\_prof = al}$  $\overline{\text{aimpres}}$  tinta = a4: a0 (0.0)  $\text{aimpres}$  tinta = a3: a8 (1.0)  $\text{aimpres}$  tinta = a1: a0 (2.0) | | | aimpres\_tinta = a2: a0 (2.0) | | | aimpres\_tinta = a5: a0 (0.0) | | aquant\_comput\_prof = a9999: a0 (1.0) | | aquant\_comput\_prof = a0: a2 (3.0/2.0) | aveloc\_486 = a2: a9999 (1.0)  $aveloc<sup>-486</sup> = a9999: a9999 (2.0)$  $aveloc<sup>-486</sup> = a1: a7 (1.0)$ aquant laborat informatica =  $a3: a9 (1.0)$ Number of Leaves : 13 Size of the tree : 17 Time taken to build model: 0.06 seconds

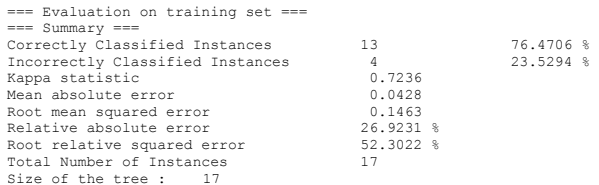

#### *Listagem 11:* **2ª Geração – Classificação – Tabela Escolas Candidatas**

#### *Atributo objetivo -* **aresp\_lab\_informat**

Instances: 17 Attributes: 128 == Classifier model (full training set) ===

J48 pruned tree ------------------ 

aveloc inferior 166 = a0  $|$  auso pedag outros = a1 | | aacervo\_softwares = a0: a1 (2.0/1.0) | | aacervo\_softwares = a1: a5 (3.0) | auso pedag outros = a0 | auso  $\overline{\text{admin}}$  diret = a1: a8 (4.0)  $\frac{1}{2}$  auso  $\frac{1}{2}$  admin diret = a0: all  $(2.0/1.0)$  $a$ veloc\_inferior\_166 = a1: a3 (2.0/1.0) aveloc\_inferior\_166 = a3: a6 (1.0) aveloc\_inferior\_166 = a9999: a7 (2.0) aveloc $\overline{\text{interior}}$ 166 = a6: a9 (1.0)

Number of Leaves : 8

Size of the tree : 12 Time taken to build model: 0.01 seconds === Evaluation on training set === === Summary ===

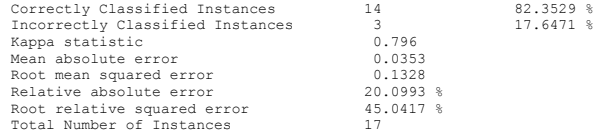

#### *Listagem 12:* **3ª Geração – Classificação – Tabela Escolas Candidatas**

#### *Atributo objetivo -* **afreq\_uso\_fis**

Instances: 17 Attributes: 128 == Classifier model (full training set) ===

J48 pruned tree

acod\_escola\_selecionada = a0 | auso\_admin\_tesouraria = a0  $\arccos{argus_2}$  afreq\_uso\_artes = a1: a2 (3.0/1.0)  $\text{afreq}$  uso  $\text{artes} = a3: a0$  (0.0)  $\arctan$   $\arctan$   $\arctan$   $\arctan$   $\arctan$   $\arctan$  $|$  afreq\_uso\_artes = a9999: a0  $(0.0)$ auso admin tesouraria = a1: a1  $(4.0/1.0)$ acod\_escola\_selecionada = a1: a3 (3.0/1.0)

Number of Leaves : 6

Size of the tree : 9

Time taken to build model: 0.01 seconds

=== Evaluation on training set === === Summary ===

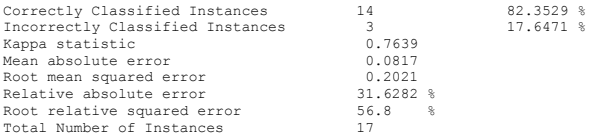

### *Listagem 13:* **4ª Geração – Classificação – Tabela Escolas Candidatas**

#### *Atributo objetivo -* **acod\_escola**

Instances: 17 Attributes: 128 == Classifier model (full training set) ===

J48 pruned tree

```
aclassificacao_comput = a2 
| aquant_comput_biblioteca = a2: aEA1 (1.0) 
| aquant_comput_biblioteca = a1: aEB1 (2.0/1.0) 
     aquant comput biblioteca = a0: aEB2 (3.0/2.0)
aclassificacao comput = a1: aEA2 (3.0/2.0)
aclassificacao_comput = a4: aEA5 (1.0) 
aclassificacao_comput = a9999: aEA6 (1.0) 
aclassificacao_comput = a3 
 | aquant_comput_win = a14: aEB3 (0.0) 
| aquant_comput_win = a7: aEB9 (2.0/1.0) 
     aquant comput win = a8: aEB3 (0.0)
  aquant<sup>-</sup>comput<sup>-</sup>win = a5: aEB3 (2.0/1.0)
   aquant comput win = a4: aEB3 (0.0)
     \frac{1}{2} aquant comput win = a3: aEB3 (0.0)
| aquant_comput_win = a2: aEB7 (1.0) 
aclassificacao_comput = a0: aEB8 (1.0)
```
Number of Leaves : 14

Size of the tree : 17 Time taken to build model: 0.01 seconds

=== Evaluation on training set ===  $==$  Summary  $==$ 

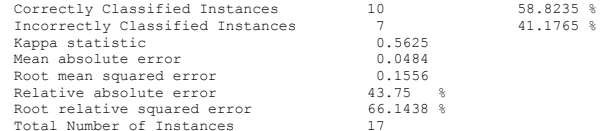

*Geração – Avaliação de atributos –* 

*Tabela Professores Utilizadores – Escola A – PARTE I* 

## **ANEXO 27 Geração – Avaliação de atributos – Tabela Professores Utilizadores – Escola A – PARTE I**

#### *Listagem 15:* **1ª Geração - Avaliação de atributos - Tabela Professores Utilizadores - Escola A – Parte I**

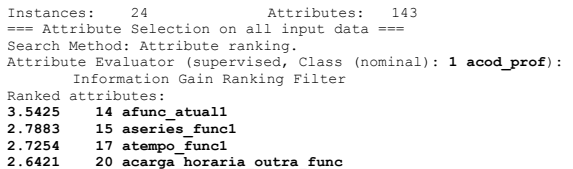

## **2.6421 20 acarga\_horaria\_outra\_func 2.6352 96 ahoras\_uso\_casa\_pessoal**

- 2.6012 6 **aconclusao\_ultimo**<br>2.5425 5 aconclusao gradl 2.5425 5 aconclusao\_grad1<br>2.4847 22 atempo magisterio 2.4847 22 atempo\_magisterio<br>2.4847 97 ahoras uso casa pi
- 2.4847 97 ahoras\_uso\_casa\_prof 2.4591 4 afaixa\_etaria

#### (...)

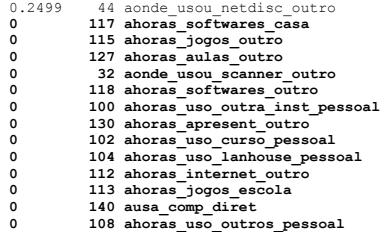

Selected attributes:<br>14,15,17,20,96,6,5,22,97,4,23,37,21,16,45,72,74,84,42,34,93,83,33,92,135,36,86,43,71,31,<br>30,87,40,19,99,89,82,123,27,73,111,70,90,88,81,28,13,46,110,65,76,8,77,39,57,101,26,25,6 7, 24, 59, 143, 18, 50, 120, 75, 91, 66, 54, 3, 137, 53, 47, 52, 55, 2, 132, 79, 98, 11, 68, 10, 138, 126, 51, 56, 5<br>8, 29, 60, 122, 41, 61, 9, 142, 48, 38, 85, 80, 12, 78, 116, 134, 129, 114, 136, 35, 94, 95, 49, 131, 69,

2,104,112,113,140,108 : 142

#### *Listagem 16:* **2ª Geração - Avaliação de atributos Tabela Professores Utilizadores – Escola A – Parte I**

Ran

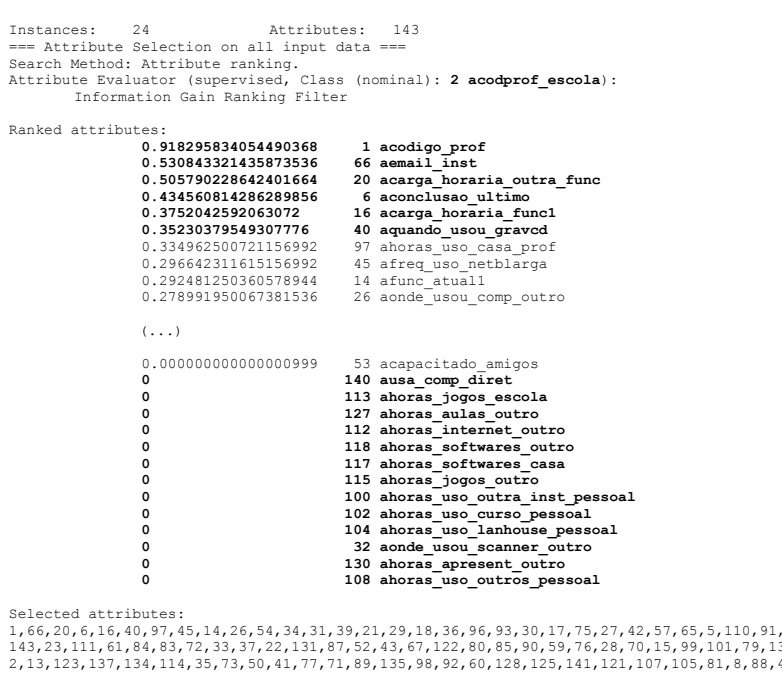

143,23,111,61,84,83,72,33,37,22,131,87,52,43,67,122,80,85,90,59,76,28,70,15,99,101,79,13 2,13,123,137,134,114,35,73,50,41,77,71,89,135,98,92,60,128,125,141,121,107,105,81,8,88,4<br>6,74,4,63,119,62,124,106,7,64,149,53,49,69,136,78,116,120,56,51,58,19,48,38,24,109,139,133,<br>103,44,63,119,62,124,106,7,64,142,11,10,5

*Geração – Classificação –* 

*Tabela Professores Utilizadores – Escola A – PARTE I* 

### **ANEXO 28 Geração – Classificação – Tabela Professores Utilizadores – Escola A – PARTE I**

#### *Listagem 17:* **1ª Geração – Classificação - Tabela Professores Utilizadores - Escola A – Parte I**

#### *Atributo objetivo: afunc\_atual1*

Instances: 24 Attributes: 130 J48 pruned tree ----------------- aform\_area\_exatas = a0  $a$ capacitado escolas = a0  $rac{1}{\sqrt{2}}$  acarga horaria outra func = a8: a17 (1.0)  $acarga$  horaria outra func = a2: a22 (3.0) | acarga\_horaria\_cutra\_func = a1: a17 (0.0) | | acarga\_horaria\_outra\_func = a0: a10 (1.0) | | acarga\_horaria\_outra\_func = a4: a13 (1.0)  $|$  acarga\_horaria\_outra\_func = a5: a17 (3.0/2.0) |  $acarga<sup>-</sup>horaria<sup>-</sup>outra<sup>-</sup>func = a3: a17 (1.0)$ |  $acarga$  horaria\_outra\_func = a6: a17 (0.0) |<br>| acapacitado escolas = a1 |  $\arctan \frac{1}{2}$  asexo =  $\arctan 2$ : a16 (4.0/1.0)  $\arctan \frac{1}{2}$  asexo = a1: a7 (3.0/2.0) aform\_area\_exatas = a1  $a$   $\bar{f}$  req uso comunidade = a0  $|$  atem mest = a0: a20 (3.0)  $\frac{1}{1000}$  atem\_mest = a1: a25 (2.0)  $afreq_uso_comunidade = a1: a14 (2.0)$ Number of Leaves : 13 Size of the tree : 19 Time taken to build model: 0.15 seconds === Evaluation on training set ===  $==$  Summary  $==$ Correctly Classified Instances 19 79.1667 %<br>
Incorrectly Classified Instances 5 70.8333 %

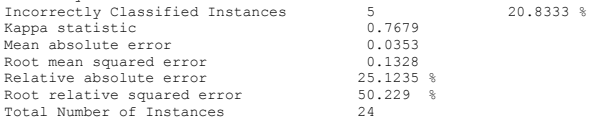

#### *Listagem 18:* **2ª Geração – Classificação - Tabela Professores Utilizadores - Escola A – Parte I**

#### *Atributo objetivo: aseries\_func1*

Instances: 24 Attributes: 130 J48 pruned tree ----------------- afreq\_uso\_compras = a0  $\overline{\text{afreq\_uso\_cursodist}} = a2: a9 (2.0/1.0)$  $\overline{a}$  afreq uso cursodist =  $a0$ | | aconclusao\_ultimo = a0: a12 (5.0/1.0) | | aconclusao\_ultimo = a4: a19 (1.0) | | aconclusao\_ultimo = a8: a12 (0.0) | | aconclusao\_ultimo = a7: a8 (2.0) | | aconclusao\_ultimo = a9999: a19 (1.0) | | aconclusao\_ultimo = a5: a19 (2.0/1.0)  $|$  aconclusao ultimo = a6: a12 (1.0)  $|$  aconclusao\_ultimo = a3: a12  $(0.0)$ | afreq uso cursodist =  $a4: a12 (0.0)$  $|$  afreq uso cursodist = a1: a9 (1.0)  $\text{afreq}$  uso compras = al |  $\overline{atem}$  mest = a0: a9 (2.0/1.0)  $\text{atem mest} = a1: a17 (3.0/1.0)$ afreq uso compras = a3: a11  $(3.0/1.0)$ afreq uso compras =  $a2: a15 (1.0)$ Number of Leaves : 15 Size of the tree : 19 Time taken to build model: 0.01 seconds === Evaluation on training set ===  $==$  Summary  $==$ external relationship Classified Instances and 18 75<br>Theorrectly Classified Instances 6 6 75 Incorrectly Classified Instances<br>  $\frac{6}{25}$  6<br>
Kappa statistic 0.7012 Kappa statistic 0.7012<br>Mean absolute error 0.0757 Mean absolute error Root mean squared error  $0.1945$ <br>Relative absolute error  $35.7744$  % Relative absolute error

Root relative squared error  $60.0663$  %<br>Total Number of Instances 24

Total Number of Instances

#### *Listagem 19:* **3ª Geração – Classificação - Tabela Professores Utilizadores - Escola A – Parte I**

#### *Atributo objetivo:* **acodigo\_prof**

Instances: 24 Attributes: 130 J48 pruned tree ---------------- afaixa\_etaria = a5  $\frac{1}{\sqrt{2}}$  acodprof escola = a1: aA1 (2.0/1.0)  $acodprof\_escola = a0: aBl (2.0/1.0)$  $afaixa etaria = a7$  $\frac{1}{\pi}$  atem\_espec = a0: aA2 (2.0/1.0)  $\frac{1}{\text{atom}} = \text{aspec} = \text{at: } \text{ab2} \quad (2.0/1.0)$ | atem\_espec = a2: aB6 (2.0/1.0) afaixa\_etaria = a3: aA3 (2.0/1.0) afaixa\_etaria = a4  $\frac{1}{100}$  aconclusao ultimo = a0: aA4 (2.0/1.0)  $a$ conclusao\_ultimo = a4: aA4 (0.0)  $a$ conclusao ultimo = a8: aA4 (0.0)  $a$ conclusao ultimo =  $a$ 7:  $a$ C8 (1.0)  $a$ conclusao\_ultimo =  $a$ 9999:  $a$ A4 (0.0)  $a$ conclusao\_ultimo =  $a5: aB4$  (3.0/2.0)  $aconclusao$ <sup>-ultimo</sup> = a6: aA4 (0.0)  $a$ conclusao ultimo = a3: aA4 (0.0) afaixa\_etaria = a6  $\text{asexo} = a2: aA6 (2.0/1.0)$ | asexo = a1: aB3 (2.0/1.0) afaixa\_etaria = a2: aA8 (2.0/1.0) Number of Leaves : 17 Size of the tree : 22 Time taken to build model: 0.01 seconds ==== Evaluation on training set === === Summary === Correctly Classified Instances 12 50 % Incorrectly Classified Instances 12 50 %<br>
Kappa statistic 11stances 50 % Kappa statistic  $0.4783$ <br>Mean absolute error  $0.0417$ Mean absolute error  $0.0417$ <br>Root mean squared error  $0.1443$ Root mean squared error 0.1443<br>Relative absolute error 62.1739 % Relative absolute error 52.1739 %<br>Root relative squared error 72.2315 % Root relative squared error 72.<br>Total Number of Instances 74 Total Number of Instances

#### *Listagem 20:* **4ª Geração – Classificação - Tabela Professores Utilizadores - Escola A – Parte I**

#### *Atributo objetivo:* **aemail\_inst**

Instances: 24 Attributes: 130 == Classifier model (full training set) === J48 pruned tree ------------------

 $acodprof$  escola = a1: a1 (8.0)  $acodprof$ escola = a0  $\frac{1}{\pi}$  aform area biol = a0: a0 (13.0/1.0) | aform\_area\_biol = a1: a1 (3.0/1.0) Number of Leaves : 3 Size of the tree : Time taken to build model: 0 seconds

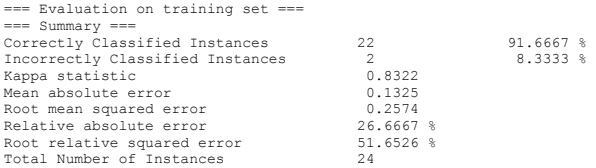

*Geração – Avaliação de atributos –* 

*Tabela Professores Utilizadores – Escola A – PARTE II* 

## **ANEXO 29 Geração – Avaliação de atributos – Tabela Professores Utilizadores – Escola A – PARTE II**

#### *Listagem 22:* **1ª Geração - Avaliação de atributos Tabela Professores Utilizadores – Escola A – Parte II**

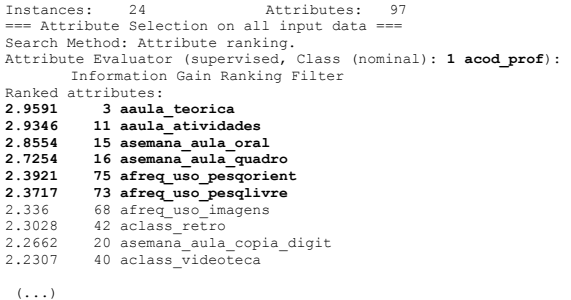

#### 0.4138 30 arec\_outros\_comput2<br>0.2499 4 ateorica computador 0.2499 4 ateorica\_computador<br>0.2499 57 amotivo naousa 0.2499 57 amotivo\_naousa<br>0.2499 52 apouco uso fal 0.2499 52 apouco\_uso\_falta\_apoio<br>0.2499 56 aaluno\_usa\_lab<br>0.2499 19 asemana aula copia datilog  $0.2499$  17 asemana\_aula\_estencil<br>0 **91 apresenca diario papel 0 91 apresenca\_diario\_papel 0 93 anotas\_diario\_papel 0 21 asemana\_aula\_email**

Selected attributes:

3,11,15,16,75,73,68,42,20,40,39,79,55,77,6,65,13,61,45,41,60,97,67,78,87,5,82,37,69,38,1<br>2,86,10,66,46,80,54,44,72,90,83,64,9,49,89,81,63,50,84,48,94,88,23,43,7,36,96,58,2,29 ,62,8,71,70,28,22,53,51,47,14,95,32,59,26,25,24,18,85,34,33,35,74,76,31,27,30,4,57,52,56 ,19,17,91,93,21 : 96

#### *Listagem 23:* **2ª Geração - Avaliação de atributos Tabela Professores Utilizadores – Escola A – Parte II**

Instances: 24 Attributes: 97 === Attribute Selection on all input data === Search Method: Attribute ranking. Attribute Evaluator (supervised, Class (nominal): **2 acodprof\_escola**): Information Gain Ranking Filter

Ranked attributes:

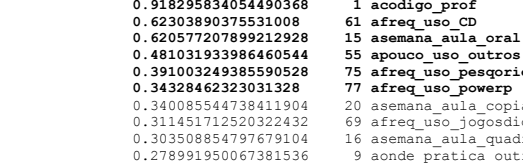

**0.481**<br>80.01 **\_\_\_\_\_\_\_**<br>pesqorient<br>powerp .<br>aula copia digit jogosdidat nia<br>aula quadro ...-\_------<br>atica\_outras

(...)

0.025022248421843752 17 asemana\_aula\_estencil<br>0.025022248421843752 19 asemana aula copia da 19 asemana\_aula\_copia\_datilog<br>88 aprojeto informat  $0.022722393499347128$ <br> $0.022722393499347128$ 0.022722393499347128 94 anotas\_diario\_eletron<br>0.016244635437497656 95 adivulg nota boletim 0.016244635437497656 95 adivulg\_nota\_boletim<br>0.007768658159092224 31 arec outros livrospar 0.007768658159092224 31 arec\_outros\_livrosparadid2 0.000000000000000777 32 arec\_outros\_matdiversos2 0 21 asemana\_aula\_email **0** 21 asemana\_aula\_email **0** 31 apresenca diario pa  **0 91 apresenca\_diario\_papel**  93 anotas diario papel

Selected attributes:

1,61,15,55,75,77,20,69,16,9,10,65,90,11,39,82,13,40,46,3,12,5,50,68,42,87,7,28,63,84,81,<br>73,53,89,83,54,30,58,44,72,80,29,86,23,6,66,38,78,22,60,49,45,51,47,14,79,71,43,70,62,97 ,18,85,67,64,59,26,25,4,8,48,74,34,35,33,27,76,37,24,92,96,36,41,56,52,57,17,19,88,94,95 ,31,32,21,91,93 : 96

*Geração – Classificação –* 

*Tabela Professores Utilizadores – Escola A – PARTE II* 

### **ANEXO 30 Geração – Classificação – Tabela Professores Utilizadores – Escola A – PARTE II**

#### *Listagem 24:* **1ª Geração – Classificação - Tabela Professores Utilizadores - Escola A – Parte II**

#### *Atributo objetivo:* **aaula\_teorica**

Instances: 24 Attributes: 94 J48 pruned tree ---------------- apouco uso conhecimento =  $a5: a13 (1.0)$ apouco uso conhecimento = a0 | aclassif\_projeto = a9999: a4 (0.0)  $\frac{1}{2}$  aclassif projeto = a5 | | apresenca\_diario\_eletron = a0  $\arccos \overline{v}$  ideo = a0 |  $\arccos$  usa = a0: a2 (3.0) |  $\arccos\overline{u}$  usa = a1: a0 (2.0) |  $\arccos{x}$  video = a1: a3 (3.0) | apresenca\_diario\_eletron = al | | | arecurso\_livro = a1: a8 (2.0)  $|$  arecurso\_livro = a0: a7 (3.0/1.0) aclassif  $\overline{p}$ rojeto = a0: a4 (2.0)  $\text{aclassif}\ \text{projecto} = \text{al:}\ \text{a4} \ (2.0)$  $\arctan$   $\arctan$   $\arctan$   $\arctan$   $\arctan$   $\arctan$   $\arctan$   $\arctan$   $\arctan$   $\arctan$   $\arctan$   $\arctan$ apouco uso conhecimento =  $a4: a4$  (2.0/1.0)  $apouco$  uso conhecimento =  $a7: a1 (1.0)$ apouco\_uso\_conhecimento = a9: a1 (1.0)  $apouco<sub>uso</sub>$  conhecimento = a17: a5 (1.0) Number of Leaves : 14 Size of the tree : 20 Time taken to build model: 0.03 seconds === Evaluation on training set ===  $==$  Summary  $==$ **Correctly Classified Instances 22 91.6667 % Incorrectly Classified Instances** 2<br> **Kappa statistic** 8.9022 Kappa statistic  $0.9022$ <br>Mean absolute error  $0.0216$ Mean absolute error Root mean squared error 0.1039<br>Relative absolute error 0.11.2573 Palative absolute error Root relative squared error 33.6865 %

Total Number of Instances 24

#### *Listagem 25:* **2ª Geração – Classificação - Tabela Professores Utilizadores - Escola A – Parte II**

#### *Atributo objetivo:* **aaula\_atividades**

Instances: 24 Attributes: 94 J48 pruned tree ---------------- afreq\_uso\_simul = a0 |  $\overline{a}$ class somcd = a5: a1 (4.0/1.0)  $\bar{a}$  aclass somed =  $a4$ | aposicao instituicao = a3: a3 (3.0)  $aposicao$  instituicao = a5: a2 (2.0)  $anosicao$  instituicao =  $a4$  $\frac{1}{\sqrt{2}}$  apratica lab informatica = a1: a2 (2.0)  $partica$  lab informatica = a2: a2 (0.0)  $apratica<sup>-</sup>lab<sup>-</sup>informatica = a0: a8 (2.0/1.0)$  $\frac{1}{2}$  apratica lab informatica = a4: a2 (0.0) |  $apratica$  lab informatica = a3: a2  $(0.0)$  $aposicao$  instituicao = a0: a2 (0.0) | | aposicao\_instituicao = a2: a2 (0.0)  $\text{aclass somcd} = a6: a4 (2.0/1.0)$  $\text{aclass somcd} = a3: \text{al } (3.0/2.0)$  $\text{aclass}$  somed =  $a2: a3$  (1.0) afreq uso  $\sin(12) = a1$ : a6 (1.0) afreq uso simul =  $a4: a4 (2.0)$  $area_2 = 0$  =  $s = 1$  =  $s = 3$  (1.0) afreq\_uso\_simul = a2: a0 (1.0) Number of Leaves : 17 Size of the tree : 21 Time taken to build model: 0.02 seconds === Evaluation on training set ===  $==$  Summary  $==$ **Correctly Classified Instances 19 79.1667 % Incorrectly Classified Instances** 5<br>
Kappa statistic 0.7521 Kappa statistic 0.7521 Mean absolute error Root mean squared error  $0.1596$ <br>Relative absolute error  $26.5351$ Relative absolute error Root relative squared error 51.7188 %<br>Total Number of Instances 24 Total Number of Instances

#### *Listagem 26:* **3ª Geração – Classificação - Tabela Professores Utilizadores - Escola A – Parte II**

#### *Atributo objetivo:* **acodigo\_prof**

Instances: 24 Attributes: 94 J48 pruned tree --- <u>.</u><br>-----------------aaula teorica = a13: aA1  $(1.0)$  $a$ aula teorica = a7:  $a$ A2 (2.0/1.0) aaula\_teorica = a4 | apratica\_lab\_informatica = a1: aA3 (2.0/1.0) | apratica\_lab\_informatica = a2: aA4 (1.0)  $apratica$ lab\_informatica = a0: aA5 (2.0/1.0)  $apratica$  lab informatica = a4: aA3 (0.0)  $aratica$  lab informatica = a3: aC4 (1.0) aaula teorica =  $\overline{a}$ 3 | asemana\_aula\_oral = a1: aA6 (2.0/1.0) | asemana\_aula\_oral = a2: aA6 (0.0) | asemana\_aula\_oral = a0: aA6 (0.0)  $\bar{a}$  asemana\_aula\_oral = a3: aA6 (0.0)  $\text{asemana}$ aula oral = a8: aA6 (0.0)  $\frac{1}{\text{a} + \text{b}} = \frac{1}{\text{b} + \text{c}} = \frac{1}{\text{c}} = \frac{1}{\text{c}}$ | asemana\_aula\_oral = a9999: aA6 (0.0) | asemana\_aula\_oral = a6: aA6 (0.0)  $asemana_aula_oral = a5: aA6 (0.0)$ aaula teorica =  $\overline{a}$ 1: aA7 (3.0/2.0)  $aaula^-teorica = a2: aA8 (3.0/2.0)$  $aaula^-teorica = a0: aB2 (2.0/1.0)$ aaula teorica =  $a8: AB4 (2.0/1.0)$  $aaula\_teorica = a5: aC5 (1.0)$ Number of Leaves : 21 Size of the tree : 24 Time taken to build model: 0 seconds === Evaluation on training set === === Summary === **Correctly Classified Instances 13 54.1667 % Incorrectly Classified Instances** 11 45.8333 %<br>
Kappa statistic 0.5217 45.8333 % Kappa statistic  $0.5217$ <br>Mean absolute error  $0.0382$ Mean absolute error  $0.0382$ <br>Root mean squared error  $0.1382$ Root mean squared error 0.1382<br>Relative absolute error 47.8261 % Relative absolute error Root relative squared error 69.1564 %<br>Total Number of Instances 24 Total Number of Instances

#### *Listagem 27:* **4ª Geração – Classificação - Tabela Professores Utilizadores - Escola A – Parte II**

#### *Atributo objetivo:* **afreq\_uso\_CD**

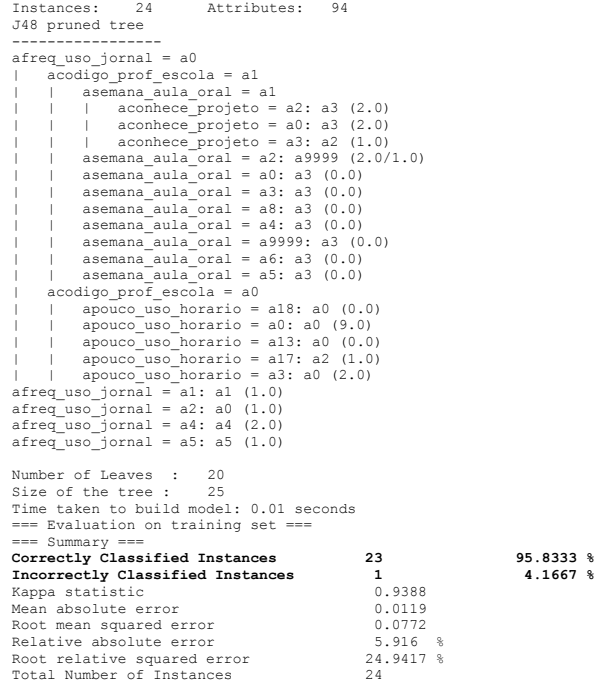

*Geração – Avaliação de atributos –* 

*Tabela Professores Utilizadores – Escola B – PARTE I* 

### **ANEXO 31 Geração – Avaliação de atributos – Tabela Professores Utilizadores – Escola B – PARTE I**

#### *Listagem 29:* **1ª Geração - Avaliação de atributos Tabela Professores Utilizadores – Escola B – Parte I**

Instances: 24 Attributes: 143 === Attribute Selection on all input data === Search Method: Attribute ranking. Attribute Evaluator (supervised, Class (nominal): **1 acod\_prof**):

#### **Mesmo resultado da escola A**

Information Gain Ranking Filter Ranked attributes:<br>3.5425 14 afunc **3.5425 14 afunc\_atual1 2.7883 15 aseries\_func1 2.7254 17 atempo\_func1 2.6421 20 acarga\_horaria\_outra\_func 2.6352 96 ahoras\_uso\_casa\_pessoal 2.6012 6 aconclusao\_ultimo**  (...) 0 117 ahoras\_softwares\_casa<br>0 115 ahoras\_iogos\_outro **0 115 ahoras\_jogos\_outro 0 127 ahoras\_aulas\_outro 0 32 aonde\_usou\_scanner\_outro 0 118 ahoras\_softwares\_outro**  100 ahoras uso outra inst pessoal **0 130 ahoras\_apresent\_outro 0 102 ahoras\_uso\_curso\_pessoal 0 104 ahoras\_uso\_lanhouse\_pessoal 0 112 ahoras\_internet\_outro 0 113 ahoras\_jogos\_escola**  0 140 ausa\_comp\_diret<br>0 108 ahoras uso outro 108 ahoras uso outros pessoal

Selected attributes:

14, 15, 17, 20, 96, 6, 5, 22, 97, 4, 23, 37, 21, 16, 45, 72, 74, 84, 42, 34, 93, 83, 33, 92, 135, 36, 86, 43, 71, 31,<br>30, 87, 40, 19, 99, 89, 82, 123, 27, 73, 111, 70, 90, 88, 81, 28, 13, 46, 110, 65, 76, 8, 77, 39, 57, 10 8,29,60,122,41,61,9,142,48,38,85,80,12,78,116,134,129,114,136,35,94,95,49,131,69,141,7,1 33,139,106,107,103,105,109,124,125,119,121,62,63,64,128,44,117,115,127,32,118,100,130,10 2,104,112,113,140,108 : 142

#### *Listagem 30:* **2ª Geração - Avaliação de atributos Tabela Professores Utilizadores – Escola B – Parte I**

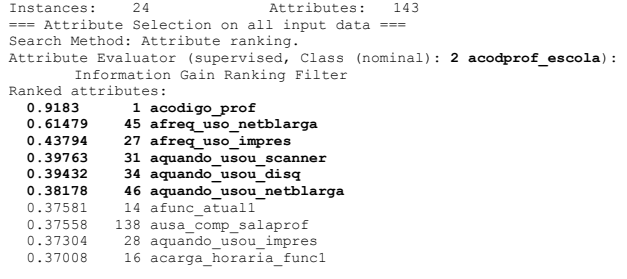

(...)

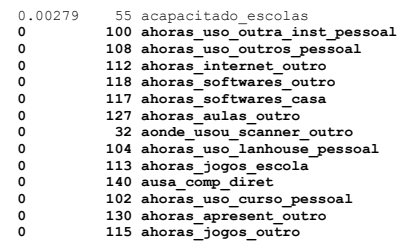

Selected attributes:

1,45,27,31,34,46,14,138,28,16,92,84,65,83,96,111,5,15,137,36,17,57,43,73,30,110,20,93,26 ,21,97,47,33,18,40,22,25,6,99,86,135,66,54,89,41,37,23,42,72,77,69,87,81,9,142,98,143,10 1,79,29,60,67,123,50,70,58,24,61,132,39,71,75,91,136,35,94,134,95,120,59,38,48,122,116,8 5,78,74,52,76,90,124,62,44,109,64,63,7,82,88,4,126,10,11,114,131,129,8,3,19,51,80,13,56, 141,133,106,107,103,128,119,121,125,139,105,53,49,12,68,55,100,108,112,118,117,127,32,10 4,113,140,102,130,115 : 142

*Geração – Classificação –* 

*Tabela Professores Utilizadores – Escola B – PARTE I* 

### **ANEXO 32 Geração – Classificação – Tabela Professores Utilizadores – Escola B – PARTE I**

#### *Listagem 31:* **1ª Geração – Classificação - Tabela Professores Utilizadores - Escola B – Parte I**

#### *atributo objetivo: afunc\_atual1*

Instances: 24 Attributes: 130 J48 pruned tree ------------------

#### **mesmo resultado da escola A**

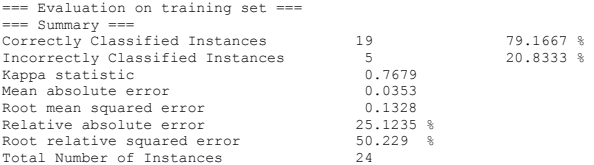

#### *Listagem 32:* **2ª Geração – Classificação - Tabela Professores Utilizadores - Escola B – Parte I**

#### *atributo objetivo: aseries\_func1*

Instances: 24 Attributes: 130 J48 pruned tree ----------------- afreq\_uso\_compras = a0  $\frac{1}{2}$  afreq uso cursodist = a2: a9 (2.0/1.0) | afreq\_uso\_cursodist = a0<br>| | aconclusao\_ultimo = a0<br>| | | afreq\_uso\_netblarga = a2: a12 (2.0)  $afreq$  uso netblarga = a5: a12 (2.0)  $\text{afreq\_uso\_netblarga} = \text{al: al2} (0.0)$ <br> $\text{afreq use netblarga} = \text{al: al3} (1.0)$ | | | afreq\_uso\_netblarga = a0: a9 (1.0) | | | afreq\_uso\_netblarga = a9999: a12 (0.0) | | | afreq\_uso\_netblarga = a3: a12 (0.0) | | aconclusao\_ultimo = a4: a19 (1.0) | | aconclusao\_ultimo = a8: a12 (0.0) | | aconclusao\_ultimo = a7: a8 (2.0) | | aconclusao\_ultimo = a9999: a19 (1.0) | | aconclusao\_ultimo = a5: a19 (2.0/1.0) | | aconclusao\_ultimo = a6: a12 (1.0) | | aconclusao\_ultimo = a3: a12 (0.0) |  $\text{afreq\_uso\_cursodist} = a4: a12 \quad (0.0)$  $\arccos$  afreq uso cursodist = a1: a9 (1.0) afreq uso compras = a1 |  $\bar{a}$  atem mest = a0: a9 (2.0/1.0)  $\text{atem mest} = a1: a17 (3.0/1.0)$  $\text{afreq}$  uso compras = a3: a11 (3.0/1.0)  $\arctan$   $\arctan$   $\arctan$   $\arctan$   $\arctan$   $\arctan$   $\arctan$ Number of Leaves : 20 Size of the tree : 25 Time taken to build model: 0.04 seconds === Evaluation on training set === === Summary === Correctly Classified Instances 19 79.1667 % Incorrectly Classified Instances 5 20.8333 % Kappa statistic  $0.7521$ <br>Mean absolute error  $0.059$ Mean absolute error 0.059 Root mean squared error  $0.1718$ <br>Relative absolute error  $27.8974$  % Relative absolute error 27.8974 %<br>Root relative squared error 53.0429 % Root relative squared error Total Number of Instances 24

#### *Listagem 33:* **3ª Geração – Classificação - Tabela Professores Utilizadores - Escola B – Parte I**

#### *atributo objetivo:* **acodigo\_prof**

Instances: 24 Attributes: 130 J48 pruned tree ------------------

#### **mesmo resultado da escola A**

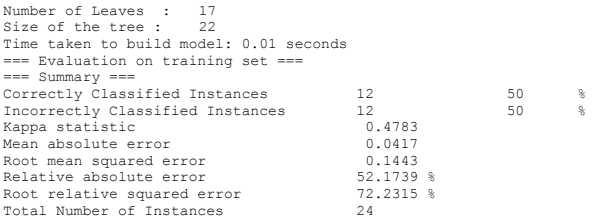

### *Listagem 34:* **4ª Geração – Classificação - Tabela Professores Utilizadores - Escola B – Parte I**

#### *Atributo objetivo:* **afreq\_uso\_netblarga**

Total Number of Instances

```
Instances: 24 Attributes: 130 
== Classifier model (full training set) === 
J48 pruned tree 
------------------ 
aemail inst = a1| a\bar{f}req uso cd = a2: a2 (7.0)
   | afreq_uso_cd = a5: a5 (1.0) 
| afreq_uso_cd = a4: a2 (2.0/1.0) 
  | afreq_uso_cd = a3: a2 (1.0) 
aemail_inst = a0 
 | acodprof escola = a0
        | afaixa etaria = a5: a1 (0.0)| | afaixa_etaria = a7: a1 (2.0) 
| | afaixa_etaria = a3: a1 (0.0) 
   | | afaixa_etaria = a4: a1 (3.0) 
| | afaixa_etaria = a6: a3 (1.0) 
    \frac{1}{\text{pi}} \cdot \frac{1}{\text{pi}} \cdot \frac{1| acodprof_escola = a1 
       | \text{afreq} uso computador = a2: a0 (4.0)
      \frac{1}{2} afreq uso computador = a1: a5 (2.0/1.0)
| | afreq_uso_computador = a4: a5 (1.0)
Number of Leaves : 13 
Number of force: 18
Time taken to build model: 0.01 seconds 
=== Evaluation on training set === 
== Summary ==Correctly Classified Instances 22 91.6667 % 
Incorrectly Classified Instances 2 8.3333 % 
Expectively continuous continuous contractions of the contract of the contract of the contract of the contract of the Mean absolute error of the contract of the contract of the contract of the contract of the contract of t
Mean absolute error
Root mean squared error 0.1179<br>Relative absolute error 10.8696 %
Relative absolute error
Root relative squared error 33.2595 %<br>Total Number of Instances 24
```
*Geração – Avaliação de atributos –* 

*Tabela Professores Utilizadores – Escola B – PARTE II* 

### **ANEXO 33 Geração – Avaliação de atributos – Tabela Professores Utilizadores – Escola B – PARTE II**

#### *Listagem 36:* **1ª Geração - Avaliação de atributos Tabela Professores Utilizadores – Escola B – Parte II**

Instances: 24 Attributes: 97 === Attribute Selection on all input data === Search Method: Attribute ranking. Attribute Evaluator (supervised, Class (nominal): **1 acod\_prof**): Information Gain Ranking Filter

**Mesmo resultado da Escola A** 

Ranked attributes: **2.9591 3 aaula\_teorica 2.9346 11 aaula\_atividades 2.8554 15 asemana\_aula\_oral 2.7254 16 asemana\_aula\_quadro 2.3921 75 afreq\_uso\_pesqorient 2.3717 73 afreq\_uso\_pesqlivre**   $\begin{pmatrix} 0 & \cdots \end{pmatrix}$ **0 91 apresenca\_diario\_papel 0 93 anotas\_diario\_papel 0 21 asemana\_aula\_email** 

Selected attributes:

3,11,15,16,75,73,68,42,20,40,39,79,55,77,6,65,13,61,45,41,60,97,67,78,87,5,82,37,69,38,1 2,86,10,66,46,80,54,44,72,90,83,64,9,49,89,81,63,50,84,48,94,88,23,43,7,36,96,58,2,92,29 ,62,8,71,70,28,22,53,51,47,14,95,32,59,26,25,24,18,85,34,33,35,74,76,31,27,30,4,57,52,56 ,19,17,91,93,21 : 96

#### *Listagem 37:* **2ª Geração - Avaliação de atributos Tabela Professores Utilizadores – Escola B – Parte II**

Instances: 24 Attributes: 97 === Attribute Selection on all input data === Search Method: Attribute ranking. Attribute Evaluator (supervised, Class (nominal): 2 acodprof escola): Information Gain Ranking Filter Ranked attributes:  **0.918295834054490368 1 acodigo\_prof 0.834962500721156992 15 asemana\_aula\_oral 0.605388542207534464 75 afreq\_uso\_pesqorient 0.549347793543101056 11 aaula\_atividades 0.549347793543101056 67 afreq\_uso\_desenho 0.4543765312850624 87 aporte\_comput**  0.422456895309068352<br>0.420140198501796544 0.420140198501796544 58 aacomp\_ativid\_lab<br>0.414808835723955968 55 apouco uso outros 0.414808835723955968 55 apouco\_uso\_outros<br>0.4123912736346448 20 asemana aula coni 20 asemana aula copia digit (...) 0.010173493877648876 23 arecurso\_apostila<br>0.007768658159092224 33 arec outros revis 0.007768658159092224 33 arec\_outros\_revistas2<br>0.002792344723130502 92 apresenca diario elet:  $0.002792344723130502$  92 apresenca\_diario\_eletron<br>0.000000000000000777 24 arecurso\_texto 0.0000000000000000777 24 arecurso\_texto<br>0.0000000000000000777 22 arecurso\_livro 0.000000000000000777 22 arecurso\_livro<br>0.000000000000000333 94 anotas diario 94 anotas\_diario\_eletron<br>88 aprojeto informat  $0.000000000000000333$ **0** 21 asemana\_aula\_email **0** 21 asemana\_aula\_email **0** 23 anotas diario pape  **0 93 anotas\_diario\_papel 0 91 apresenca\_diario\_papel** 

Selected attributes:

1,15,75,11,67,87,3,58,55,20,79,82,69,66,65,61,16,41,73,63,72,77,13,71,70,42,64,12,68,9,1 0,39,60,6,78,83,81,84,38,5,44,46,80,62,59,97,54,36,50,86,45,74,27,76,34,7,43,40,37,49,14 ,47,90,48,18,26,25,53,51,29,17,19,57,56,95,8,89,31,30,85,35,32,28,4,52,96,23,33,92,24,22 ,94,88,21,93,91 : 96

*Geração – Classificação –* 

*Tabela Professores Utilizadores – Escola B – PARTE II* 

## **ANEXO 34 Geração – Classificação – Tabela Professores Utilizadores – Escola B – PARTE II**

#### *Listagem 38:* **1ª Geração – Classificação - Tabela Professores Utilizadores - Escola B – Parte II**

#### *atributo objetivo:* **aaula\_teorica**

Instances: 24 Attributes: 94 J48 pruned tree -----------------

#### **mesmo resultado da Escola A.**

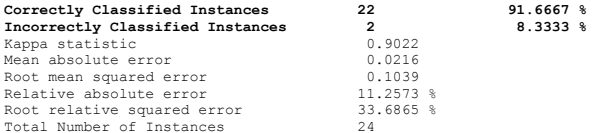

#### *Listagem 39:* **2ª Geração – Classificação - Tabela Professores Utilizadores - Escola B – Parte II**

#### *Atributo objetivo:* **aaula\_atividades**

```
Instances: 24 Attributes: 94 
J48 pruned tree 
------------------ 
afreq_uso_simul = a0 
 | acodigo prof escola = a0
        | \alpha | \alpha | \alpha | \alpha | \alpha | \alpha | \alpha | \alpha | \alpha | \alpha | \alpha | \alpha | \alpha | \alpha | \alpha | \alpha | \alpha | \alpha | \alpha | \alpha | \alpha | \alpha | \alpha | \alpha | \alpha | \alpha | \alpha | \alpha | \alpha | \alpha | \alpha | \\alpha aclass somed = a4| | | aposicao_instituicao = a3: a3 (3.0) 
| | | aposicao_instituicao = a5: a2 (2.0) 
| | | aposicao_instituicao = a4: a2 (3.0/1.0) 
  | | | aposicao_instituicao = a0: a2 (0.0) 
| | | aposicao_instituicao = a2: a2 (0.0) 
       \vert aclass somed = a6: a4 (1.0)
  | | aclass_somcd = a3: a1 (1.0) 
| | aclass_somcd = a2: a3 (1.0) 
 | acodigo_prof_escola = al
       | \arccos_apostila = a1: a6 (2.0/1.0)| | arecurso_apostila = a0: a8 (3.0/1.0) 
afreq_uso_simul = a1: a6 (1.0) 
\arctan 2\arctan 2\arctanafreq_uso_simul = a5: a3 (1.0) 
afreq_uso_simul = a2: a0 (1.0) 
Number of Leaves : 15 
Size of the tree : 20
Time taken to build model: 0.08 seconds 
= Evaluation on training set ==== Summary ==Correctly Classified Instances 21 87.5 % 
Incorrectly Classified Instances 3<br>Kappa statistic 0.8531
Kappa statistic 0.8531<br>Mean absolute error 0.034Mean absolute error
Root mean squared error 0.1303<br>Relative absolute error 17.6901 %
Relative absolute error
Root relative squared error 42.2283 %<br>Total Number of Instances 24Total Number of Instances
```
### *Listagem 40: 3***ª Geração – Classificação - Tabela Professores Utilizadores - Escola B – Parte II**

#### *atributo objetivo:* **acodigo\_prof**

Instances: 24 Attributes: 94 J48 pruned tree -----------------

#### **mesmo resultado da escola A**

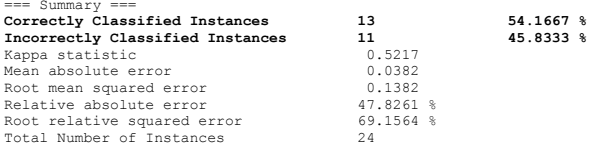

### *Listagem 41:* **4ª Geração – Classificação - Tabela Professores Utilizadores - Escola B – Parte II**

#### *Atributo objetivo:* **asemana\_aula\_oral**

J48 pruned tree ------------------

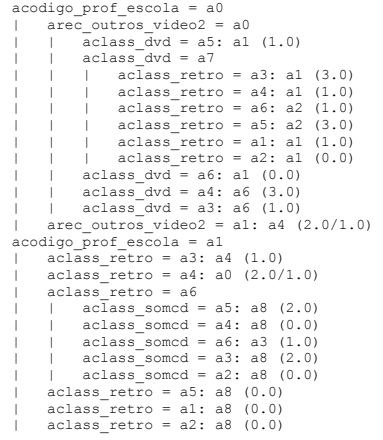

Number of Leaves : 21

Size of the tree : 27

Time taken to build model: 0.16 seconds

=== Evaluation on training set ===  $==$  Summary  $==$ 

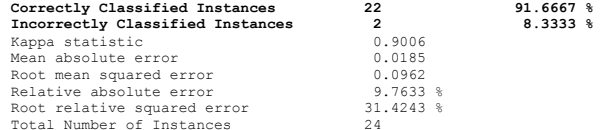

*Geração – Avaliação de atributos –* 

*Tabela Professores Utilizadores – Escola C – PARTE I* 

## **ANEXO 35 Geração – Avaliação de atributos – Tabela Professores Utilizadores – Escola C – PARTE I**

#### *Listagem 43:* **1ª Geração - Avaliação de atributos Tabela Professores Utilizadores – Escola C – Parte I**

Instances: 24 Attributes: 143 === Attribute Selection on all input data === Search Method: Attribute ranking. Attribute Evaluator (supervised, Class (nominal): **1 acod\_prof**): Information Gain Ranking Filter Ranked attributes:

#### *Mesmo resultado das escolas A e B*

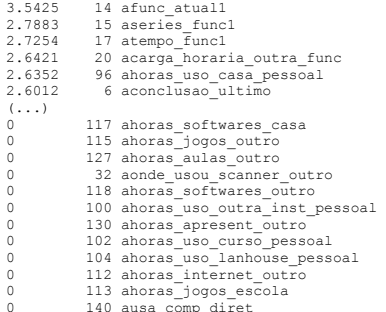

0 140 ausa\_comp\_diret 0 108 ahoras\_uso\_outros\_pessoal

#### *Listagem 44:* **2ª Geração - Avaliação de atributos Tabela Professores Utilizadores – Escola C – Parte I**

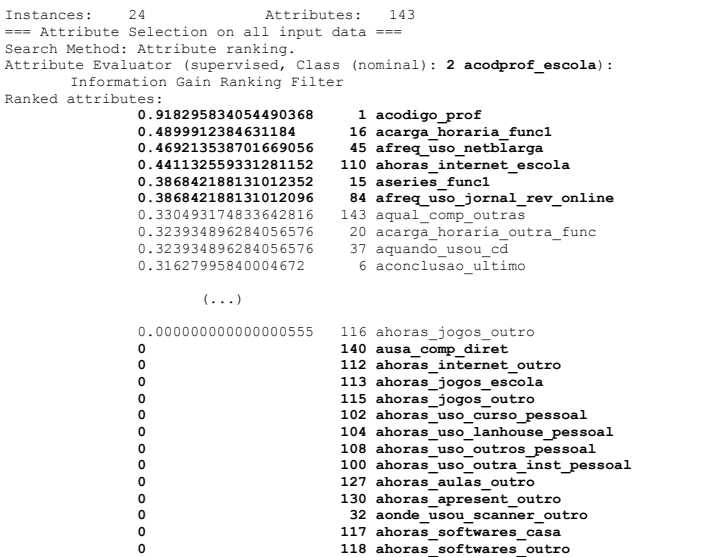

#### Selected attributes:

1,16,45,110,15,84,143,20,37,6,97,92,4,83,93,57,90,46,138,14,99,96,27,26,17,135,76,142,31<br>,30,36,111,122,85,43,22,39,21,77,33,88,89,129,73,47,123,97,9,87,98,25,120,51,41,86,34,29,28,5<br>,132,91,136,114,95,94,72,40,38,61,48,23 9,18,75,69,131,35,134,74,67,50,13,82,58,80,60,109,128,125,7,121,124,62,64,105,63,141,44, 107,53,137,12,126,81,10,68,11,52,8,3,54,70,49,55,56,78,116,140,112,113,115,102,104,108,1 00,127,130,32,117,118 : 142
*Geração – Classificação –* 

*Tabela Professores Utilizadores – Escola C – PARTE I* 

## **ANEXO 36 Geração – Classificação – Tabela Professores Utilizadores – Escola C – PARTE I**

*Listagem 45:* **1ª Geração – Classificação - Tabela Professores Utilizadores - Escola C – Parte I** 

#### *Atributo objetivo: afunc\_atual1*

Instances: 24 Attributes: 130 J48 pruned tree ------------------

#### **mesmo resultado das escolas A e B**

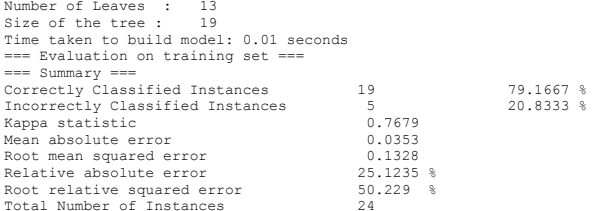

### *Listagem 46:* **2ª Geração – Classificação - Tabela Professores Utilizadores - Escola C – Parte I**

## *atributo objetivo: aseries\_func1*  Instances: 24 Attributes: 130

J48 pruned tree ------------------

#### **mesmo resultado das escola B**

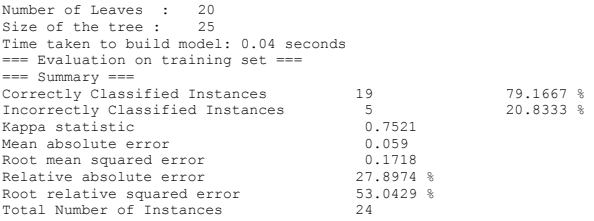

### *Listagem 47:* **3ª Geração – Classificação - Tabela Professores Utilizadores - Escola C – Parte I**

#### *Atributo objetivo:* **acodigo\_prof**

Instances: 24 Attributes: 130 J48 pruned tree

#### **mesmo resultado das escolas A e B**

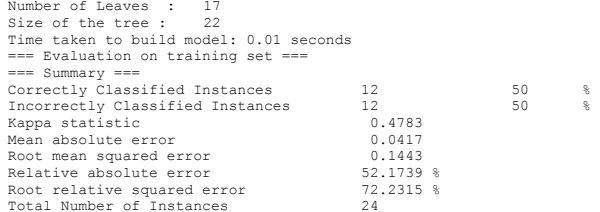

### *Listagem 48:* **4ª Geração – Classificação - Tabela Professores Utilizadores - Escola C – Parte I**

#### *Atributo objetivo:* **acarga\_horaria\_func1**

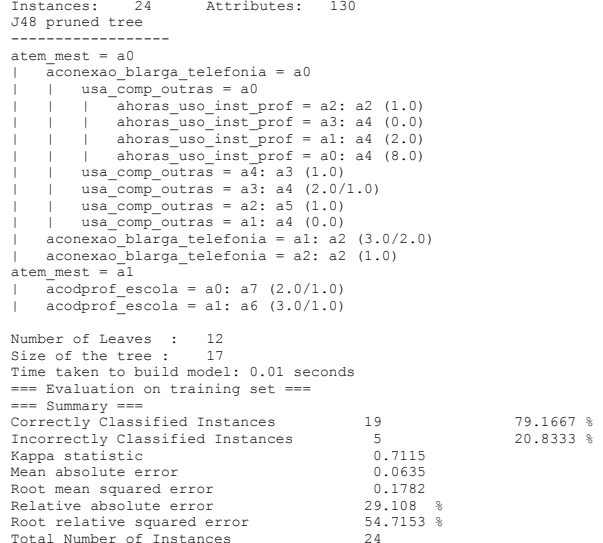

*Geração – Avaliação de atributos – Tabela Professores Utilizadores – Escola C – PARTE II* 

## **ANEXO 37 Geração – Avaliação de atributos – Tabela Professores Utilizadores – Escola C – PARTE II**

#### *Listagem 50:* **1ª Geração - Avaliação de atributos Tabela Professores Utilizadores – Escola C – Parte II**

Instances: 24 Attributes: 97 === Attribute Selection on all input data === Search Method: Attribute ranking. Attribute Evaluator (supervised, Class (nominal): **1 acod\_prof**): Information Gain Ranking Filter

#### **Mesmo resultado das escolas A e B**

Ranked attributes:

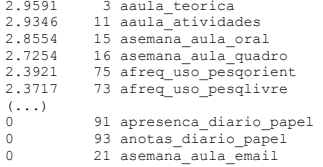

Selected attributes:

3,11,15,16,75,73,68,42,20,40,39,79,55,77,6,65,13,61,45,41,60,97,67,78,87,5,82,37,69,38,1 2,86,10,66,46,80,54,44,72,90,83,64,9,49,89,81,63,50,84,48,94,88,23,43,7,36,96,58,2,92,29 ,62,8,71,70,28,22,53,51,47,14,95,32,59,26,25,24,18,85,34,33,35,74,76,31,27,30,4,57,52,56 ,19,17,91,93,21 : 96

### *Listagem 51:* **2ª Geração - Avaliação de atributos Tabela Professores Utilizadores – Escola C – Parte II**

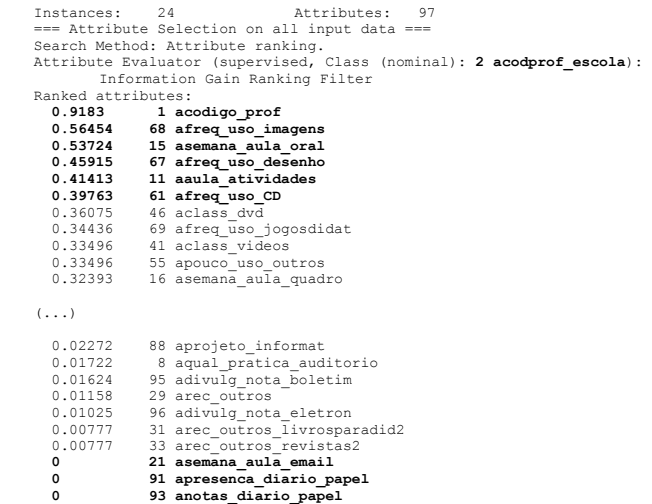

Selected attributes:

1,68,15,67,11,61,46,69,41,55,16,73,65,3,43,97,26,25,75,42,87,72,79,60,78,50,77,82,54,90, 37,66,44,38,6,22,9,10,83,86,84,81,51,20,35,12,58,63,7,62,39,45,49,53,14,47,80,71,70,13,4 0,5,48,85,64,24,59,32,92,52,23,89,76,18,34,74,27,30,36,28,4,57,56,19,17,94,88,8,95,29,96 ,31,33,21,91,93 : 96

*Geração – Classificação –* 

*Tabela Professores Utilizadores – Escola C – PARTE II* 

## **ANEXO 38 Geração – Classificação – Tabela Professores Utilizadores – Escola C – PARTE II**

*Listagem 52:* **1ª Geração – Classificação - Tabela Professores Utilizadores - Escola C – Parte II** 

#### *Atributo objetivo:* **aaula\_teorica**

Instances: 24 Attributes: 97 J48 pruned tree -----------------

#### **mesmo resultado da Escola A e escola B.**

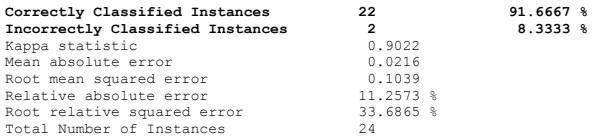

#### *Listagem 53:* **2ª Geração – Classificação - Tabela Professores Utilizadores - Escola C – Parte II**

#### *Atributo objetivo:* **aaula\_atividades**

Instances: 24 Attributes: 97

#### **mesmo resultado da Escola A e escola B.**

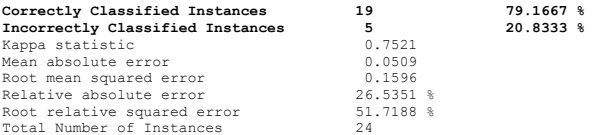

### *Listagem 54:* **3ª Geração – Classificação - Tabela Professores Utilizadores - Escola C – Parte II**

#### *Atributo objetivo:* **acodigo\_prof**

Instances: 24 Attributes: 97 J48 pruned tree

#### **mesmo resultado da Escola A e escola B.**

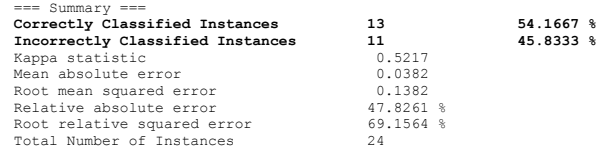

#### *Listagem 55:* **4ª Geração – Classificação - Tabela Professores Utilizadores - Escola C – Parte II**

#### *atributo objetivo:* **afreq\_uso\_imagens**

Instances: 24 Attributes: 97 J48 pruned tree ------------------

```
afreq_uso_texto = a3 
 \frac{1}{2} asemana aula oral = a1: a3 (2.0)
  | asemana_aula_oral = a2: a3 (0.0) 
| asemana_aula_oral = a0: a3 (0.0) 
   \text{aseman} aula_oral = a3: a3 (0.0)
     \bar{a} asemana_aula_oral = a8: a3 (2.0)
   \alpha asemana aula oral = a4: a3 (0.0)
     \frac{222}{\text{aseman}} = 2222 = \frac{222}{\text{as a}} = 29999: a3 (0.0)
   asemana_aula_oral = a6: a3 (0.0)| asemana_aula_oral = a5: a0 (1.0) 
afreq_uso_texto = a0 
 | \arccos comput2 = a0
     | \alpha aclass retro = a3: a1 (2.0)
  | | aclass_retro = a4: a0 (0.0) 
| | aclass_retro = a6: a0 (0.0) 
| | aclass_retro = a5: a0 (2.0) 
  | \arctan\left(\frac{1}{2}\right) \arctan\left(\frac{1}{2}\right) \arctan\left(\frac{1}{2}\right)| \alpha \text{ class} | \text{retro} = a2: a0 (0.0)\arccot outros comput2 = a1: a3 (2.0/1.0)
afreq uso texto = a2: a2 (8.0)afreq uso texto = a4: a4 (2.0)
\text{afreq} uso texto = a5: a5 (1.0)
afreq uso texto = a1: a0 (1.0)Number of Leaves : 20
```
Size of the tree : 24 Time taken to build model: 0.01 seconds === Evaluation on training set ===  $==$  Summary  $==$ 

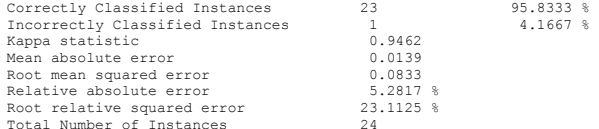

*Geração – Avaliação de Atributos – Tabela Professores Não Utilizadores - PARTE I* 

## **ANEXO 39 Geração – Avaliação de Atributos – Tabela Professores Não Utilizadores - PARTE I**

#### *Listagem 57:* **1ª Geração - Avaliação de atributos Tabela Professores Não Utilizadores – Parte I**

Instances: 28 Attributes: 143 === Attribute Selection on all input data === Search Method: Attribute ranking. Attribute Evaluator (supervised, Class (nominal): **1 acod\_prof**): Information Gain Ranking Filter Ranked attributes:

#### **Mesmos atributos gerados para as tabelas dos professores utilizadores das escolas A, B e C, com exceção do tempo de magistério**

- **3.4502 14 afunc\_atual1**
- **2.7339 15 aseries\_func1**
- **2.7229 17 atempo\_func1**
- **2.6801 16 acarga\_horaria\_func1**
- **2.656 96 ahoras\_uso\_casa\_pessoal**
- **2.6515 22 atempo\_magisterio**
- 2.61 37 aquando\_usou\_cd<br>2.6011 20 acarga horaria o
- 2.6011 20 acarga\_horaria\_outra\_func<br>2.5925 6 aconclusao ultimo
- 2.5925 6 aconclusao\_ultimo<br>2.5472 97 ahoras uso casa pi 2.5472 97 ahoras\_uso\_casa\_prof

#### $(1, 1)$

- 0.2223 64 aconexao outra
- **0 118 ahoras\_softwares\_outro**
- **0 115 ahoras\_jogos\_outro 0 113 ahoras\_jogos\_escola**
- **0 112 ahoras\_internet\_outro**
- **0 127 ahoras\_aulas\_outro**
- 130 ahoras apresent outro
- **0 32 aonde\_usou\_scanner\_outro**
- **0 100 ahoras\_uso\_outra\_inst\_pessoal**
- **0 140 ausa\_comp\_diret**
- 0 104 ahoras uso lanhouse pessoal
- 102 ahoras uso curso pessoal

#### Selected attributes:

14,15,17,16,96,22,37,20,6,97,23,5,4,21,45,42,84,33,72,74,52,53,34,83,92,93,54,71,135,86, 70,36,31,111,73,43,27,30,87,82,99,19,89,90,88,8,28,40,123,13,81,46,76,110,65,57,25,55,77 ,39,101,26,67,24,59,143,51,56,18,91,66,3,120,50,79,98,137,75,138,10,68,47,58,11,132,61,1 2,142,126,78,29,60,80,9,122,41,7,2,85,38,48,69,116,134,35,95,129,114,94,136,49,139,128,1 31,133,141,105,103,117,106,109,108,107,125,63,44,62,121,124,119,64,118,115,113,112,127,1 30,32,100,140,104,102 : 142

#### *Listagem 58:* **2ª Geração - Avaliação de atributos Tabela Professores Não Utilizadores – Parte I**

```
Instances: 28 Attributes: 143 
=== Attribute Selection on all input data === 
Search Method: Attribute ranking.<br>Attribute Evaluator (supervised, Class (nominal): 2 acodprof escola):
         Information Gain Ranking Filter 
Ranked attributes:<br>0.591672778582327168
    0.591672778582327168 1 acodigo_prof 
    0.377387064296612864 16 acarga_horaria_func1 
    0.307452920723984896 22 atempo_magisterio 
                              70 afreq_uso_bancodados<br>7 atem grad
    0.261591081231148384 7 atem_grad 
   0.261490189373879584 33 afreq_uso_disq 0.261490189373879584 33 afreq_uso_disq
   0.256429137585440608 37 aquando_usou_cd<br>0.233133492249907488 42 afreguso petdi
   0.233133492249907488 42 afreq_uso_netdisc<br>0.233035493583526592 71 afreg_uso_imagens
                              71 afreq_uso_imagens<br>8 atem espec
   0.22983178269671632
         (...) 
   0.000615238256701844    66 aemail inst
   0 140 ausa_comp_diret 0 118 aboras software
    0 118 ahoras_softwares_outro 
   0 130 ahoras<sup>_</sup>apresent_outro 0 130 anode usou scanner outro
   0 32 aonde_usou_scanner_outro<br>0 115 aboras iogos outro
    0 115 ahoras_jogos_outro 
   external contract the curso_curso_pessoal 0<br>0 100 ahoras_uso_curso_pessoal 0
    0 100 ahoras_uso_outra_inst_pessoal 
    0 127 ahoras_aulas_outro 
    0 104 ahoras_uso_lanhouse_pessoal 
    0 113 ahoras_jogos_escola 
                             112 ahoras internet outro
   -0.000000000000000333 58 ainternet_casa
```
Selected attributes:

1,16,22,70,7,33,37,42,71,8,23,111,31,25,83,17,6,135,72,73,54,97,15,53,14,78,28,20,4,123, 84,96,108,117,55,87,77,39,40,92,21,99,34,27,74,57,45,89,19,36,5,52,98,91,11,101,82,43,46 ,79,76,61,13,26,51,30,93,12,110,81,47,50,75,120,9,143,128,139,90,65,24,126,29,60,132,88, 80,122,38,48,41,85,116,69,56,86,18,138,131,114,94,129,35,136,95,49,134,59,67,141,133,106 ,107,103,105,109,121,124,125,119,64,44,62,63,137,3,142,68,10,66,140,118,130,32,115,102,1 00,127,104,113,112,58 : 142

*Geração – Classificação –* 

*Tabela Professores Não Utilizadores - PARTE I* 

## **ANEXO 40 Geração – Classificação – Tabela Professores Não Utilizadores - PARTE I**

#### *Listagem 59:* **1ª Geração – Classificação - Tabela Professores Não Utilizadores - Parte I**

#### *Atributo objetivo: afunc\_atual1*

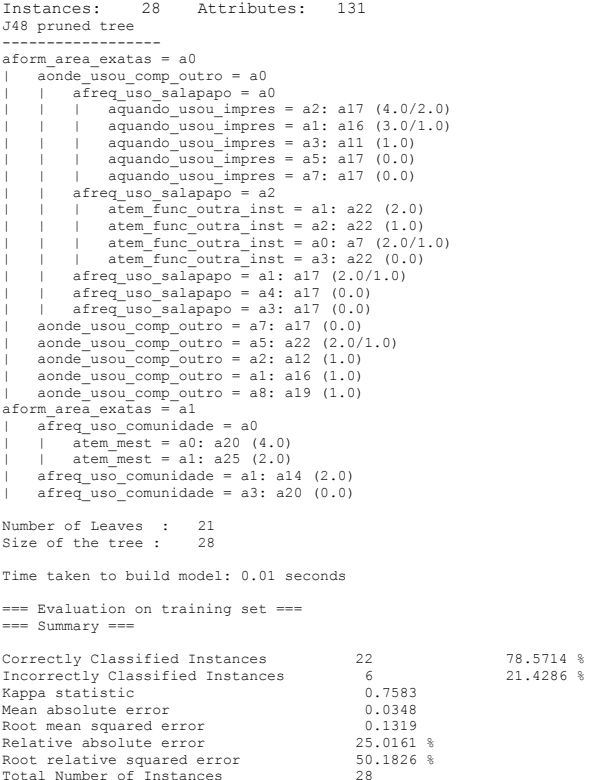

### *Listagem 60:* **2ª Geração – Classificação - Tabela Professores Não Utilizadores - Parte I**

#### *Atributo objetivo: aseries\_func1*

Instances: 28 Attributes: 131 J48 pruned tree ----------------- atempo\_func1 = a3  $\frac{1}{\sqrt{2}}$  ausa comp\_salaprof = a0: a9 (2.0) | ausa\_comp\_salaprof = a1 | | afreq\_uso\_scanner = a4: a19 (2.0) | | afreq\_uso\_scanner = a1: a19 (0.0) | | afreq\_uso\_scanner = a2: a12 (1.0) | | afreq\_uso\_scanner = a5: a19 (3.0) | | afreq\_uso\_scanner = a3: a19 (0.0)  $\text{atempo\_func1} = \text{a5}$  $\frac{1}{\text{atipo\_limit}}$   $\frac{1}{\text{torim}}$   $\frac{1}{\text{torim}}$   $\frac{1}{\text{torim}}$   $\frac{1}{\text{torim}}$   $\frac{1}{\text{torim}}$   $\frac{1}{\text{torim}}$   $\frac{1}{\text{torim}}$ | atipo\_inst\_formacao = a11: a14 (1.0) | atipo\_inst\_formacao = a8: a17 (2.0/1.0)  $\frac{1}{\text{atempo}} = a2$ | aquando\_usou\_scanner = a2: a9 (0.0) | aquando\_usou\_scanner = a3: a19 (2.0/1.0) | aquando\_usou\_scanner = a7: a9 (2.0) | aquando\_usou\_scanner = a4: a9 (0.0) | aquando\_usou\_scanner = a5: a9 (0.0) atempo  $func\overline{1} = a\overline{6}$ : a12 (3.0)  $atempo$  func1 = a7: a11 (2.0) atempo\_func1 = a4: a12 (4.0/1.0) atempo\_func1 = a1: a8 (1.0)  $atempofunc1 = a8: a15 (1.0)$ Number of Leaves : 19 Size of the tree : 24 Time taken to build model: 0.01 seconds === Evaluation on training set ===  $==$  Summary  $==$ 

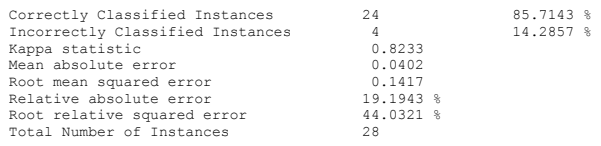

#### *Listagem 61:* **3ª Geração – Classificação - Tabela Professores Não Utilizadores - Parte I**

#### *Atributo objetivo:* **acodigo\_prof**

Instances: 28 Attributes: 131 J48 pruned tree ----------------- afaixa\_etaria = a5 ----\_-------<br>| aconclusao\_ultimo = a0: aA1 (2.0/1.0)  $a$ conclusao\_ultimo =  $a4: aA1$  (0.0)  $a$ conclusao\_ultimo = a8: aA1 (0.0)  $a$ conclusao\_ultimo = a7: aA7 (2.0/1.0)  $a$ conclusao $\overline{u}$ timo = a9999: aA1 (0.0)  $\frac{1}{\text{aconclusado\_direction}}$   $\frac{1}{\text{aconclusado}}$   $\frac{1}{\text{bconce}}$   $\frac{1}{\text{bconce}}$   $\frac{1}{\text{bconce}}$   $\frac{1}{\text{cconce}}$   $\frac{1}{\text{cconce}}$   $\frac{1}{\text{cconce}}$   $\frac{1}{\text{cconce}}$   $\frac{1}{\text{cconce}}$   $\frac{1}{\text{cconce}}$   $\frac{1}{\text{cconce}}$   $\frac{1}{\text{cconce}}$   $\frac{1}{\text{cconce}}$   $\frac{1}{\$ | aconclusao\_ultimo = a6: aB7 (1.0)  $a$ conclusao\_ultimo =  $a3: aA1$   $(0.0)$ afaixa etaria  $= a7$  $\frac{1}{\text{atom}}$  =  $\frac{1}{\text{atom}}$  =  $\frac{1}{\text{atom}}$  =  $\frac{1}{\text{atom}}$  =  $\frac{1}{\text{atom}}$  =  $\frac{1}{\text{atom}}$  =  $\frac{1}{\text{atom}}$  =  $\frac{1}{\text{atom}}$  =  $\frac{1}{\text{atom}}$  =  $\frac{1}{\text{atom}}$  =  $\frac{1}{\text{atom}}$  =  $\frac{1}{\text{m}}$  =  $\frac{1}{\text{m}}$  =  $\frac{1}{\text{m}}$  =  $\frac{1}{\text{m}}$  $\arctan$  espec = a1: aB2 (3.0/2.0)  $\text{atem } \text{espec} = a2: aB6 (2.0/1.0)$  $\frac{1}{1000}$  atem\_espec = a4: aA2 (0.0)  $afaixa etaria = a3: aA3 (2.0/1.0)$  $afaixa$ <sup>-</sup>etaria =  $a4$  $a$ conclusao ultimo = a0: aA4 (2.0/1.0)  $a$ conclusao\_ultimo =  $a4: aA4$  (0.0)  $a$ conclusao ultimo =  $a8: aA4$  (0.0)  $a$ conclusao\_ultimo =  $a$ 7:  $a$ C8 (1.0)  $a$ conclusao\_ultimo =  $a$ 9999:  $a$ A4 (0.0)  $a$ conclusao $\overline{\text{ultimo}} = a5: aB4 \quad (3.0/2.0)$  $a$ conclusao\_ultimo =  $a6: aA4$  (0.0)  $a$ conclusao ultimo = a3: aA4 (0.0)  $afaixa etaria = a6$  $\frac{1}{\text{atipo}}$  inst formacao = a7: aBN1 (1.0)  $atipo_inst_formacao = a11: aA6 (2.0/1.0)$  $\text{atipo\_inner\_continuous}$   $\text{atr. and } \text{inr.}$ <br> $\text{atipo.}$  inst formacao = a8: aB3 (2.0/1.0) afaixa etaria = a2: aA8  $(2.0/1.0)$ Number of Leaves : 25 Size of the tree : 30 Time taken to build model: 0.01 seconds  $==$  Evaluation on training set  $==$ === Summary === correctly Classified Instances 15 53.5714 %<br>
Incorrectly Classified Instances 13 66.4286 % Incorrectly Classified Instances 13<br>Kappa statistic 1.5185 Kappa statistic<br>Mean absolute error 0.0332 Mean absolute error  $0.0332$ <br>Root mean squared error  $0.1288$ Root mean squared error 0.1288<br>Relative absolute error 48.1481 % Relative absolute error Root relative squared error 69.3889 \$<br>Total Number of Instances 38 Total Number of Instances

#### *Listagem 62:* **4ª Geração – Classificação - Tabela Professores Não Utilizadores - Parte I**

## **Atributo objetivo: acarga\_horaria\_func1**<br>Instances: 28 **Attributes:** 131

```
Instances: 28
== Classifier model (full training set) === 
J48 pruned tree 
 ------------------ 
aconexao_blarga_cabo = a0 
     \frac{1}{2} ausa comp outras = a0
          \overline{\text{ahoras}}\text{internet} escola = a1: a2 (1.0)
           | | ahoras_internet_escola = a0 
                atem outra \overline{f}uncao = a1: a1 (1.0)
                 atem<sup>-</sup>outra<sup>-funcao = a0</sub></sup>
                       \overline{\text{after}} uso compras = a0: a4 (8.0/1.0)
                      \text{area} = 350 \text{ complex} = 331 \text{ and } (3.0)| | | | afreq_uso_compras = a3: a4 (0.0) 
                    \arccos \arccos \arccos \arccos \arccos \arccos \arccos \arccos \arccos \arccos \arccos \arccos \arccos \arccos \arccos \arccos \arccos \arccos \arccos \arccos \arccos \arccos \arccos \arccos \arccos \arccos \arccos \arccos \arccos \arccos \arccos \arcc\frac{1}{100} atem outra funcao = a2: a2 (2.0/1.0)
           ahoras internet escola = a3: a4 (2.0/1.0)ahoras_internet_escola = a2: a6 (2.0)\frac{1}{2} ahoras internet escola = a4: a4 (0.0)
     auss_{\text{comp\_outras}} = \overline{a4}: a4 \quad (0.0)\text{ausa\_comp\_outras} = \overline{a3: a2} (3.0/2.0)\text{ausa\_comp\_outras} = a2: a5 (1.0)\frac{1}{\text{auss}} comp<sup>outras = a1: a3 (1.0)</sup>
aconexao blarga cabo = a3: a7 (1.0)\frac{1}{2} aconexao blarga cabo = a1: a3 (2.0/1.0)
aconexao<sup>[blarga]cabo = a2: a2 (1.0)</sup>
Number of Leaves : 17 
Size of the tree : 22
Time taken to build model: 0.02 seconds 
=== Evaluation on training set === 
 === Summary === 
Correctly Classified Instances 22 78.5714 % 
Correctly Classified Instances<br>
Incorrectly Classified Instances 6 21.4286 $<br>
Kanna statistic
Kappa statistic 0.7209<br>Mean absolute error 0.0536
Mean absolute error
Root mean squared error 0.1637<br>Relative absolute error 29.6615Relative absolute error
Root relative squared error 55.0938 $<br>Total Number of Instances 28
Total Number of Instances
```
*Geração – Avaliação de Atributos – Tabela Professores Não Utilizadores - PARTE II* 

## **ANEXO 41 Geração – Avaliação de Atributos – Tabela Professores Não Utilizadores - PARTE II**

#### *Listagem 64:* **1ª Geração - Avaliação de atributos Tabela Professores Não Utilizadores – Parte II**

Instances: 28 Attributes: 97 === Attribute Selection on all input data === Search Method: Attribute ranking. Attribute Evaluator (supervised, Class (nominal): **1 acod\_prof**): Information Gain Ranking Filter Ranked attributes:

**3.026129815595917824 15 asemana\_aula\_oral 2.94964019237890816 3 aaula\_teorica**  2.897214084366032384<br>2.854817976948422144 **2.854817976948422144 16 asemana\_aula\_quadro 2.500092102981613056 55 apouco\_uso\_outros 2.42624654837699328 75 afreq\_uso\_pesqorient 2.36436820798946048 73 afreq\_uso\_pesqlivre** <br>2.343293548497212928 40 aclass videoteca 40 aclass\_videoteca<br>42 aclass retro 2.337309941388669952

2.305633408765316608 68 afreq\_uso\_imagens<br>2.281317209443298816 39 aclass labinf

#### (...)

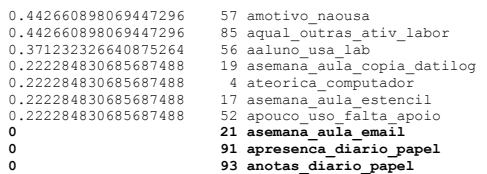

Selected attributes:

15,3,11,16,55,75,73,40,42,68,39,79,61,20,60,41,13,77,6,65,45,67,78,97,87,69,82,86,37,66, 5,46,12,10,38,80,44,72,83,64,54,9,90,43,50,7,49,63,84,81,89,48,58,62,94,88,23,96,36,47,8<br>,71,70,92,29,14,51,22,28,76,74,59,95,18,53,30,2,24,32,31,33,35,34,27,25,26,57,85,56,19,4 ,17,52,21,91,93 : 96

#### *Listagem 65:* **2ª Geração - Avaliação de atributos Tabela Professores Não Utilizadores – Parte II**

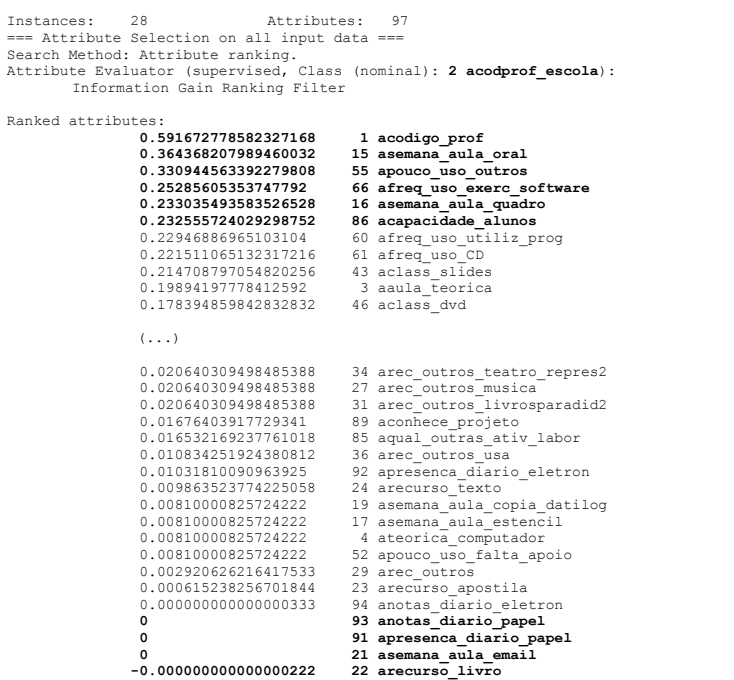

Selected attributes:

Ranked

1,15,55,66,16,86,60,61,43,3,46,7,11,39,75,68,12,77,67,65,42,9,10,41,40,69,50,48,76,74,78<br>,8,79,82,5,14,51,72,80,64,18,73,83,57,63,81,84,70,71,62,47,13,30,20,6,58,90,38,59,45,97, 28,54,87,44,95,56,96,49,37,25,32,53,26,88,33,35,34,27,31,89,85,36,92,24,19,17,4,52,29,23 ,94,93,91,21,22 : 96

*Geração – Classificação –* 

*Tabela Professores Não Utilizadores - PARTE II* 

## **ANEXO 42 Geração – Classificação – Tabela Professores Não Utilizadores - PARTE II**

#### *Listagem 66:* **1ª Geração – Classificação - Tabela Professores Não Utilizadores - Parte II**

*1ª Geração – Classificação – Tabela 2 atributo classificador:* **asemana\_aula\_oral (nos dois rankings)**

Instances: 28 Attributes: 89 J48 pruned tree ----------------- aacomp\_ativid\_lab = a1  $aclass dvd = a5: a1 (2.0/1.0)$  $\arccos \frac{1}{2}$  aclass  $\frac{1}{2}$  dvd = a7  $acapacidade alunos = a2$  $arc_ou\overline{t}ros_vi\overline{d}eo = a0: al (4.0/1.0)$  $\arccos$  video = a1: a4 (2.0)  $\overline{a}$  acapacidade alunos = a3  $\frac{1}{\text{aseman}}$  aula quadro = a1: a2 (0.0)  $\frac{1}{2}$  asemana aula quadro = a3: a1 (1.0) | | | asemana\_aula\_quadro = a2: a2 (3.0)  $\text{aseman}$ <sup>-</sup>aula<sup>-</sup>quadro = a0: a1 (2.0/1.0) | | | asemana\_aula\_quadro = a6: a2 (0.0)  $\bar{a}$  asemana\_aula\_quadro = a8: a2 (0.0)  $\alpha$  asemana\_aula\_quadro = a9999: a2 (0.0)  $\frac{1}{\text{aseman}}$   $\frac{1}{\text{aplan}}$   $\frac{1}{\text{a Ban}}$   $\frac{1}{\text{a Ban}}$   $\frac{1}{\text{a Ban}}$   $\frac{1}{\text{a Ban}}$   $\frac{1}{\text{a Ban}}$ |  $a$ semana\_aula\_quadro = a7: a2 (0.0) | | acapacidade\_alunos = a4: a1 (0.0) | | acapacidade\_alunos = a1: a2 (1.0)  $acapacidade$ alunos = a9999: a9 (1.0)  $\text{aclass } dvd = a6: a9999 (1.0)$  $\text{aclass} \text{dvd} = a4: a6 (3.0)$  $\arccos$  dvd = a3: a6 (1.0) aacomp ativid  $lab = a0$  $\frac{1}{\text{acodigo}}$  prof\_escola = a1: a8 (3.0/1.0)  $acodigo<sub>pof</sub>escola = a0: a0 (2.0)$ aacomp ativid  $lab = a2: a8 (2.0)$ Number of Leaves : 21 Size of the tree : 27 Time taken to build model: 0.05 seconds === Evaluation on training set ===  $==$  Summary  $==$ Correctly Classified Instances 24 85.7143 % Incorrectly Classified Instances 4<br>
Kappa statistic 0.8308 Kappa statistic  $0.8308$ <br>
Mean absolute error  $0.0345$  $Mean$  absolute error Root mean squared error  $0.1314$ <br>Pelative absolute error  $19.8344$  S Relative absolute error Root relative squared error 44.7372 % Total Number of Instances 28

#### *Listagem 67:* **2ª Geração – Classificação - Tabela Professores Não Utilizadores - Parte II**

#### *Atributo objetivo:* **aaula\_teorica**

Total Number of Instances

Instances: 24 Attributes: 89 J48 pruned tree ---------------- apouco uso conhecimento =  $a5: a13 (1.0)$ apouco uso conhecimento = a0  $\overline{\text{aclassif}}\text{projecto} = \text{a9999: a4 } (0.0)$ | aclassif\_projeto = a5 | | asemana\_aula\_copia\_digit = a1: a3 (3.0)  $\bar{a}$  asemana\_aula\_copia\_digit = a0  $\frac{1}{\sqrt{2}}$  arec outros usa = a0: a2 (4.0/1.0)  $\arccos$  usa = a1: a0  $(3.0/1.0)$  $\frac{1}{4}$  asemana aula copia digit = a2: a3 (2.0/1.0) |  $\alpha$  asemana\_aula\_copia\_digit = a8: a8 (1.0)<br>|  $\alpha$  asemana\_aula\_copia\_digit = a4: a8 (1.0)  $\alpha$  asemana aula copia digit = a4: a8 (1.0) | asemana\_aula\_copia\_digit = a3: a2 (1.0)  $aclassif projecto = a0: a4 (2.0)$ | aclassif\_projeto = a1: a4 (2.0) | aclassif\_projeto = a3: a4 (2.0) apouco uso conhecimento =  $a4: a4 (3.0/2.0)$  $a$ pouco\_uso\_conhecimento =  $a$ 7:  $a$ 1 (1.0) apouco\_uso\_conhecimento = a9: a1 (1.0)  $a$ pouco\_uso\_conhecimento = a17: a5 (1.0) Number of Leaves : 16 Size of the tree : 20 Time taken to build model: 0.01 seconds === Evaluation on training set === === Summary === Correctly Classified Instances 23 82.1429 % Incorrectly Classified Instances 5 17.8571 % Kappa statistic  $0.7869$ <br>Mean absolute error  $0.0463$ Mean absolute error Root mean squared error 0.1521<br>Pelative absolute error 24,1966 Relative absolute error 24.1966 % Root relative squared error  $49.3849$  %<br>Total Number of Instances  $28$ 

### *Listagem 68:* **3ª Geração – Classificação - Tabela Professores Não Utilizadores - Parte II**

#### *Atributo objetivo:* **acodigo\_prof**

Instances: 24 Attributes: 94 J48 pruned tree ------------------

## **Contém os mesmos nodos da árvore gerada para escola A – tabela 2 – 3ª geração.**

*Classificador: cod\_prof. A árvore da escola A teve uma classificação melhor.* 

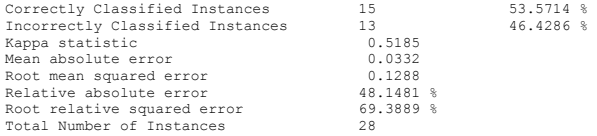